$\sqrt{(1/2)^2/(2/2)} = \frac{207336}{207336}$  AEROSPACE REPORT NO. ATR-97(7400)-1

- 1918 - S.<br>14 - E.R., 13

# Data Recovery From SCATHA Satellite

15 September 1997

Prepared by

J. F. FENNELL, G. M. BOYD, M. T. REDDING, and M. C. McNAB Space and Environment *Technology* Center Technology Operations

Prepared for

European Space Research and Technology Centre Noordwijk, The Netherlands

Contract No. 11006/94/NL/CC

National Aeronautics and Space Administration Washington, DC 20546

Grant No. NAGW-4141

Engineering and Technology Group

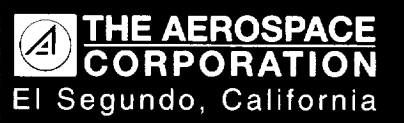

PUBLIC RELEASE IS AUTHORIZED

#### **TECHNOLOGY OPERATIONS**

The Aerospace Corporation functions as an "architect-engineer" for national security **programs,** specializing in advanced military space systems. The Corporation's Technology Operations supports the effective and **timely** development and operation of national security systems through scientific research and the application of advanced technology. Vital to the success of the Corporation is the technical staffs wide-ranging expertise and its ability to stay abreast of new technological developments and program support issues associated with rapidly evolving space systems. Contributing capabilities are provided by these individual Technology Centers:

**Electronics** Technology **Center:** Microelectronics, VLSI reliability, failure **analysis,** solid-state device physics, compound semiconductors, radiation effects, infrared and CCD detector devices, Micro-Electro-Mechanical Systems (MEMS), and data storage and display technologies; lasers and electro-optics, solid state laser design, micro-optics, optical communications, and fiber optic sensors; atomic frequency standards, applied laser spectroscopy, laser chemistry, atmospheric propagation and beam control, LIDAR/LADAR remote sensing; solar cell and array testing and evaluation, battery electrochemistry, battery testing and evaluation.

**Mechanics and** Materials Technology **Center:** Evaluation **and** characterization of new materials: **metals, alloys,** ceramics, **polymers and** composites; **development and analysis of advanced materials** processing **and deposition** techniques; **nondestructive evaluation,** component failure **analysis and reliability;** fracture mechanics and **stress** corrosion; analy**sis and** evaluation **of materials at cryogenic and** elevated **temperatures; launch vehicle fluid mechanics,** heat transfer **and** flight **dynamics; aerothermodynamics;** chemical and electric **propulsion;** environmental **chemistry; combustion processes; spacecraft** structural **mechanics, space** environment effects **on materials,** hardening **and vulnerability assessment; contamination, thermal and structural control; lubrication and surface phenomena; microengineering technology and** microinstrument **development.**

**Space and Environment Technology Center:** Magnetospheric, **auroral** and cosmic ray physics, wave-particle interactions, magnetospheric plasma waves; atmospheric and ionospheric physics, density and composition of the upper atmosphere, remote sensing using atmospheric radiation; solar physics, infrared astronomy, infrared signature analysis; effects of solar activity, magnetic storms and nuclear explosions on the earth's atmosphere, ionosphere and magnetosphere; effects of electromagnetic and particulate radiations on space systems; space instrumentation; propellant chemistry, chemical dynamics, environmental chemistry, trace detection; atmospheric chemical reactions, atmospheric optics, light scattering, state-specific chemical reactions and radiative signatures of missile plumes, and sensor out-of-field-of-view rejection.

# DATA RECOVERY FROM SCATHA SATELLITE

Prepared by

#### J. F. FENNELL, G. M. BOYD, M. T. REDDING, and M. C. McNAB Space and Environment Technology Center Technology Operations

15 September 1997

Engineering and Technology Group THE AEROSPACE CORPORATION E1 Segundo, CA 90245-4691

Prepared for

European Space Research and Technology Centre Noordwijk, The Netherlands

Contract No. 11006/94/NL/CC

National Aeronautics and Space Administration Washington, DC 20546

Grant No. NAGW-4141

PUBLIC RELEASE IS AUTHORIZED

AEROSPACE REPORT NO. ATR-97(7400)-1

# DATA RECOVERY FROM SCATHA SATELLITE

Prepared

ennel

J.F. Fennell Space Sciences Department

M. T. Redding */*

Space Sciences Department

Approved

lake

J.B. Director Space Sciences Departme Space and Environment Technology Cente

7. Tennell for 6. M. Pay X  $\prime$  (  $\prime$ unll

Space Sciences Department

W

M. C. McNab Space Sciences Department

A. B. Christensen, Principal Director Space and Environment Technology Center Technology Operations

#### **Abstract**

This document gives a brief description of the SCATHA (P78-2) satellite and consoli**dates** into **one location** information **relevant** to the generation **of** the SCATHA Summary Data parameters for the European Space Agency (ESA), under ESTEC Contract No. 11006/94/NL/CC, and the National Aeronautics and Space Administration **(NASA),** under Grant No. NAGW-4141. Included are **descriptions of** the instruments from which the Summary Data parameters are generated, their **derivation,** and archival.

Any questions pertaining to the Summary Data parameters should be directed to Dr. Joseph Fennell.

#### **Preface**

This report fulfills two separate purposes. First, it is the final report for both the ESA Contract (No. 110006/94/NL/CC) and the NASA Grant (NAGW-4141) that enabled the SCATHA data to be recovered from decaying storage media and archived in a more permanent form; the funds also made it possible to put the data into a more accessible form. For example, all the recovered data are now archived as Common Data Format (CDF) files. Second, the summary or key parameter-type data generated for the whole dataset are available in CDF form and can be viewed via the Intemet at the Uniform Resource Locator (URL): http://uss-enterprise.bu.edu/BUSPACE/SCATHA/scatha.html. (The Internet site was set up at Boston University and funded under a separate grant.)

This report is also intended as a reference document for the archived SCATHA dataset. The intent was to gather, in one place, all information available to The Aerospace Corporation concerning the measurements and the conversion of the data to physical units.

#### **Acknowledgment**

We would like to acknowledge Dr. Harlan Spence, who started the negotiations for this project prior to transferring to Boston University. Harlan also took the lead in establishing the SCATHA summary data web site at Boston University and provided many useful insights during the data recovery effort. We would also like to thank Drs. Alan Roux of CNET/CETP, Rudi Schmidt at ESTEC, Jim Willett at NASA, and David Siebek of Applied Physics Laboratory. They provided useful comments and significant support to the data recovery effort.

 $\bar{z}$ 

 $\mathcal{L}(\mathcal{L}^{\mathcal{L}})$  and  $\mathcal{L}^{\mathcal{L}}$  are  $\mathcal{L}^{\mathcal{L}}$  . In the contribution of

## **Contents**

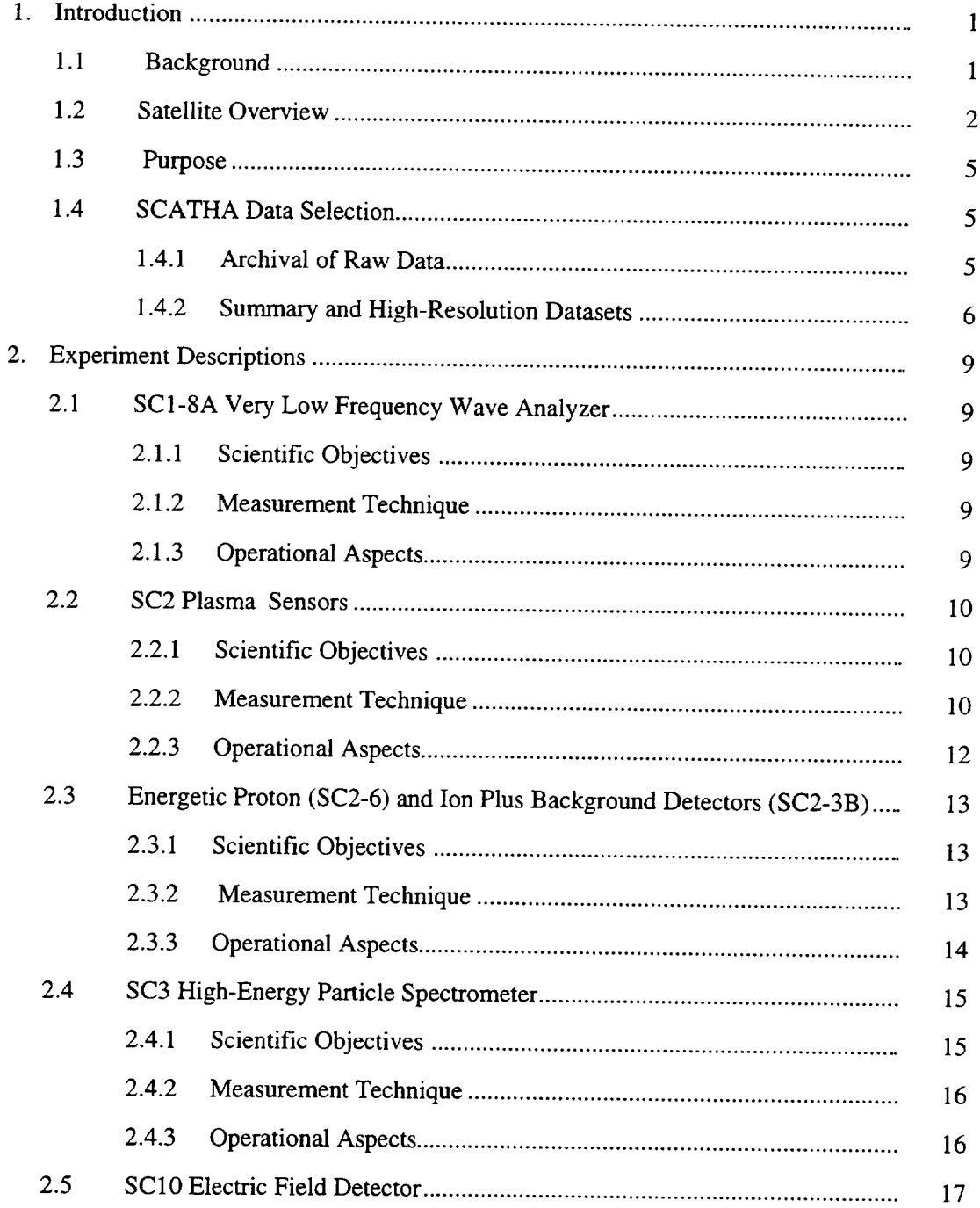

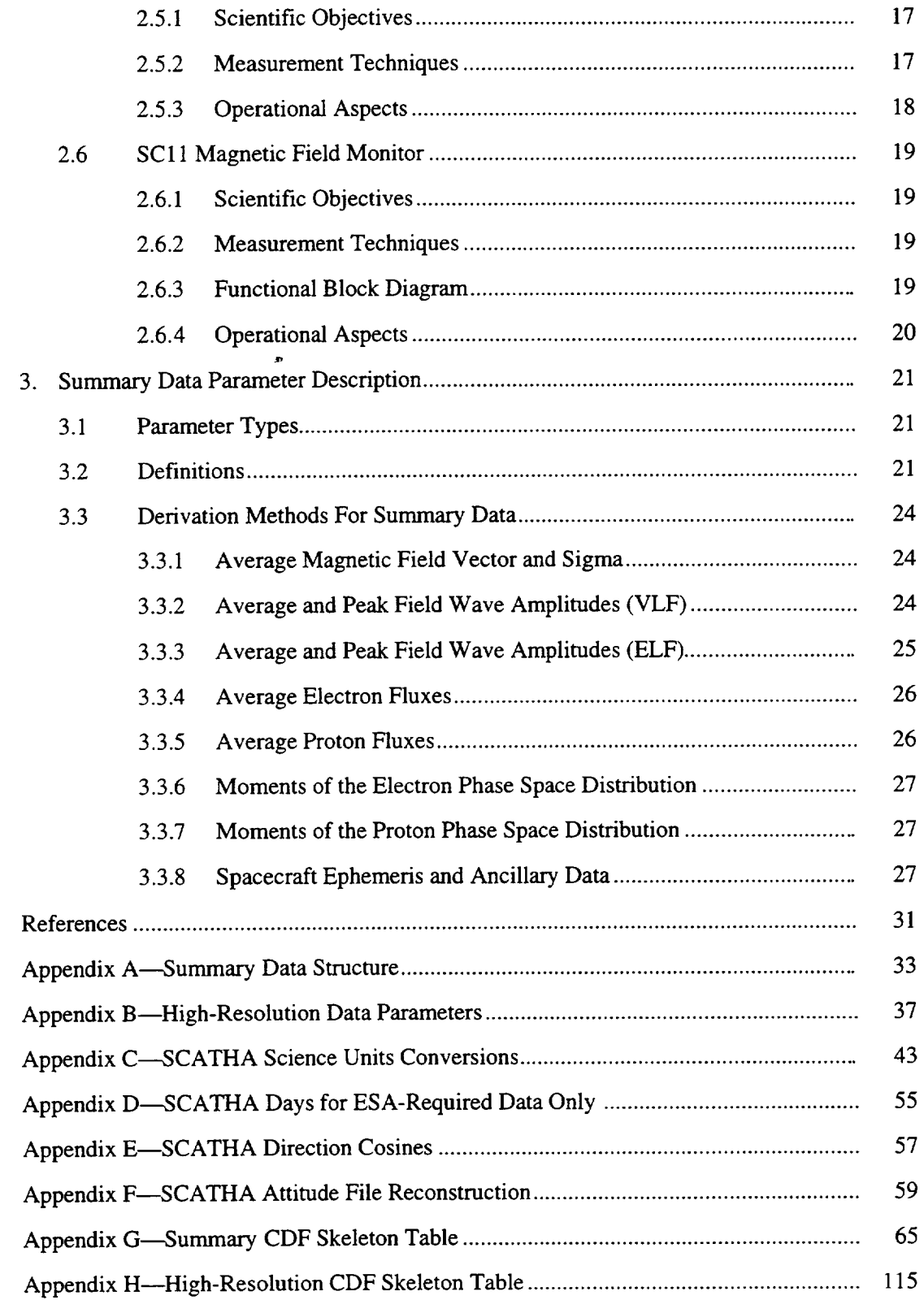

# **Figures**

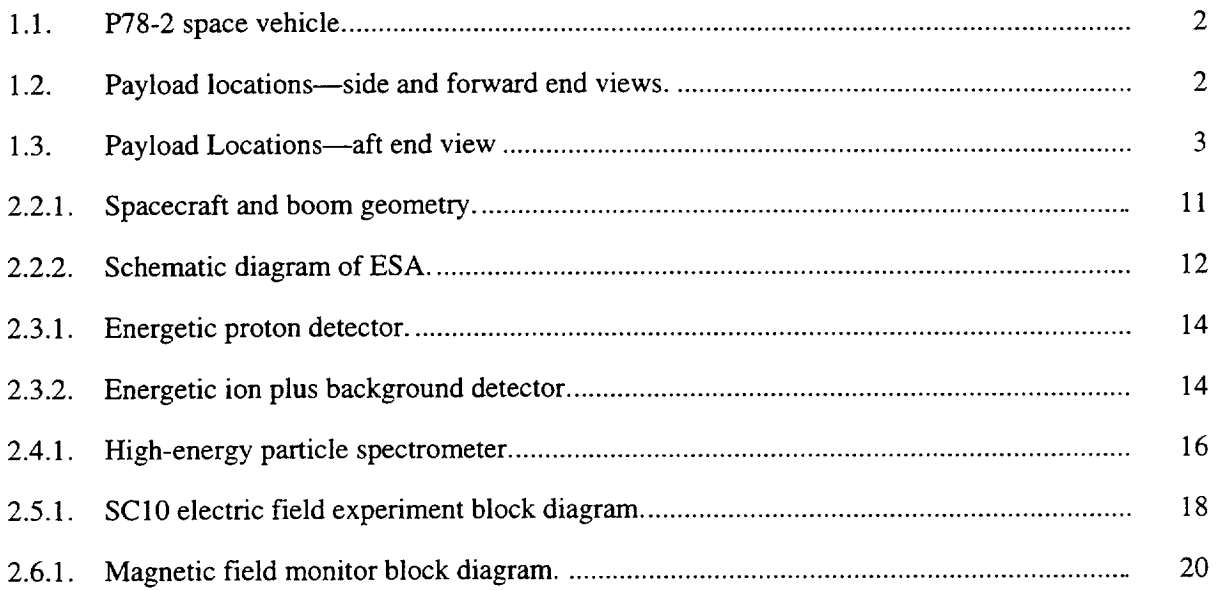

# **Tables**

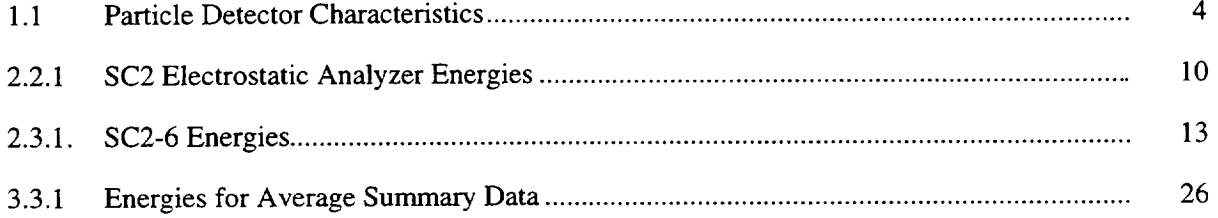

#### **1.** Introduction

#### **1.1 Background**

The Cluster mission comprises four spacecraft forming a tetrahedron in space. The spacecraft will fly in formation through key plasma regions in geospace, thereby providing, for the first time ever, true three-dimensional measurements of the most important plasma parameters.

The Cluster dataset will be used to remove ambiguities between spatial and temporal variations of the plasma environment, to resolve three-dimensional structures, and to characterize plasma turbulence. In order to achieve these goals, it is necessary to design new diagnostic tools to analyze the four spacecraft's data and to test these tools with data from existing satellites with appropriate orbits and instrumentation. *An* early attempt to compile a multi-spacecraft dataset for simulation purposes will also be important to the smooth operations of the Cluster mission because there is only a limited amount of fuel to actively maintain the Cluster configuration.

For these reasons, it is essential to build a multi-spacecraft database from GEOS-2, ISEE, AMPTE, and SCATHA (Spacecraft Charging AT High Attitudes). This set would include, for certain periods, data from three to four spacecraft. GEOS, ISEE, and *AMPTE* data are publicly available in Europe. SCATHA data, however, are not presently available in properly decommutated and scientific units. A database of summary parameters utilizing outputs from selected SCATHA sensors will be created for delivery to the European Space Agency (ESA).

Separately, NASA has had an ongoing program to maintain, archive, and make universally available important science datasets. The SCATHA dataset was one that the science community felt had made important contributions and that was scientifically very valuable because of the completeness and quality of the science instrumentation it carried. Much new science could be and was being performed at a low level with the SCATHA dataset. The main impediment to using the dataset was that a complete dataset was not available from a single source. Most of the principal investigators retained copies only of data pertaining to their own instrument. The Aerospace Corporation had the most complete set of SCATHA data. However, the data was stored on decaying tapes that were in a little-used CDC 60-bit word format that was not easily read on the most common computers. The Aerospace tapes basically contained the unprocessed raw telemetry data. The science data was not broken out nor was it in physical units. The science community wanted the data to be salvaged but in a more usable form. Thus, Aerospace was chosen to perform the data recovery and to put the SCATHA data into science units and in an easily accessible form for today' s computers.

The NASA data recovery program and the ESA/Cluster mission needs fit together. The two agencies agreed to jointly fund the SCATHA data recovery program. Below, we describe the SCATHA data, the processing that was done, and the output formats for the recovered data.

#### **1.2 Satellite Overview**

SCATHA (P78-2) was a NASA/Air Force satellite launched in early 1979. It was placed in a near-synchronous, near-equatorial earth orbit with -5.3 Re perigee, -8.2 Re apogee, and an inclination of  $-8.5^\circ$ . The mission lasted about 10 years. However, the data coverage was not 100%, and only a small fraction of data were fully analyzed. Over the mission life, approximately 1,300 days of data were accumulated. The article, "Description of P78-2 (SCATHA) Satellite and Experiments" [Fennell, 1982] describes the satellite and reflects the functional status of the experiments after the first two years. The SCATHA (P78-2) spacecraft was spin-stabilized with the spin axis in the orbit plane and maintained nearly perpendicular to the satellite-sun line for the first -9 years. In the fall of 1987, the spin axis was adjusted to be nearly perpendicular to the ecliptic for the remainder of the mission. The body of the spacecraft was of cylindrical shape approximately 1.75 m in both length and diameter. Five experiment booms were deployed on orbit. The boom experiments were SC1, SC2, SC6, SC10, and SC11. The other experiments were SC3, SC4, SC5, SC7, SC8, SC9, and ML12. Figure 1.1, Figure 1.2, and Figure 1.3 show the locations on the satellite of the twelve experiments.

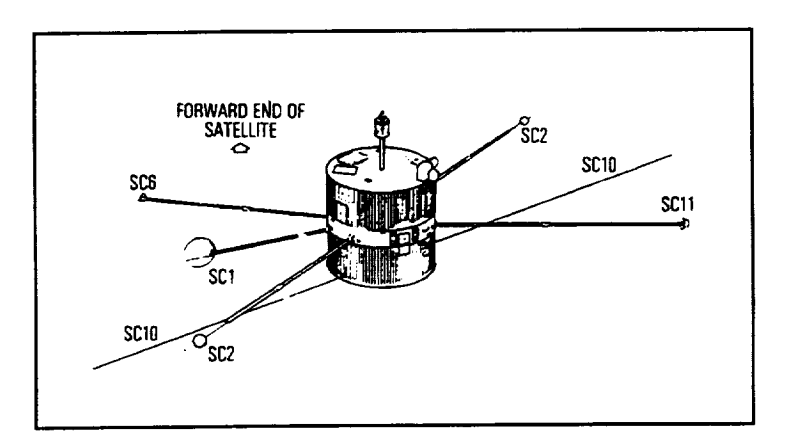

Figure 1.1. P78-2 space vehicle.

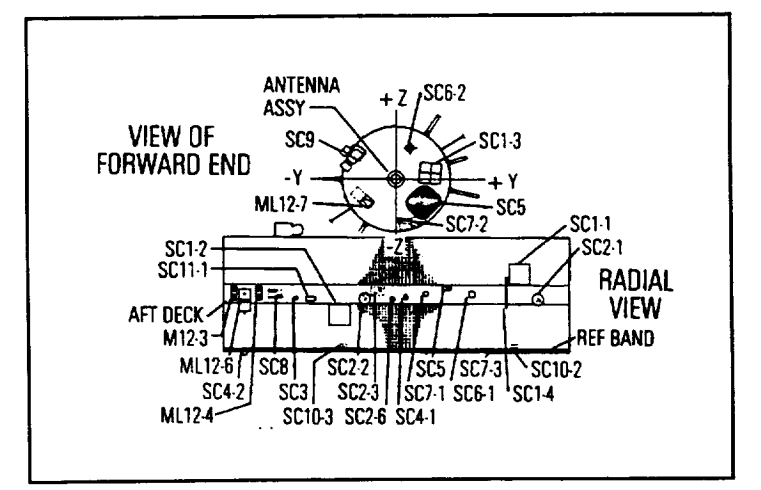

Figure 1.2. Payload locations--side and forward end views.

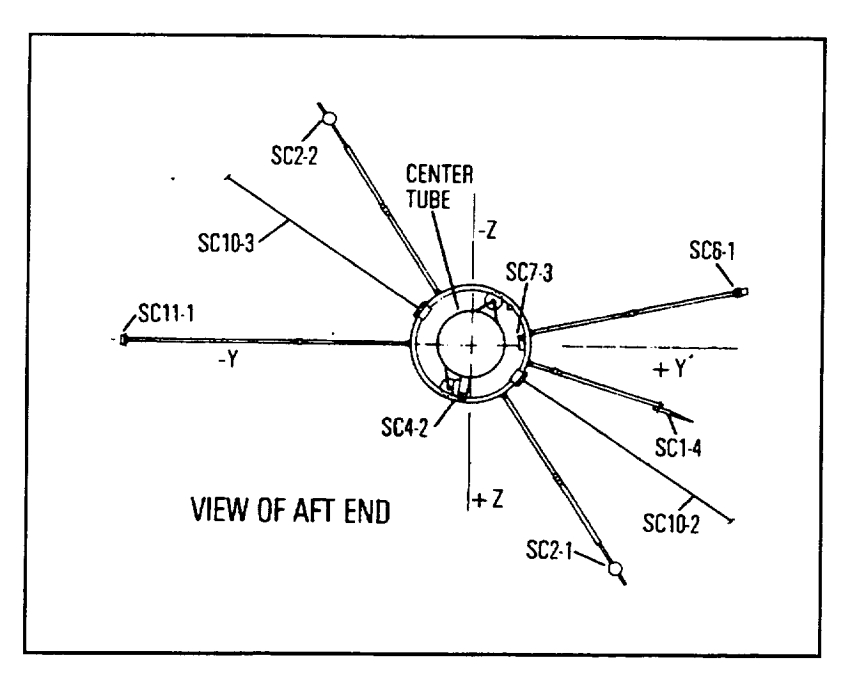

Figure 1.3. Payload Locations--aft end view.

Data from the SCATHA spacecraft were obtained for both science and engineering purposes. On the engineering side, the data from the instruments were used to validate satellite-environment interaction models. These included models of sheath/charging and EMI coupling. The space environment and science analyses drew upon the data from the various electron and ion particle sensors on the spacecraft. These covered an energy range from one eV to several million eV as shown in Table 1.1. Particles with energies in the keV regime were the most important to the charging problem. Several satellite/environment interaction models could be validated using correlations of data from several experiments. The measurements came from particle sensors, electrical potential monitors, field measurements, and transient detectors.

In addition, particular payloads had objectives that extended beyond the scope of spacecraft charging investigations. Specifically, investigations of plasma interaction phenomena were supported by several payloads—charged particles from the SC9, SC5 and SC2 experiments, energetic ions from the SC8 and SC2-3 energetic ion composition experiments, light ions from the SC7 light ion mass spectrometer, and the data from the SC3 high-energy particle spectrometer.

| Species/<br><b>Number</b> | <b>Energy</b><br>Min-Max |               |                          | <b>Geometric</b><br><b>Factors</b> |                                   |
|---------------------------|--------------------------|---------------|--------------------------|------------------------------------|-----------------------------------|
|                           |                          | ΔE/E          | $\Delta t$ (s)           | $(cm2-sr)$                         | <b>Comments</b>                   |
| <b>Electrons</b>          |                          |               |                          |                                    |                                   |
| SC <sub>6</sub>           | $1 - 100$ eV             |               | 0.1                      | $-0.4$                             |                                   |
| SC <sub>9</sub>           | 0.2 eV-1.55 keV          | 0.2           | 0.25, 0.04, or<br>0.0005 | $1.6 \times 10^{-4}$               | Programmable<br>Resolution        |
| SC <sub>5</sub>           | 0.05-1.7 keV             | 0.8           | 0.2                      | $10-4$                             |                                   |
| SC <sub>2</sub>           | $6 eV - 18 keV$          | 0.07          | 0.1                      | $1.7 \times 10^{-4}$               |                                   |
| SC <sub>9</sub>           | 1 eV-81 keV              | 0.2           | 0.25, 0.04,<br>or 0.0005 | $1.6 \times 10^{-4}$               | Programmable<br><b>Resolution</b> |
| SC <sub>5</sub>           | 1.7-60 ke $\sqrt{n}$     | 0.8           | 0.2                      | 10 <sup>4</sup>                    |                                   |
| SC <sub>3</sub>           | $0.05 - 5.1$ MeV         | $0.1 - 1$     | 0.5                      | $3 \times 10^{-3}$                 | Programmable<br>Resolution        |
| SC <sub>3</sub>           | 5.1-10.0 MeV             | Integral      | 0.5                      | $3 \times 10^{-3}$                 | Programmable<br>Resolution        |
| <b>Protons</b>            |                          |               |                          |                                    |                                   |
| SC9                       | 0.2 eV-1.55 keV          | 0.2           | 0.25, 0.04,<br>or 0.0005 | $3.2 \times 10^{-4}$               | Programmable<br>Resolution        |
| SC <sub>5</sub>           | $0.05 - 1.7$ keV         | 0.8           | 0.2                      | $10^{-2}$                          |                                   |
| SC <sub>2</sub>           | 5 eV-14 keV              | 0.1           | 0.1                      | $6.7 \times 10^{-4}$               |                                   |
| SC9                       | 1 eV-81 keV              | 0.2           | 0.25, 0.04,<br>or 0.0005 | $3.2 \times 10^{-4}$               | Programmable<br>Resolution        |
| SC <sub>5</sub>           | 1.7–60 keV               | 0.8           | 0.2                      | $10^{-2}$                          |                                   |
| SC <sub>5</sub>           | 70–725 keV               | 0.5           | $0.1$ or $0.2$           | $10^{2}$                           |                                   |
| SC <sub>2</sub>           | 17->3300 keV             |               | $\mathbf{1}$             | $2 \times 10^{-3}$                 |                                   |
| SC <sub>5</sub>           | 0.725-35 MeV             | $0.5 - 0.9$   | 0.1 or 0.25              | $2 \times 10^{-2}$                 |                                   |
| SC <sub>3</sub>           | 1-200 MeV                | $0.003 - 0.3$ | 0.5                      | $3 \times 10^{-3}$                 | Programmable<br>Resolution        |
| lons                      |                          |               |                          |                                    |                                   |
| SC <sub>6</sub>           | $1 - 100 eV$             |               | 0.1                      | $-0.4$                             |                                   |
| SC <sub>7</sub>           | $1 - 100$ eV             | 0.2           | 0.06                     | $2 \times 10^{-3}$                 | $H^*, AHe^*, A_6O^*$              |
| SC <sub>8</sub>           | $0.1 - 32$ keV           | 0.05          | 32                       | 10 <sup>3</sup>                    | Am/m mass dependent<br>1-160 AMU  |
| SC <sub>2</sub>           | ≥ 90 keV/AMU             | integral      | 1.0 or 0.25              | $3.6 \times 10^{-4}$               |                                   |
| SC <sub>3</sub>           | 6-60 MeV                 | $0.01 - 0.2$  | 0.5                      | $3 \times 10^{-3}$                 | Programmable<br>Resolution        |

Table 1.1 Particle Detector Characteristics

#### **1.3 Purpose**

This document describes the SCATHA Summary Parameter data for the multi-spacecraft database, for the CLUSTER mission, and for general use. The description of the parameters in the archival high-resolution dataset (used to get the summary parameters) is found in the listing of the High-Resolution CDF Skeleton table (Appendix F). Limited amounts of the high-resolution data will be made available to interested investigators. (The high-resolution dataset is very large, **and** it would be too expensive to make it routinely available.) This document includes a description of the sensor data selected for recovery and archival. It describes the measurement details and the methods used to decommutate, calibrate, and calculate the physical parameters. The satellite and experiment descriptions and scientific objectives, measuring techniques, and operational aspects included below have been extracted from a pre-launch document for the SCATHA program entitled, "Description of the Space Test Program P78-2 Spacecraft and Payloads" by J. R. Stevens and A. L. Vampola (1978). In addition to restating the pre-flight intentions and expectations for the hardware, data acquisition, and data analysis found in that document, where possible, the descriptions here have been revised to reflect actual satellite flight hardware and testing that took place during the lifetime of the mission.

## **1.4 SCATHA Data Selection**

#### **1.4.1 Archival of Raw Data**

The raw data from all the SCATHA experiments is archived at The Aerospace Corporation on magneto-optical disks in a compressed format using the NASA Science Internet Network Information Center's (NSINIC) data compression utility. These data are the undecoded telemetry bytes for most of the experiments. This is not a 100% dataset, but is an image of what was contained on the Aerospace "Agency Tapes." For example, the data from the following experiments were not on the Aerospace tapes and will not be discussed further.

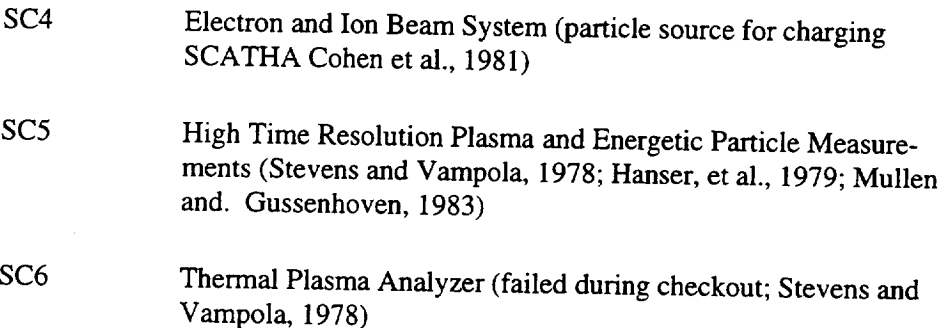

Data from the SC8 [Energetic ion composition (Johnson et al., 1983; Strangeway and Johnson, 1984)] and SC9 [Plasma electrons and protons (Olsen, R. C., 1982, Mauk and Meng, 1983)] experiments will not be routinely processed or made available due to immediate lack of familiarity with it. Aerospace was unable to obtain the necessary documentation and/or software that would have allowed us to decode the raw telemetry bytes and to process the data into science units. The data resides in our raw data archive and can be processed in the future if the appropriate information becomes available. Most likely, Aerospace would not perform the processing but would make copies of the raw data available to those interested in attempting to recover these data.

The SC8 electron data does exist in the High-Resolution CDF and is of high quality. The SC9 data does not exists for the full mission life of SCATHA. The instrument suffered a failure during the second year of operation. However, there is more than one year of high-quality data from this experiment. One caveat exists for the SC9--it is possible that some critical housekeeping data is missing from the SC9 telemetry stored on the Aerospace tapes. We were unable to extract useful SC9 data from the Aerospace tapes because we could not get the proper documentation or software for this instrument.

Data from the following engineering and science experiments are not available and not part of the SummaryDatadue**to** early experiment **failure,** measurement redundancy, unknown quality **of** measurement, lack of relevance to magnetospheric science, or insufficient documentation:

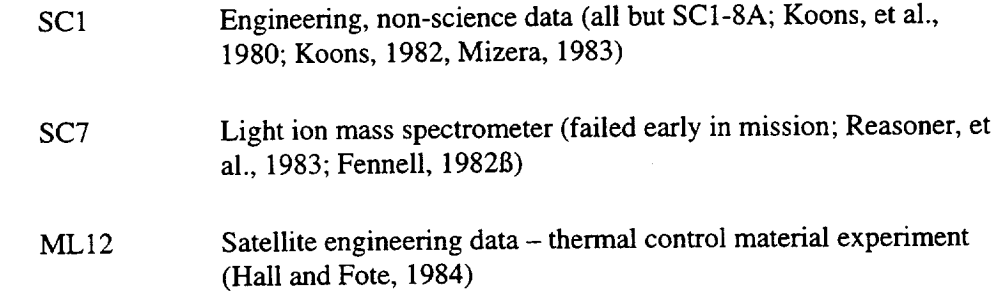

All of the above are described in the references by Stevens and Vampola (1978) and Fennell (1982) and will not be discussed further in this document.

#### **1.4.2 Summary and High-Resolution Datasets**

The High-Resolution and Summary dataset will consist of data from the following primary experiments. (The SC8 exists in the High-Resolution dataset only). These experiments are discussed in greater detail in Section 2 and in the references.

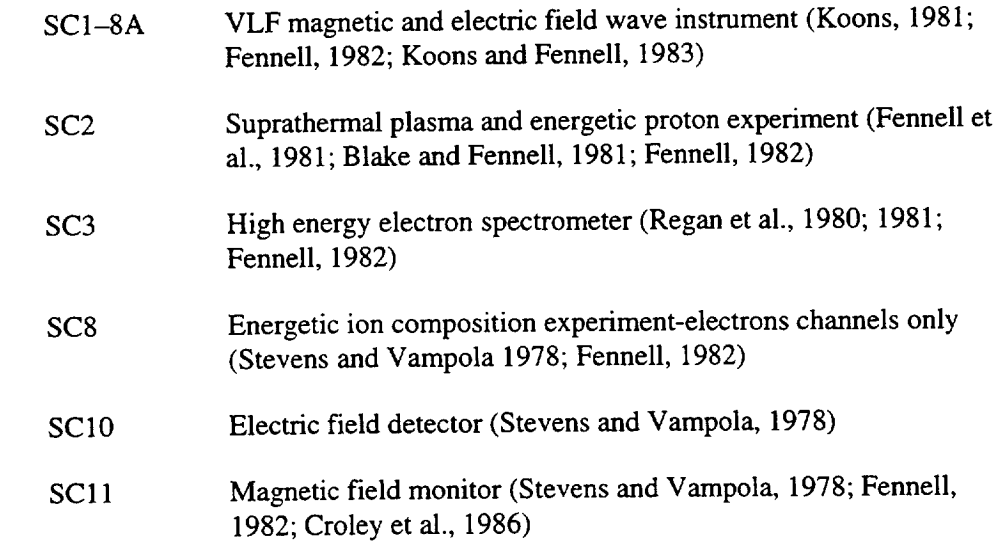

The High-Resolution Dataset contains the highest time resolution measurements from these experiments. The measurements have been converted to physical units, if possible, and written onto magneto-optical disks in CDF format. The measurements available and the format of the High-Resolution data files are summarized in Appendix B. The skeleton table for the High-Resolution CDF files is in Appendix F.

The High-Resolution Dataset is further processed to obtain Summary data at exactly 1-min intervals. For most of the Summary data, this amounts to taking averages or moments of the measurements. The Summary data processing is described in detail in Section 3, and the skeleton table for the SUMMARY CDF is in Appendix E. It is these Summary data that will be made readily available from alternate sources and on the Internet. ESA has plans to create CD ROMs of the SCATHA Summary data, and simple line plots are being made available at the Boston University Internet site (Internet address = http://uss-enterprise.bu.edu/BUSPACE/SCATHA/scatha.html as of March 1997). It is expected that NASA Goddard Space Flight Center's Data Center will have a complete copy of the SCATHA Summary data, probably on CD ROM. Of the 1,300 days of data available, only the contractual days are listed in Appendix D.

## **2. Experiment Descriptions**

#### 2.1 **SC1-8A Very Low Frequency Wave Analyzer**

#### **2.1.1 Scientific Objectives**

The primary scientific objective of this experiment was to measure the intensity and spectra of electromagnetic and electrostatic emissions by the energetic particles in the magnetosphere outside of the plasmasphere. These data were to be used to model the dynamics of the radiation belt particles in this region of the magnetosphere. The secondary scientific objective was to investigate wave-particle interaction and whistler-mode propagation in the outer magnetosphere. Science results from this experiment can be found in the SC1-8A references noted above.

#### **2.1.2 Measurement Technique**

The experiment employed two antennas to detect the electromagnetic and electrostatic emissions. An air-core loop antenna (designated SC1-4, see Figure 1.3) detected the magnetic component of the waves, and a 100-m tip-to-tip dipole antenna (designated SC10-2, 3; see Figure 1.3 and description in Section 2.5) detected the electric component. The overall sensitivity of the electricfield receiver was  $5 \times 10^{-7}$  V/m Hz<sup>1/2</sup> at 1.3 kHz and  $10^{-7}$  V/m Hz<sup>1/2</sup> at 10.5 kHz.

The air-core loop was electrostatically shielded and had an effective area of  $575 \text{ m}^2$  at 1.3 kHz. It was constructed of 1,530 turns of 36 AWG copper wire on a form 50 cm in diameter. The antenna was a boom-mounted loop 2 m from the spacecraft. The overall sensitivity of the receiver was  $3 \times 10^{-6}$  y/ Hz<sup>1/2</sup> at 1.3 kHz. The dynamic range was 60 dB.

#### **2.1.3 Operational Aspects**

The VLF Analyzer had eight pulsed commands to control the operation of the experiment as follows:

- (1) Selection of the broadband output mode-OFF/3 kHz/5 kHz (see SC1-8A ref.)
- $(2)$  Selection of the antenna signal to be analyzed— ELECTRIC/MAGNETIC/AUTOMATIC SWITCHING
- (3) Selection of the calibrate mode—ON/OFF
- (4) Selection of the narrowband filter mode--ON/OFF

The primary on-orbit operation was to be the narrowband filter mode providing tape-recorded data with the antennas automatically switching.

#### **2.2 SC2 Plasma Sensors**

#### **2.2.1 Scientific Objectives**

This experiment was intended to provide the electron and ion distribution functions **over** a limited energy range. The experiment also measured the floating potential of the graphite-coated spherical probes relative to the spacecraft ground. The spherical probes could be biased relative to the spacecraft upon ground command. The current to one of the biased probes was also measured. *The* biased probes modified the particle distributions measured at the probe and in their vicinity. The aims of the experiment were (1) to obtain insight into the characteristics of spacecraft sheath fields, (2) to observe the effects of particles that comprise the energetic plasma near a spacecraft, (3) to observe the potential that a relatively simple geometrical shape (a sphere) attains in the plasma environment, and (4) to monitor the influence that the spacecraft itself has on the final potential that such simple objects attain. These observations were to be compared with the results of other more comprehensive plasma measurements aboard the spacecraft to obtain new insights concerning the plasma sheaths that form around objects in hot, dilute plasmas both in the presence and absence of photo-illumination. The observations were also used as test data for the validation of spacecraft-plasma interaction models that were developed.

#### **2.2.2 Measurement Technique**

The plasma sensors consisted of three miniature electrostatic analyzers that **measured** the **fluxes** of electrons and ions over a limited range of energies, as shown in Table 2.2.1. Two of the analyzers were enclosed within boom-mounted spherical probes, and the third was mounted behind the center band on the spacecraft. The booms were 180° apart and were mounted near the

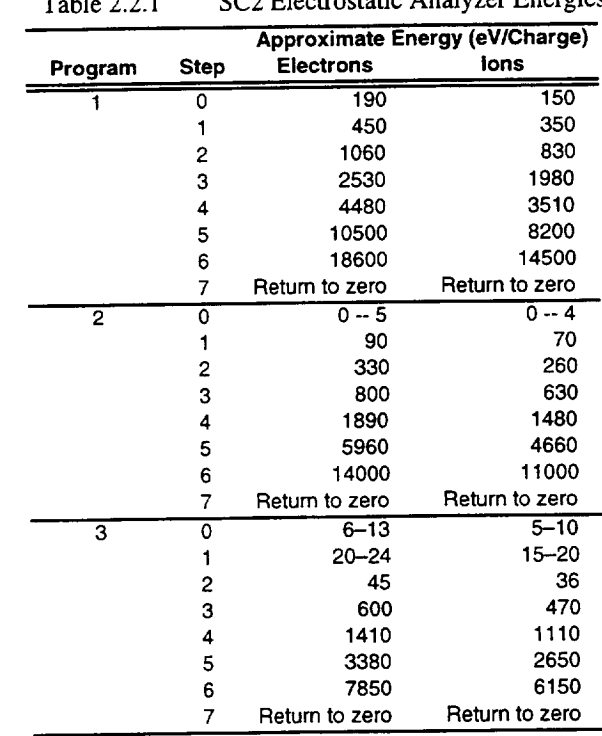

centerline of the vehicle. The relative geometry of the spacecraft and booms are shown schematically in Figures 1.2, 1.3, and 2.2.1. The fields of view of the analyzers were parallel to each other and to the fields of view of the energetic ion sensors. Plasma data from the SC2-3 sensor, which was mounted on the satellite body, are included in the Summary Data. The spherical probe data, which made primarily engineering measurements, are not included in any of the recovered data.

Each SC2 electrostatic analyzer consisted of three concentric cylindrical plates that **deflected** the particles of proper energy per charge through 127° onto SPIRALTRON channel electron multipliers where they were detected. The center analyzer plate was biased from 0.0 to -1600 V by a programmer, as shown schematically in Figure 2.2.2. The ions were post accelerated by -1600 V before impinging on the ion detector to increase the detection efficiency. The electrons were not post accelerated. The analyzer collimator and serrated plates were coated with "gold black" to reduce the ultraviolet response of the system. (As far as could be determined, the units did not respond to sun light at all.) The three units were as nearly identical as possible mechanically and electrically. The angular response of the units (FW at 10% maximum response) were approximately 9° by 7° for the electrons and 16° by 9° for the ions in planes parallel and perpendicular, respectively, to the spacecraft spin axis. They had geometric factors of  $\sim 1.7 \times 10^{-4}$  cm<sup>2</sup> sr for electrons and  $\sim 6.7 \times 10^{-4}$  cm<sup>2</sup> sr for ions. The energy resolutions were  $\Delta E/E = 0.14$  for ions, and  $\Delta E/E = 0.09$  for electrons.

There were four independent high-voltage supplies and one low-voltage supply provided for each ESA. The voltages from all supplies were monitored continuously. The detector supply voltages could be changed by command to one of four levels. These were utilized to boost detector gain on orbit as the need arose and to monitor detector efficiency (in a limited way; see Appendix C).

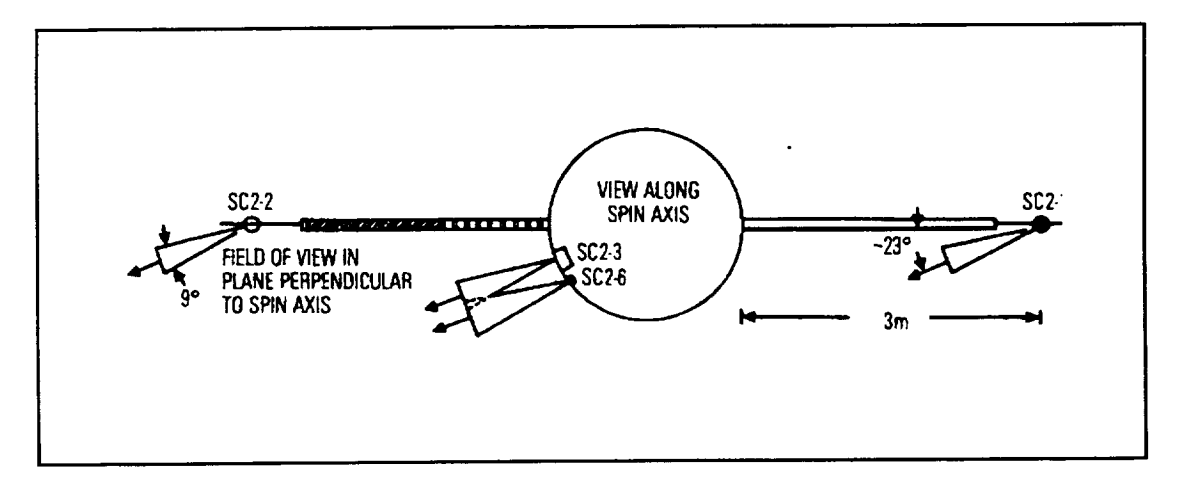

Figure 2.2.1. Spacecraft and boom geometry.

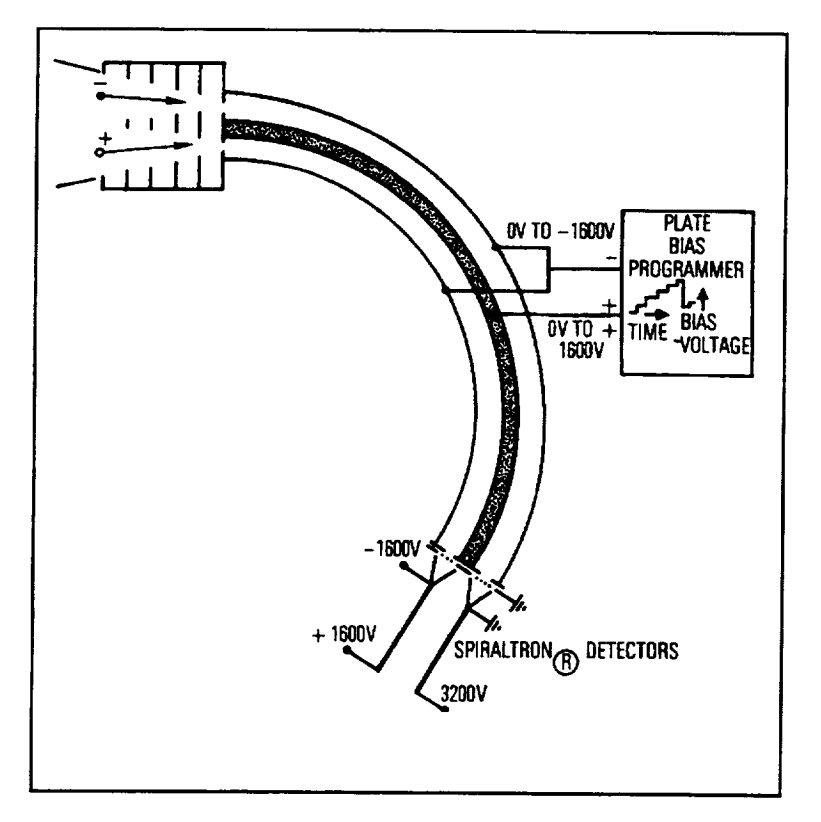

Figure 2.2.2. Schematic diagram of ESA.

#### **2.2.3 Operational Aspects**

The ESAs were controlled by the SC2 data system. When the ESA was powered up, it responded to the 32-bit command that was in its storage register at that time. The 32-bit ESA command word was sent by the data system to the ESAs eight times a second in bursts  $\sim$ 125  $\mu$ s long (clock rate **-260** kHz). When the data system was first turned on, it immediately started sending a predetermined program to the ESAs. If a different ESA command was not transmitted to the data system by the spacecraft, the ESAs continually executed this default program. Twenty-two bits controlled the ESA plate biases, two controlled the detector biases, and eight controlled the housekeeping data multiplexer in each ESA. There were a total of 14 ESA operational programs that were used to increase or decrease the number of energies measured and that changed the time taken to obtain a complete spectrum. A crude spectrum could be obtained in one second. A complete spectrum could be obtained in as little as three seconds. If good angular resolution was required, the energies could be scanned slowly (64 s per energy) with fluxes obtained at eight samples per second. In this mode, a complete spectrum was obtained in 512 s, but the angular resolution was on the order of 1°. The SC2-1 and SC2-2 ESAs were driven by the same command generator in the data system and thus always measured the same energies. The SC2-3 ESA commands were generated separately. The outputs from the ESA detectors were accumulated for 101.5 ms each 125 ms in 12-bit compressed scalars. The scalar contents were multiplexed into the TM stream by the data system. The scalars were inhibited for  $\sim$  23 ms after each 32-bit command was sent to allow the ESA plate voltages to stabilize before accumulating a new sample.

#### **2.3 Energetic Proton (SC2-6) and Ion Plus Background Detectors (SC2-3B)**

#### **2.3.1 Scientific Objectives**

The SC2-6 and SC2-3B sensors measured protons, alphas, carbon, nitrogen, and **oxygen** ions, with emphasis on pitch angle coverage with good resolution. The proton measurements covered the energy range 17 keV to 3.3 MeV. The heavy-ion measurements were integral, covering energies  $\geq$  96 keV/nucleon. The background contribution for protons and ions penetrating  $> 0.3$  cm of brass and having >3 MeV of energy remaining was also measured. Details of the energies measured are shown in Table 2.3.1. The SC2-6 proton energy range was chosen to overlap that of the SC9 University of California at San Diego (UCSD) charged-particle experiment on the low end and to extend up to energies covered by the SC3 high-energy particle spectrometer described in Section 2.4. The experiment measured the temporal, spatial, and directional variations in positive ion fluxes. The solid-state particle detection technique made it possible to obtain instantaneous energy spectra for each one-second interval (~6° angular sampling).

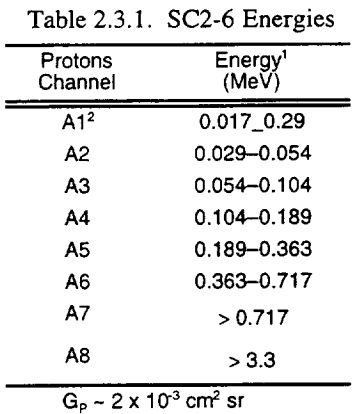

#### **2.3.2 Measurement Technique**

The proton detection system (SC2-6) is shown in Figure 2.3.1. The proton telescope consisted of a front and a rear solid-state detector behind a collimator-magnet assembly. The particles entering the collimator passed through a uniform magnetic field that kept electrons from being detected and contaminating the proton measurement. The protons and heavy ion trajectories were unaffected by the magnetic field. The front detector was energy analyzed while the rear detector eliminated penetrating particles from the analysis and provided necessary background information. The proton analysis produced differential flux measurements in six energy windows and two integral flux channels, as shown in Table 2.3.1. The instrument had a geometric factor of  $2 \times 10^{-3}$  cm<sup>2</sup> sr.

The heavy-ion detection system SC2-3B was similar to the SC2-6 proton detector. The heavy-ion detector is shown schematically in Figure 2.3.2. The instrument was a two-element, solid-state telescope that was highly collimated, and the detectors were heavily shielded in all directions except the field of view. The electron rejection magnet was well separated from the detectors and deflected out of the incident beam all electrons with energies  $\leq 1.7$  MeV. The energetic ions were not affected by this "broom magnet." The SC2-3B heavy-ion telescope had a geometric factor of  $3.6 \times 10^{-4}$  cm<sup>2</sup> sr.

<sup>&</sup>lt;sup>1</sup> Defined at half response points for 20°C. The thresholds were temperature sensitive.

<sup>&</sup>lt;sup>2</sup> The efficiency of this channel is  $\leq 90\%$ .

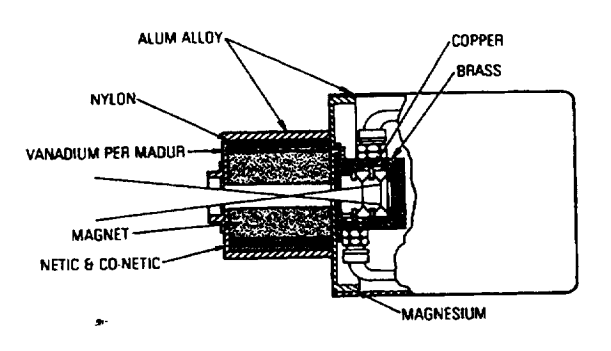

Figure 2.3.1. Energetic proton detector.

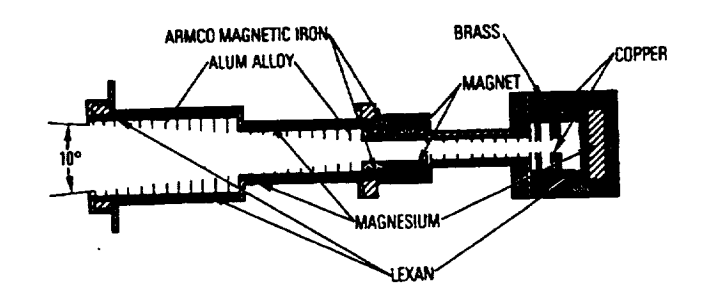

Figure 2.3.2. Energetic ion plus background detector.

The SC2-3B ion telescope had a very thin  $(2.3 \,\mu m, 10 \, \text{mm}^2)$  front detector and a thicker (42.1)  $\mu$ m, 25 mm<sup>2</sup>) rear detector. The output from the front detector was energy-analyzed while the rear detector was used to reject penetrating particles. The ions were differentiated by the energy required for them to penetrate the front detector. Ions with energies  $\geq 90$  keV/nucleon were detected. A high threshold was also used on the rear detector to measure particles that penetrated the brass shield or front detector and still deposit large amounts of energy. The shielding stopped < 45 MeV protons and < 5 MeV electrons.

#### **2.3.3 Operational Aspects**

The SC2-6 operated independently of the data system. The data system accumulated the output pulses into 12-bit compressed scalars and multiplexed the resultant bytes into the TM stream at the proper times. The accumulation interval for all SC2-6 outputs was one second. Some of the SC2-6 data channels were shared with other measurements. This was determined by the command state of the experiment. The SC2-3B functioned partially independent of the data system and partially under its control. Some of the outputs were accumulated in 8-bit scalars within the detector and shifted out directly into the TM stream by the data system. The remaining outputs were accumulated within the data system into 8-bit scalars or 12-bit compressed scalars and then multiplexed into the TM stream. The sample rates for the SC2-3B outputs were 0.5, 1, and 4 samples per second.

## **2.4 SC3 High-Energy Particle Spectrometer**

#### **2.4.1 Scientific Objectives**

The goals of the SC3 payload were to make energetic electron and proton measurements that met the objectives of the spacecraft charging program. The energetic electron fluxes at nearsynchronous altitudes exhibit pronounced pitch-angle, diurnal, and solar rotation dependencies, and are highly dynamic. The energetic electrons behave differently from the low-energy electrons, and, therefore, measurements obtained by the SC3 spectrometer complemented the measurements made at lower energies by other experiments on the SCATHA mission. One application to the Spacecraft Charging mission was the measurement of flux intensities of penetrating energetic electrons to determine whether anomalous charging of coaxial cables in spacecraft was a source of system noise.

A knowledge of the fluxes, spectra, and pitch-angle distributions of the energetic electron at nearequatorial geosynchronous altitudes is essential to an understanding of environmental effects on ELF and VLF communications. These communications are affected by naturally occurring and artificially induced wave-particle interactions through transfer of wave energy to particle energy. Perturbation of the particle energy or pitch-angle distribution as a result of such interactions enhances particle precipitation into the ionosphere, which subsequently adversely affects longwavelength communication systems. Payloads on the SCATHA mission simultaneously measured, in detail, the energetic electron population, the cold plasma environment, and the electric and magnetic field environment at near-synchronous equatorial altitudes for all local times and under a variety of naturally occurring wave conditions. The SC3 spectrometer, in conjunction with low-energy electron observations by the SC2, SC5, and SC9 payloads, measured the trapped electron environment that interacted with the wave environment measured by the electric and magnetic field payloads, SC1, SC10, and SC11, under well-defined cold plasma conditions that were measured by the SC6 and SC7 payloads. The knowledge obtained from these simultaneous data led to a better understanding of both natural and man-made ELF and VLF wave interactions with trapped particles in the magnetosphere and to the subsequent effects of such interactions on the ionosphere.

The SC3 payload measured the electron environment with good energy resolution at the time of solar maximum conditions. The energetic electrons constituted a potential hazard to the electronic components used in both the payloads and the spacecraft. Outputs from the SC3 payload were used to determine the environment and radiation dose acquired by the spacecraft behind various shielding thickness. These data were also used for the SCATHA mission degradation calculations and to improve the radiation models for subsequent missions.

At the times of solar particle events, energetic solar protons, electrons, and alpha particles typically have efficient access to the near-geosynchronous orbit. There, they may significantly alter the energetic plasma composition. The SC3 spectrometer measured these energetic solar particles and their contributions to the backgrounds and radiation dose for other components of the SCATHA mission. The SC3 instrument measured the fluxes, spectra, and pitch-angle distribution of the energetic particles in the energy range 50 keV to 5100 keV and the integral fluxes between 5100 keV and 10,000 keV. In addition, SC3 measured the proton environment at energies 1-200 MeV and the alpha particle environment at 6-60 MeV. The measurements are made with a pitch-angle resolution of 3° (full-width-at-half-maximum). The energy spectra were obtained with a 12-channel pulse height analyzer that was programmed to cover either a narrow

or wide energy range. In this manner, both complete survey data and high-resolution spectral data were obtained.

## **2.4.2 Measurement Technique**

The basic measurement technique used a solid-state particle spectrometer consisting **of** four sensor elements. A line drawing of the spectrometer is shown in Figure 2.4.1. Various logic combinations of the four sensors in the instrument were used to determine the particle types and energy ranges. The various particle types and energy ranges were measured in several time-multiplexed modes by command.

The D-detector (200-µm-thick intrinsic Si) was used to measure both the rate of energy loss of the energetic particles and to directly stop and measure the lower-energy particles. The Edetector (which consisted of five 2-mm-thick detectors in parallel) was located behind the Ddetector to stop the higher-energy particles and to measure their total energy loss. The E'-detector (1000  $\mu$ m thick) was located behind the E-detector and was used as an active collimator. Behind the E'-detector was a tungsten absorber that set the upper energy limit for analysis. All of these detectors were fabricated of surface-barrier silicon and were stacked together in a telescope configuration. The entire stack was surrounded by the A-detector, which consists of a plastic scintillator viewed by a photomultiplier tube. The purpose of the A-anticoincidence detector was to sense and reject energetic particles and bremsstrahlung that penetrate either **the** outer shielding walls of aluminum and tungsten or the silicon detector stack and absorber. The sensor stack was located behind a long, narrow collimator that defined the 3° field of view.

## **2.4.3 Operational Aspects**

The SC3 instrument utilized three discrete commands to power (1) the instrument (5003), (2) the anticoincidence system (5002), and (3) the memory system (5006). A LOAD command (5008) preceded each memory loading operation, and a RUN command (5004) preceded the sending of an instruction (INST). There were 256 INST commands available (5101 through 5356). The SC3 calibration system could be disabled via a discrete command (5005). The SC3 memory was

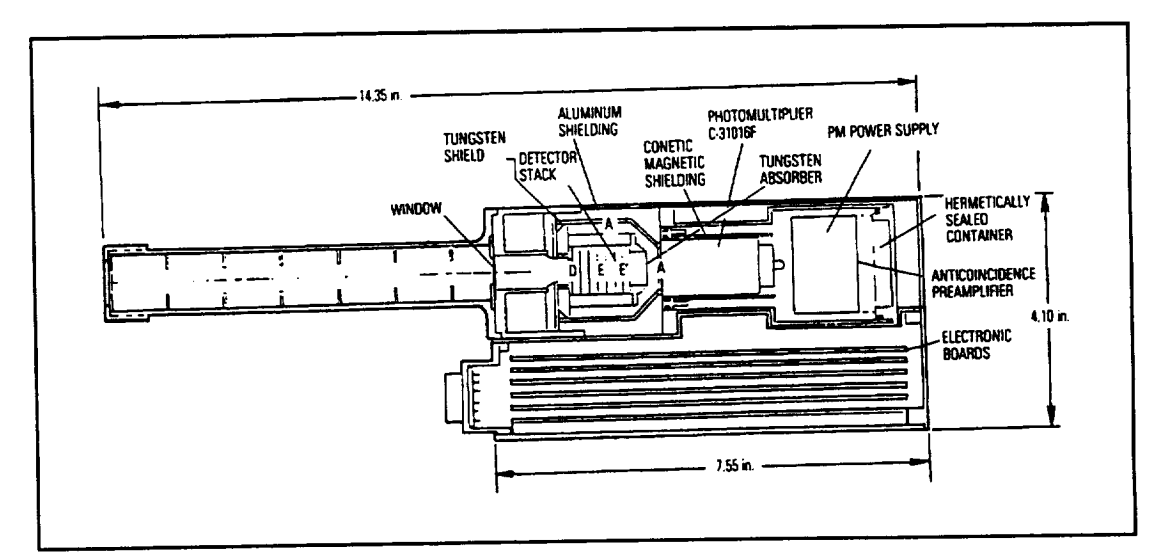

Figure 2.4.1. High-energy particle spectrometer.

loaded at the earliest opportunity after launch and remained active for the duration of the mission. This was accomplished by **sending** 256 combinations of data and address words. Changes to **the** memory were accomplished by automatic blocks of serial binary commands (9-bit) or by individual serial commands (9-bit). Threshold changes to select different energy ranges were **the** most frequently sent commands after payload initialization.

The SC3 instrument was operational at all **times** during the SCATHA mission. The primary mode **of operation** measured electrons, and the instrument **operated** alternately between the midand high-energy electron **ranges** from a PAGE **of** memory. At **the** times **of** solar particle events, **operation** was commanded from a preselected PAGE **in** memory to **obtain** the proton spectrum and its contribution to radiation **dose.**

Since magnetic attitude of **the** SC3 was essential to its measurements, it was always operated with the SC11 instrument. Special alignment calibrations between the **two** instruments were performed on-orbit.

## **2.5 SClO Electric Field Detector**

## **2.5.1 Scientific Objectives**

One of the primary goals of the SC10 electric field detector measurements was the observation of the steady-state convection electric fields that existed at **the** planned orbital altitude of the P78-2 satellite. The existence of these fields had been inferred from the extrapolation of convection plasma velocities in the high-latitude ionosphere to synchronous altitude and from earlier observations by the **IMP** VI satellite data of high-amplitude transient electric fields in the midnight meridian during the onset phase of auroral substorm events.

Another goal of SC10 was to measure electric fields from transient events such as electrostatic discharges on selected spacecraft insulating surfaces. The SC10 antenna, along with three SC1 antennas, was used to characterize electromagnetic interference in the vicinity of the spacecraft. The common mode signal of SC10 related electric fields in the undisturbed ambient medium of the plasma.

Common mode data from the electric field experiment **on the** IMP VI satellite had been shown **to** correspond to spacecraft charging events. The common mode part **of** SC10 electric field **detector** proved useful in understanding spacecraft charging (1) because **of** the very good temporal **resolu**tion available from this measurement, (2) because **of** the possibility **of** extrapolating the SCATHA spacecraft results to lower and higher satellite altitudes, (3) because **of** the sensitivity **of** this experiment to active charging events provided by the SC4 experiment, and (4) because **of** the ease **of** folding **these** events into morphological studies **of** charging events as a function **of orbital** position, local time, and auroral activity.

## **2.5.2 Measurement Techniques**

The SC10 electric field experiment was a NASA-supplied, double floating probe ensemble that measured DC electric fields in the ambient plasma and also spacecraft charging events. The experiment consisted of three payload packages. The SC10-2 and SC10-3 units (Ref. Figures 1.1 and 1.3) were unfurlable antennas. The deployed antennas formed a 100-m tip-to-tip dipole. The SC10-1 electronics packages contained high input impedance amplifiers, high-precision differential amplifiers, and a low-frequency spectrum analyzer (see Figure 3.5.1). The experimental objectives were twofold. The differential signal on the dipole antenna yielded direct measurement of the ambient convection electric fields in the plasma. Also, the common mode signal of a single antenna monitored spacecraft charging events. The  $SC10-2$  and  $SC10-3$  dipole antennas were used as double floating probes. The inner 30-m sections of these 50-m, 1/4-inch-diameter antennas were coated with Kapton insulation to move the outer 20-m active probe areas away from the measurement-contaminating plasma sheath of the satellite.

The SC10 100-m dipole antenna was shared with the SC1-7 and SC1-8 HF and VLF experiments. An electrical interface ran between the SC10-2 and SC10-3 antenna packages and the SC1 preamplifiers via a 10-k $\Omega$  resistor in-line with the low-frequency preamplifiers.

In addition to this cross-coupling to the SC1 experiment, one of the 0.2 to 200 Hz rms analyzers in the SC10-1 electronics package could be commanded to detect the output of the  $X$ -axis of the SC11 magnetometer (Ref. Figure 2.5.1). When operating in the magnetic-field mode, this portion of the SC10 experiment provided morphological data relative to the ELF E and B noise at the orbit of the satellite.

#### **2.5.3 Operational Aspects**

The SC10 antennas were deployed shortly after spacecraft orbit insertion. The antennas deployed in three stages to three different lengths to study the probe characteristics with varying degrees of overlap from the satellite sheath. The final antenna lengths were kept at 100 m tip-to-tip for the duration of the spacecraft lifetime.

The gain functions **of** the SC10 electronic package could be calibrated with internal AC and DC voltage sources. This calibration was activated by ground command. The data from SC10 was acquired during all normal data transmission. Wideband electric field data were transmitted on a time-shared basis. Wideband data from this experiment were hardwired in the satellite data processor and transmitted simultaneously with wideband data from the SC11 and SC9 experiments.

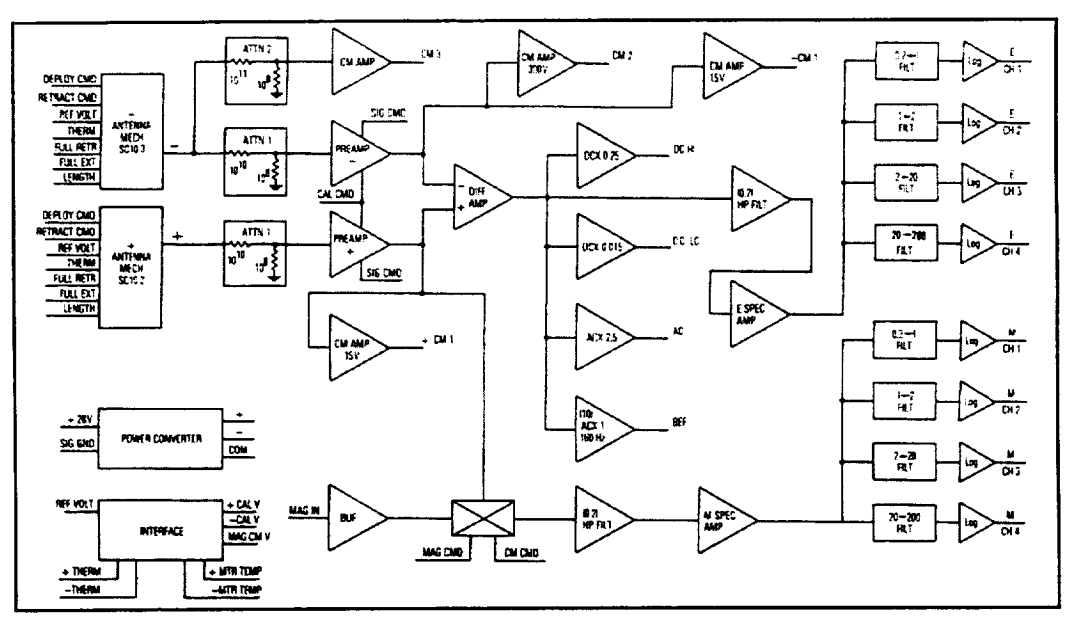

Figure 2.5.1. SC10 electric field experiment block diagram.

#### **2.6 SCll Magnetic Field Monitor**

#### **2.6.1 Scientific Objectives**

Data from the **magnetic** field monitor were used to analyze the field-aligned and distributed current systems in the low-latitude regions around synchronous altitude. Magnetopause crossings were expected, and the magnetic field measurements simultaneous with wideband SC 10 electric field and SC9 particle measurements were used in wave-particle interaction investigations. These data contributed to a better understanding of magnetosphere dynamics as it affects spacecraft charging. The magnetic field data were also used in spacecraft charging models to compute local particle trajectories and for environmental modeling.

#### **2.6.2 Measurement Techniques**

*The* SC 11 instrument was a triaxial fluxgate magnetometer and associated electronics. Each axis had a range of approximately  $\pm 500\gamma$  (1 $\gamma = 1$  nT). To reduce absolute errors in the magnetic field measurements, a magnetics control program was implemented on SCATHA. It included prelaunch subsystem and system level stray field measurements. In addition, the magnetometer sensor was located at the end of a 4-m boom (SC11-1, see Figures 1.1 and 1.3). The sensor axes, X, Y, and Z, were accurately aligned with the corresponding spacecraft axes ( see Figures 1.2 and 1.3). An error analysis performed by the spacecraft manufacturer estimated that the absolute accuracy measurements of the ambient magnetic field component along the space vehicle's Xaxis would be better than  $1\gamma$  at  $1\sigma$  confidence level. Errors in the other two axes would be less than in the X-axis. The spacecraft's maneuvers and spin provided in-flight information about the magnetometer zero levels and the spacecraft magnetic field components along those two axes.

#### **2.6.3 Functional Block Diagram**

**'**

A block diagram of the SC11 Magnetic Field Monitor is shown in Figure 2.6.1. The 0-5 V analog output of each axis is processed by a 4-bit subtractor. The residual voltage is then amplified. The amplified signals and the state of the 4-bit subtractors are fed to the satellite's analog-todigital converter on the lines marked "X FINE," "X COARSE," etc. The ground calibrations of the 4-bit subtractor are used to reconstruct the analog output from each axis from the telemetered FINE and COARSE signals. The resolution of the measurement is  $\sim 0.3$  nT. The fluxgate signals are filtered by a low-pass filter with a pole at 2 Hz to reduce aliasing of the sampled data.

The signals from the spin axis aligned fluxgate (X-axis) are fed directly without filtering to spectrometer in the SC10 experiment. The bandwidth of the magnetic signal passed to the spectrometer is about 100 Hz. These signals are used to generate the ELF B-field data discussed in Section 3.3.3 below.

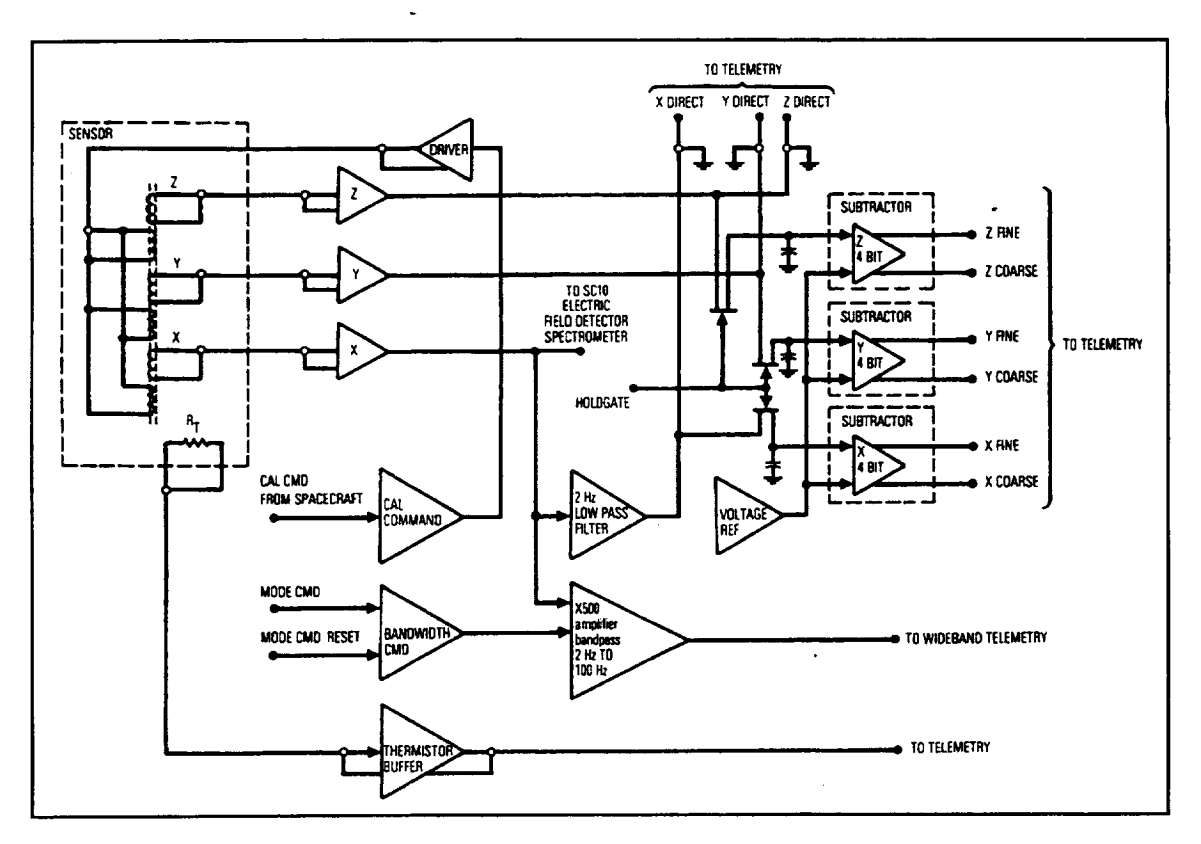

Figure 2.6.1. Magnetic field monitor block diagram.

#### **2.6.4 Operational Aspects**

After initial **on-orbit** operations, the real-time data were used to measure instrument zero levels and spacecraft fields in the spin plane. A calibration pulse, which indicated the sensitivity of all three axes, was sent during real-time data intervals. The SC11 vector magnetometer data were acquired during all normal data transmissions. Broadband magnetometer data were transmitted on a time-shared basis.

## **3. Summary Data Parameter Description**

#### **3.1 Parameter Types**

The Summary Data has a one-minute time resolution and includes the following processed data products:

- Average electron fluxes<sup>3</sup> perpendicular and parallel to the magnetic field
- Average ion fluxes<sup>3</sup> perpendicular and parallel to the magnetic field
- Moments<sup>4</sup> of the electron velocity phase space distribution
- Moments<sup>5</sup> of the ion velocity phase space distribution
- Average magnetic field vectors  $-(B_x, B_y, B_z)$  in GSM )
- Average and peak AC electric and magnetic field wave amplitudes<sup>6</sup>
- Spacecraft ephemeris and ancillary data

The Summary Data<sup>7</sup> were extracted and derived from the high-resolution dataset.<sup>8</sup>

#### **3.2 Definitions**

#### One-minute **arithmetic average:**

To get the average, we defined the half-open time interval  $[T_0, T_1)$  with midpoint time  $T_m$  such that  $T_1 - T_0 = 60$  s. Then we selected all (N) data values  $X_i$  whose corresponding times  $T_i$  were

Differential flux at seven plasma energy channels and three high energy channels plus integral number and energy flux

<sup>4</sup> Combined thermal and superthermal plasma moment integrals including number density, bulk speed, pressure, and average energy from **-90** eV <E <-20 keV

<sup>5</sup> Combined thermal and superthermal plasma moment integrals including number density, bulk speed, pressure, and average energy from  $-70$  eV  $< E < -130$  keV

Includes twelve wave channels from SC1-8A ( 8 electric, 4 magnetic) and eight from SC10 (4 electric, 4 electric, 4 magnetic) magnetic) in addition to DC E-field and satellite potential.

See Appendix A

See Appendix B

within the interval, i.e. {  $X_i \perp T_0 \leq T_i < T_1$  }. We calculated the arithmetic average  $X_{ave}$  of these data as:

$$
X_{\text{ave}} = (\sum X_i) / N
$$

#### **Statistical Error (Standard Deviation):**

Standard deviation  $\sigma$  of the sample was determined using:

$$
\sigma = \sqrt{\frac{\sum (X_i - X_{ave})^2}{N - 1}}
$$

**Root Mean** Square **(RMS):**

$$
RMS = \sqrt{\frac{\sum X_i^2}{N}}
$$

If the number of samples in the interval was less than 2, then defined **fill** values were used instead for the average and error parameters and stored with other summary values corresponding to the interval midpoint time,  $T_m$ .

#### Statistical **Fractional Error**

$$
X_{\text{sum}} = \sum X_i.
$$
 ( X<sub>i</sub> = counts/sample)

The statistical fractional error for the flux is  $1/(X_{\text{sum}}^{1/2})$ , independent of the number of samples.

#### **ECI (Earth-Centered** Inertial) Coordinates

The ECI coordinate system, also referred to as GCI, Geocentric Celestial Inertial, is earth centered, with the X-axis pointing from the Earth towards the first point of Aries (the position of the Sun at vernal equinox). This direction is the intersection of the Earth's equatorial plane and the ecliptic plane—thus the X-axis lies in both planes. The Z-axis is parallel to the rotation axis of the Earth, and the Y-axis completes a right-handed orthogonal coordinate system. The X-axis is the direction of the mean vernal equinox of  $J2000$ .

#### **GSM** (Geocentric Solar **Magnetospheric)** Coordinates

The GSM coordinate system is Earth centered and has its X-axis pointing from the Earth towards the Sun. The positive Z-axis is perpendicular to the X-axis and parallel to the projection of the

<sup>9</sup>Ref. Mish, W. H., December, 1992 *International Solar-Terrestrial Physics (ISTP) Key Parameter Generation Software (KPGS) Standards & Conventions*
#### **GSM (Geocentric Solar Magnetospheric)** Coordinates

The GSM coordinate system is Earth centered and has its X-axis pointing from the Earth towards the Sun. The positive Z-axis is perpendicular to the X-axis and parallel to the projection of the negative dipole moment on a plane perpendicular to the X-axis (the northern magnetic pole is in the same hemisphere as the tail of the magnetic moment vector). This is a right-handed orthogonal coordinate system.9

#### Interpolation:

Interpolation was performed using the IDL function NR\_SPLINE, which is based on the routine spline in Section 3.3 of *Numerical Recipes in C: The Art of Scientific Computing.*

#### **Integration:**

The procedure used integrates a tabulated set of data  $\{x_i, f_i\}$  on the closed interval  $[\min(x), \max(x)]$ utilizing trapezoid integration over an unequally spaced abscissa.

$$
\int_{x_1}^{x_n} f(x)dx = \frac{h_1}{2} (f_1 + f_2) + \frac{h_2}{2} (f_2 + f_3) + \dots + \frac{h_{n-1}}{2} (f_{n-1} + f_n)
$$
  

$$
h_i = x_{i+1} - x_i
$$

**Moments:**

Density: 
$$
n = 4\pi \cdot 10^{-15} \cdot \int_a^b v^2 f(v) dv \text{ cm}^{-3}
$$

Average Velocity:  $\bigwedge$ 

$$
v = \frac{\int_a^b v^2 f(v) dv}{\int_a^b vf(v) dv} \quad \text{km / sec}
$$

Average Energy: 
$$
\langle E \rangle = \frac{10^3}{1.6 \times 10^{-19}} \cdot \frac{\int_a \frac{1}{2} m v^2 f(v) dv}{\int_a^b v^2 f(v) dv} \text{ keV}
$$

 $P = nkT$  (where  $kT$  is the average Maxwellian temperature in keV) =  $1.602n(E)$  *n*dynes-cm<sup>-2</sup>

Pressure:

where,

Nominal Distribution Function:

$$
f(v) = \frac{J}{m^2 v^2}
$$
  
=  $\frac{J}{2mE} = \begin{cases} 1.616 \times 10^{-7} J / E \sec^3 \text{km}^6, \text{ for electrons} \\ 5.44094 \times 10^{-1} J / E \sec^3 \text{km}^6, \text{ for protons} \end{cases}$   
Velocity:  $v(E) = c \cdot \sqrt{\frac{\left(\frac{E}{E_0}\right)^2 + 2\left(\frac{E}{E_0}\right)}{\left(\frac{E}{E_0} + 1\right)^2}}$  km / sec

where,

**Rest Energy:** 
$$
E_0 = \begin{cases} 511.0 \text{ keV for electrons} \\ 938259.2 \text{ keV for protons} \end{cases}
$$

**Flux:** 
$$
J = \frac{\text{particles}}{\text{cm}^2 \cdot \text{sec} \cdot \text{sr} \cdot \text{keV}}
$$

**E** =  $keV$ 

#### **3.3 Derivation Methods For Summary Data**

#### **3.3.1 Average Magnetic Field Vector and Sigma**

Summary Data **Parameters** (2-7)

The source data for these parameters were acquired by the SC 11 Magnetic Field Monitor at four samples per second, and stored in GSM coordinates in units of nT. One-minute averaging was performed on this data to obtain parameters 2-4. Corresponding statistical errors were calculated and stored in parameters 5-7.

#### **3.3.2 Average and Peak Field Wave Amplitudes (VLF)**

Summary Data Parameters (8-31)

Source data for these parameters (AC electric and magnetic fields) were acquired by the SC1-8A instrument at a sample rate of 1 sample per second, alternating between the electric and magnetic antennas every (normally) 16 s. Electric and magnetic field output data were converted to science units of dBV and dBnT, respectively. Electric field values were converted to units of dBV/m assuming an effective antenna length of 50 m. Averages for 16-s blocks of E-field (excluding points occurring either 1 s before a switch to the magnetic antenna or 1 s after a switch to the electric antenna), and B-field values were calculated for each sampled frequency. One-minute summary averages were then obtained by interpolating the computed 16-s average values to the

midpoint of the interval. Peak values were obtained by selecting the maximum E-field and B-<br>field value within so that field value within each one-minute time interval.

### 3.3.3 Average and Peak Field Wave Amplitudes (ELF)

Summary Data Parameters (32-34) **3.3.3 Average and Peak Field Wave Amplitudes (ELF)**

Spacecraft common mode potentials for ranges  $\pm 15$ ,  $\pm 300$ , and  $\pm 5000$  V were averaged over the time interval. Source data were acquired by the SC10 experiment at 2 samples per second.

Spacecraft common mode potentials for  $\mathcal{A}$  ,  $\mathcal{A}$  and  $\mathcal{A}$  and  $\mathcal{A}$  were averaged over the  $\mathcal{A}$ 

#### Summary Data Parameters (35-37)

DC electric field data, using low and high gains of SC10, acquired at 2 samples per second were averaged over each summary time interval. Average AC values were also calculated within each summary time interval. Each interval's average AC value was then used as an instrument bias (or offset) for the data found in the interval. This offset was subtracted from the data values to obtain corrected AC values. The summary rms value for the interval was then calculated using the resulting corrected AC values.

#### Summary Data Parameters (38-41)

SC10 E-Field telemetry voltages at four ELF frequencies were obtained by averaging the 1 sample per second source data with each summary time interval.<sup>10</sup>

Summary Data Parameters (42-45)

SC10 E-Field peak telemetry voltages at four ELF frequencies were obtained by selecting the maximum 1-sample-per-second E-field value in each summary time interval.<sup>10</sup>

#### Summary Data Parameters (46-49)

SC11 B-Field telemetry voltages at four ELF frequencies were obtained by averaging the 1sample per second source data within each summary time interval.<sup>10</sup>

#### Summary Data Parameters (50–53)

SC11 B-Field peak telemetry voltages at four ELF frequencies were obtained by selecting the maximum 1-sample-per-second B-field value in each summary time interval.<sup>10</sup>

 $10$ Calibration/conversion to science units is TBD.

#### **3.3.4 Average Electron Fluxes**

#### Summary Data Parameters (54 - 97)

The SC2-3 ESA and SC3 electron detector angular distributions were obtained at selected energies during the averaging interval (see Table 3.3. l). Differential number fluxes were calculated for those samples with pitch-angles of  $90^\circ \pm 20^\circ$ . These were averaged and stored as Summary Data Parameters 54-63. The corresponding statistical errors (Counting Rate Errors---parameters 64-73) were determined for each energy. In the same way, the electron differential number fluxes approximately parallel to B (180 $\degree$  ± 30 $\degree$  and 0 $\degree$  ± 30 $\degree$ ) and their corresponding statistical errors were stored as Summary Data Parameters 74-93.

Integral energy and number flux values **of** electrons perpendicular to B (parameters 94 and 95) were calculated by using the average differential flux values from all available SC2-3 energies. A spectrum was formed from the available data.. This set of fluxes was "filled-out," where necessary, via interpolation, to give values corresponding to 21 energies, and was then integrated over the range 0.20 to 20 keV to obtain the electron integral number flux perpendicular to B. The differential number fluxes were also converted to energy fluxes. The electron integral energy flux over the range 0.20-20 keV was obtained by converting the differential number fluxes to energy flux and integrating. Parameters 96 and 97 (electron integral energy and number flux approximately parallel to B over the 0.20 to 20 keV range) were calculated similarly.

#### **3.3.5 Average Proton Fluxes**

Summary Data Parameters (98-141)

The proton differential and integral flux values were calculated from the proton data in the same way as were the electron flux values. Proton differential number fluxes perpendicular to B (parameters 98-107) and parallel to B (parameters 118-127) and their corresponding statistical errors (parameters 108-117 and 128-137, respectively) were derived from proton data acquired errors (parameters  $108-117$  and  $128-137$ , respectively) were derived from proton and  $128-137$ by the SC2-3 and SC3 instruments (Ref. Table 3.3.1). The summary proton data were acquired at  $\frac{1}{2}$ 10 energies, seven from SC2-3 and the 19, 36, 71, and 133 keV SC2-6 energy channels. For the

| Electrons<br>(keV) | Protons<br>(keV) |
|--------------------|------------------|
| 0.187              | 0.154            |
| 0.446              | 0.360            |
| 1.090              | 0.880            |
| 2.580              | 2.060            |
| 4.520              | 3.600            |
| 10.95              | 8.800            |
| 19.40              | 15.60            |
| 57                 | 19               |
| 98                 | 36               |
| 140                | 71               |
|                    | 133              |
|                    |                  |

Table 3.3.1 Energies for Average Summary Data

1"**Protons**

proton fluxes, "perpendicular" data are those having pitch-angles of  $90^{\circ} \pm 20^{\circ}$  for the SC2-3 measurements and 90 $\degree$  ± 10 $\degree$  for the SC2-6 measurements; "parallel" data have pitch-angles of 0 $\degree$  $\pm 30^{\circ}$  or 180°  $\pm 30^{\circ}$ . SC2-6 data are not used if sun contaminated. As with the electron integral fluxes, proton integral fluxes are calculated using data at SC2-3 step program #I energies and program #2 and #3 energies where available during the averaging interval.

#### **3.3.6 Moments of the Electron Phase Space Distribution**

Summary Data Parameters (142-145)

The density, average velocity, average energy, and pressure for electrons were calculated using the formulas defined in Section 3.2. This was done using electron data points in the energy range 0.04-20 keV having a pitch angle in the range of  $90^{\circ} \pm 20^{\circ}$ . The calculation required the use of SC2-3 step program #1 average differential number fluxes and, where available, average differential number fluxes for programs #2 and #3 (see Appendix C).

#### **3.3.7 Moments of the Proton Phase Space Distribution**

Summary Data Parameters (146-149)

The density, average velocity, average energy, and pressure for protons were calculated using the formulas defined in Section 3.2. For average velocity, this is done using proton data points in the energy range  $0.15-15$  keV having a pitch angle in the range of  $90^\circ \pm 20^\circ$ . The calculation requires the use of SC2-3 step program #1 average differential number fluxes and, where available, average differential number fluxes for programs #2 and #3 (see Appendix C). For density, average energy and pressure, the calculations were performed using the same data as for average velocity supplemented with the 36, 71, and 133 keV data from SC2-6 with a pitch angle of 90 $^{\circ}$  ± 20 ° giving a total energy range of .15-133 keV. When 133 keV data are not available (because of telemetry sharing), the calculation was done over the  $0.15-71$  keV range, and the status character for the proton moment parameters was set to reflect the reduced range.

#### **3.3.8 Spacecraft Ephemeris and Ancillary Data**

Summary Data Parameters (150-166)

These data were retrieved from the SCATHA ephemeris file. An interpolation was made to the midpoint of each one-minute interval for each of the following ephemeris parameters:

> Spacecraft geocentric east longitude (0°–360°) Spacecraft geocentric latitude ( $\pm 90^{\circ}$ ) Spacecraft geocentric radius (km) Spacecraft x-position ECI (km) Spacecraft y-position ECI (km) Spacecraft z-position ECI (km) Spacecraft velocity\_x ECI (km/s)

Spacecraft velocity\_y ECI (km/s) Spacecraft velocity\_z ECI (km/s) Magnetic local time at the magnetic equator (hours) Magnetic Latitude B\_equator\_model (nT) (from IGRF 1965.0 + Olsen Pfitzer model) L value (Earth radii) (from IGRF1965.0 + Olsen Pfitzer model) arccos<  $\mathbf{b} \cdot \mathbf{s}$  > (Angle between B-field direction (b) and spacecraft spin axis (s) using measured B-field and attitude data) Bx\_model(nT)-GSM(from IGRF 1965.0 + Olsen Pfitzer model) Jr, By\_model (nT) - GSM (from IGRF 1965.0 + Olsen Pfitzer model) Bz\_model (nT) - GSM (from IGRF 1965.0 + Olsen Pfitzer model)

*Summary* Data Parameter (167)

The ion/electron gun operation flag is set to indicate the "ON" status during each of the oneminute summary time intervals.

 $0 \Rightarrow$  both electron and ion guns OFF  $1 \Rightarrow$  only electron gun ON  $2 \Rightarrow$  only ion gun ON  $3 \Rightarrow$  both electron and ion guns ON

#### Summary Data Parameter (168)

Variable Data Quality Indicator

Character positic .<br>^

 $\sigma$ charact  $Q - QK$  $\frac{1}{2}$  -  $\frac{1}{2}$  with ca  $M$  - Not sup Special characters 0 - Bad data  $0$  - Bad data 1 - Use with caution

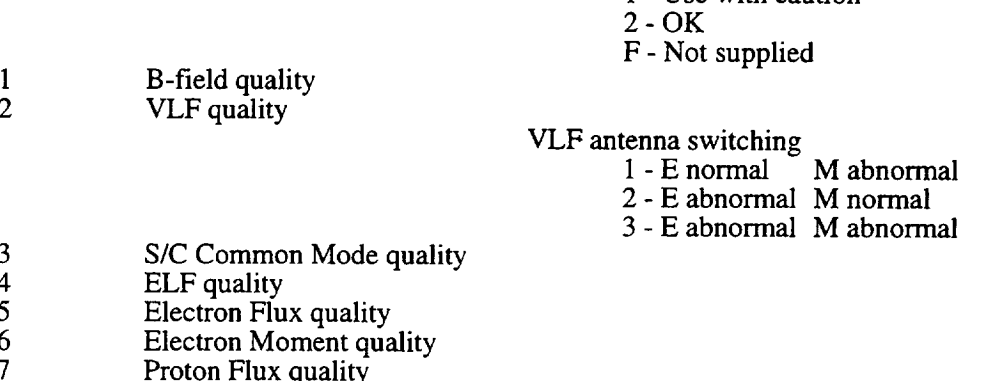

8 Proton Moment quality

Definition

System CDF quality

9 10 Ephemeris quality Ion Gun/electron gun quality 1 - Uses energies < 71 keV

#### **References**

- Blake, J. B. and J. F. Fennell, "Heavy Ion Measurements in the Synchronous Region," *Planet. Sp. Sci., 29,* 1205, 1981.
- Boyd, G. B., J. F. Fennell, and M. T. Redding, "SCATHA Data Summary Description," *ESTEC 11006/94/NL/CC* and *NASA NAGW-4141,* 1995.
- Cohen, H. A., R. C. Adamo, T.Aggson, A. L. Chesley, D. M. Clark, S. A. Damron, D. E. Delorey, J. F. Fennell, M. 5. Gussenhoven, F. A. Hanser, D. Hall, D. A. Hardy, W. B. Huber, I. Katz, H. C. Koons, 5. T. Lai, B. Ledley, P. F. Mizera, E. G. Mullen, J. E. Nanevicz, R. C. *Olsen,* A. G. Rubin, G. W. Schnuelle, N. A. Saflekos, M. F. Tautz, and E. C. Whipple, "P78-2 Satellite and Payload Responses to Electron Beam Operations on March 30, 1979," in *Spacecraft Charging Technology 1980,* p. 509, *NASA CP2182* and *AFGL-TR-81-0270,* 1981.
- Croley, D. R., Jr., J. F. Fennell, and B. G. Ledley, "Observations of Reconnection Phenomena at Synchronous Orbit," *J. Geophys. Res., 91,4321,* 1986.
- Fennell, J. F., "Description of P78-2 (SCATHA) Satellite and Experiments," in *The IMS Source Book,* Russell and Southwood Ed., 65-81, American Geophysical Union, Washington, DC, 1982.
- Fennell, J. F., D. R. Croley, Jr., and S. M. *Kaye,* "Low-Energy Ion Pitch-Angle Distributions in the Outer Magnetosphere: Ion Zipper Distributions," *J. Geophys. Res., 86,* 3375, 1981.
- Hall, D. F. and A. A. Fote, " $\alpha_s/\varepsilon_H$  Measurements of Thermal Control Coatings over Four Years at Geosynchronous Altitude," in *Spacecraft Contamination: Sources and Prevention,* Roux and McCay, ed., Vol 91 of Progress in Astronautics and Aeronautics, 1984.
- Hanser, F. A., D. A. Hardy, and B. Sellers, "Calibration **of** the Rapid Scan Particle Detector Mounted in the SCATHA Satellite," *AFGL-TR-79-0167,* 1979.
- Johnson, R. G., R. J. Strangeway, E. G. Shelley, J. M. Quinn, and S. M. Kaye, "Hot Plasma Composition Results form the SCATHA Spacecraft," in *Energetic Ion Composition in The Earth's Magnetosphere,* edited by R. G. Johnson, p. 287, Terra Scientific, Tokyo, 1983.
- Koons, H. C., P. F. Mizera, J. F. Fennell, and D. F. Hall, "Spacecraft Charging--Results from the SCATHA Satellite," *Astronautics and Astronautics, 18,* 44, 1980.
- Koons, H. C., "The Role of Hiss in Magnetospheric Chorus Emissions," 6745, 1981.
- Koons, H. C., "Summary of Environmentally Induced Electrical Discharges on the P78-2 (SCATHA) Satellite," *AIAA-82-0264,* Orlando, FL, Jan. 1982.
- Koons, H. C. and J. F. FenneIl, "Particle and Wave Dynamics During Plasma Injections," *J. Geophys. Res., 88,* 6221, 1983.
- Mauk, B. H. and C. I. Meng, "Dynamical Injections as the Source of Near Geostationary Quiet TimeParticleSpatialBoundaries,"*J. Geophys. Res., 88,* 10011, 1983.
- Mizera, P. F., "A Summary of Spacecraft Charging Results," *J. Spacecraft and Rockets, 20,* 438, 1981.
- Mullen, E. G. and M. S. Gussenhoven, "SCATHA Environmental Atlas," *AFGL-TR-83-O002,* 1983.
- Olsen, R. C., "The Hidden Ion Population of the Magnetosphere," *J. Geophys. Res, 87,* 3481, 1982.
- Reagan, J. B., R. W. Nightingale, E. E. Gaines, W. L. Imhof, and E. G. Stassinopoulos, "Outer zone energetic electron spectral measurements," *Proceedings of the AIAA 18th Aerospace Sciences Meeting, AIAA-80-0390,* Pasadena, CA, 1980.
- Reagan, J. B., R. W. Nightingale, E. E. Gaines, R. E. Meyerott, and W. L. Imhof, "The role of energetic particles in the charging/discharging of spacecraft dielectrics," in *Proceedings of the Spacecraft Charging Technology 1980,* N. J. Stevens, ed., *NASA Conf. Pub. 2182* and *AFGL-TR-81-0270,* 1981.
- Reasoner, D. L., P. D. Craven, and C. R. Chappell, "Characteristics of Low-Energy Plasma in the Plasmasphere and Plasma Trough," *J. Geophys. Res, 88,* 7913, 1983.
- Stevens, J. R. and A. L. Vampola eds., "Description of the Space Test Program P78-2 Spacecraft and Payloads," SAMSO TR-78-24, The Aerospace Corp., El Segundo, CA, 1978.
- Strangeway, R. J. and R. G. Johnson, "Energetic Ion Mass Composition as Observed at Near-Geosynchronous and Low Altitudes During the Storm Period of February 21 and 22, 1979," *J. Geophys. Res., 89,* 8919, 1984.

## **Appendix AmSummary Data Structure**

Each record is separated in time by one minute.

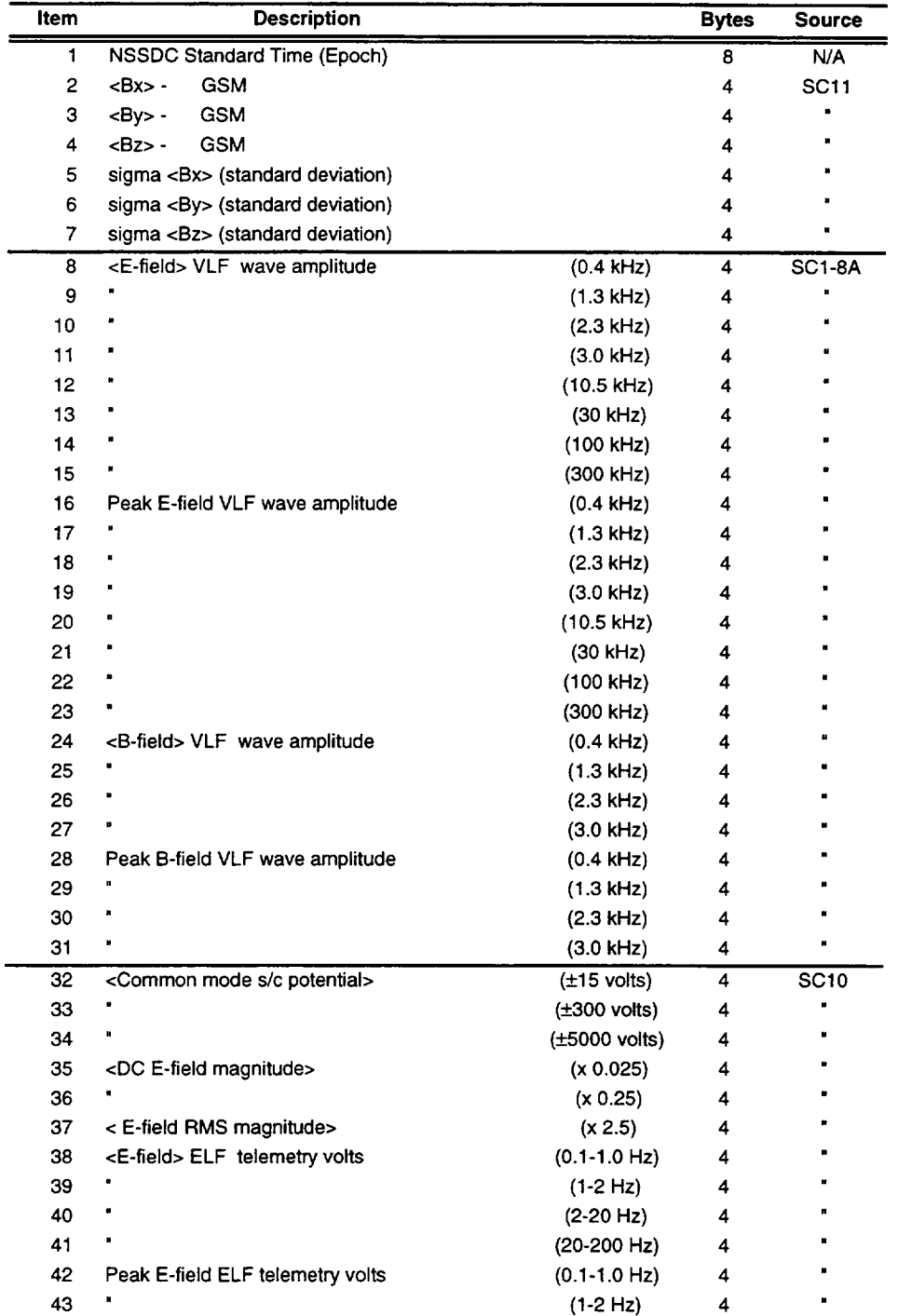

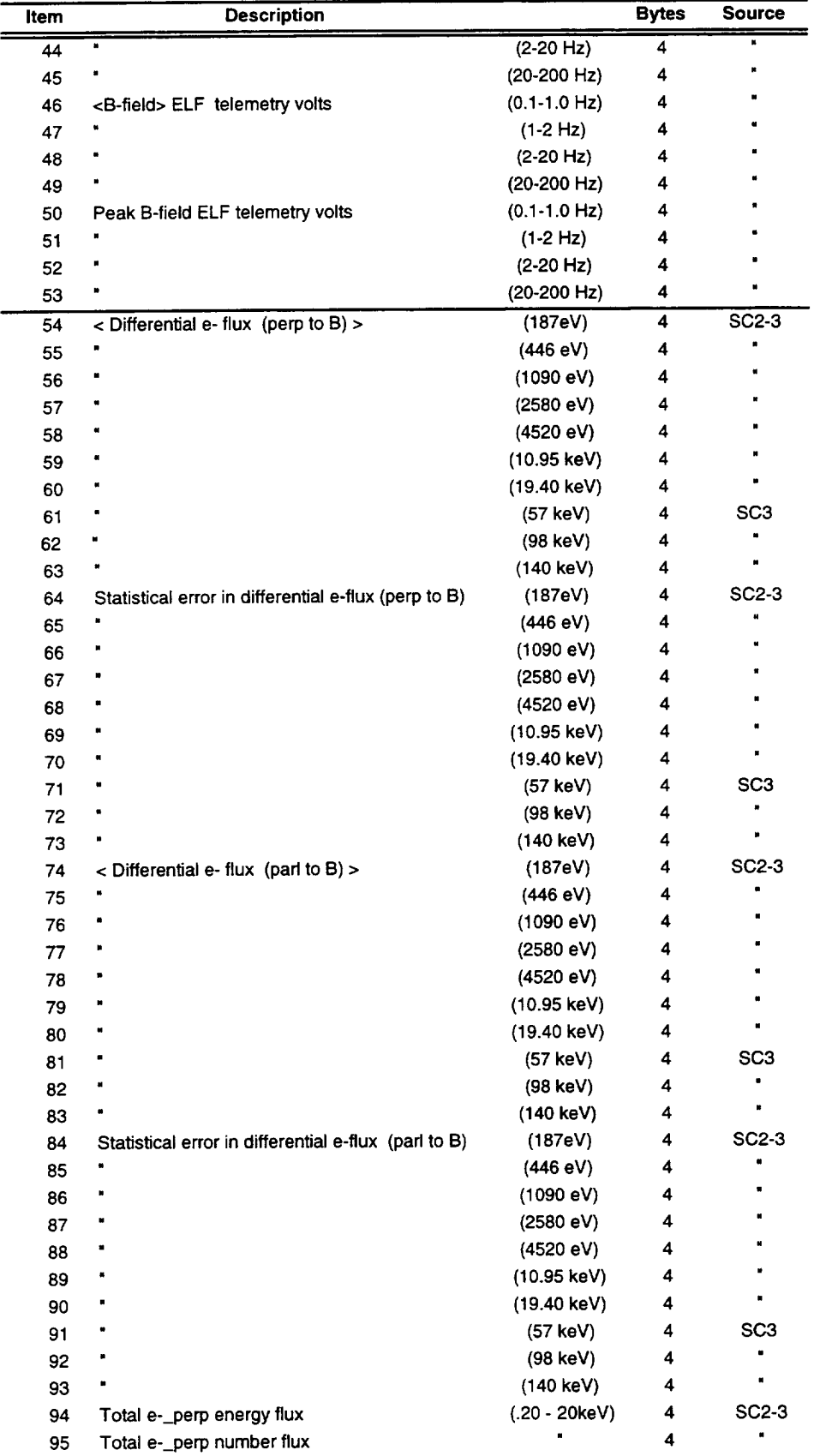

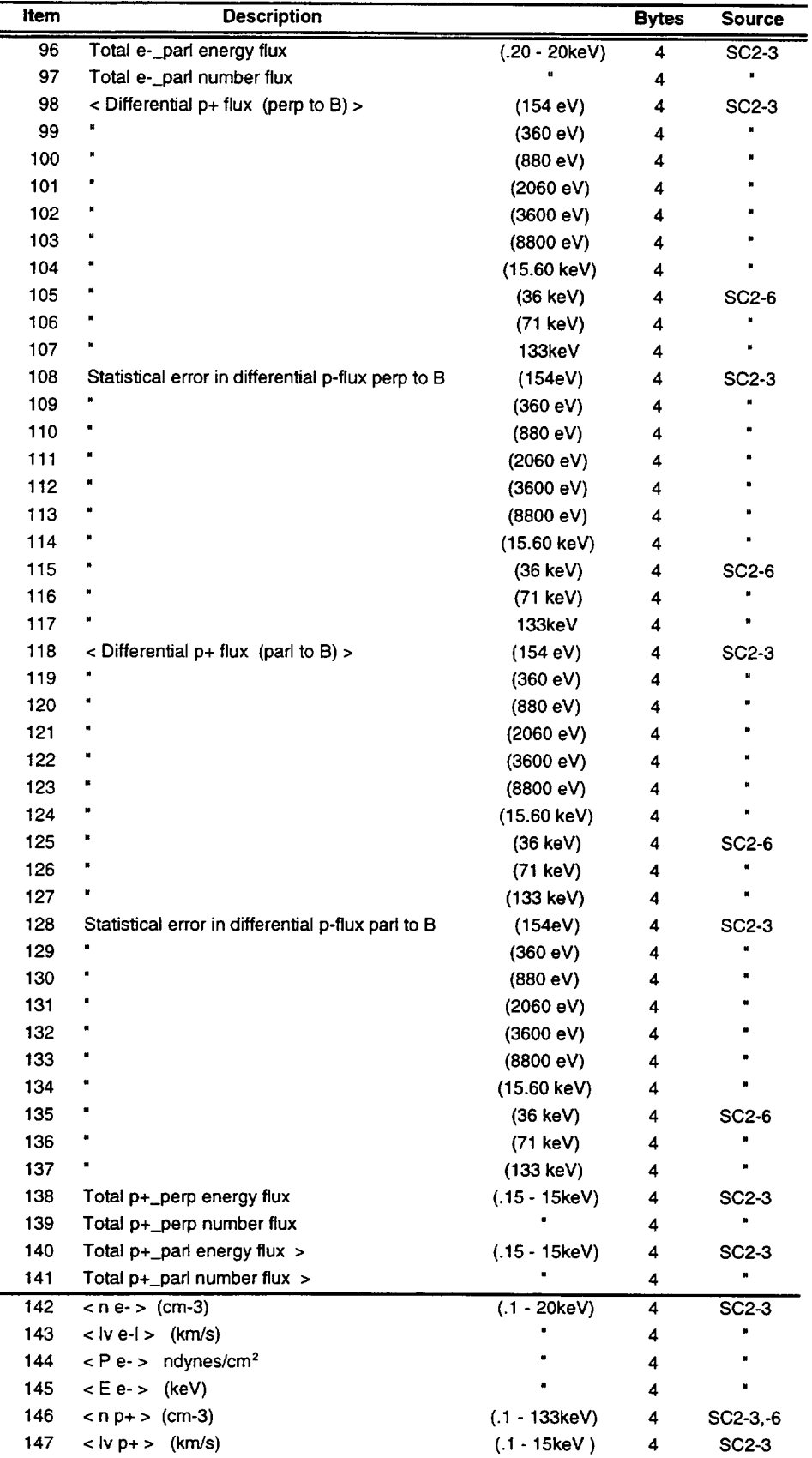

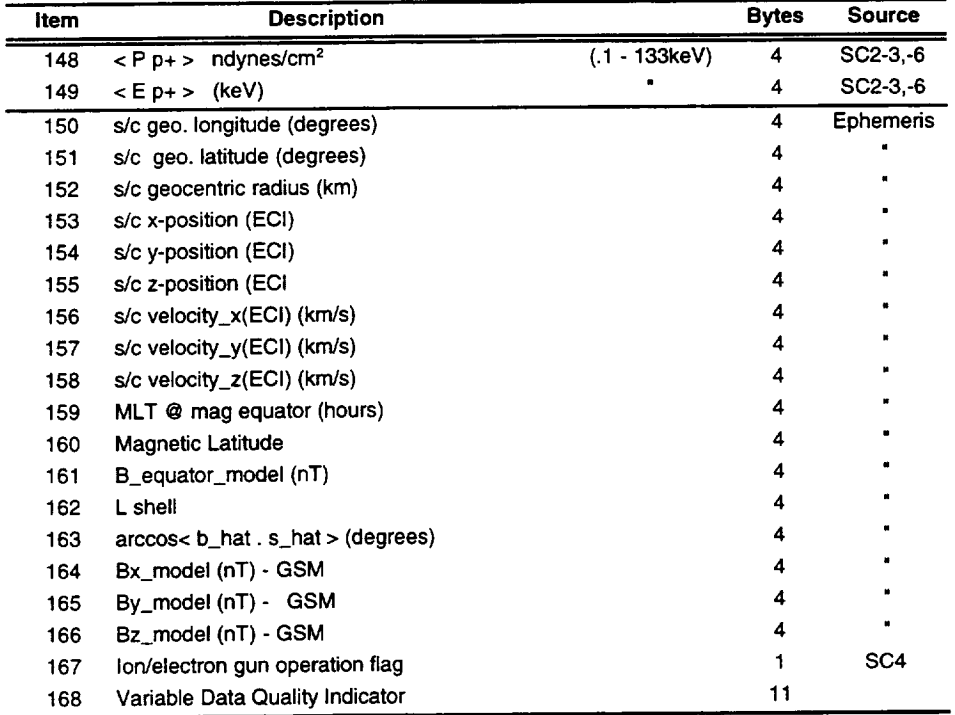

 $\sim$ 

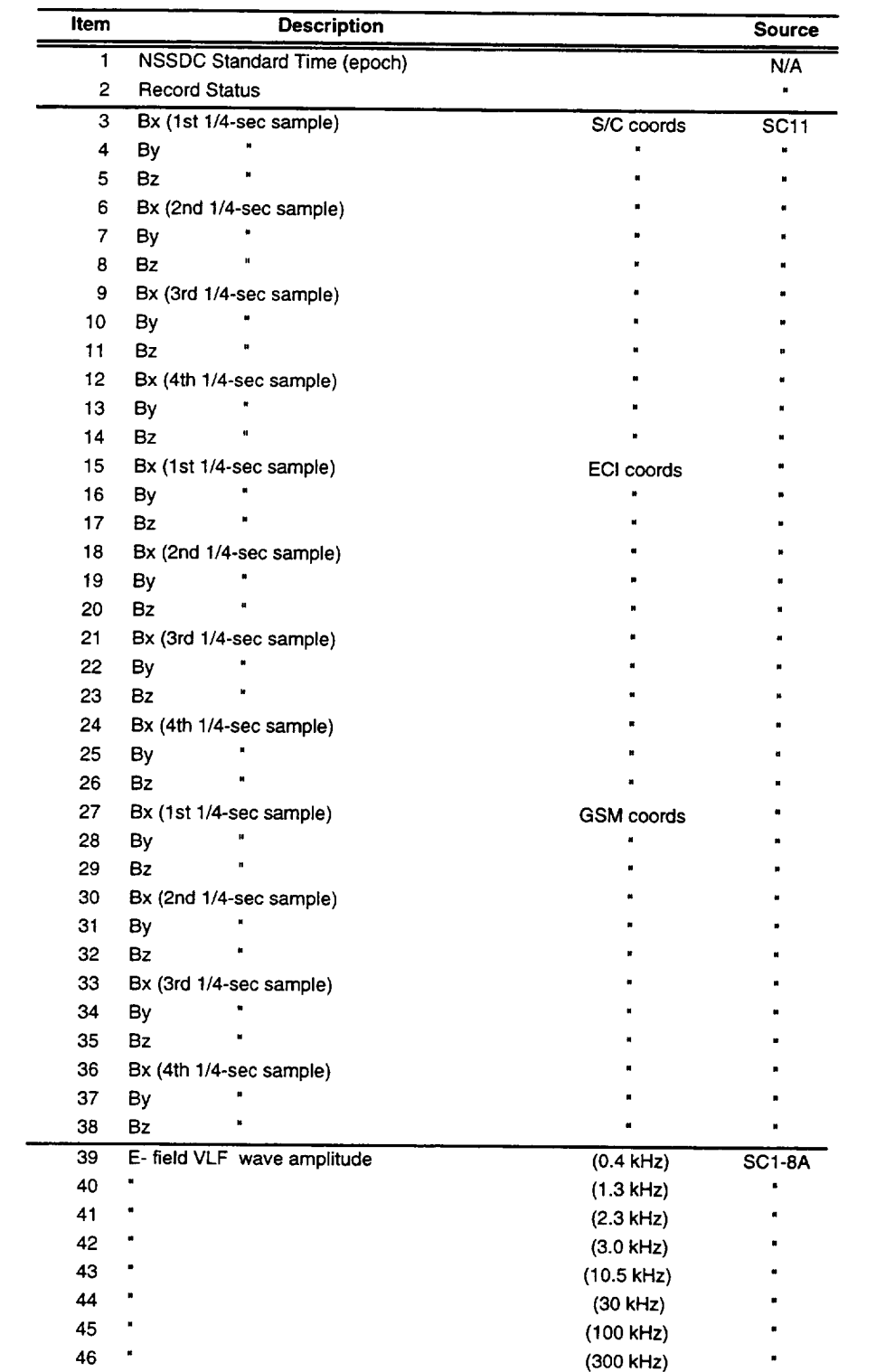

## **Appendix B--High-Resolution Data Parameters**

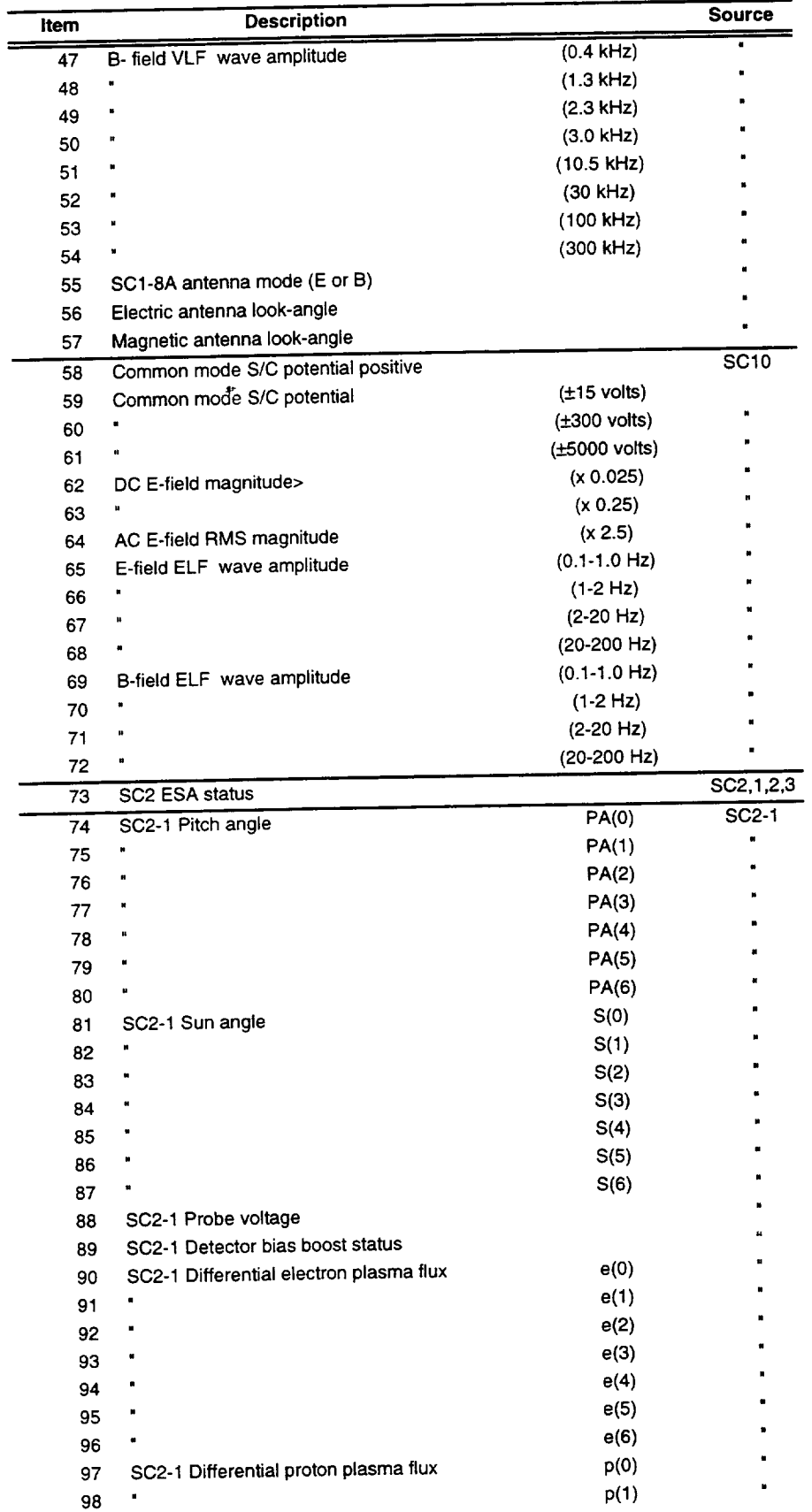

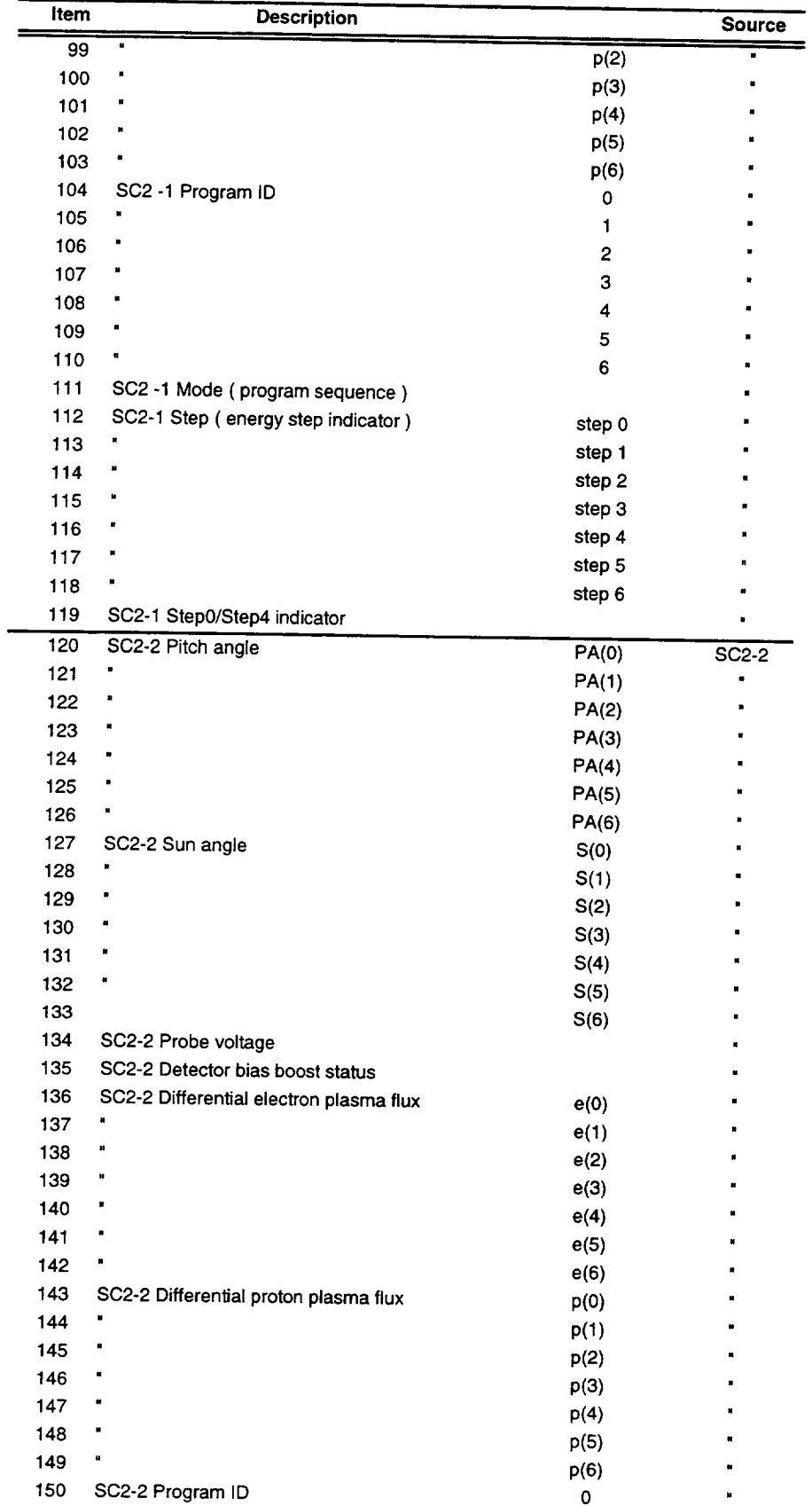

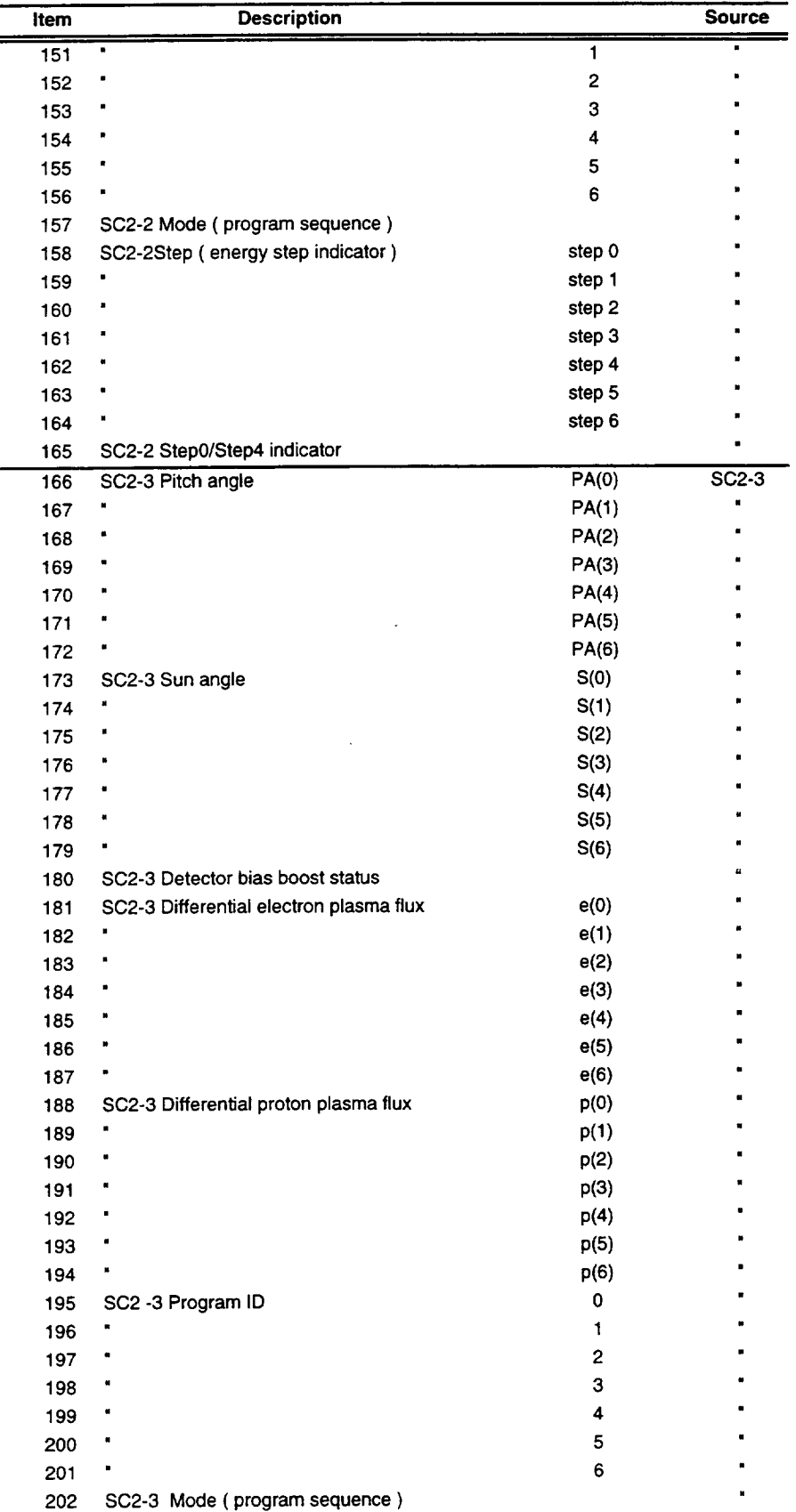

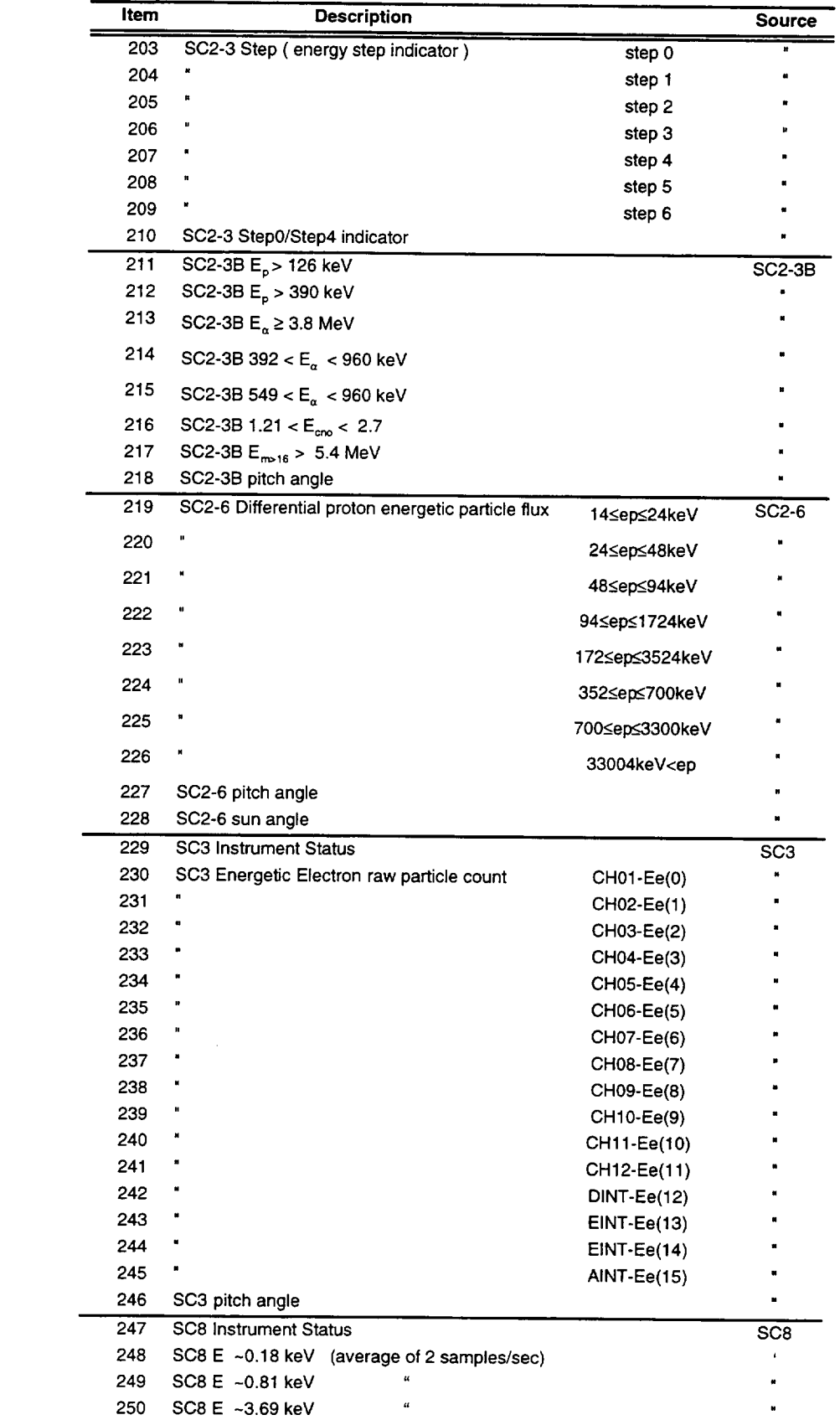

 $\sim$ 

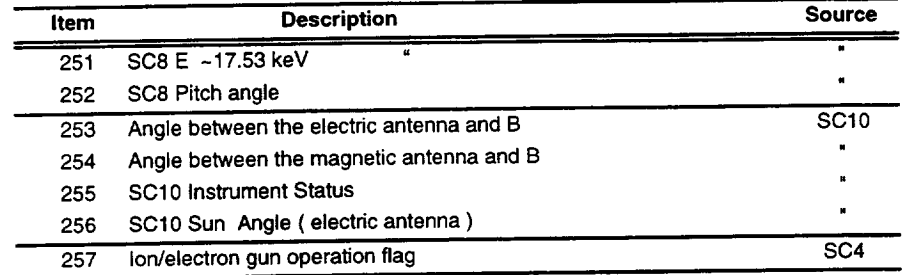

Notes:

**Each record contains one second of** 

**Items58-68 include** periods only when **E-field** booms **are not shadowed.** Items 211-217 and 219-226 are sun-edited to eliminate **saturation** sun response.

 $\ddot{\phantom{0}}$ 

## **Appendix C--Scatha Science Units Conversions**

### **C.1 Conversion for SC1-8A Instrument**

Calibration curves shown in Figure C1 were used to convert the SC1-8A VLF wave data to science units. Given the raw telemetry value, Figures Cl(a and b) are used to convert the electric channel data to units of dBV. Figure Cl(c) is used to convert the raw magnetic channel data to units of dBnT. The data are stored in these units in the High Resolution CDF files (see Appendices B **and** F). The electric channel wave amplitudes, which are written to the SUMMARY CDF, have been converted to units of dBV/m assuming an effective length of 50 m for the SC10 antenna.

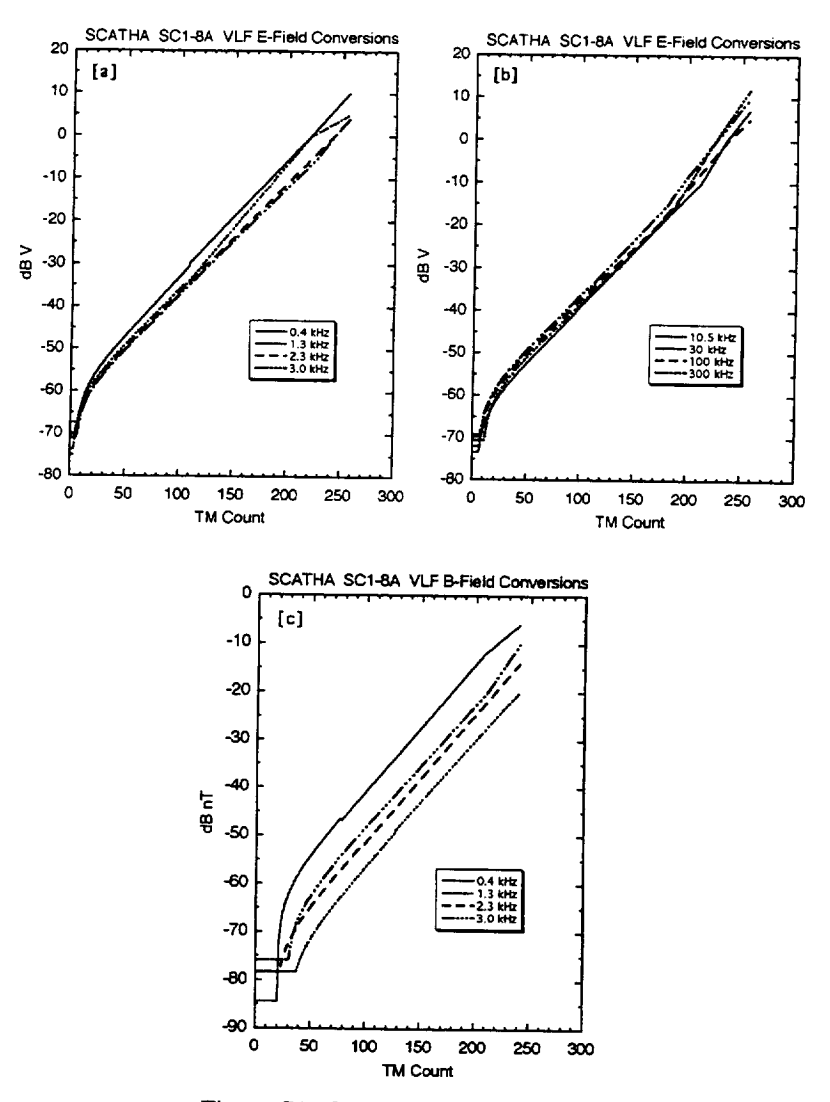

Figure C1. SC1-8A calibration curves.

**C.2 Conversion for SC2 Instrument** are converted to science units and stored in the High Resolution CDF (see Appendices B and F). are converted to science units and stored in the High Resolution  $\mathbf{F} \mathbf{B} \mathbf{B} \mathbf{C} \mathbf{A}$ . Selected channels from  $SL_2$ -3 and  $SC_2$ -6 are stored in the SOMMARY COF. The conversion to decompress to physical units is described below, starting with the construction of a table used to decompress the raw telemetry values.

Calculation of decompression table:

 $a = [1, 2, 4, 10, 04, 250, 1024, 4050]$  (since  $a = 11776$  44544 1751 (constants)  $b = [0, 512, 1330, 3304, 11770, 44511, 17510, 69612, 8861, 17610, 17610, 69611, 69611, 69611, 69611, 69611, 69611, 69611, 69611, 69611, 69611, 69611, 69611, 69611, 69611, 69611, 69611, 69611, 69611, 69611, 69611, 69611, 69$ For values **of** *i* from *i* to *4096:*  $n1_i = ((i - 1) / 512) + 1$  $\text{Table}_{i} = \text{a}(\text{m}_{i}) / (\text{a} - 1 - (\text{m}_{i} - 1) - 5.2)$  $\tan e_i = 3073 = 175$  $\text{table}_{i = 3585} = 69$ 

The table *with* decompressed *values* are **used** to *get observed counts/second,* Co.

SC2-1, SC2-2, and SC2-3 ESA  $C<sub>o</sub> = 10 * (decompressed value - 1)$ SC2-3B and SC2-6<br>C<sub>3</sub> = decompressed value - 1  $C_{\text{o}}$  = decompressed value ( One is subtracted because the measurements from the SC2 sensors and preset. )

SC2-1 and SC2-2 Probe  $C<sub>o</sub>$  = decompressed value

Science units calculation for SC2-1, SC2-2, and SC2-3 (ESA)

To get to science units for the ESA sensors, Tables C1 (ESA electrons) and C2 (ESA protons) are used to convert counts/see to  $\frac{1}{2}$  different the SC2-3 ESA data to counts/see  $C_2$  and  $C_3$  show the curves used to correct the  $S_2$ -3 ESA data to connected the seem of  $\epsilon$ observed counts/sec  $(C_0)$ . This is necessary because the Spiraltron channel electron multiplier efficiencies degraded with time on orbit. Figures C2 and C3 represent our best estimate of the efficiency reductions for the electron and proton detectors, respectively. The coefficients of third-order polynomials used to interpolate these efficiencies for use in the HR and Summary data production programs are also given. It should be noted that beyond about day 2,000 the electron efficiency is not well determined. The different curves correspond to the ratio of counting rates obtained by increasing the detector bias. N indicates NO bias increase. B1 indicates the bias was increased to BOOST-1 level and B2 indicates the bias was increased to BOOST-2 level. The ratios N/B1, N/B2, and B1/B2 indicates how the detector rate increased with bias voltage increase. If the detectors were operating in "pulse saturation" mode, the curves would have been flat with relative efficiency of unity. The fact that they are not flat indicates that efficiency correction is required. Since B2 was the they are not flat in the state indicates that indicates that is relative efficiency of unity was arbitrarily assigned to the data taken at B2 bias. Similar operations were performed on the SC2-1 and SC2the data taken at  $B_2$  bias. Similar operations were performed on the SC2-1 and SC2-1 and SC2-1 and SC2-1 and SC2-1 and SC2-1 and SC2-1 and SC2-1 and SC2-1 and SC2-1 and SC2-1 and SC2-1 and SC2-1 and SC2-1 and SC2-1 and  $2$  ESA data that are only included in the High Resolution

| Prgm<br>Nō.             | <b>Step</b><br>No. | <b>Energy</b><br>(keV) | <b>Multiplier</b><br>Flux = cps*mulitiplier | <b>Flux Units</b>                               |
|-------------------------|--------------------|------------------------|---------------------------------------------|-------------------------------------------------|
| 1                       | 0                  | 0.187                  | $6.60E+4$                                   | Electrons /(cm <sup>2</sup> s sr keV)           |
|                         | 1                  | 0.446                  | $4.07E + 4$                                 | Electrons /(cm <sup>2</sup> s sr keV)           |
|                         | $\overline{2}$     | 1.09                   | $1.53E+4$                                   | Electrons /(cm <sup>2</sup> s sr keV)           |
|                         | 3                  | 2.58                   | 8.25E+3                                     | Electrons / $\langle$ cm <sup>2</sup> s sr keV) |
|                         | 4                  | 4.52                   | $5.69E + 3$                                 | Electrons /(cm <sup>2</sup> s sr keV)           |
|                         | 5                  | 10.95                  | $3.76E + 3$                                 | Electrons /(cm <sup>2</sup> s sr keV)           |
|                         | 6                  | 19.4                   | $2.45E + 3$                                 | Electrons /(cm <sup>2</sup> s sr keV)           |
| $\overline{\mathbf{c}}$ | 0                  | $-0$                   | <b>NA</b>                                   | <b>NA</b>                                       |
|                         | 1                  | 0.087                  | $1.69E + 5$                                 | Electrons /(cm <sup>2</sup> s sr keV)           |
|                         | $\overline{2}$     | 0.316                  | 4.88E+4                                     | Electrons /(cm <sup>2</sup> s sr keV)           |
|                         | 3                  | 0.815                  | $2.10E+4$                                   | Electrons /(cm <sup>2</sup> s sr keV)           |
|                         | 4                  | 1.94                   | $1.03E+4$                                   | Electrons /(cm <sup>2</sup> s sr keV)           |
|                         | 5                  | 5.9                    | 4.55E+3                                     | Electrons /(cm <sup>2</sup> s sr keV)           |
|                         | 6                  | 14.4                   | $3.06E + 3$                                 | Electrons /(cm <sup>2</sup> s sr keV)           |
| 3                       | 0                  | $-0$                   | <b>NA</b>                                   | <b>NA</b>                                       |
|                         | 1                  | 0.017                  | 7.26E+5                                     | Electrons /(cm <sup>2</sup> s sr keV)           |
|                         | 2                  | 0.04                   | $2.41E + 5$                                 | Electrons /(cm <sup>2</sup> s sr keV)           |
|                         | 3                  | 0.612                  | 3.36E+4                                     | Electrons /(cm <sup>2</sup> s sr keV)           |
|                         | 4                  | 1.44                   | 1.30E+4                                     | Electrons /(cm <sup>2</sup> s sr keV)           |
|                         | 5                  | 3.41                   | $6.96E + 3$                                 | Electrons /(cm <sup>2</sup> s sr keV)           |
|                         | 6                  | 8.2                    | $3.76E + 3$                                 | Electrons /(cm <sup>2</sup> s sr keV)           |

Table C1. SCATHA SC2-3 ESA Multipliers for Electron Differential Number Flux At Mission Start

**Nominal Geometric Factor =**  $1.62 \times 10^{-4}$  **cm<sup>2</sup> sr** $\triangle E/E$ 

**Prior to efficiency correction**  $\triangle E/F$  =7

**eESA** has **analyzer constant** = **5.9 (x Vpp) Sample period at each step is -100 msec**

| Prgm<br>No.    | <b>Step</b><br>No. | <b>Energy</b><br>(keV) | <b>Multiplier</b><br>Flux = cps*mulitiplier | <b>Flux Units</b>                  |
|----------------|--------------------|------------------------|---------------------------------------------|------------------------------------|
|                | ٥                  | 0.154                  | $1.03E+4$                                   | Protons/(cm <sup>2</sup> s sr keV) |
|                | 1                  | 0.360                  | 4.41E+3                                     | Protons/(cm <sup>2</sup> s sr keV) |
|                | $\overline{c}$     | 0.880                  | $1.80E + 3$                                 | Protons/ $(cm2 s s r keV)$         |
|                | 3                  | 2.060                  | $7.71E + 2$                                 | Protons/(cm <sup>2</sup> s sr keV) |
|                | 4                  | 3.600                  | 4.41E+2                                     | Protons/(cm <sup>2</sup> s sr keV) |
|                | 5                  | 8.800                  | $1.80E + 2$                                 | Protons/ $(cm2 s s r keV)$         |
|                | 6                  | 15.600                 | $1.02E + 2$                                 | Protons/(cm <sup>2</sup> s sr keV) |
| $\overline{2}$ | ō                  | -0                     | <b>NA</b>                                   | <b>NA</b>                          |
|                |                    | 0.074                  | $2.15E+4$                                   | Protons/(cm <sup>2</sup> s sr keV) |
|                | 2                  | 0.255                  | $6.22E + 3$                                 | Protons/(cm <sup>2</sup> s sr keV) |
|                | 3                  | 0.655                  | $2.42E + 3$                                 | Protons/(cm <sup>2</sup> s sr keV) |
|                | 4                  | 1.550                  | $1.02E + 3$                                 | Protons/(cm <sup>2</sup> s sr keV) |
|                | 5                  | 4.800                  | $3.31E + 2$                                 | Protons/ $(cm2 s s r keV)$         |
|                | 6                  | 11.600                 | $1.37E + 2$                                 | Protons/(cm <sup>2</sup> s sr keV) |
| 3              | 0                  | $\overline{\cdot 0}$   | $\overline{NA}$                             | <b>NA</b>                          |
|                | 1                  | 0.018                  | 8.82E+4                                     | Protons/(cm <sup>2</sup> s sr keV) |
|                | 2                  | 0.037                  | 4.29E+4                                     | Protons/(cm <sup>2</sup> s sr keV) |
|                | з                  | 0.490                  | $3.24E + 3$                                 | Protons/(cm <sup>2</sup> s sr keV) |
|                | 4                  | 1.165                  | 1.36E+3                                     | Protons/(cm <sup>2</sup> s sr keV) |
|                | 5                  | 2.700                  | 5.88E+2                                     | Protons/(cm <sup>2</sup> s sr keV) |
|                | 6                  | 6.650                  | $2.39E+2$                                   | Protons/(cm <sup>2</sup> s sr keV) |

Table C2. SCATHA SC2-3 ESA Multipliers for Proton Differential Number Flux at Mission Start

**Nominal Geometric Factor =**  $6.3 \times 10^{-4}$  **cm<sup>2</sup> sr** $\Delta E/E$ 

Prior **to** efficiency correction AE/E **-8%**

**pESA has** analyzer **constant = 4.33 (x Vpp)**

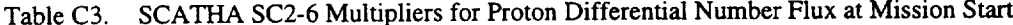

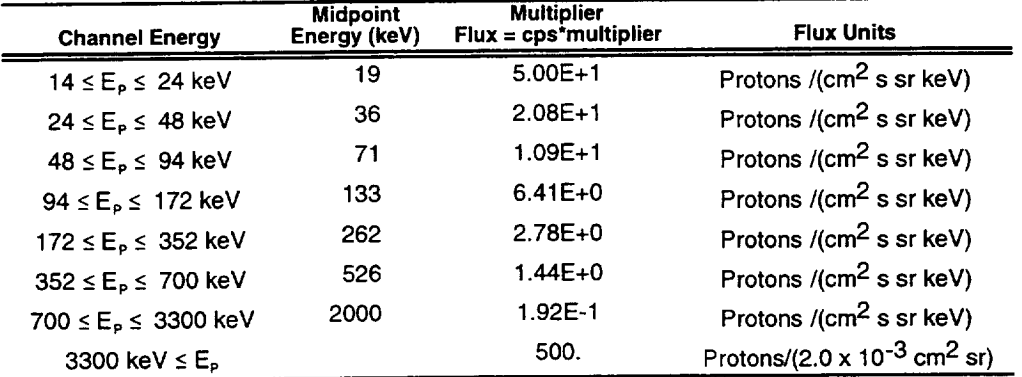

**Nominal Geometric Factor** - 2.0 x 10**-3** cm**2 sr**

**Angular Response** ~ 9**°** FWHM

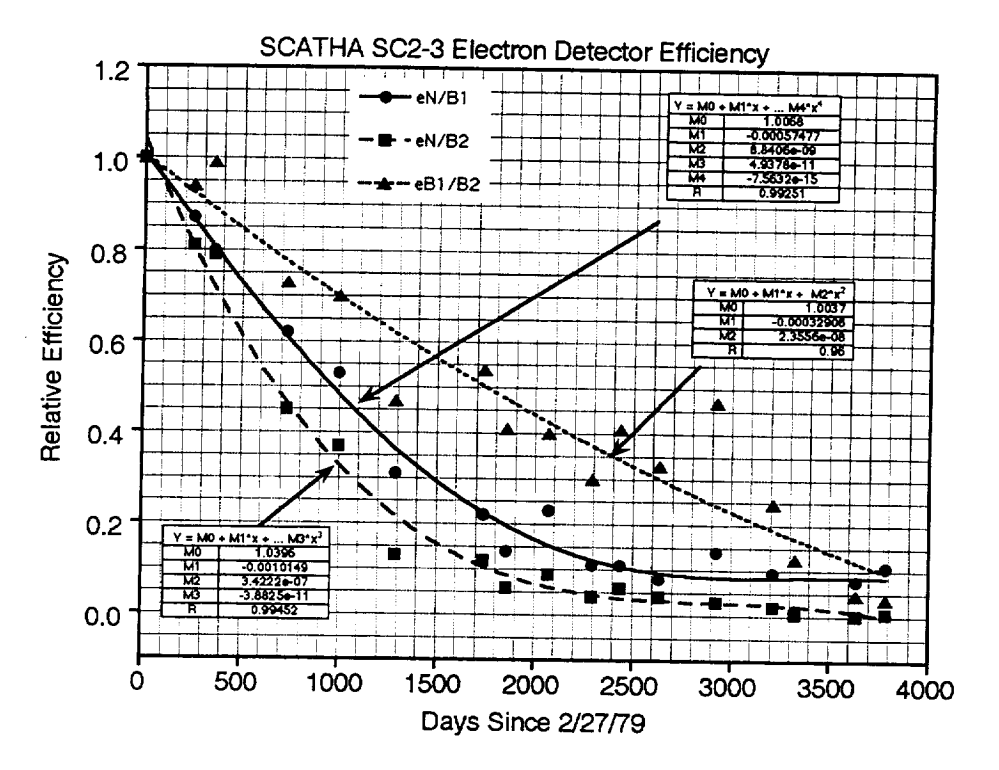

Figure C2. SC2-3 ESA electron detector efficiency.

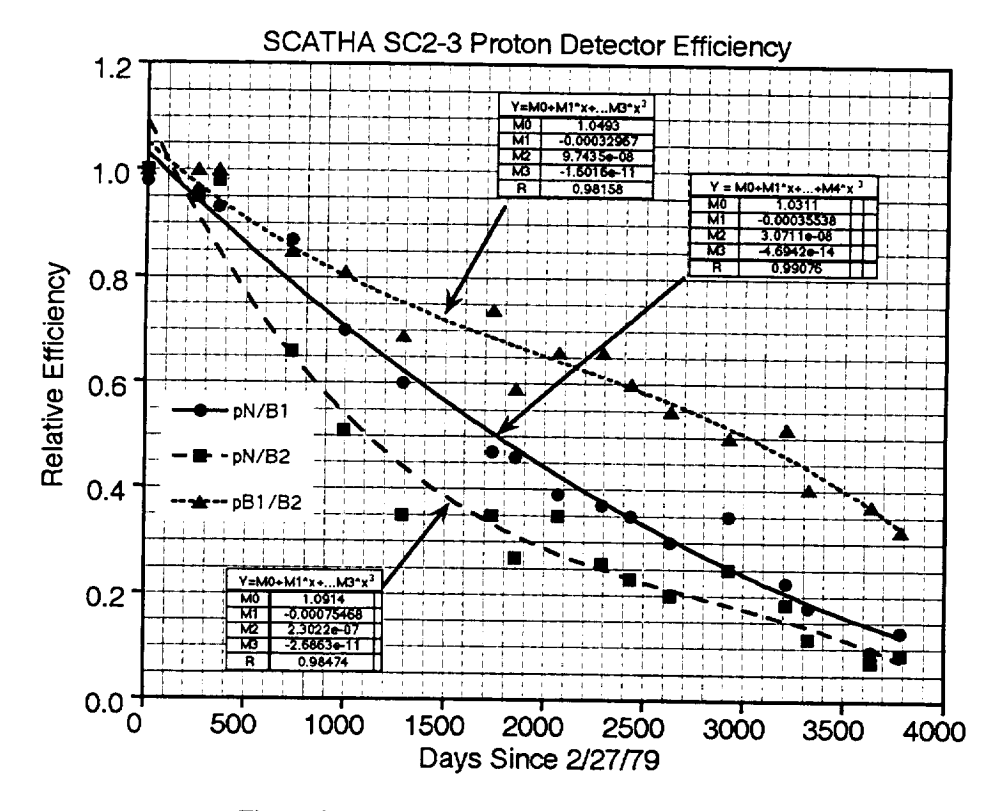

Figure C3. SC2-3 ESA proton detector efficiency.

Science units calculation for SC2-6 and SC2-3b:

Table C4 is used to convert the  $SC_{2}$ -6 proton data from  $C_{0}^{6}$  to differential num flux; while Table C5 is used for conversion of the  $SC2-3B$   $C_0$  data.

Science units calculation for SC2-1 and SC2-2 Probes:

The least significant bit of  $C_0$  determines the range,  $0 = low$ ,  $1 = high$  and the most significant bit of  $C_0$  determines the sign.

If the most significant bit is 0:

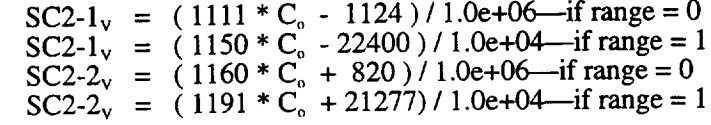

If the most significant bit is  $1$ :

|  | SC2-1 <sub>y</sub> = $(1156 \times C_0 + 6098)/1.0e+06$ -if range = 0 |
|--|-----------------------------------------------------------------------|
|  | SC2-1 <sub>y</sub> = $(1150 \cdot C_0 + 14390)/1.0e+04$ -if range = 1 |
|  | SC2-2 <sub>v</sub> = $(1149 * C_0 + 583)/1.0e+06$ - if range = 0      |
|  | $SC2-2v = (1188 * Co -6390)/1.0e+04$ -if range = 1                    |

Table C4. SCATHA SC2-3B Ion Detector Multipliers for Conversion to Ion Differential Number Flux at Mission Start

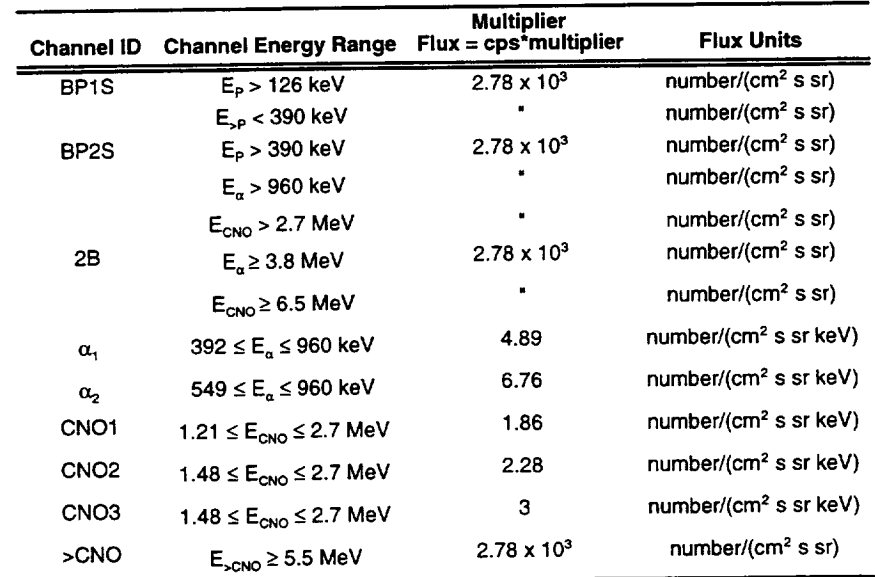

**Nominal Geometric Factor – 3,6 x 10 cm** 

**Angular Response** ~ **4° FWHM**

**Sample Period = 1 sec except** for **B10 and B11 which have 0.25 sec samples**

#### **C.3 Conversion for SC3 Instrument**

The SC3 instrument telemetry contained either data from high- or low-energy electron channels. The data are decompressed, and the observed counts are stored in the HIGH RESOLUTION CDF ( see Appendix G ). The SUMMARY CDF contains the data for three of the low-energy channels (italicized channels) converted to fluxes.

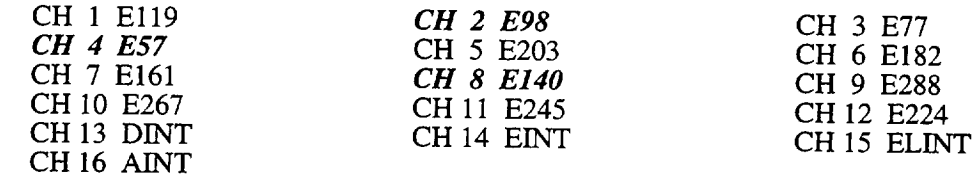

 $DINT = Integral channel for  $\text{few-energy}$  channels$  $EINT = Integral channel for high-energy channels$ ELINT = The 3rd detector in the stack

 $AINT = The shield around the whole stack of 3 detectors$ 

To decompress the 8-bit data for the high or the low electron channels and get observed counts, the following was used:

 $MSR$   $I$ 8-bit compressed data  $\mathbf{IZ} = Y_4 Y_3 Y_2 Y_3 Y_4 X_5 X_5 X_6$  where  $\mathbf{I} \mathbf{Y} = Y_4 Y_3 Y_2 Y_1$  and  $\mathbf{I} \mathbf{X} = X_4 X_3 X_2 X_1$ If  $IZ \leq 31$  counts<sub>obs</sub> = IZ If IZ >31 counts<sub>obs</sub> =  $(X + 16)$  \* 2<sup>(IY-1)</sup> + 2<sup>(IY-2)</sup>

The observed counts for the low electron energy channels were converted to true counts using the following equation:

> Counts<sub>uve</sub> = ( $\text{counts}_{\text{obs}}/0.496$ ) \* obs\_factor obs\_factor = 1.0 + ( 0.0000194 \* *DINT /* 0.496 ) */*  $(1.0 - (0.000006 * DINT / 0.496))$

DINT is the value from the integral channel. Data are accumulated for 0.496 seconds each half second.

The flux calculation was done by multiplying Counts<sub>true</sub> by its appropriate multiplier (see Table C5).

| <b>Channel Energy</b>             | <b>Midpoint Energy</b><br>(keV) | <b>Multiplier</b><br>Flux = $cps *$ multiplier | <b>Flux Units</b>                    |
|-----------------------------------|---------------------------------|------------------------------------------------|--------------------------------------|
| $46 \le E_{\odot} \le 66$ keV     | 57                              | 8.98E+1                                        | Electrons/(cm <sup>2</sup> s sr keV) |
| $66 \le E_{\odot} \le 87$ keV     | 77                              | $5.36E+1$                                      | Electrons/(cm <sup>2</sup> s sr keV) |
| $87 \le E_p \le 108$ keV          | 98                              | $4.38E+1$                                      | Electrons/ $(cm2 s s r keV)$         |
| $108 \le E_{\odot} \le 129$ keV   | 119                             | $3.75E + 1$                                    | Electrons/(cm <sup>2</sup> s sr keV) |
| 129 ≤ $E_{\text{e}}$ ≤ 150 keV    | 140                             | $3.43E + 1$                                    | Electrons/(cm <sup>2</sup> s sr keV) |
| $150 \leq E_e \leq 171$ keV       | 161                             | $3.15E + 1$                                    | Electrons/ $(cm2 s s r keV)$         |
| $171 \leq E_{\odot} \leq 192$ keV | 182                             | $2.98E+1$                                      | Electrons/ $(cm2 s s r keV)$         |
| 192 ≤ E <sub>e</sub> ≤ 214 keV    | 203                             | $2.74E+1$                                      | Electrons/ $(cm2 s s r keV)$         |
| $214 \leq E_{\odot} \leq 235$ keV | 224                             | $2.82E+1$                                      | Electrons/ $(cm2 s s r keV)$         |
| 235 ≤ $E_{\rho}$ ≤ 256 keV        | 245                             | $3.15E + 1$                                    | Electrons/ $(cm2 s s r keV)$         |
| $256 \le E_e \le 278$ keV         | 267                             | $3.50E + 1$                                    | Electrons/ $(cm2 s s r keV)$         |
| 278 ≤ E <sub>e</sub> ≤ 299 keV    | 288                             | $4.38E + 1$                                    | Electrons/ $(cm2 s s r keV)$         |

Table C5. SCATHA SC3 Electron Detector - Multipliers for Differential number flux at mission start

**0.4 Conversion for SC8 Instrument** There are four channels of SC<sub>8</sub> electron data. These data, decompressed and *LBMARY* CDE. The units, are included in the High Resolution CDF but are not part of the SUMMARY CORP. raw telemetry is compressed. Table C6 is used to convert the decompressed value to science units.

Decompression:

8-bit compressed dat  $\mathbf{I} \mathbf{Y} = \mathbf{Y}_4 \mathbf{I}_3 \mathbf{I}_2 \mathbf{I}_1$  and  $\mathbf{I} \mathbf{X} = \mathbf{X}_4 \mathbf{X}_3$  $\mathbf{u}$   $\mathbf{u}$   $\Rightarrow$   $\mathbf{u}$   $\cos$ If  $\mathbb{Z}$   $>$   $\mathbb{Z}$   $\sim$   $\mathbb{Z}$   $\sim$   $\mathbb{Z}$  $\mathbf{I}$   $\mathbf{I}$   $\mathbf{L}$   $\mathbf{Z}$   $\mathbf{S}$   $\mathbf{I}$   $\mathbf{C}$   $\mathbf{C}$  $MSB$   $\rightarrow$   $NST$  $\mathbf{M} = \mathbf{M}_4 \mathbf{M}_3 \mathbf{M}_2 \mathbf{M}_1 \mathbf{M}_4 \mathbf{M}_3 \mathbf{M}_2 \mathbf{M}_1 \mathbf{M}_2$ If **IZ**  $\leq 31$  cts<sub>obs</sub> = **IZ** / 2  $=$   $(12 - 1)$  *i* 2 for **i1**  $=$  ((IX+10)  $2 - 72$   $+ 2$  1)/2 form

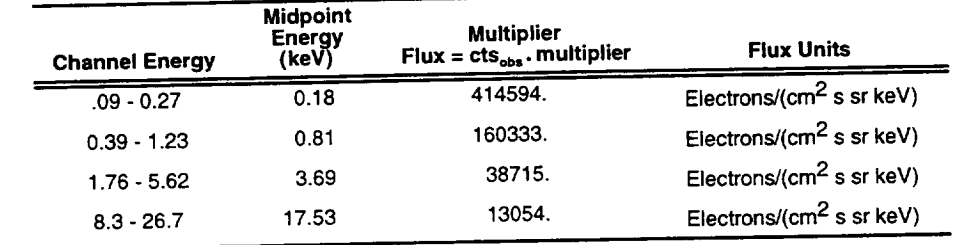

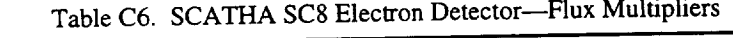

### **C.5 Conversion for SC10 Instrument**

The SC10 data conversion starts by dividing the raw telemetry **(8** bits) by 50 to get voltages.

Electric and Magnetic field low-frequency wave conversions:

The four channels each of the SC10 electric field wave amplitudes and SC11 magnetic field wave amplitudes were not converted to science **units** because the conversion information **is** not known. Only voltage values are stored in the High Resolution and the SUMMARY CDFs for these parameters.

Common Mode potential conversions:

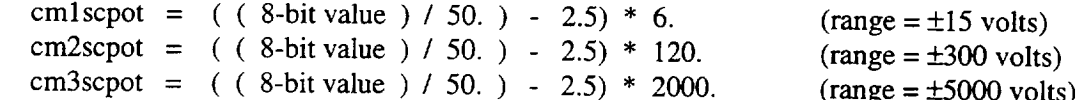

DC Electric field conversions:

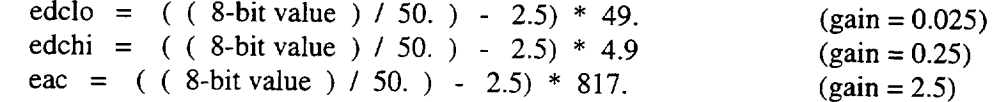

#### **C.6 Conversion for SCll Instrument**

The **outputs** of this instrument are biased by 2.5 V and range from 0 V corresponding to a component of  $-700$  gamma (=  $-700$  nanotesla) up to 5 V corresponding to  $+700$  gamma. The basic frequency response of this instrument is approximately that of a low-pass filter with a single pole at 100 Hz. The data are stored in the High Resolution CDF files in three different coordinate systems: satellite, ECI, and GSM. The SUMMARY CDF includes only data in the GSM coordinate system. The experiment provides two types of data useful for aspect calculations:

- Type 1: The sample rate is one sample per eight seconds of each axis **output.** These signals were supplied to the spacecraft analog telemetry system through low pass filters with a  $2 \overline{\text{Hz}}$  bandwidth.
- Type 2: The sample rate is four two-word samples per second of each axis output. For this data, the signal from each axis is filtered with a 2 Hz low pass filter and then processed by a 4-bit subtractor. An analog representation of the 4-bit word is encoded by the spacecraft's telemetry system as the first of the two words assigned to each sample. A subtracted remainder is then amplified by sixteen and is encoded by the spacecraft's telemetry system as the second word. Because of the 2 Hz filters (used to eliminate aliasing in the 4 sample/second data) and the satellite spin rate of 1 rpm, it will be necessary to correct for the phase shift of the components in the spin plane.

#### Algorithms:

For data **of** Type 1 above:

 $B_i = a_i(V_i - VO_i) + C_i$  (i = 1,2,3 for the three axes)

where

B<sub>i</sub> is the ambient field component in the direction of the i sensor.

V\_isaType**1** data word.

VO<sub>i</sub> is the axis bias value (=  $V_i$  in zero ambient field).

 $C_i$  is a correction for the spacecraft field.

 $a_i$  is a constant.

-----

For data of *Type* 2 above (The majority of SCATHA data was Type 2.):

$$
B_i = A_i' (F(V_i') + ((V_i'' - VF_i')/G_i) - VO_i) + C_i + CK_{i=2}
$$

where definitions are as above and

s.  $A_1 = 192.5$  $A_2 = 192.3$  $A_3 = 3192.7$  $X_v = 0.02$  (conversion factor from 8-bit telemetry to 0-5.0 volts)  $VF_i = 0.473$  $V_{12} = 0.479$  $V_{\Gamma_3} = 0.47$  $VO<sub>1</sub> = 2.491$  $VO<sub>2</sub> = 2.513$  $VO_3 = 2.499$  $V_i$  and  $V_i$  refer to words 1 and 2 for each sample.  $V_i = \text{the } \delta$ -bit value  $\Delta_v$  word 1  $V_i$  = the 8-bit value  $\Delta v$  word 2 G is a constant.  $G_1 = 12.991$  $G_2 = 12.991$  $G_3 = 12.991$  $C_1 = 0$  $C_2 = 0$  $C_3=0$ 

 $F(V_i)$  is obtained from a 16 point look-up table for each component.

**TEMP** = 8-bit value  $*$   $X_v$ <br>**CK** is a temperature correction factor utilizing the CAY function listed below. The temperature CK is a temperature correction factor utilizing the correction is  $\frac{1}{16}$  for  $\frac{1}{16}$  for  $\frac{1}{16}$  for  $\frac{1}{16}$ correction factor,  $(C_{\mathbf{N}_{\mathbf{1}=\mathbf{2}}})$  is given once every 16 seconds and as noted that only.

If TEMP <  $3.7$  then CAY(TEMP) =  $0.0$ If TEMP  $\geq 3.7$  then CAY(TEMP) = (TEMP - 3.7) \* .72727272727272

| 8-bit value | $X = 1$   | $Y = 2$   | $Z = 3$   |
|-------------|-----------|-----------|-----------|
| $000 - 007$ | $-0.0014$ | $-0.0016$ | $-0.0014$ |
| $008 - 023$ | 0.3111    | 0.3109    | 0.3111    |
| 024 - 038   | 0.6235    | 0.6235    | 0.6233    |
| $039 - 054$ | 0.9362    | 0.9362    | 0.9360    |
| 055 - 070   | 1.2486    | 1.2483    | 1.2491    |
| $071 - 085$ | 1.5613    | 1.5610    | 1.5618    |
| $086 - 101$ | 1.8738    | 1.8737    | 1.8741    |
| $102 - 117$ | 2.1865    | 2.1864    | 2.1869    |
| 118 - 132   | 2.5001    | 2.4995    | 2.4994    |
| 133 - 148   | 2.8128    | 2.8122    | 2.8121    |
| 149 - 164   | 3.1253    | 3.1250    | 3.1244    |
| 165 - 179   | 3.4380    | 3.4377    | 3.4372    |
| $180 - 195$ | 3.7505    | 3.7498    | 3.7503    |
| $196 - 210$ | 4.0632    | 4.0625    | 4.0631    |
| 211 - 226   | 4.3758    | 4.3754    | 4.3754    |
| 227 - 255   | 4.6886    | 4.6882    | 4.6882    |

Table C7. SCATHA SC11 Voltage Look-up Table

# Appendix D-SCATHA Days for ESA-Required Data Only

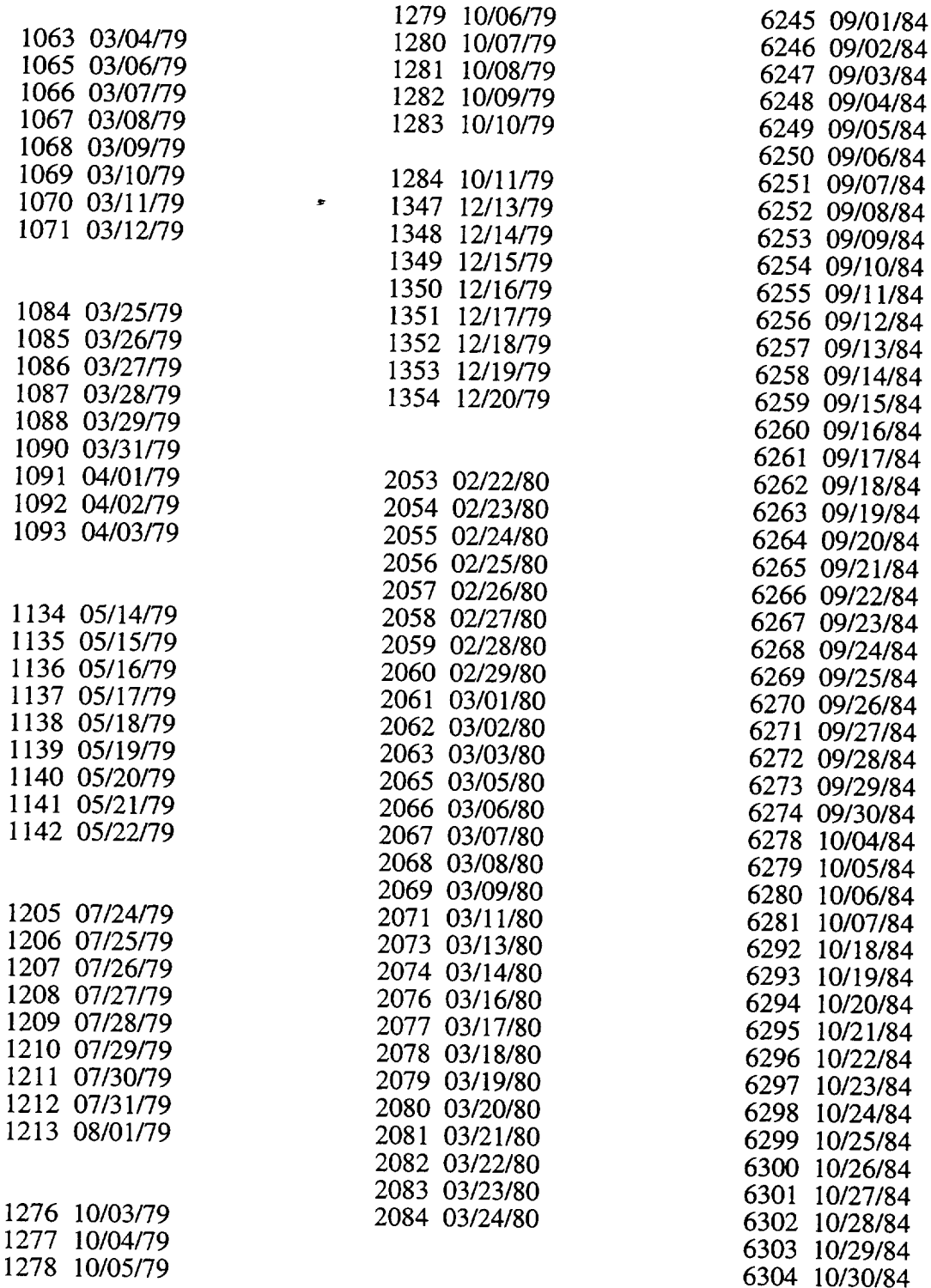

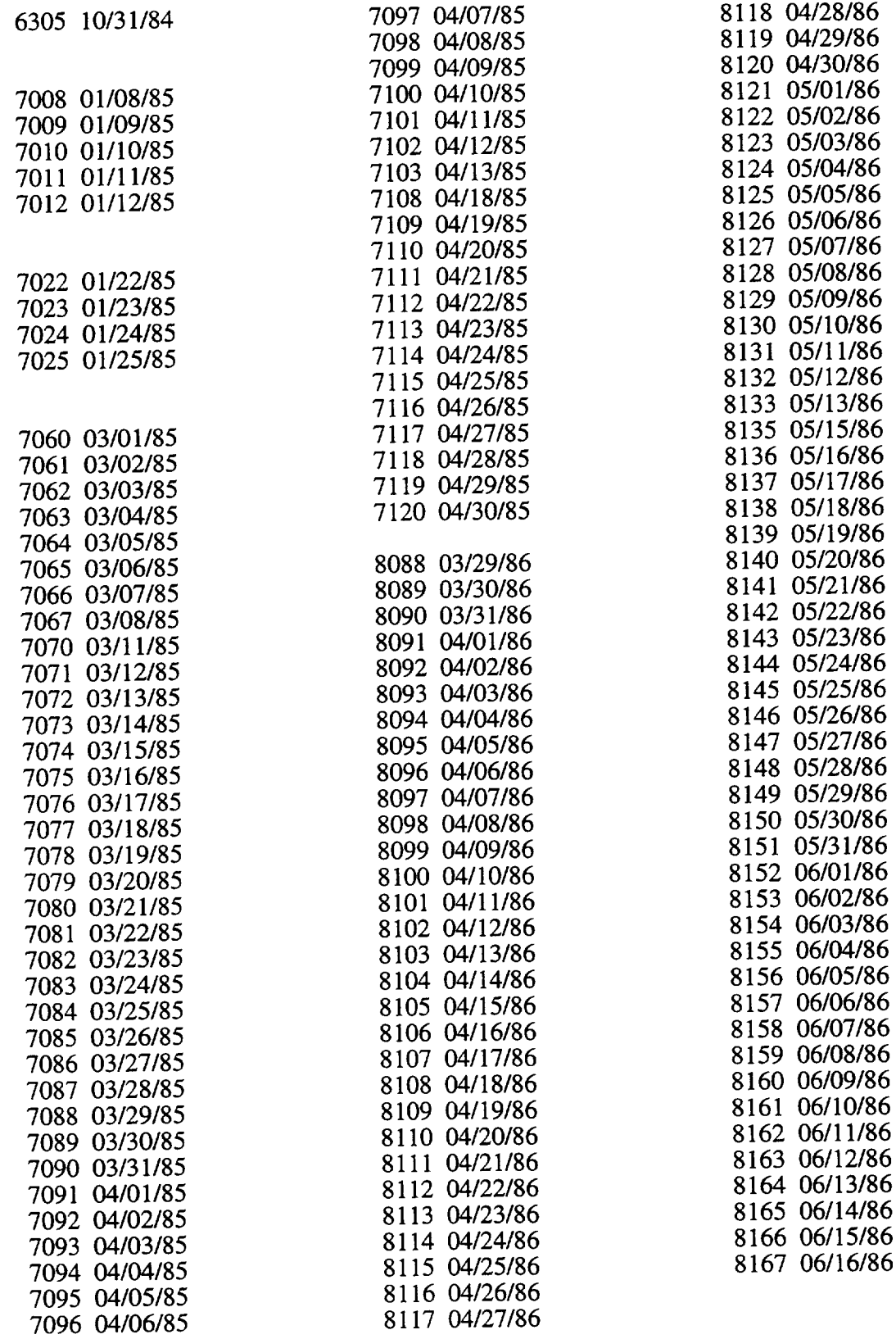

 $\begin{array}{c} \begin{array}{c} \begin{array}{c} \begin{array}{c} \end{array} \\ \end{array} \end{array} \end{array} \end{array}$ 

| <b>Sensor</b>               | X.           | х,         | Х,           |
|-----------------------------|--------------|------------|--------------|
| SC1-8A (magnetic)           | 0.00000      | $-0.03032$ | 0.9529       |
| SC1-8A (electric)           | 0.00000      | 0.8290     | 0.5590       |
| SC <sub>2</sub> -1          | -0.9852966   | 0.1706885  | 0.0074855    |
| SC <sub>2</sub> -2          | $-0.9857497$ | 0.1682058  | $-0.0020601$ |
| SC <sub>2</sub> -3          | $-0.9812992$ | 0.1924831  | 0.0014539    |
| $SC2-3B$                    | $-0.9812992$ | 0.1924831  | 0.0014539    |
| $SC2-6$                     | $-0.9816268$ | 0.1908089  | $-0.0008639$ |
| SC <sub>3</sub>             | .258819045   | .965925826 | 0.0000000    |
| SC <sub>8</sub>             | .548918955   | .813805817 | .19808996    |
| SC <sub>10</sub> (electric) | 0.00000      | 0.8290     | 0.5590       |

**Appendix E--SCATHA Direction Cosines**

 $\sim$   $\sim$
# **Appendix F--SCATHA Attitude File Reconstruction**

### **1. Introduction**

This appendix documents the structure and content of SCATHA Attitude Data Files (ADFs) and summarizes recently completed modifications to the associated software. The differing attitude file formats are described, compared, and contrasted. In addition, difficulties in using early orbit attitude files for current processing efforts are identified and resolved. In this appendix, the term *attitude processing software* refers to that software that takes as input the ADFs produced from the SCATHA telemetry stream. It does not refer to the code that *created* these attitude files. The software description consists of separate sections covering the *unpacking* component, the *compatibility* component, and the *analysis* component. The unpacking component includes those modules that read attitude files from tape and convert the bit patterns from one binary format to another. The compatibility component consists of code that applies adjustments to the attitude data based on the input file type. The analysis component contains routines that construct and make use of high-level attitude products such as coordinate transformation matrices and estimates of spin rate and phase. Note that the choice of terminology employed in this appendix is guided by the original algorithms and code; little effort has been made to improve or modernize the discussion. For more information concerning the SCATHA project, spacecraft, instruments, sensor data, and processing software, refer to the following reports:

- Boyd, G. M., J. F. Fennell, and M. Redding, *SCATHA* Summary Data Description, 1994
- $\bullet$ • Fennell, J. F., Description of P78-2 (SCATHA) Satellite and Experiments, *IMS Source Book,* 82.
- Stevens, J. R. and A. L. Vampola, Description of the Space Test Program P78-2 Spacecraft and Payloads, SAMSO TR-78-24, 1978.

# **2. Attitude Data File Structure and Content**

Original ADFs for orbits earlier than day 150 in 1979 have a different structure and less content than attitude files for later orbits. In this appendix, the early file type is referred to as *Version 1* and the later file type as *Version 2.* The specific format for Version 1 files is described in section 2.1 and for Version 2 in section 2.2. Currently available SCATHA attitude processing software cannot operate directly with Version 1 files. Fortunately, some years ago, reprocessing was carried out for 33 early days of SCATHA telemetry (between day 47 and day 150 of 1979), and thus there are available Version 2 attitude files for these dates. This information can be employed, in conjunction with appropriately modified software, to allow *indirect* processing of Version 1 files. The details of this process are described in sections 3.2 and 3.3.

### **2.1 Version 1 File Format**

A Version 1 attitude file is stored in CDC (Control Data Corporation) Cyber binary format and consists of records containing 1,024 fields of 60-bit floating-point data. The individual fields are identified in Table 2.1. See sections 3.3.1 and 3.3.2 for more information about field contents. Note that  $R_{\text{ECLANG}}$  is simply the matrix transpose of  $R_{\text{ANGEC}}$ .

| Table 2.1     |                               |                                                          |  |  |  |
|---------------|-------------------------------|----------------------------------------------------------|--|--|--|
| <b>Fields</b> | <b>Item</b>                   | <b>Description</b>                                       |  |  |  |
| $1 - 9$       | $R_{\text{ANGECI}}$           | Rotation Matrix ECI < ANG                                |  |  |  |
| $10 - 18$     | $R_{ECIMSG}$                  | Rotation Matrix ANG ⇒ ECI                                |  |  |  |
| $19 - 36$     | <not used=""></not>           |                                                          |  |  |  |
| $37 - 38$     | $t$ , and $t2$                | Endpoints of valid time segment for fitting (UT seconds) |  |  |  |
| $39 - 42$     | $C_0$ , $C_1$ , $C_2$ , $C_3$ | Cubic fit coefficients for spin phase                    |  |  |  |
| $43 - 1024$   | <not used=""></not>           |                                                          |  |  |  |

Table 2.1

**2.2 Version 2 File Format** A Version 2 attitude file is stored in CDC Cyber binary format and consists of records containing  $\epsilon$ 2,048 fields of 60-bit floating-point data. The file is structured to allow for the problem for the prologue fields of lowed by up to 48 sets of pointing parameters segmented with respect to UT. Each set consists of 42 fields. Although the file structure is designed for 48 such sets, in practice there never appear to be fields. Although the file structure is designed for 48 such sets, in practice and fields. See Subgesti more than 24. Table 2.2 reflects this fact and also identifies the individual fields. See Subsections, and the individual fields. 3.3.1 and 3.3.2 for more information about field contents. Note that  $R_{\text{ECIANG}}$  is the matrix transpose of  $R_{\text{ANGECI}}$ ;  $R_{\text{PRISAT}}$  is the matrix transpose of  $R_{\text{SATPRI}}$ .

| <b>Fields</b> | ltem                                  | <b>Description</b>                                          |  |
|---------------|---------------------------------------|-------------------------------------------------------------|--|
| $1 - 2$       | Year and Day Number                   | Year in 4-digit form; $1 \le$ Day $\le$ 366                 |  |
| 3             | Number of Segments                    | Number of matrix/coefficient sets                           |  |
| $4 - 5$       | $t$ , and $t2$                        | Endpoints of valid time segment for fitting (UT<br>seconds) |  |
| $6 - 9$       | $c_{0}$ , $c_{1}$ , $c_{2}$ , $c_{3}$ | Cubic fit coefficients for spin phase                       |  |
| $10 - 18$     | $R_{\text{ANGECI}}$                   | Rotation Matrix ECI <> ANG                                  |  |
| $19 - 27$     | $R_{\rm ECIMNG}$                      | Rotation Matrix ANG < ECI                                   |  |
| $28 - 36$     | $R_{\rm SATPH}$                       | Rotation Matrix PRI <> SAT                                  |  |
| $37 - 45$     | $R_{\text{PRISAT}}$                   | Rotation Matrix SAT <> PRI                                  |  |
| $46 - 87$     | <see description=""></see>            | Same as fields 4-45, but for segment 2                      |  |
| $88 - 129$    | <see description=""></see>            | Same as fields 4-45, but for segment 3                      |  |
| etc.          | $\cdots$                              | .                                                           |  |
| $971 - 1011$  | <see description=""></see>            | Same as fields 4-45, but for segment 24                     |  |
| $1012 - 2048$ | <not used=""></not>                   |                                                             |  |

Table 2.2

## 3. Attitude Software Modifications

The attitude processing software consists of an unpacking component, a compatibility component, and an analysis component, as described earlier in this appendix. With respect to software developed prior to, and during the months following, launch of the SCATHA spacecraft, the first two components are entirely new; the third is a modified version of the original. The following sections expand upon the previous description.

## 3.1 Unpacking Component

Processing of SCATHA attitude files is presently performed on VAX machines; however, the files were originally created on CDC systems. Therefore, conversion from CDC 60-bit floating-point format to VAX 64-bit floating-point format is required. This unpacking task is performed on a word-byword basis and thus is not dependent upon the attitude file format. The following paragraphs describe the conversion process in detail.

The CDC 60-bit floating point format consists of a sign/exponent portion (12 bits) and a mantissa portion (48 bits) and is interpreted as follows. If  $o_0$ ,  $o_1$ , ...,  $o_{19}$  denote the octal digits (from least to most significant) equivalent to the bit pattern representing a floating point number  $f$ , then

$$
f = 2^n s \sum_{i=0}^{15} o_i 8^i ,
$$

where  $s$  is the mantissa sign as determined from Table 3.1, and  $n$  is the exponent as determined from Table 3.2. Note that in Table 3.2 the quantity r is the integer whose octal representation is  $o_{19} o_{18} o_{17}$  $o_{16}$ . Also, note that in the CDC format specification a value of 1777 for r indicates that the address  $\text{contains an indefinite (i.e., uninitialized) value.}$ 

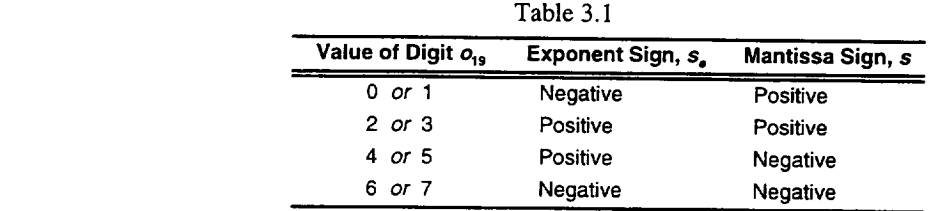

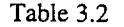

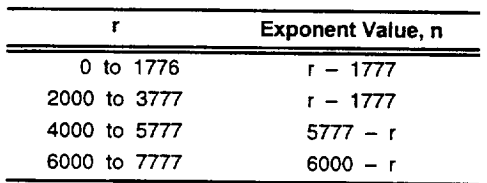

To accomplish the conversion from CDC format to VAX format, the attitude file is read into a byte array, and each set of 60 bits is packed into five 12-bit portions. Each of these portions is then stored array, and each set of 60 bits is packed into five 12-bit portions of  $\alpha$ ,  $\beta$ ,  $\beta$ ,  $\beta$ , and  $\alpha$ . (from le into a VAX integer<sup>\*2</sup> (16-bit) word. Let these five we denote all, *a*<sub>4</sub>, *a*<sup>1</sup> *a*<sup>1</sup> *a*<sup>4</sup>, *a*<sup>4</sup> *a*<sup>4</sup>, *a*<sup>4</sup> *a*<sup>4</sup> *a*<sup>4</sup> *a*<sup>4</sup> *a*<sup>4</sup> *a*<sup>4</sup> *a*<sup>4</sup> *a*<sup>4</sup> *a*<sup>4</sup> *a*<sup>4</sup> *a*<sup>4</sup> *a*<sup>4</sup> *a*<sup>4</sup> *a*<sup>4</sup> *a*<sup>4</sup> *a*<sup></sup> to most significant). Then the floating point value can be recovered as follows:

$$
f=2^n s \sum_{i=1}^4 a_i 4096^{(i-1)},
$$

where *n* and *s* are derived from  $a_5$  using Tables 3.1 and 3.2 ( $\ldots$ ) the tables).

**3.2 Compatibility Component**<br>Once the contents of a Version 2 attitude file have been converted from CDC to VAX format, they are stored into elements of common block ATT and are then available for use by the attitude analysis routines (see section 3.3). The task of the compatibility component is to produce an equivalent ATT block for the case in which a Version 1 file is being processed. Common block ATT is structured identically to a Version 2 attitude file. Therefore, the compatibility component must create the identically to a Version 2 attitude file. Therefore, the compatibility component must *create* the appropriate missing entries (i.e., those that are not available in a Version 2 file. The r give the appearance that the information contained in ATT originated in a Version 2 file. The proce-<br>dure is straightforward for all quantities except matrix  $R_{\text{SAPRI}}$ . Creating an entry for this matrix dure is straightforward for all quantities except matrix *Reserved* To cummarize, the particul requires special methods that are described that is seen that in this section. The particular compatibility steps carried out for orbits having Version 1 attitude files are as follows:

- Entries are created for  $T<sub>cm</sub>$ ,  $D<sub>af</sub>$ , and  $S<sub>g</sub>$  is segment componented structure of given a value of zero, which is appropriate  $g<sub>i</sub>$ ,  $g<sub>i</sub>$ ,  $g<sub>i</sub>$ ,  $g<sub>i</sub>$ ,  $g<sub>i</sub>$ Version 1 files<sup>11</sup>),
- Segment endpoint times and spin phase cubic fit coefficients are reordered to con- $\bullet$ form to Version 2 usage,
- Matrix  $R_{\text{SATPRI}}$  and its transpose are created by evaluating a predetermined fitting function (described in the next paragraph).

The methods by which  $R_{\text{SAPRI}}$  matrices were generated for Version 2 attitude files are unknown.<br>Thus, some reasonable substitute must be employed to create such matrices for Version 1 file processing. If no information relevant to this task could be located, then the only approach possible would essing. If no information relevant to this task could be located possible fact that known  $R_{\text{current}}$ be to use identity matrices. This would have some justification given the fact that known *RS*<sup>1</sup> matrices appearing in Version 2 files are "close to" the identity matrix (see Subsection 3.3.1). How-<br>ever, as mentioned earlier in this appendix, relevant information has been discovered: 33 cases of reprocessed early orbit data. For these cases, the reprocessing has resulted in Version 1 attitude files reprocessed early orbit data. For these cases, the represented from the early mission neriod are at being replaced by Version 2 files. Thus, 33 *RsAavru*matrices from the early mission period are avail-

 $11$  This also matches the value originally appearing  $\mu$  and  $\mu$  and  $\mu$  and  $\mu$  and  $\mu$  and  $\mu$  and  $\mu$  and  $\mu$  and  $\mu$  and  $\mu$  and  $\mu$  and  $\mu$  and  $\mu$  and  $\mu$  and  $\mu$  and  $\mu$  and  $\mu$  and  $\mu$  and  $\mu$  *current* attitude analysis effort, these Version 2 files have been updated to contain a contain contain  $\frac{1}{2}$ 

able. These matrices can be used to produce a fitting function that can then be evaluated as described earlier to create appropriate entries for the missing  $R_{\text{SATPRI}}$  matrices.

The 33 values for each matrix element exhibit significant scatter, and since no cyclical component appears to dominate, the straightforward choice is to fit each matrix element with a linear function, thus adequately tracking the trend variation. The 33 "data points" reflect two distinct patterns, and thus two separate linear fits have been generated: one for the day number range [47, 83], one for the range [84, 150]. Numerical details of this process are available in source code files maintained by the authors.

# **3.3 Analysis Component**

For purposes of this appendix, the attitude analysis software component can be identified with subroutine OMH. The following subsections briefly discuss the overall algorithms and their specific implementations in OMH.

# **3.3.1 Transformation Algorithms**

Four coordinate frames are employed in SCATHA attitude processing: geocentric equatorial inertial (ECI), despun spacecraft (ANG), principal axis (PRI), and spacecraft geometrical (SAT). The transformation of primary interest, connecting the ECI and SAT frames, is composed of three subsidiary rotations, and, therefore, the overall transformation matrix is the product of the three rotation matrices:

 $R_{\text{ECISAT}} = R_{\text{ECIANG}} R_{\text{ANGPRI}} R_{\text{PRISAT}}$ 

The inverse transformation is given, of course, by the reverse-ordered product of the transposed matrices. The ANG and PRI frames are related by a rotation about *z* equal to the spin phase angle. As one would expect, the PRI and SAT frames are nearly identical--the off-diagonal elements of  $R_{\text{PRISAT}}$  typically having magnitudes of  $10^{-3}$  to  $10^{-6}$ .

## **3.3.2 Module OMH**

Fortran subroutine OMH was originally written by Henry Hilton in 1979. It was subsequently modified by Don Croley, and later, by the authors of this appendix (particularly, G. M. Boyd). OMH accesses the attitude data array stored in common block *ATT* and employs the information to form the ECI-to-SAT transformation matrix. *As* a byproduct, it also produces an estimate of the spacecraft spin rate (this quantity is available internally, it is not stored in a passed parameter). OMH uses the four calling parameters defined in Table 3.3 (note that the second parameter is simply the matrix transpose of the first).

Table 3.3

| <b>Name</b>    | <b>Type</b> | <b>Structure</b> | Input/Output | <b>Description</b>                        |
|----------------|-------------|------------------|--------------|-------------------------------------------|
| <b>RSATECI</b> | real"8      | (3,3)            | output       | Rotation Matrix ECI ⇔ SAT                 |
| <b>RECISAT</b> | real*8      | (3.3)            | output       | Rotation Matrix SAT $\Leftrightarrow$ ECI |
| <b>MOUT</b>    | integer*4   | scalar           | output       | <b>Fit Segment Employed</b>               |
| UТ             | real*8      | scalar           | input        | Universal Time (sec)                      |

As a brief functional summary, note the following steps performed by OMH:

- 1. Locate the fit segment that brackets the input  $UT^{12}$ .
- 2. If the segment differs from that employed in the previous call, then obtain the new matrices,  $R_{\text{ECIANG}}$  and  $R_{\text{PRISAT}}$ , and the new spin phase cubic fit coefficients.
- 3. Modify local variables  $t_1$  and  $t_2$  to reflect the new segment.
- 4. Generate an estimate for the spin rate using the linear term coefficient.
- 5. Determine matrix  $R_{\text{ANGPRI}}$  using the spin phase resulting from evaluating the fit function.
- 6. Form the overall rotation matrix,  $R_{\text{ECISAT}}$ , and its transpose. Return these as RECISAT and RSATECI, respectively.
- 7. Return the segment number as MOUT.

<sup>&</sup>lt;sup>12</sup> Note that in all known cases only the *first* segment is used because, inexplicably, the Segment Count is zero.

# **Appendix G-Summary CDF Skeleton Table**

#header

 $\mathbf{I}$ CDF SKELETON TABLE FOR SCATHA SUMMARY PARAMETER DATA  $\mathbf{r}$  $\mathbf{I}$ 31 October 1994 CDF NAME: SCTHSUM DATA ENCODING: NETWORK MAJORITY: COLUMN FORMAT: SINGLE 

#GLOBALattributes

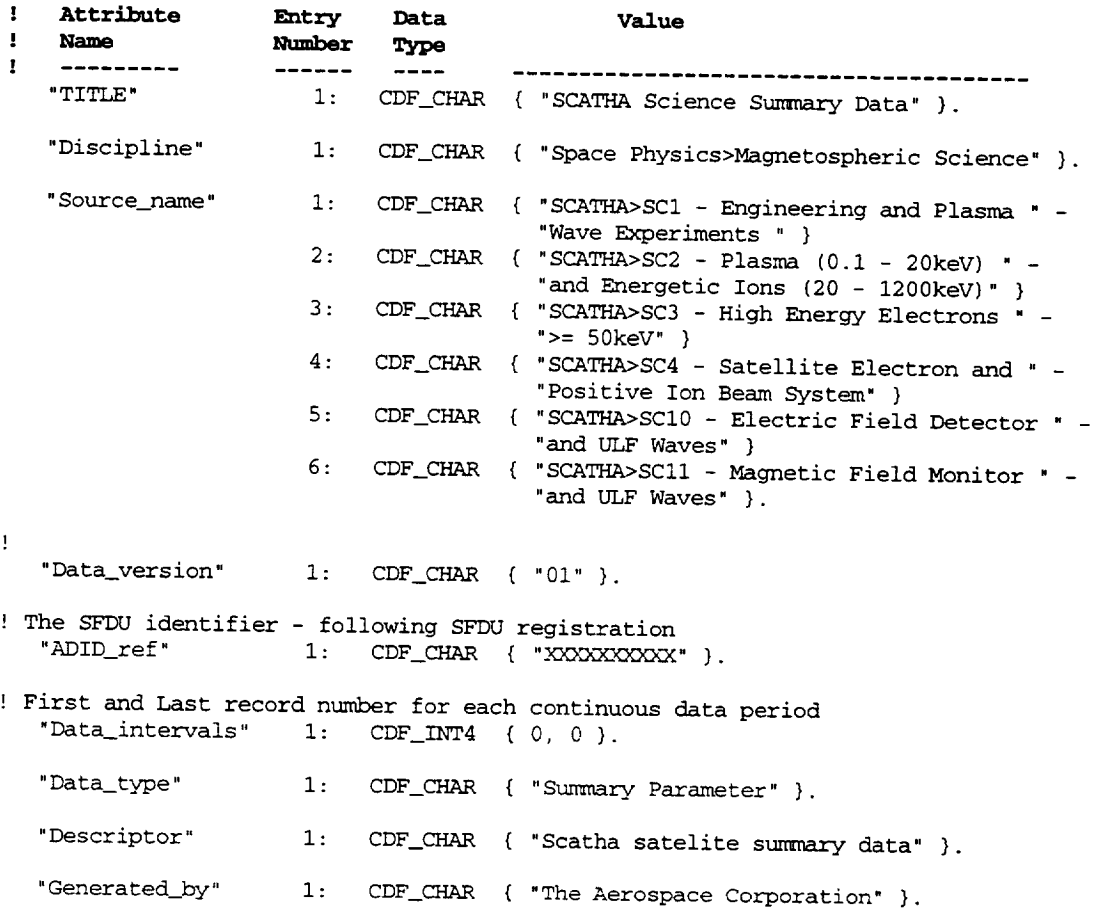

' Date stamps the creation of the CDF file - To be generated during processing "Generation\_date" 1: CDF\_CHAR { "yyyy-mm-ddThh:mm:ss.wwwZ" }. ! Identical to the CDF file name – To be generated during process "Logical\_file\_id" 1: CDF\_CHAR { "SC\_SP\_all\_yyyymmdd\_vmm" }. "Rules\_of\_use" 1: CDF\_CHAR { "refer to CSDS for rules of use" }. "Skeleton\_version" 1: CDF\_CHAR { "SCATHA\_Summary\_V4.0" }. ! Identifies the processing software - To be revised during processing "Software\_version" 1: CDF\_CHAR { "SCATHA\_Summary\_V1.0" }. i: CDF\_CHAR ( "Status[0]='0'=Bad data" } 2: CDF\_CH 3: CDF\_CHAR 4: CDF\_CHAR { "Status[0]='F'=Not Supplied" ) { "Status[0]='l'=Use with caution" } { "Status[0]='2'=OK" }  $5:$  CDF CHAR { "Status[1]='O'=B-field - OK" } 6: CDF\_CHAR { "Status[l]='C'=B-field - Use with caution" ) 7: CDF\_CHAR { "Status[l]='M'=B-field - Not Supplied" ) 8: CDF\_CHAR { "Status[1]='B'=B-field - Bad data" } 9: CDF\_CHAR { "Status[2]='O'=VLF - OK" } i0: CDF\_CHAR { "Status[2]='C'=VLF - Use with caution" } ii: CDF\_CHAR ( "Status[2]='M'=VLF - Not Supplied" ) 12: CDF\_CHAR ( "Status[2]='B'=VLF - Bad data" } 13: CDF\_CHAR { "Status[2]='l'=VLF - Mag OK; partial Ele" } 14: CDF\_CHAR ( "Status[2]='2'=VLF - Ele OK; partial Mag" ) 15: CDF\_CHAR ( "Status[2]='3'=VLF - partial Ele; partial Mag" } 16: CDF\_CHAR { 'Status[3]='O'=SC Co\_on - OK" ) 17: CDF\_CHAR { "Status[3]='C'=SC Con\_non - Use with caution' } 18: CDF\_CHAR { "Status[3]='M'=SC Con\_on - Not Supplied" } 19: CDF\_CHAR { "Status[3]='B'=SC Con\_on - Bad data" } 20: CDF\_CHAR { "Status[4]='O'=ELF - OK" } 21: CDF\_CHAR { "Status[4]='C'=ELF - Use with caution" } 22: CDF\_CH 23: CDF\_CH 24: CDF\_CHAR { "Status[5]='O'=E-Flux - OK" } 25: CDF\_CHAR { "Status[5]='C'=E-Flux - Use with caution" ) 26: CDF\_CHAR { "Status[5]='M'=E-Flux - Not Supplied" ) 27: CDF\_CHAR ( "Status[5]='B'=E-Flux - Bad data" } "Status\_key" 28: CDF\_CHAR ( "Status[6]='O'=E-Moment - OK" } 29: CDF\_CHAR ( "Status[6]='C'=E-Moment - Use with caution" } 30: CDF\_CHAR 31: CDF\_CH 32: CDF\_CHAR { "Status[7]= 'O'=P-Flux - OK" ) 33: CDF\_CHAR ( "Status[7]= 'C'=P-Flux - Use with caution" ) 34: CDF\_CHAR ( "Status[7]= 'M'=P-Flux - Not Supplied" ) 35: CDF\_CHAR { "Status[7]= 'B'=P-Flux - Bad data" } 36: CDF\_CHAR ( "Status[8]='O'=P-Moment - OK" ) 37: CDF\_CHAR { "Status[8]='C'=P-Moment - Use with caution" } 38: CDF\_CHAR { "Status[8]='M'=P-Moment - Not Supplied" } 39: CDF\_CHAR { "Status[8]='B'=P-Moment - Bad data" } { "Status[4]='M'=ELF - Not Supplied" ) { "Status[4]='B'=ELF - Bad Data" ) ( "Status[6]='M'=E-Moment - Not Supplied" } { "Status[6]='B'=E-Moment - Bad data" }

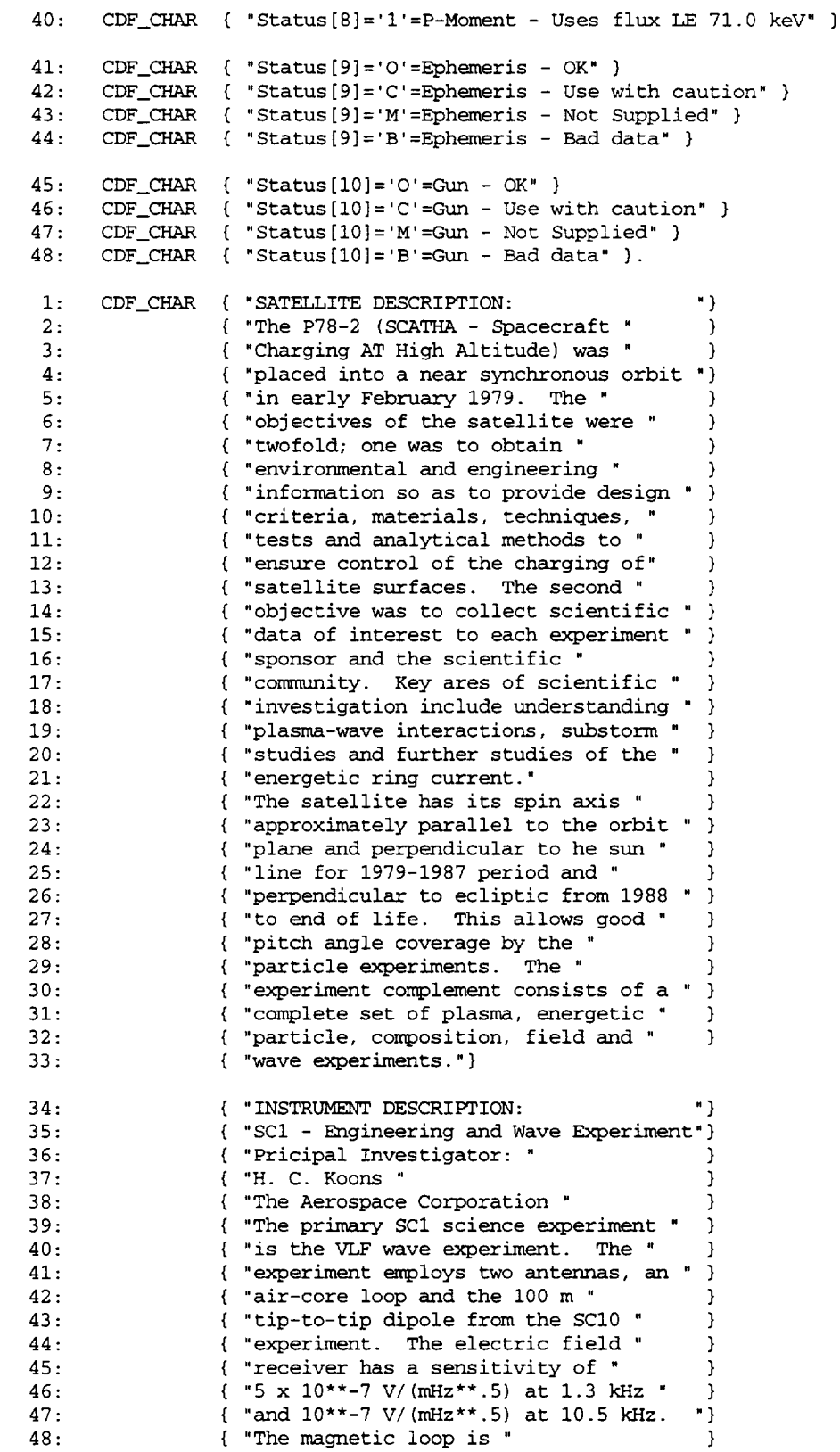

 $"$  TEXT $"$ 

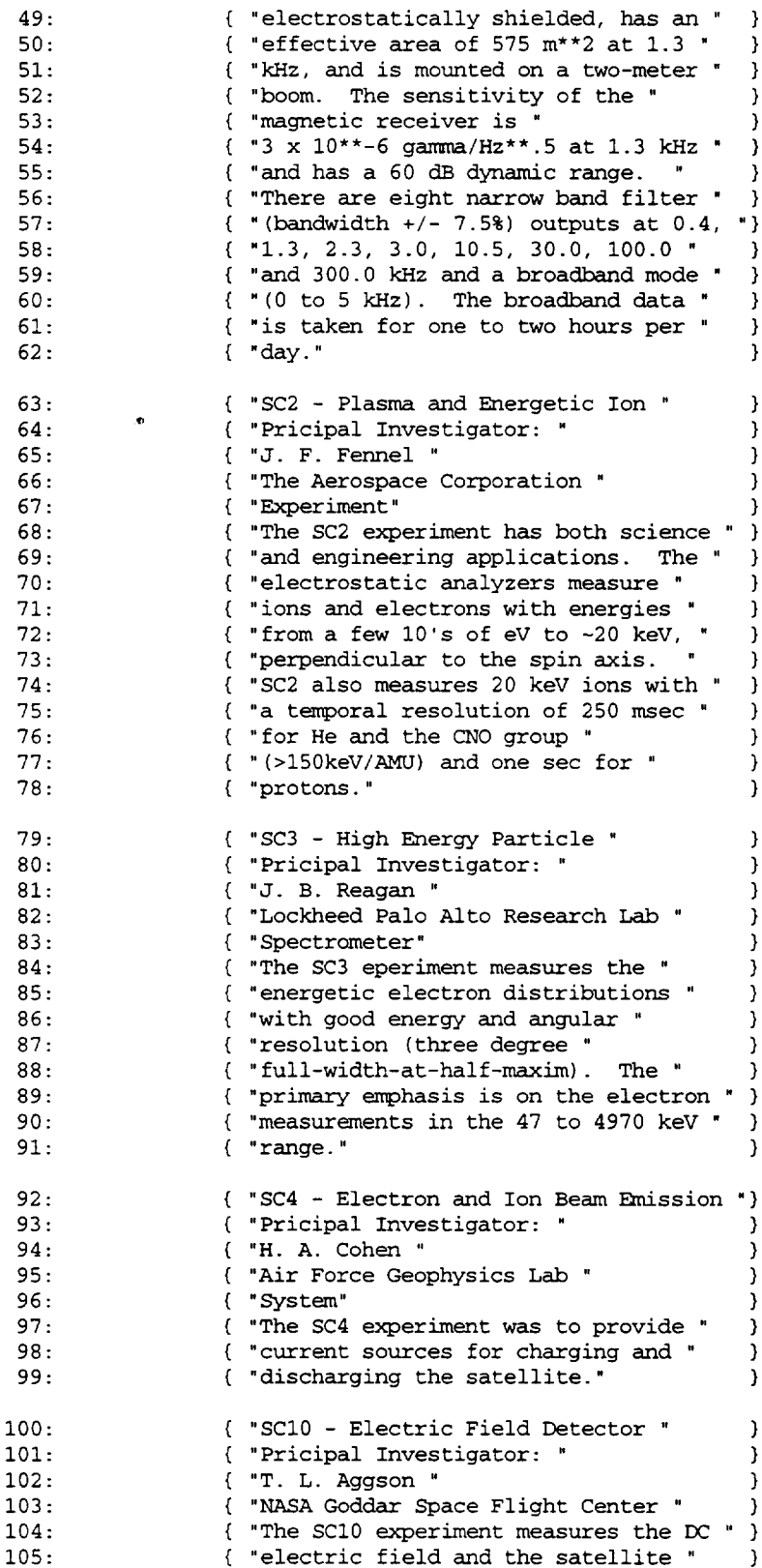

 $\epsilon$ 

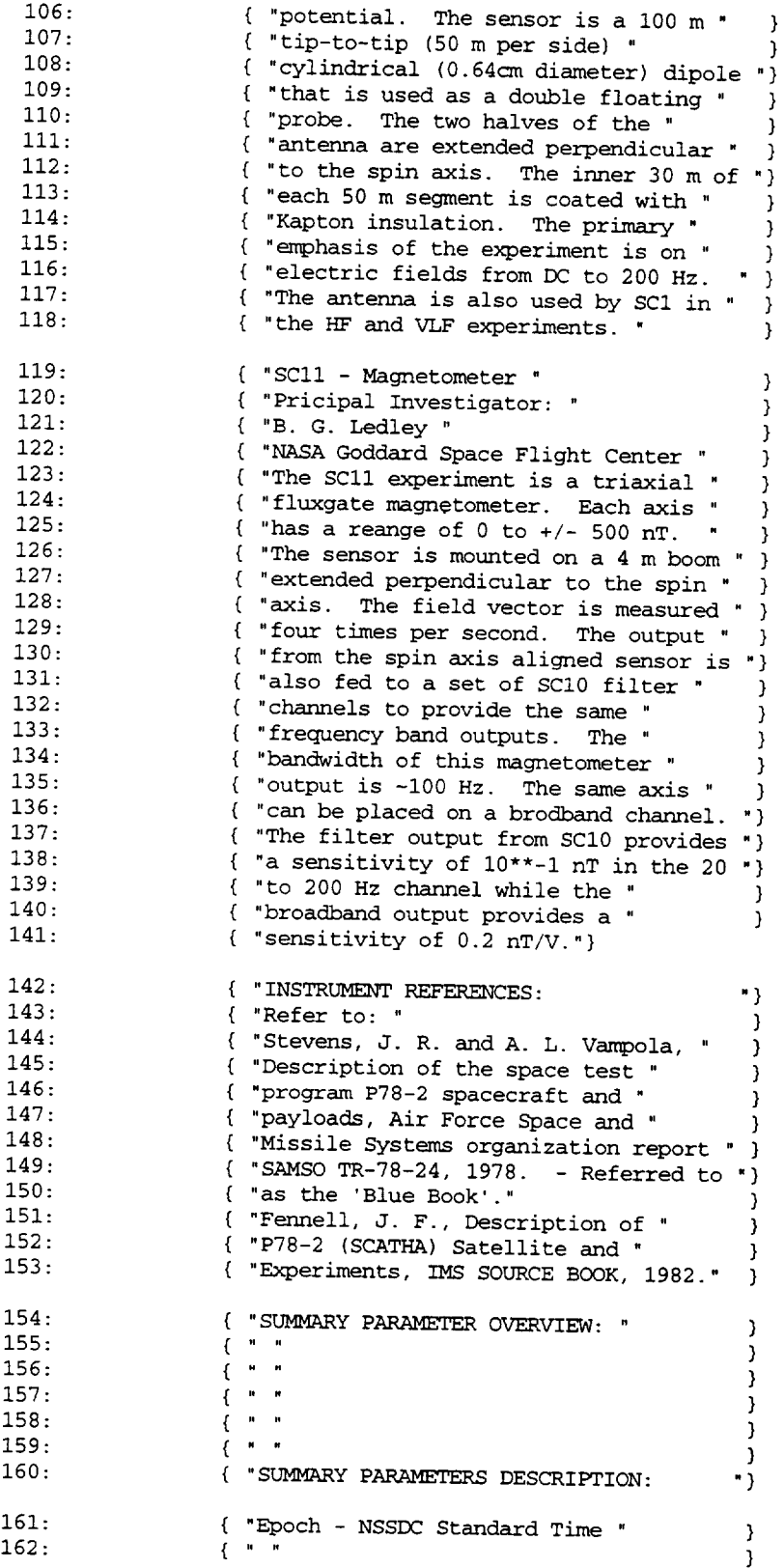

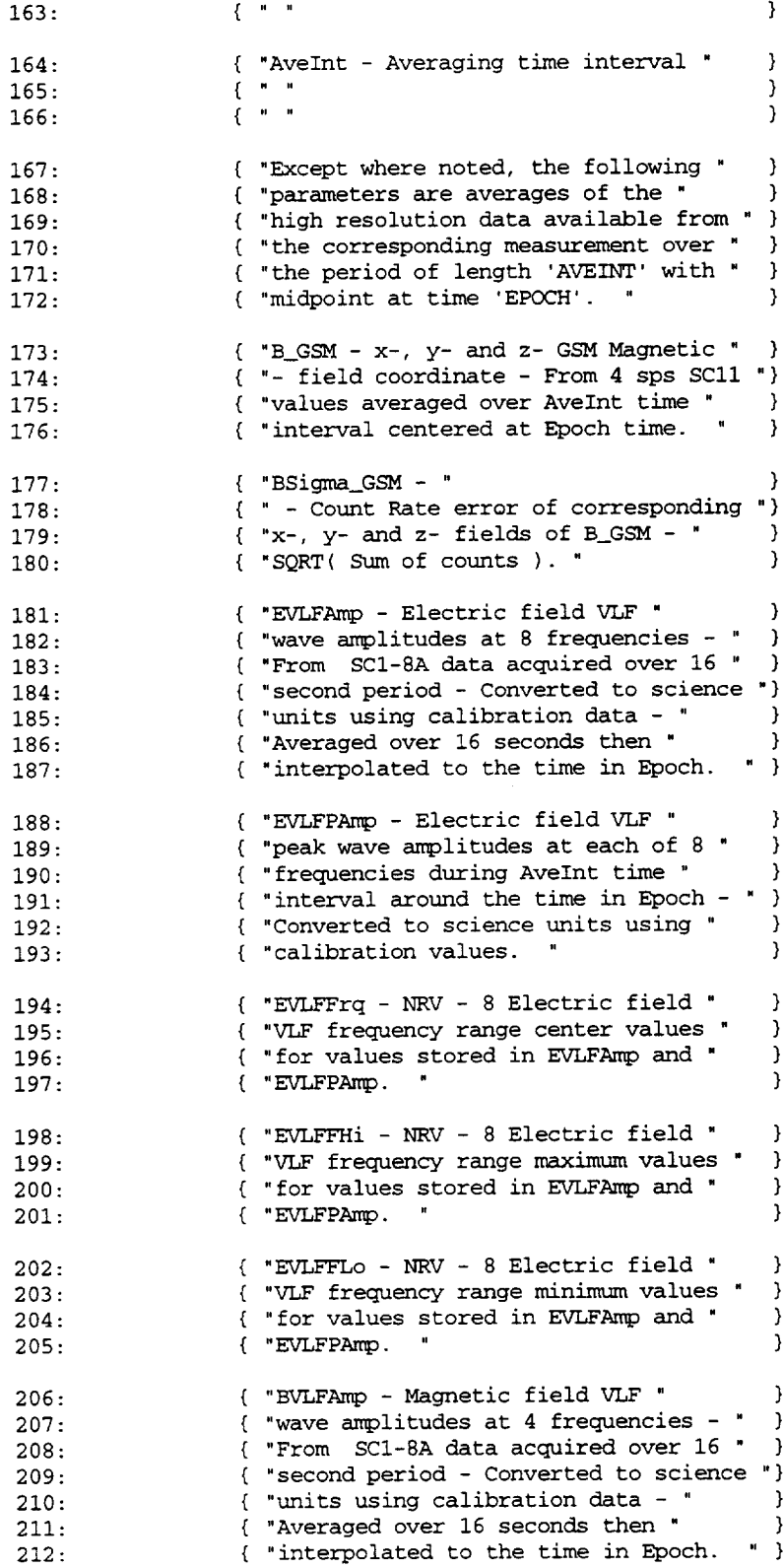

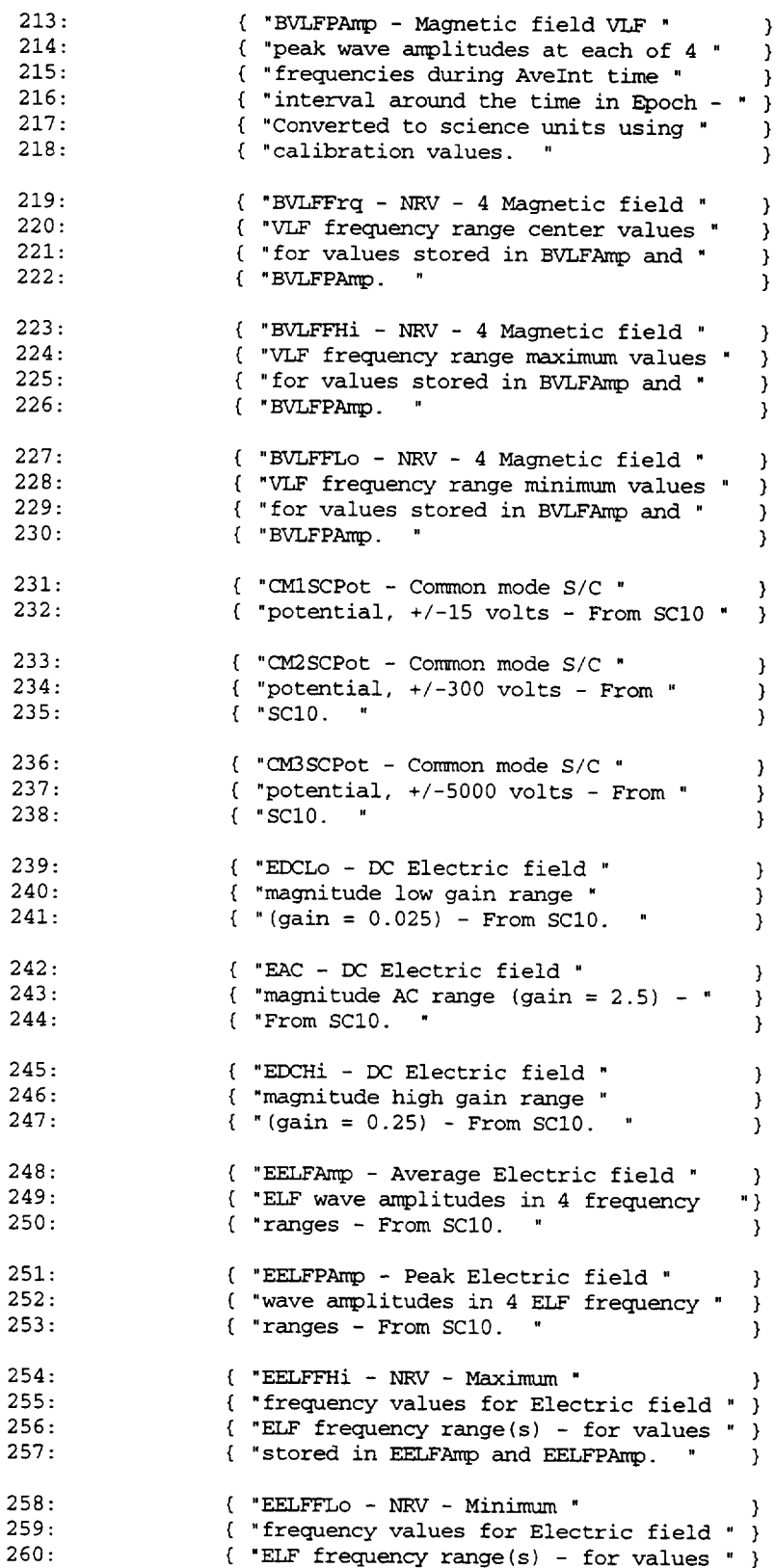

 $\ddot{\phantom{0}}$ 

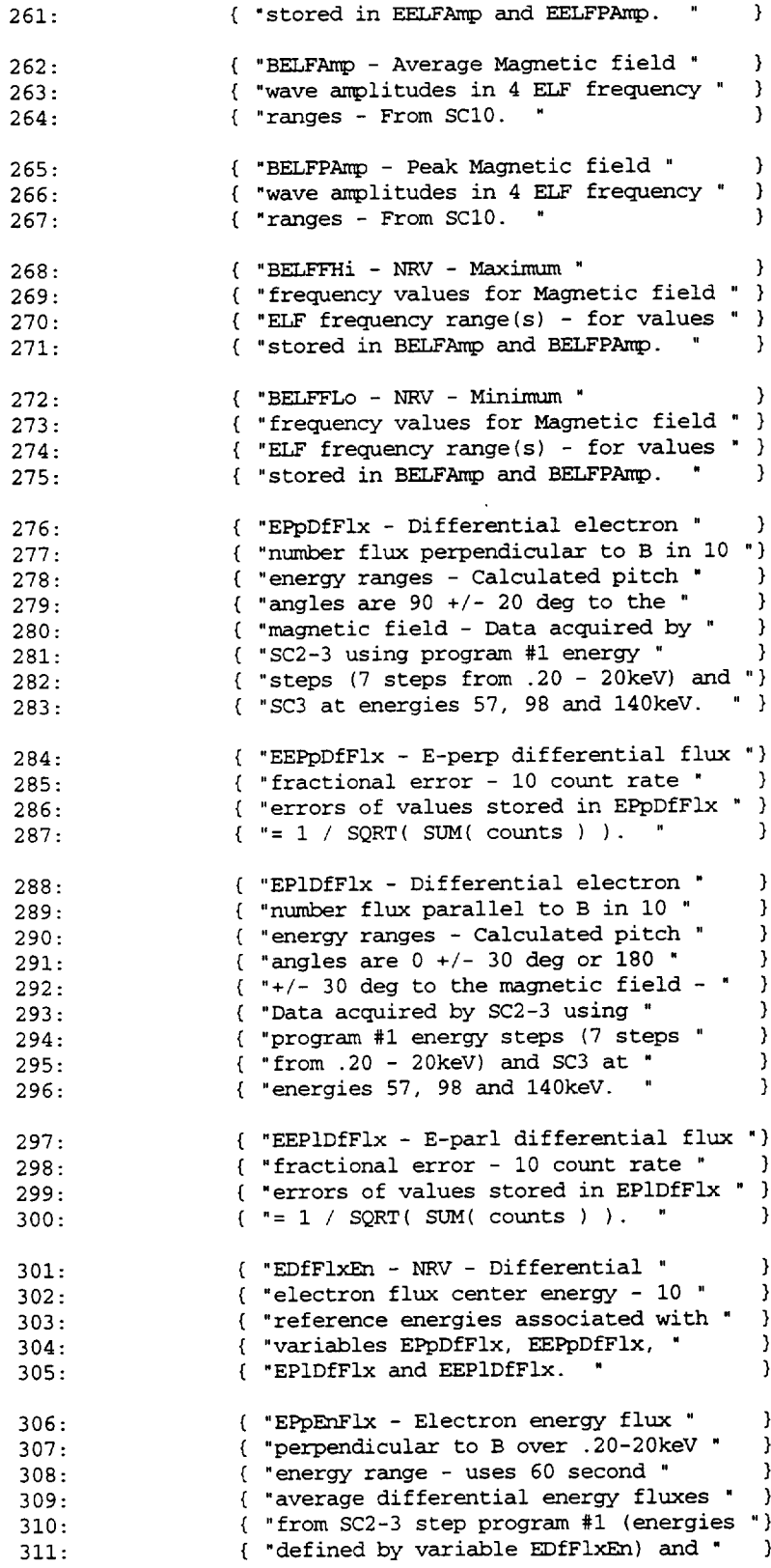

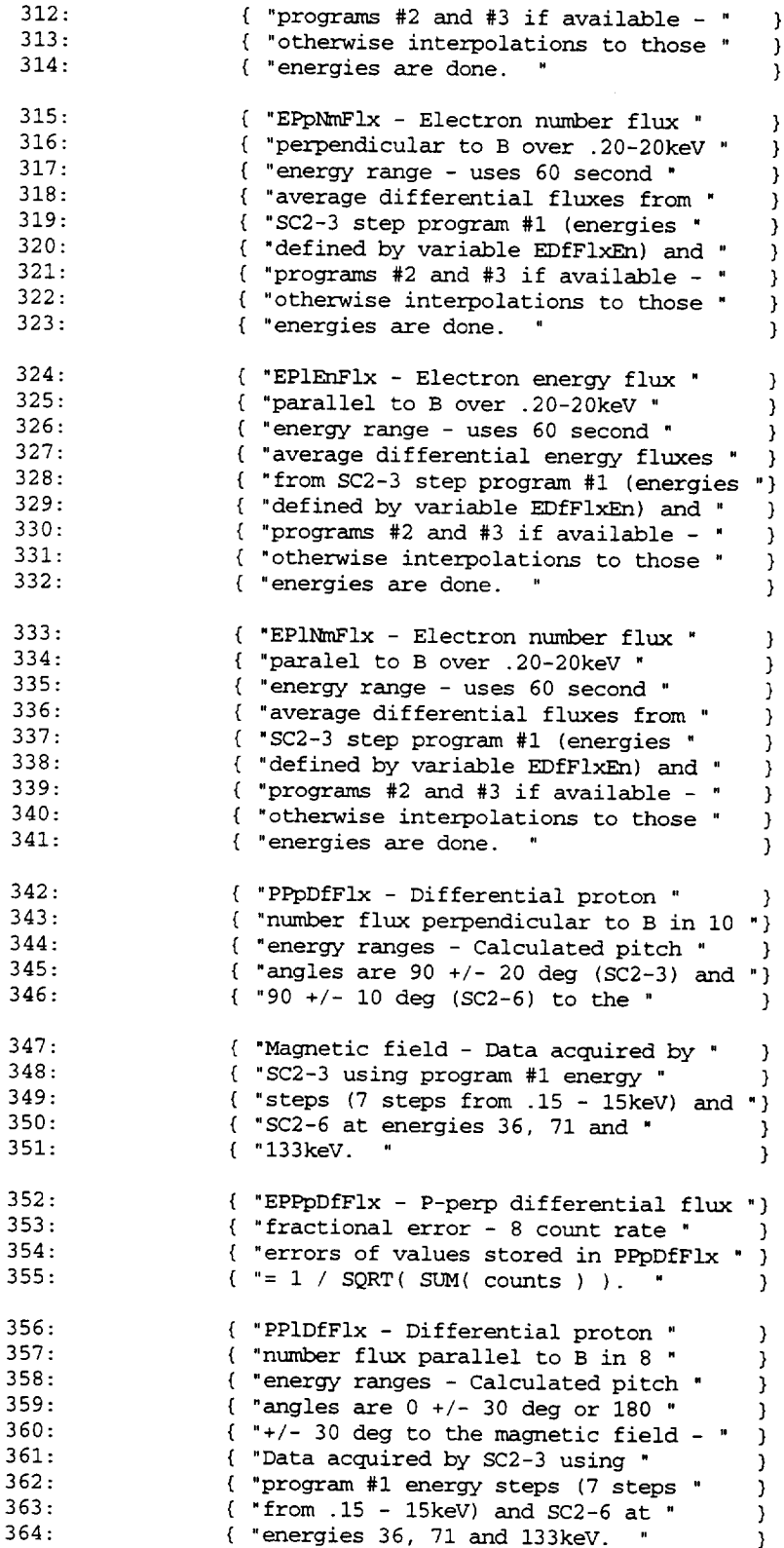

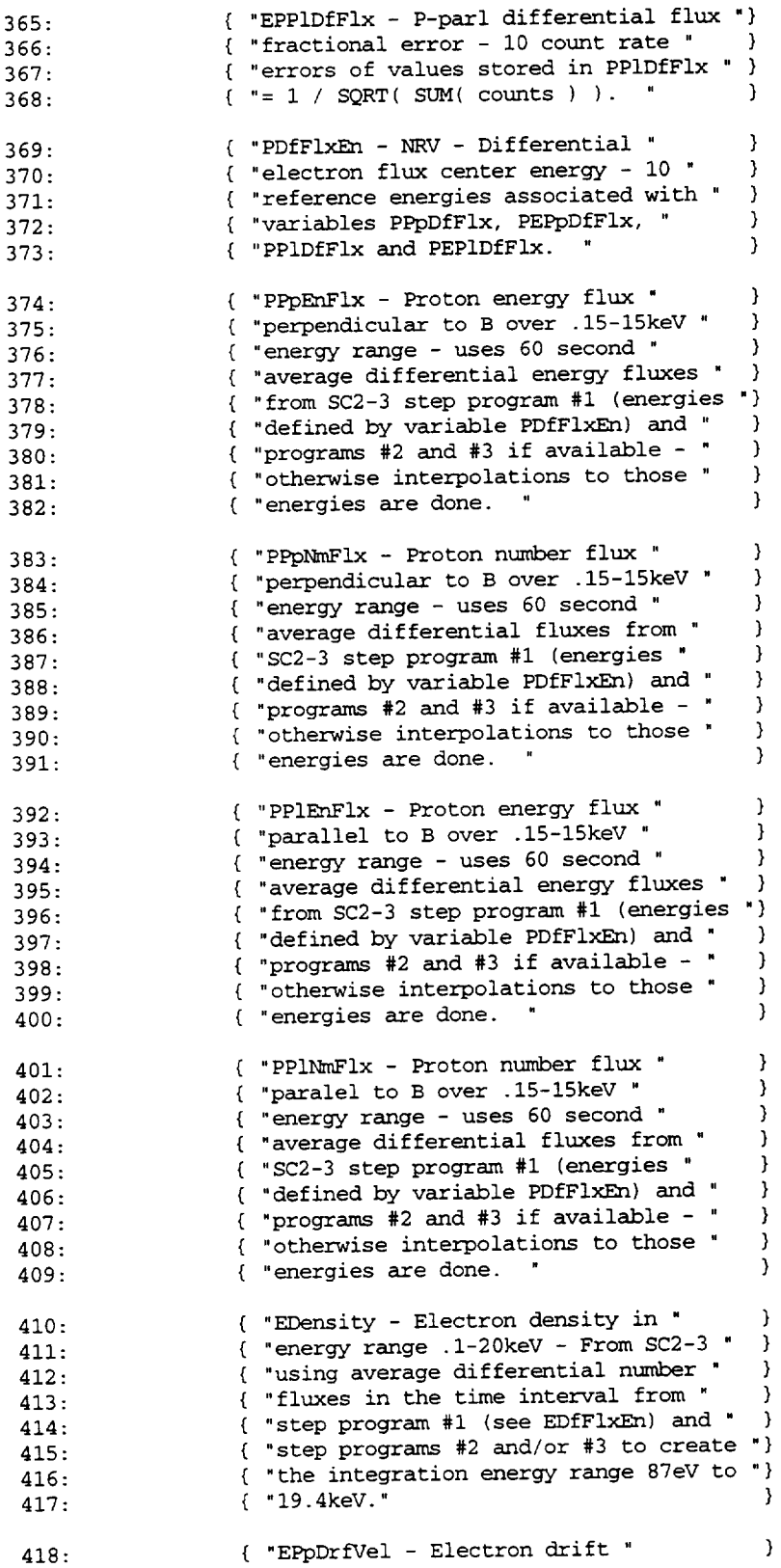

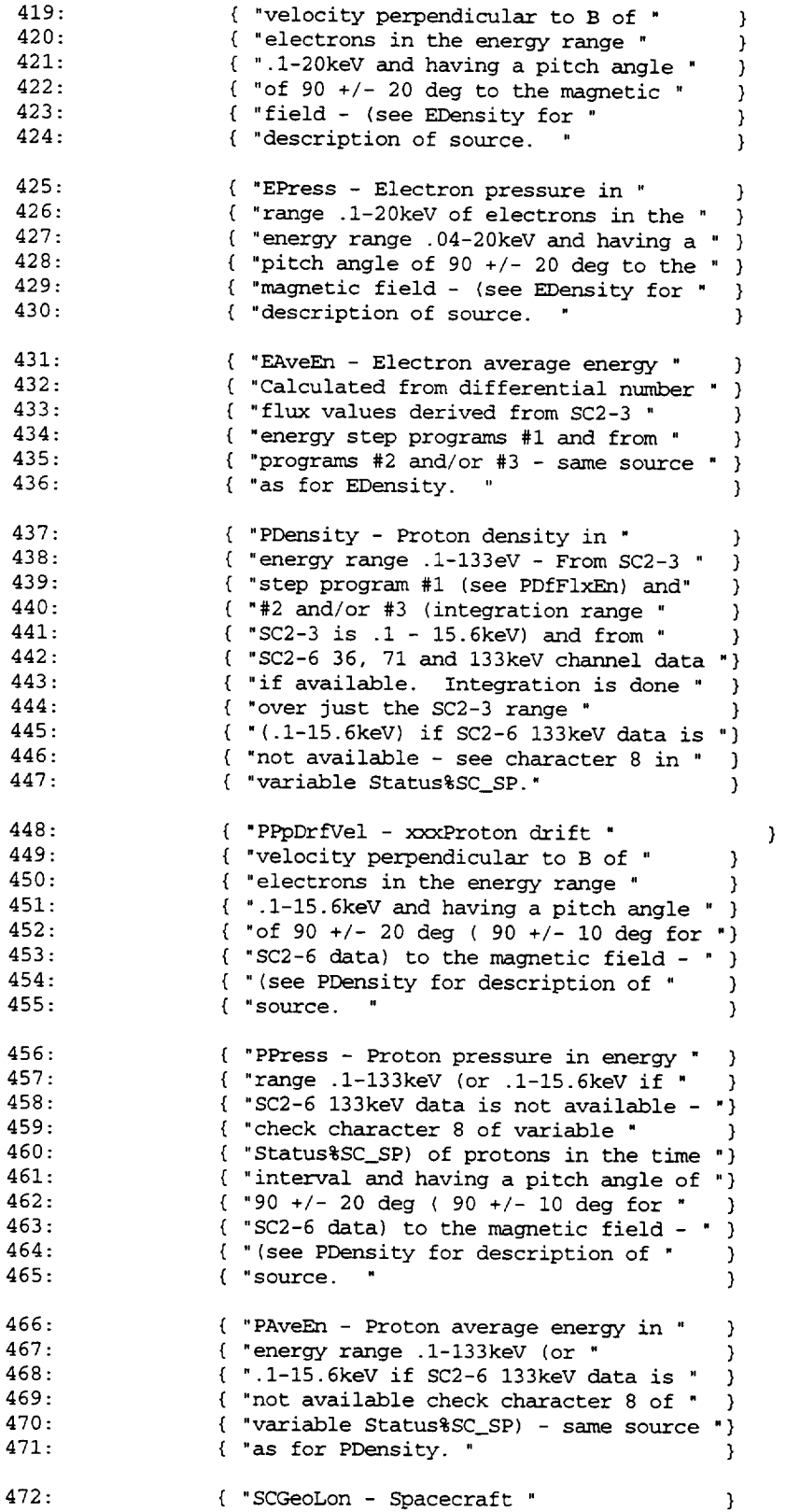

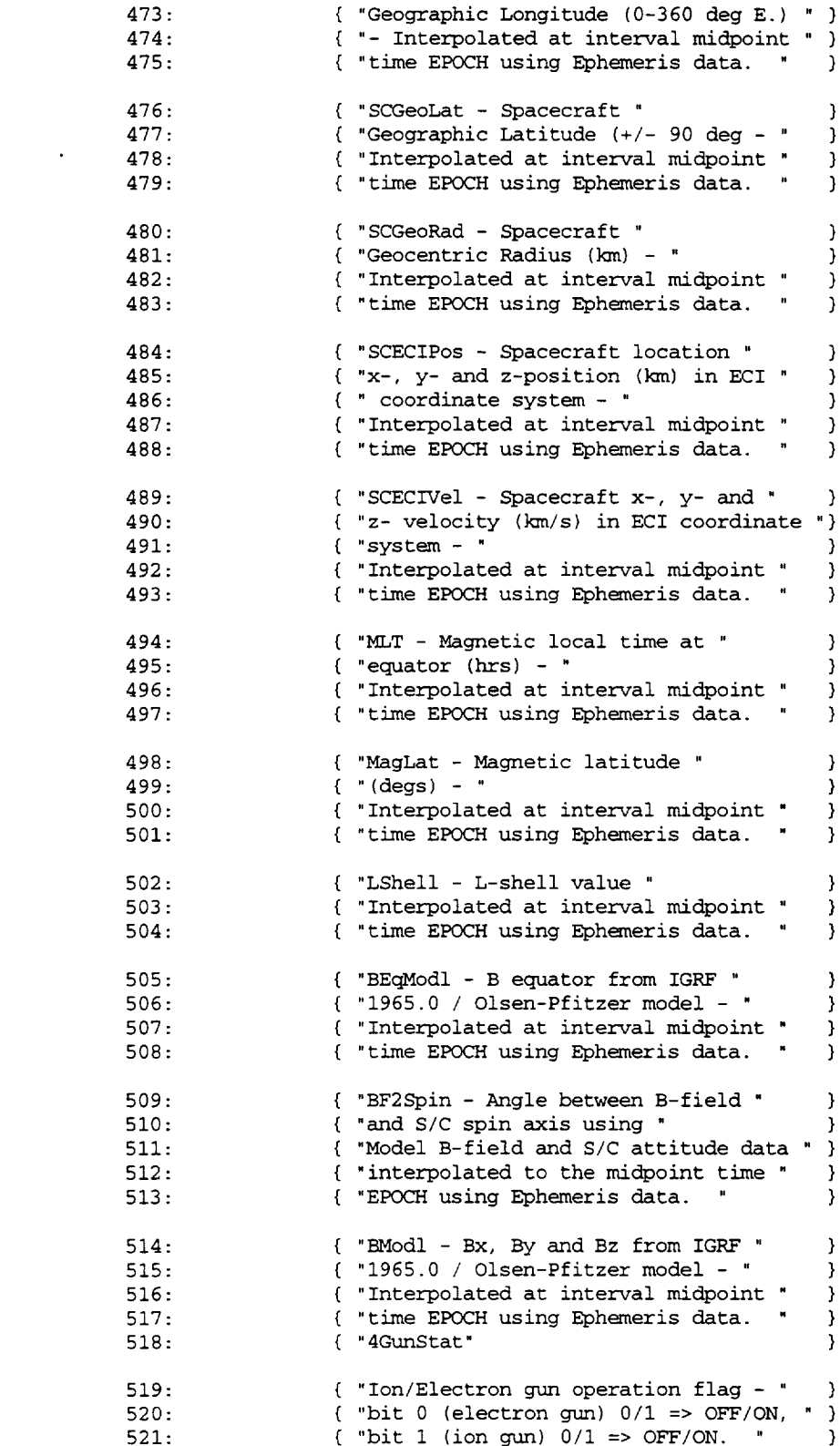

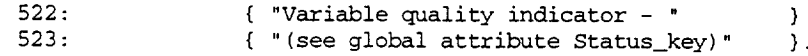

### #VARIABLEattributes

•FIELDNAM" "VALIDMIN" "VALIDMAX" "SCALEMIN" "SCALEMAX" •FILLVAL" "MONOTON" "UNITS" "LABLAXIS" "FORMAT" "VAR\_TYPE" •DEPEND 0" "DICT\_KEY" "SCALETYP" "SC\_id" "Sig\_digits" "DELTA\_PLUS\_VAR" "DELTA\_MINUS\_VAR " "DEPEND\_I" "LABL\_PTR\_1"

#variables

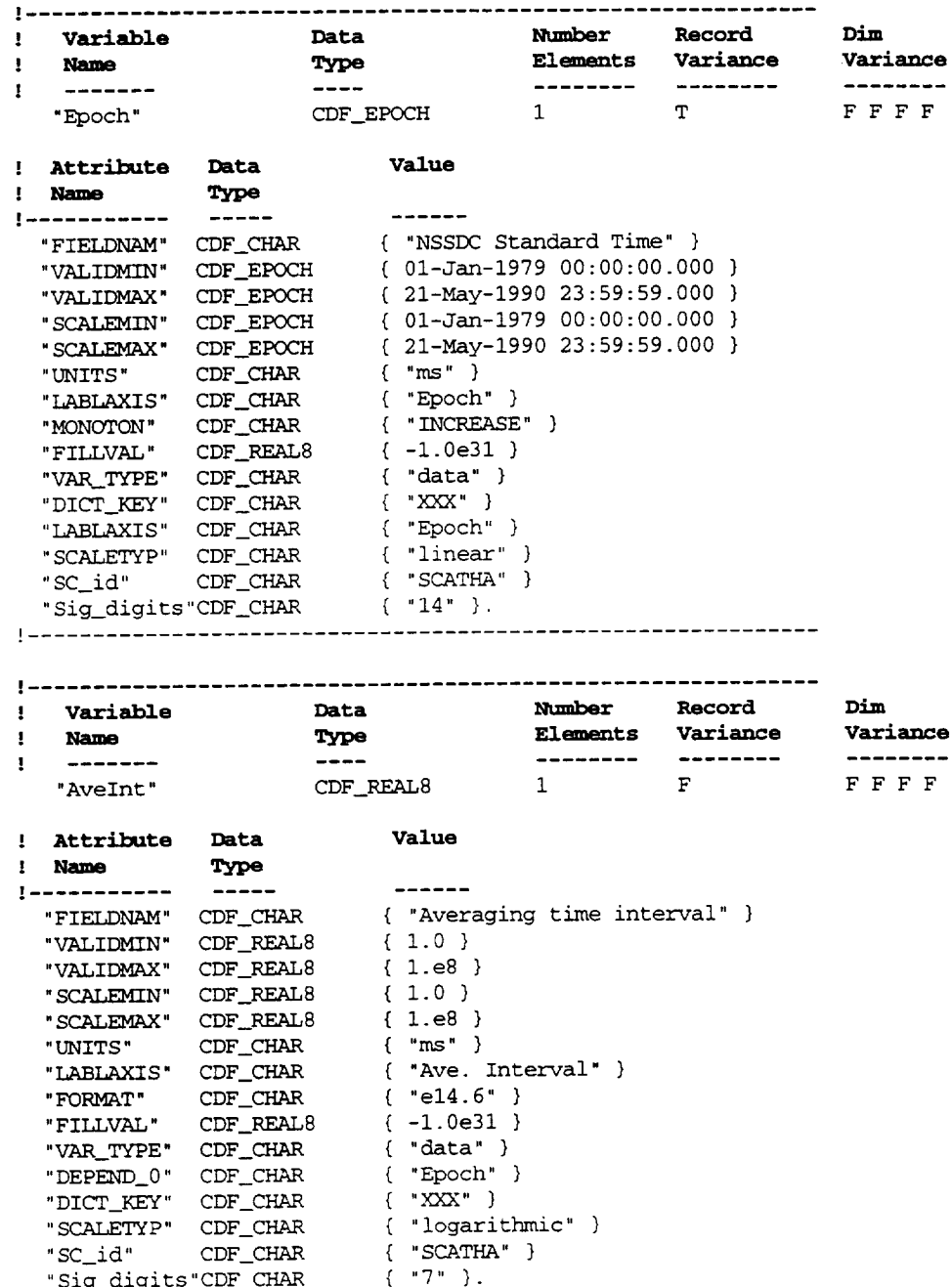

 $\sim$ 

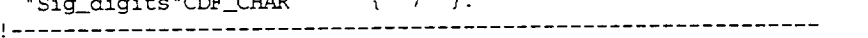

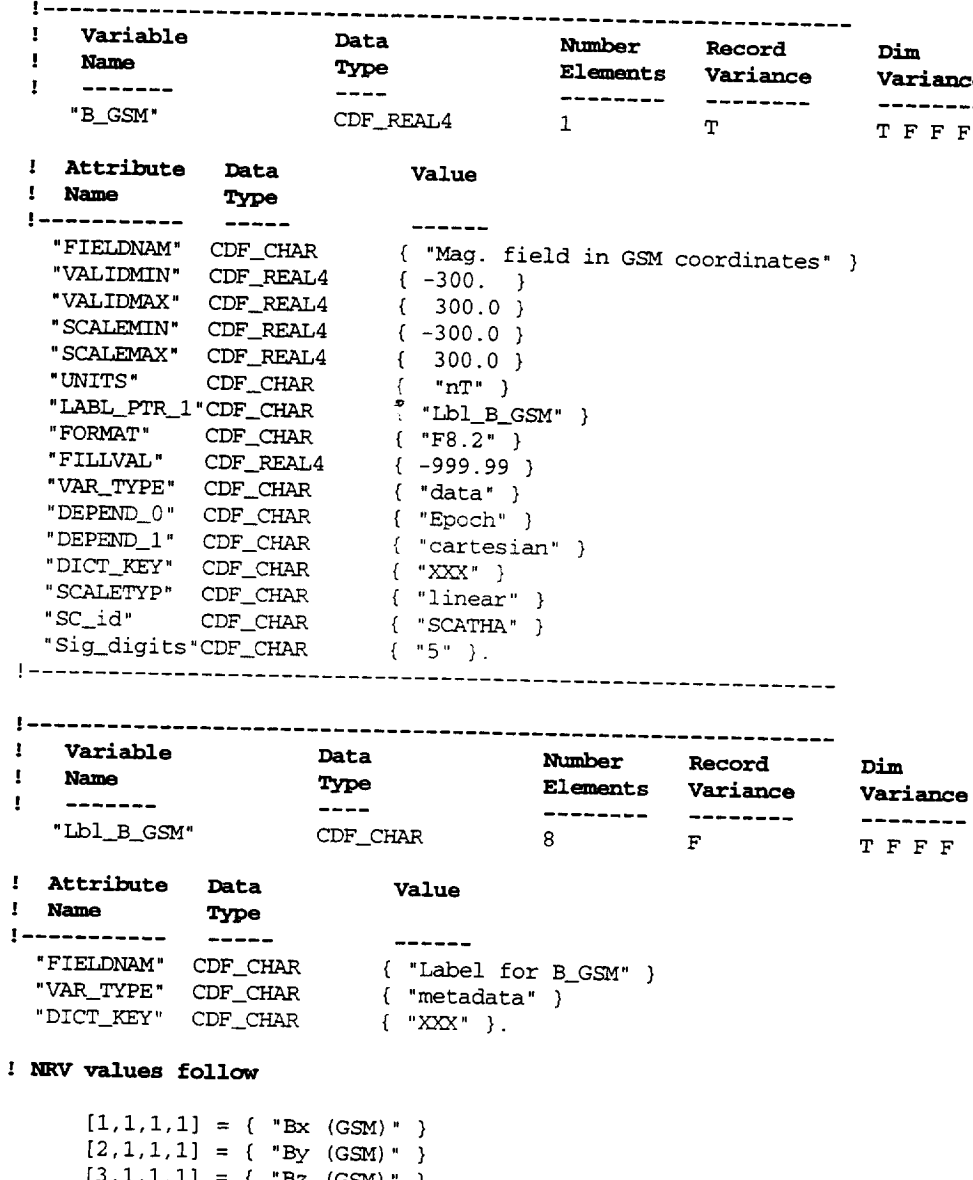

\_\_\_\_\_\_\_

I .............................................................

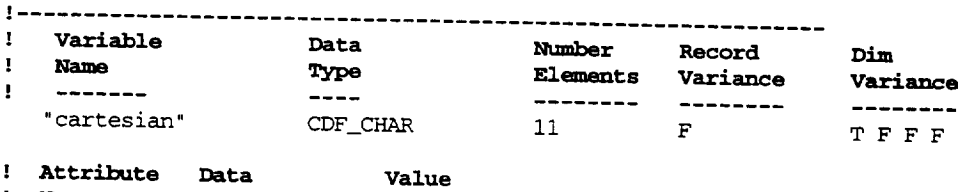

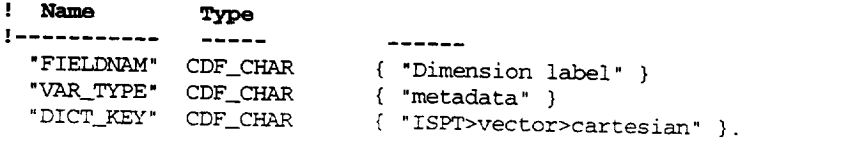

### ! **NRV values follow**

```
[1, 1, 1, 1] = { "x-component" }
     [2, 1, 1, 1] = { "y-component" }[3, 1, 1, 1] = { "z-component" )! .............................................................
```
: **Variable Data Number Record Dim Variance .' Name Type Elements Variance** .f ........................... **"BS** igma\_GSM" CDF\_REAL4 1 T  $\mathbf{r}$ '. **Attribute Data Value '. N---- Type**  $\frac{1}{2}$ .f**----.** .... **.** ........ { "Count rate error of averaged B-field coordinates" ) "F IELDNAM" **CDF\_CHAR** "VALIDAIN" CDF\_REA  $\sqrt{ }$ "VALIDMAX" **CDF REAL4**  $\frac{300.0}{1}$ { -300.0 } "SCALEMIN" **CDF\_REAL4** "SCALEMAX" CDF\_REA  $\sqrt{ }$ { .... **)** "UNITS" CDF\_CH "IABL\_PTR\_I "CDF\_CHAR  $\mu$  we can be defined that  $\left($   $\begin{array}{cc} 1 & 0 & 0 \\ 0 & 0 & 0 \end{array} \right)$ "FORMAT" CDF\_CF { **-999.99** } "FILLVAL" CDF REAL4 "VAR\_TYPE" CDF\_CF  $\left\{ \right.$  udta j **"DEPEND\_0"** CDF\_CHAR { "Epoch" } "DEPEND\_I" CDF CHAR { "cartesian" } "DICT\_KEY" CDF CHAR **{ "XXX" }** "SCALETYP" CDF CHAR  $\ell$  innear  $\ell$ "SC\_id" CDF CHAR  $\sum_{i=1}^{n}$ "Sig\_aigits" CDF\_CH  $(3)$ . **]** ............................................................. ,f ............................................................. **Dim** , **Variable Data Number Record** e

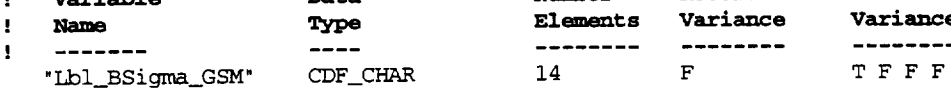

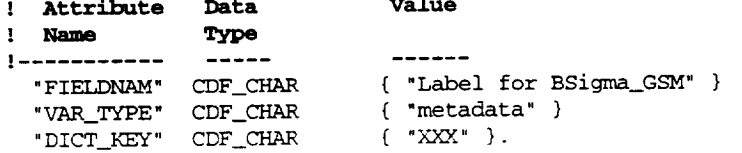

**: NRV values follow**

```
[1, 1, 1, 1] = { "Bx-sigma (GSM)" }
      [2,1,1,1] = { "By-sigma (GSM)" }
      [3,1,1,1] = { "Bz-sigma (GSM)" }
! .............................................................
```
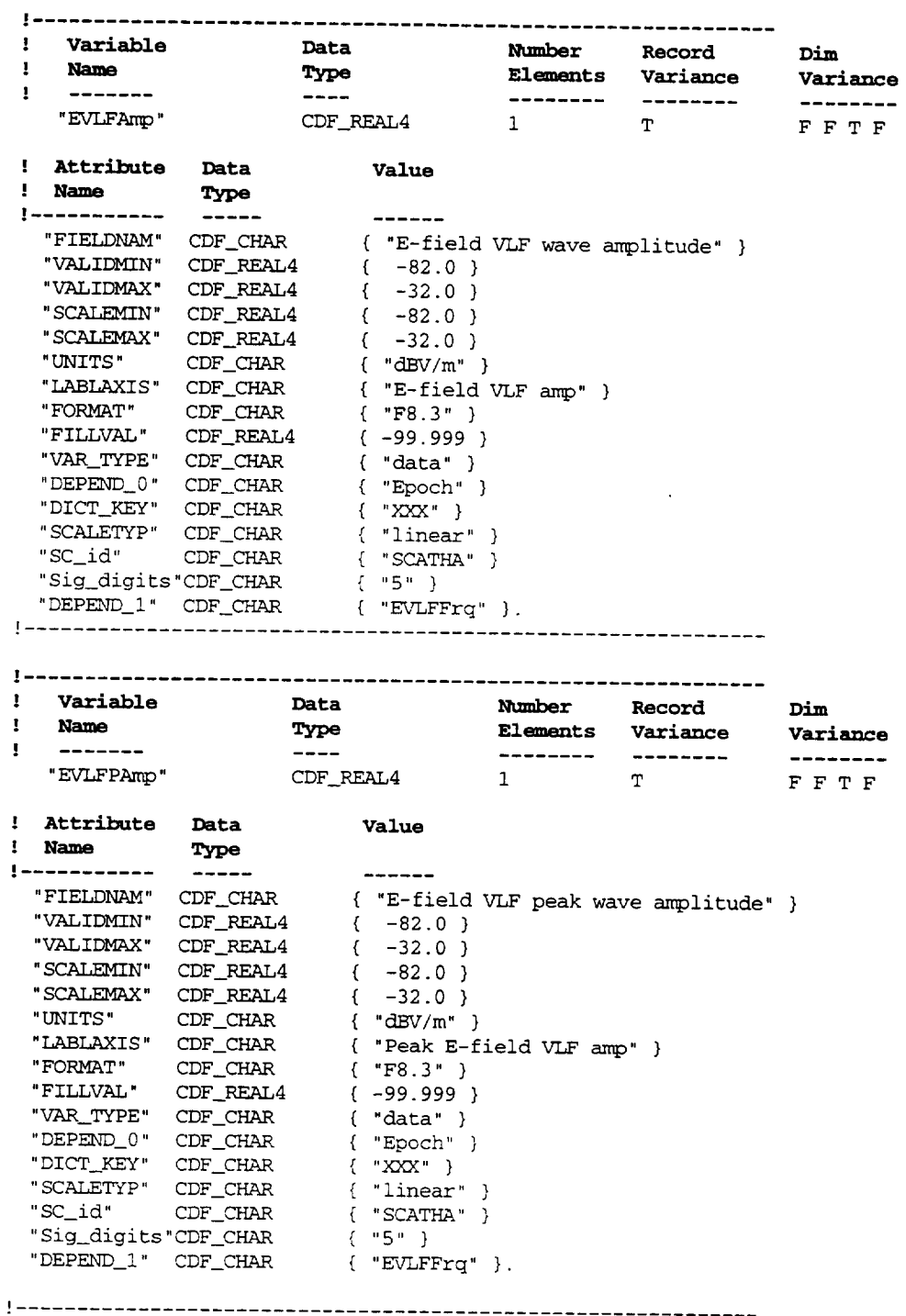

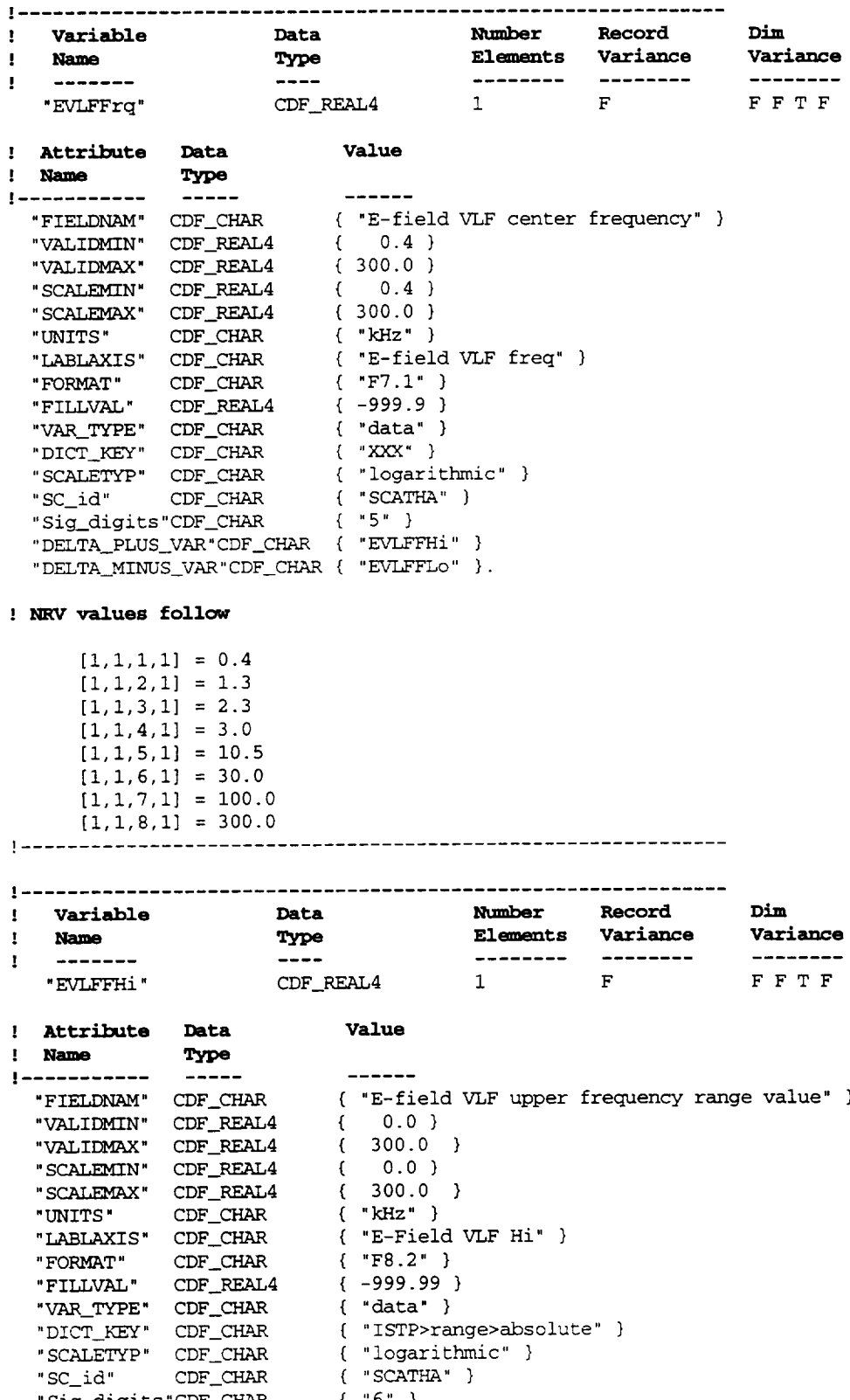

 $\mathcal{L} \subseteq \mathcal{L}$ 

"Sig\_digits "CDF\_CHAR

### ! NRV values follow

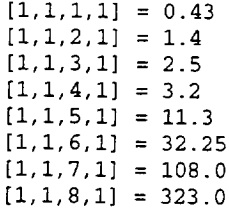

 $\Box$ 

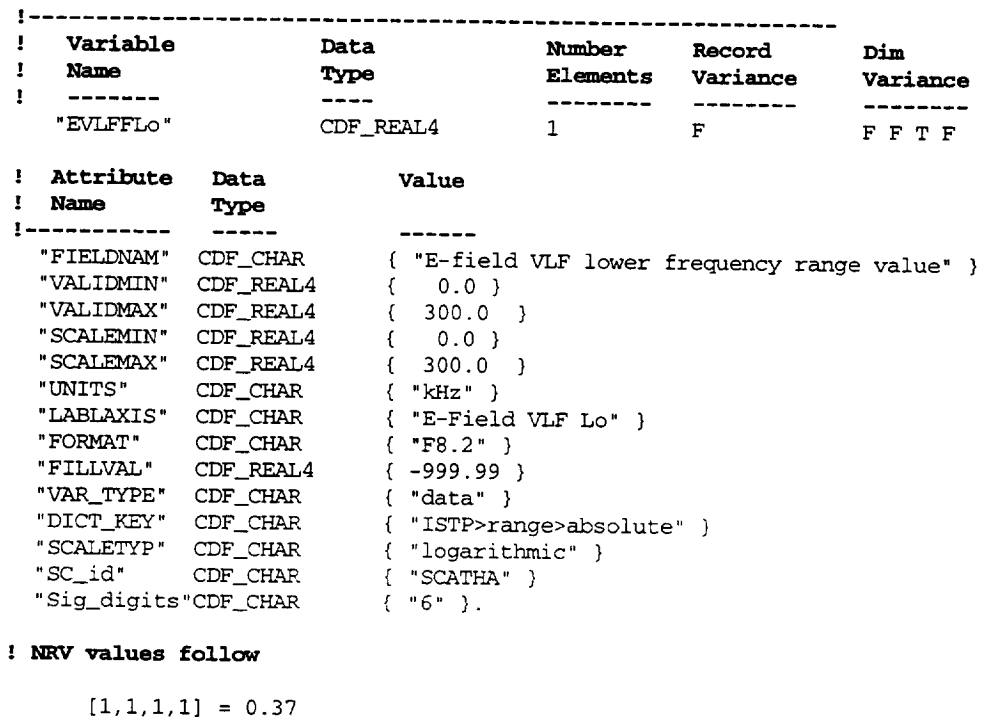

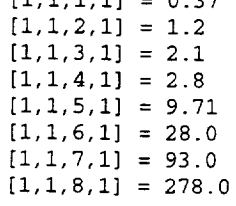

# 

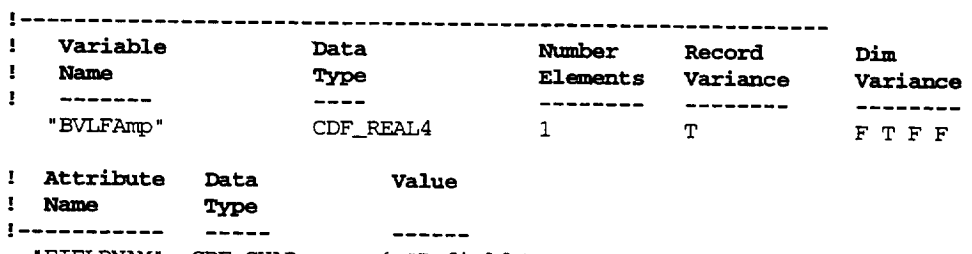

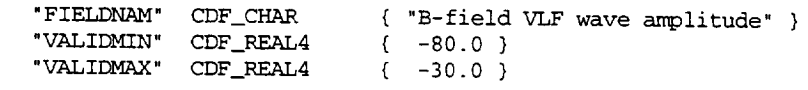

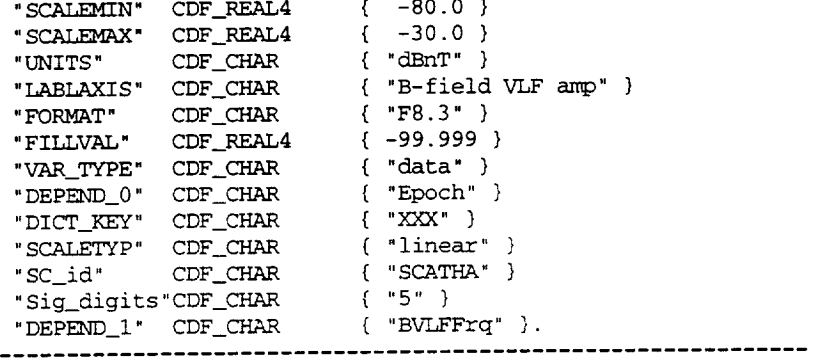

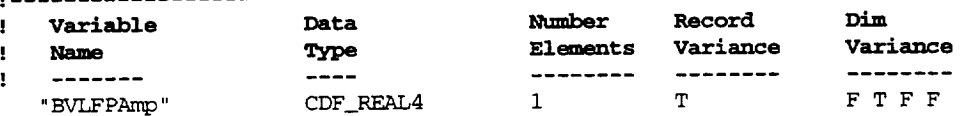

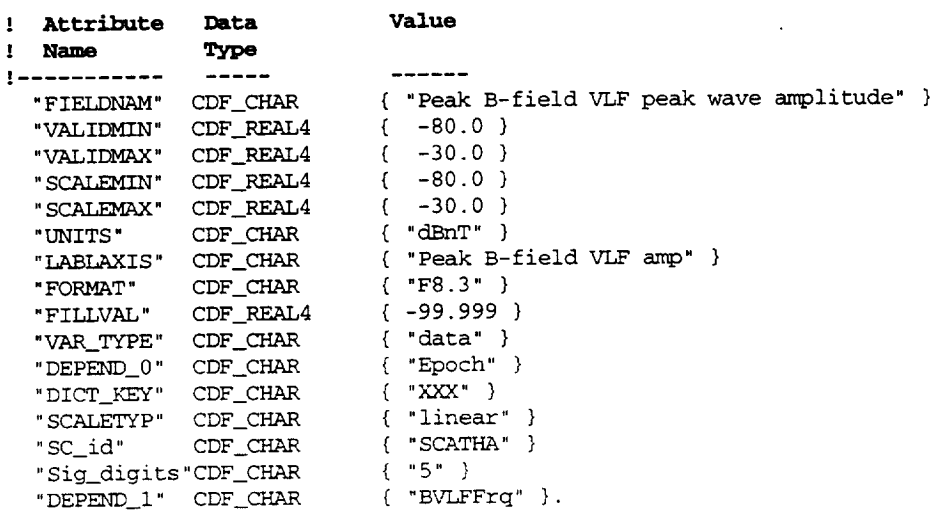

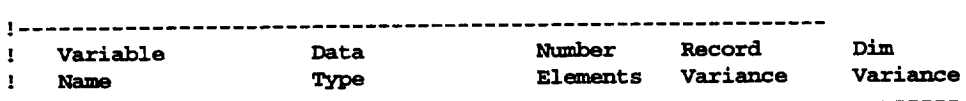

! .............................................................

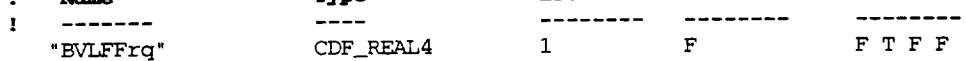

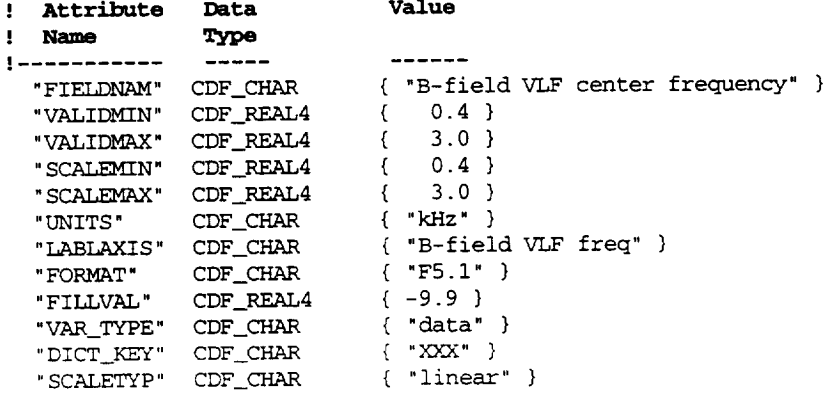

"SC\_id" CDF\_CHAR { "SCATHA" }<br>"Sig\_digits"CDF\_CHAR { "3" }<br>"DELTA\_PLUS\_VAR"CDF\_CHAR { "BULFFHi" } "DELTA\_MINUS\_VAR"CDF\_CHAR { "BVLFFLO" }

### ! NRV values follow

 $[1,1,1,1] = 0.4$ <br> $[1,2,1,1] = 1.3$  $[1,3,1,1] = 2.3$  $[1,4,1,1] = 3.0$ 

 $\mathbf{r}$  .

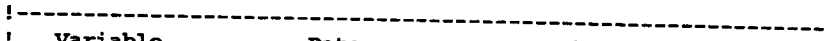

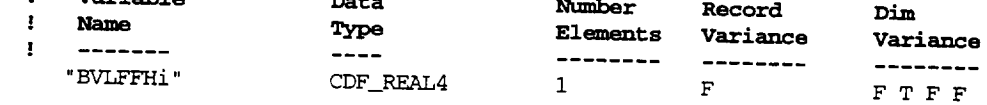

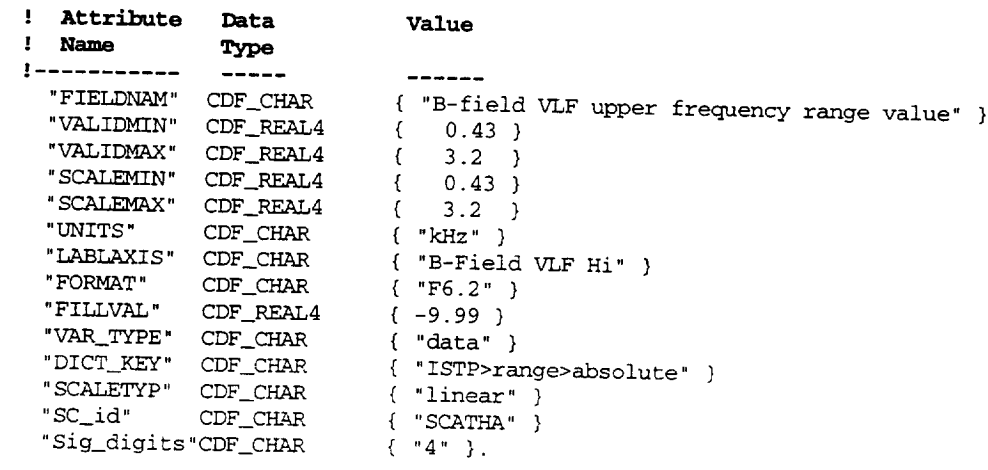

### NRV values follow-

 $[1,1,1,1] = 0.43$ <br> $[1,2,1,1] = 1.4$  $[1,3,1,1] = 2.5$  $[1,4,1,1] = 3.2$ 

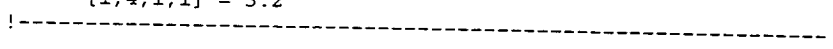

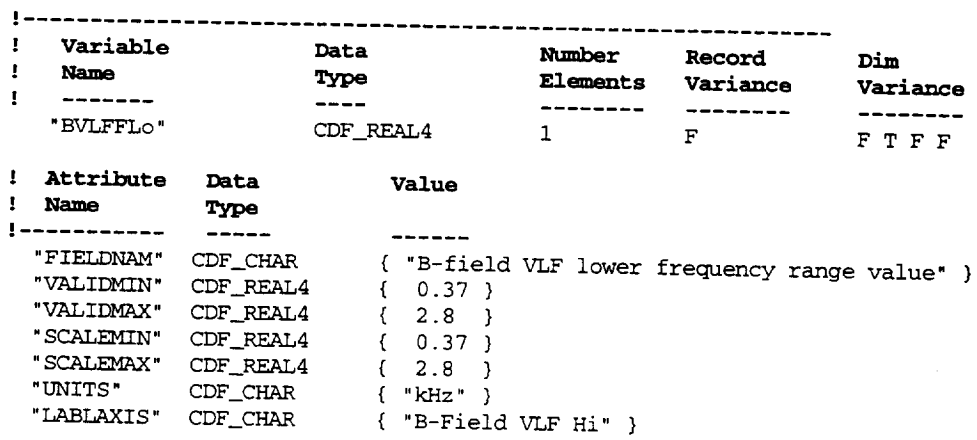

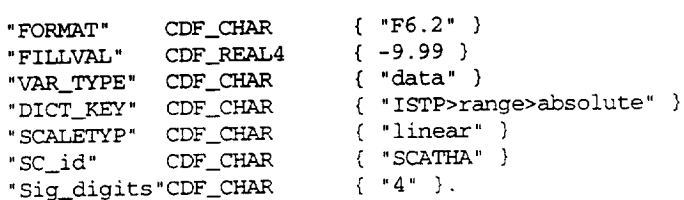

### : NRV values follow

 $[1,1,1,1] = 0.37$  $[1, 2, 1, 1] = 1.2$  $[1,3,1,1] = 2.1$  $[1,4,1,1] = 2.8$ 

Value

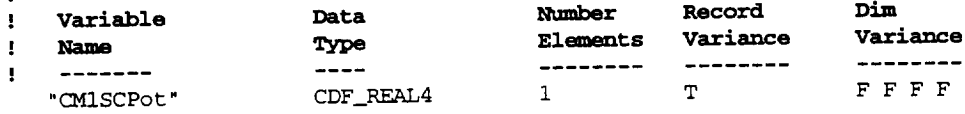

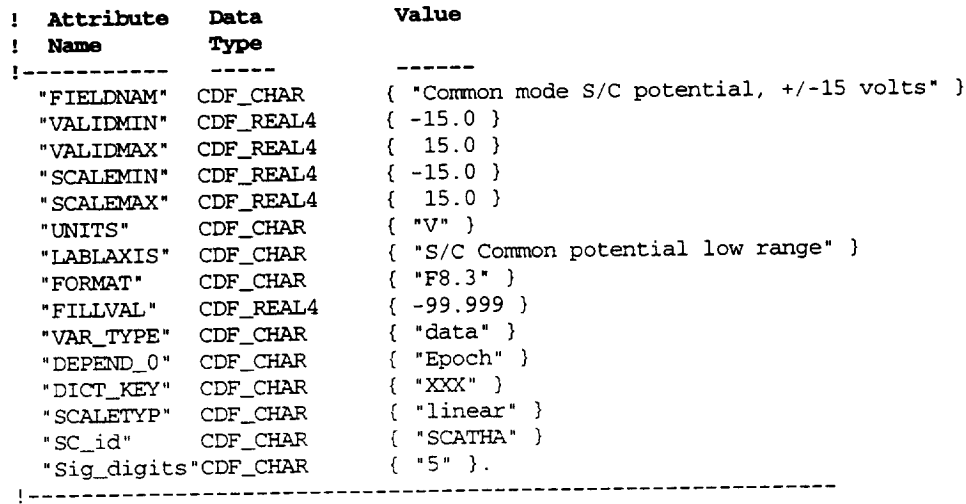

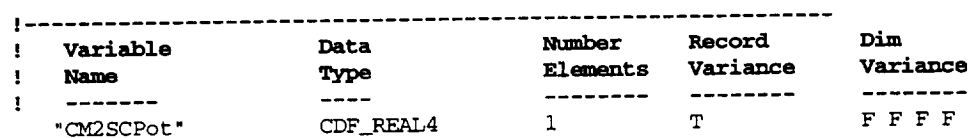

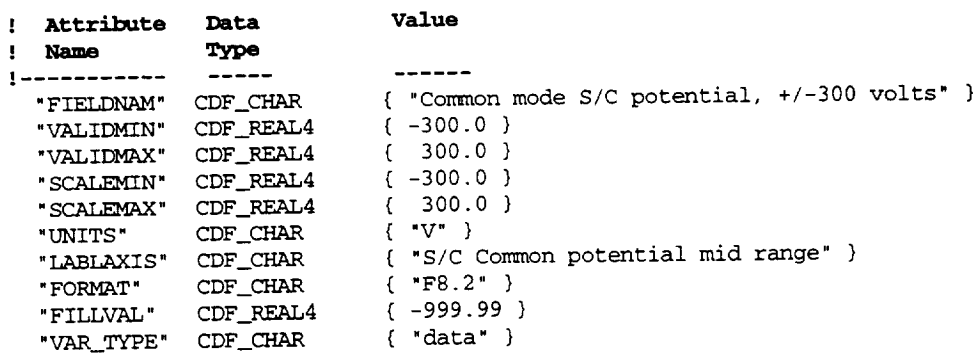

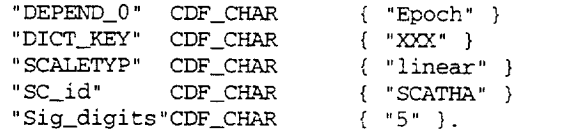

! .............................................................

a mata sa mata

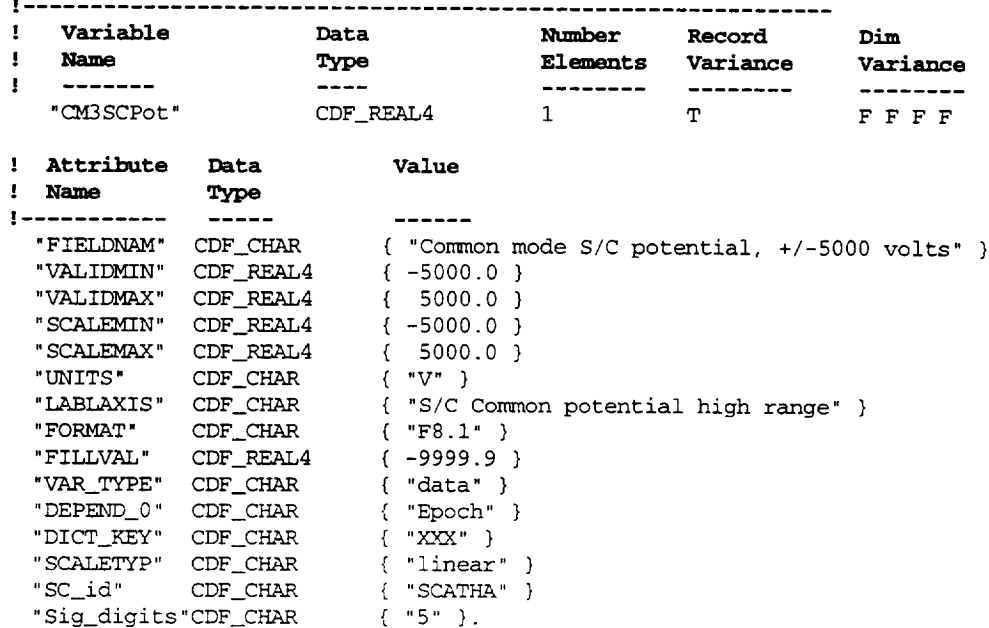

! .............................................................

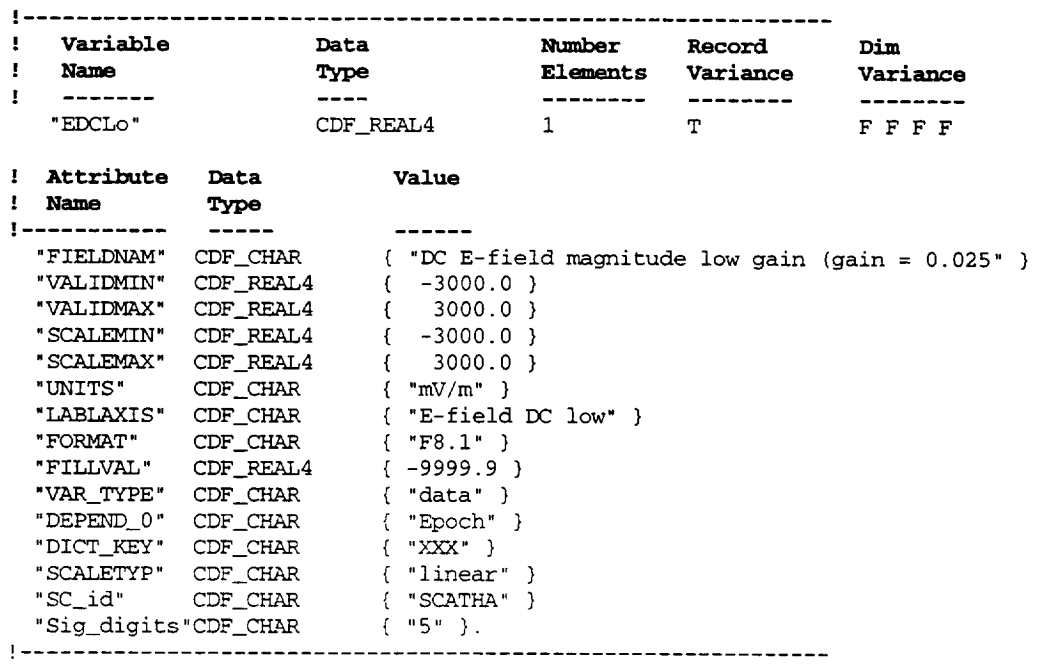

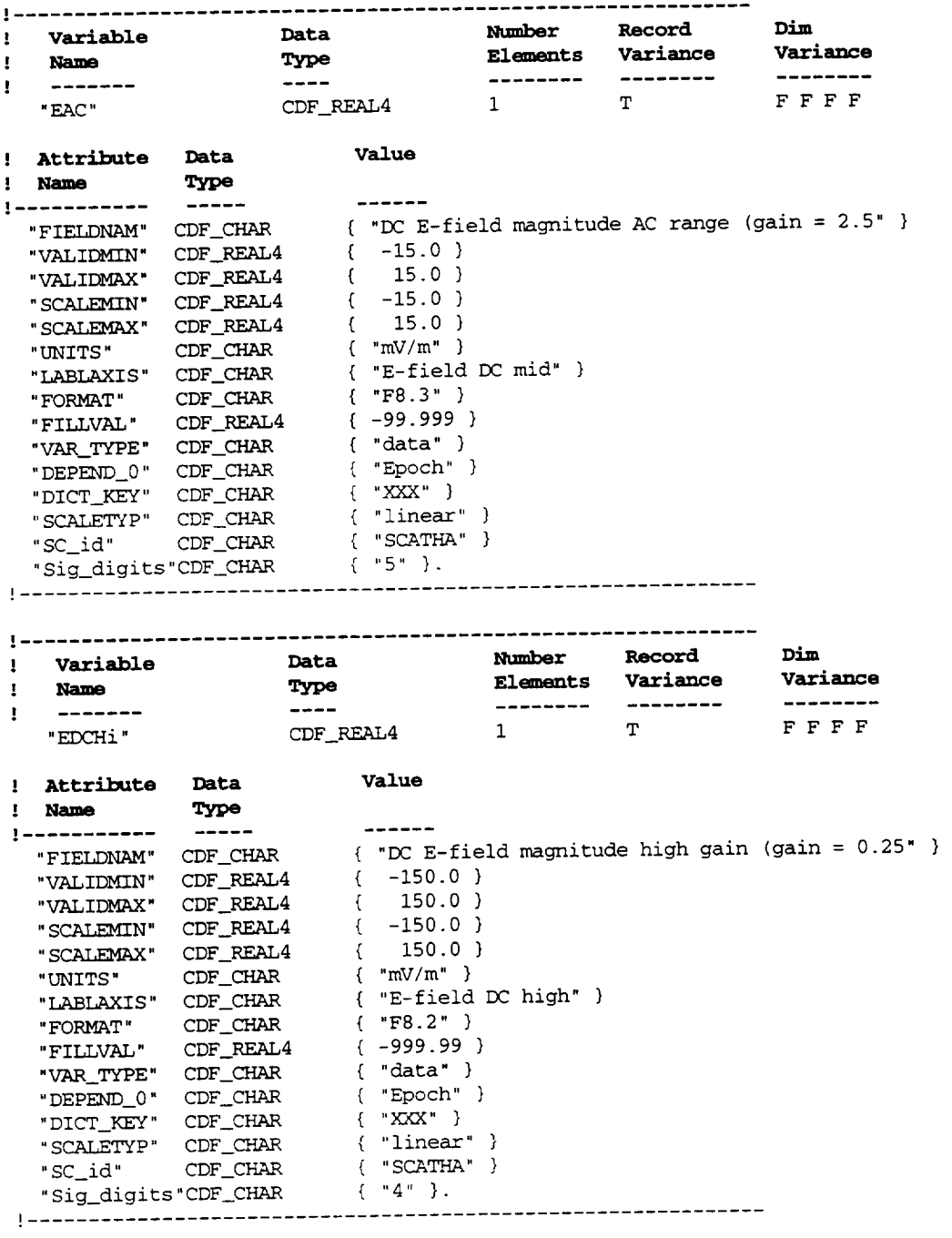

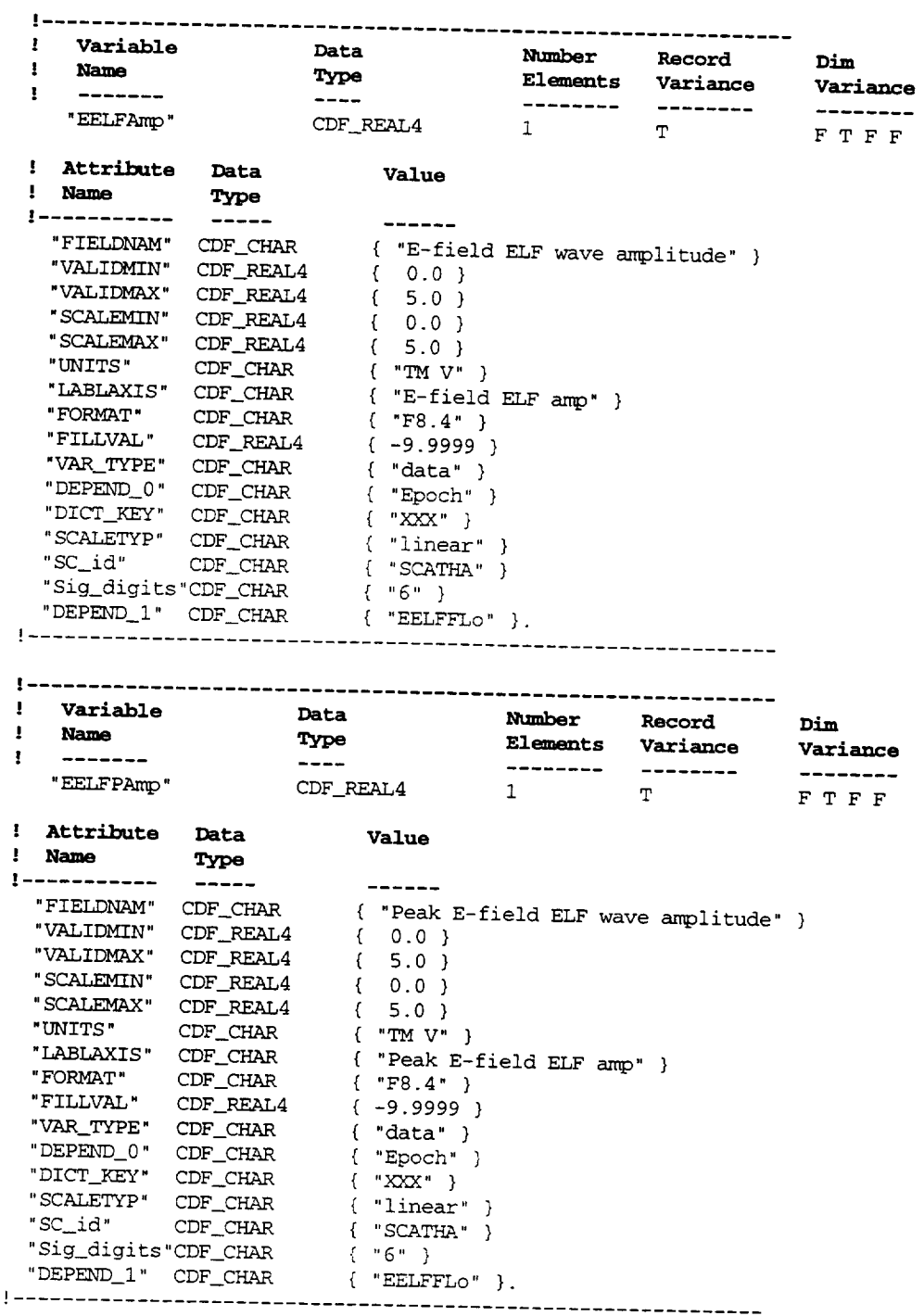

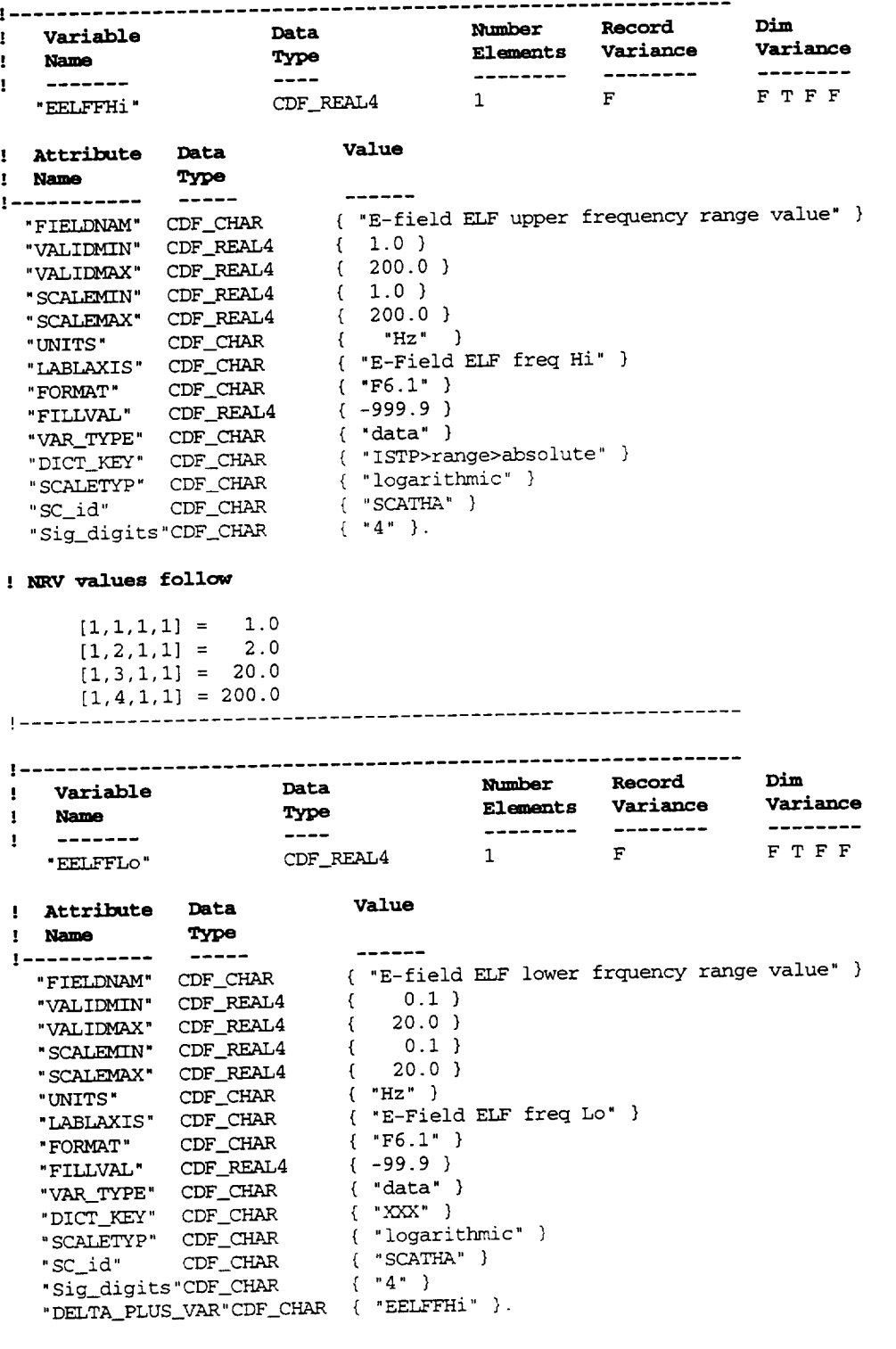

' **NRV values follow**

 $\sim$   $\sim$   $\sim$   $\sim$   $\sim$   $\sim$   $\sim$ 

 $\mathbb{Z}^2$ 

[I,I,i,i] = 0.i  $1, 2, 1, 1$  = 1.00  $[1,3,1,1] = 2.0$ <br> $[1,4,1,1] = 20.0$ 

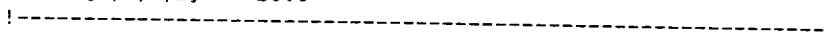

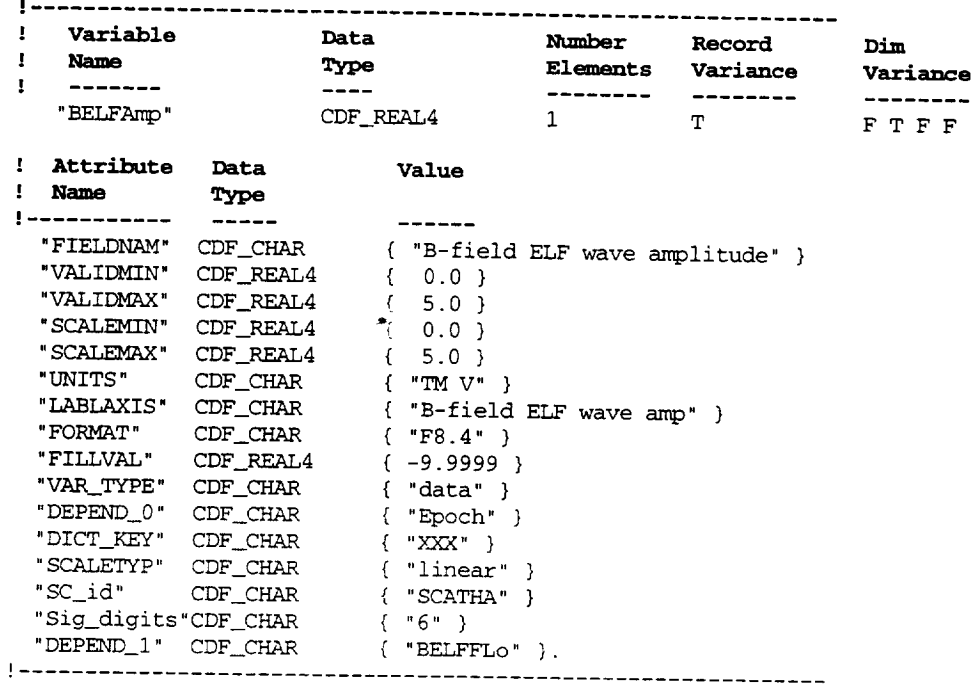

! ............................................................. ! **Variable** Data **Number Record** ! **Name Type Elements** variance  $BELFPAmp$  **"** CDF\_REAL4 1 T **Variance**

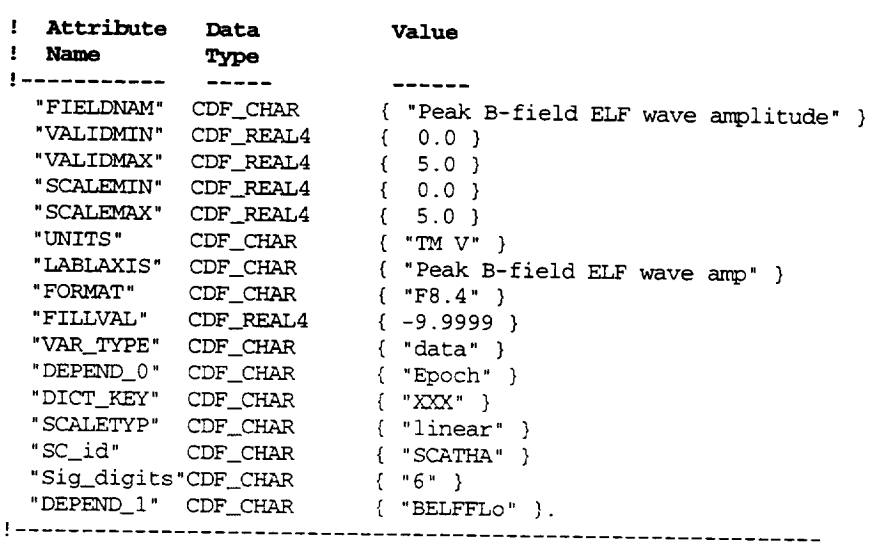

 $\sim$ 

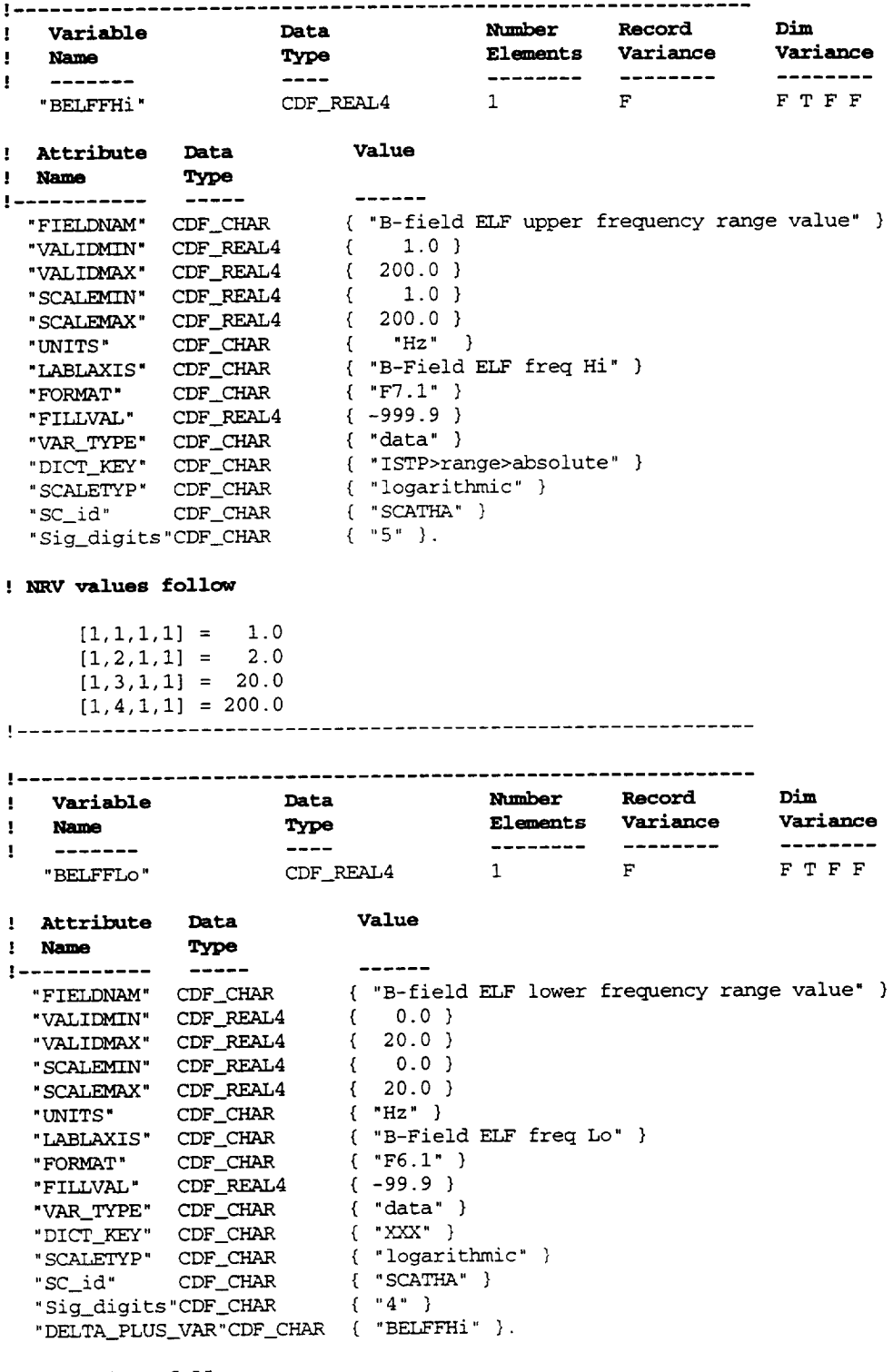

### ! **NRVvalues follow**

 $[1,1,1,1] = 0.$  $[1,2,1,1] = 1.$ 

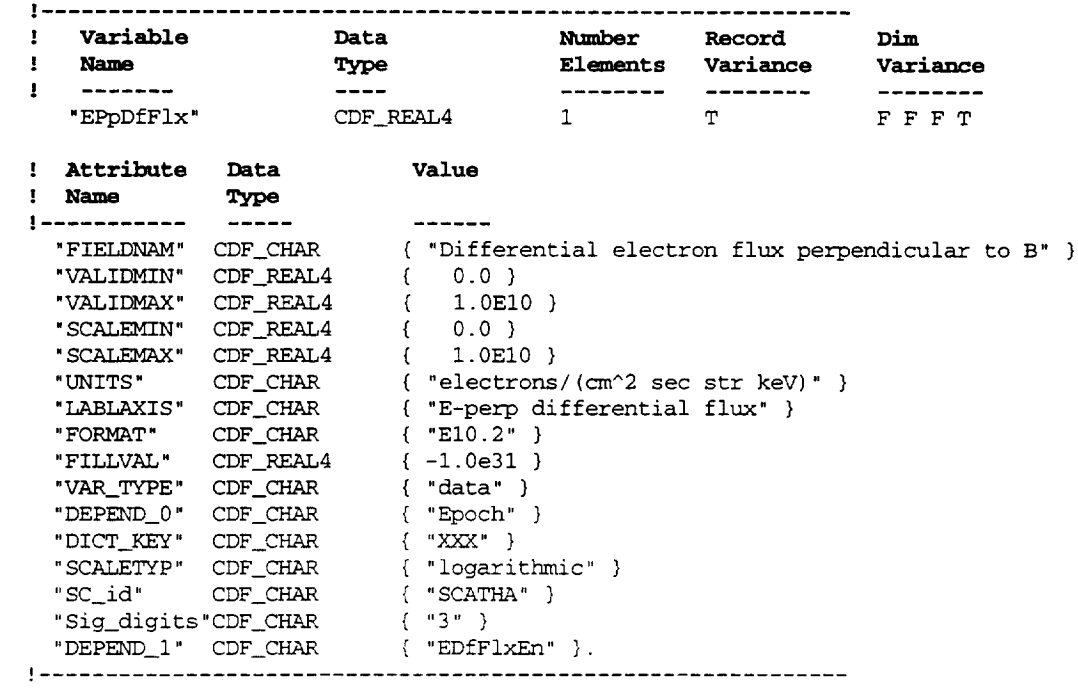

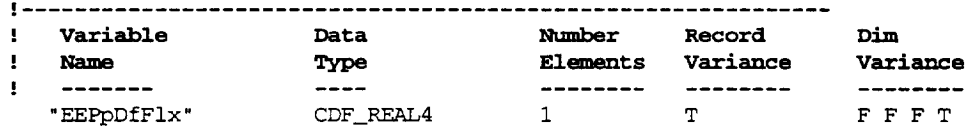

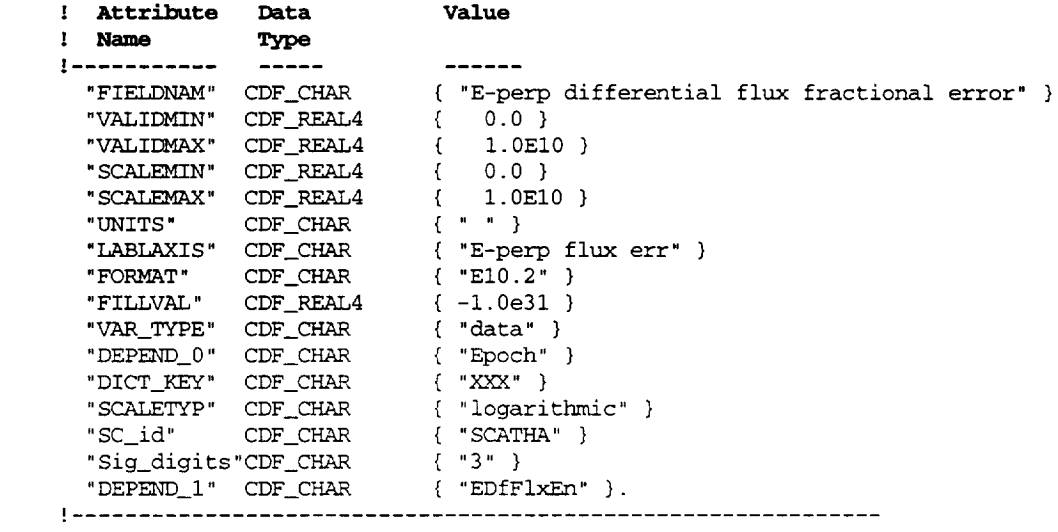

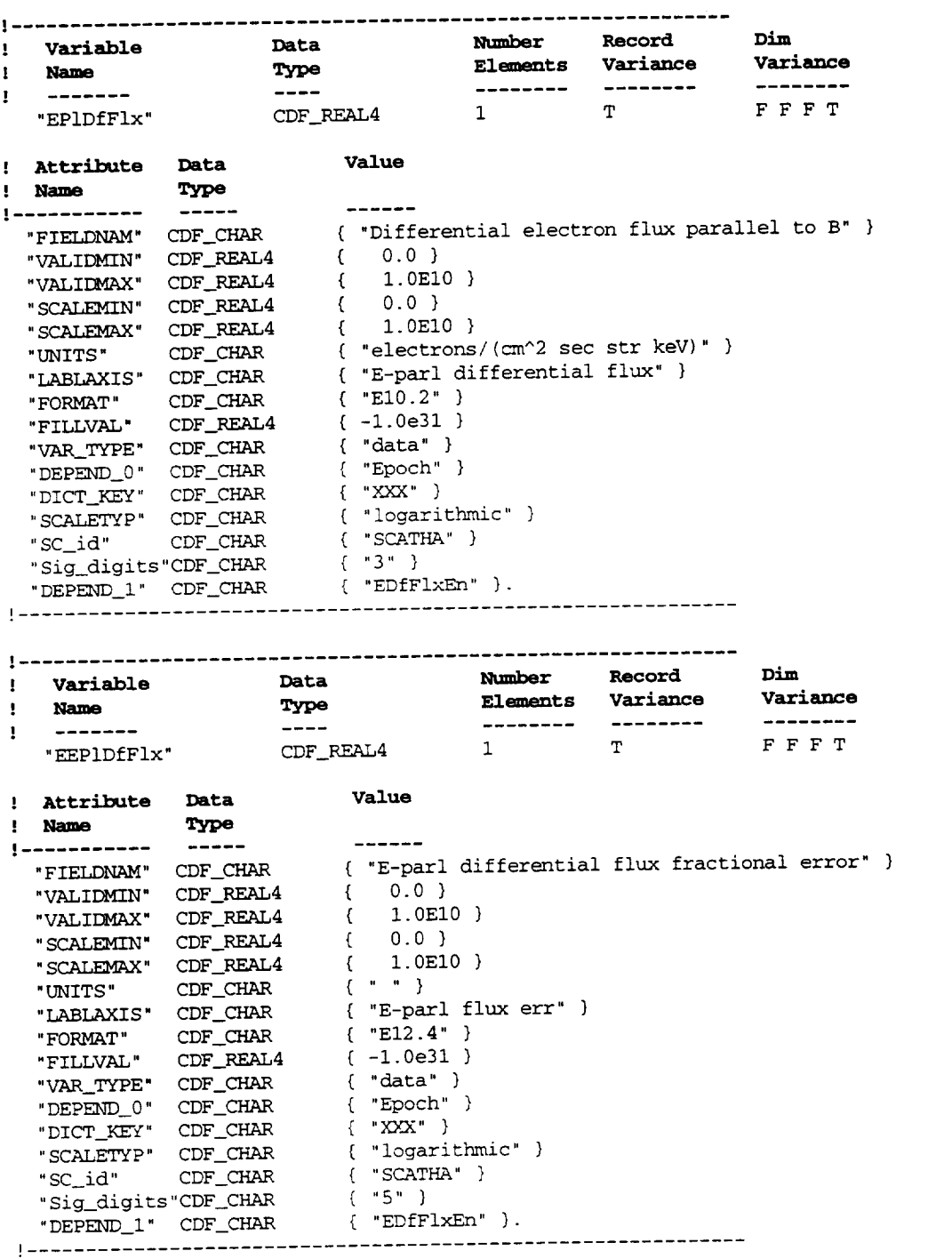

 $\bar{\mathcal{Y}}$
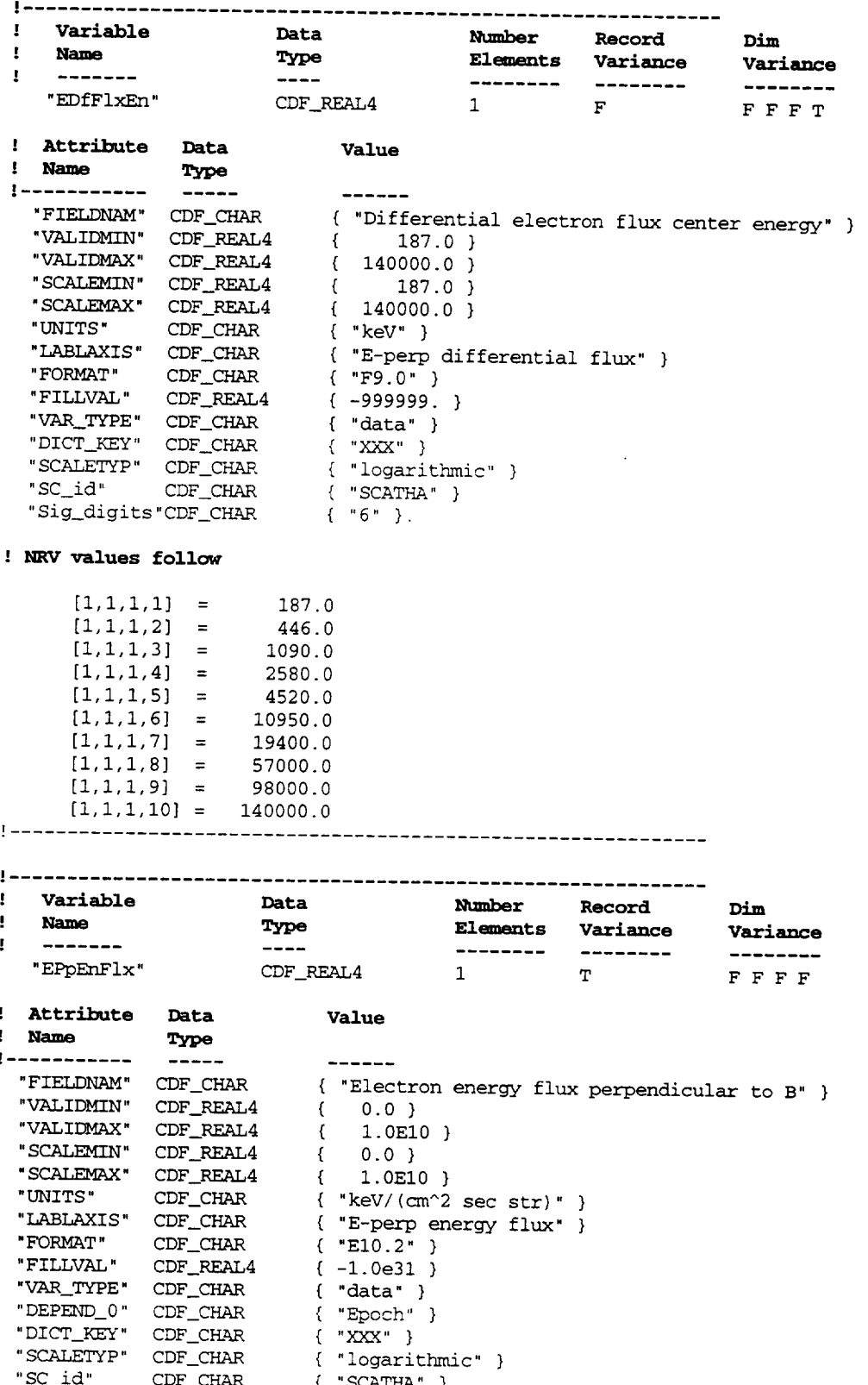

"Sig\_digits"CDF\_CHAR { "3" }.

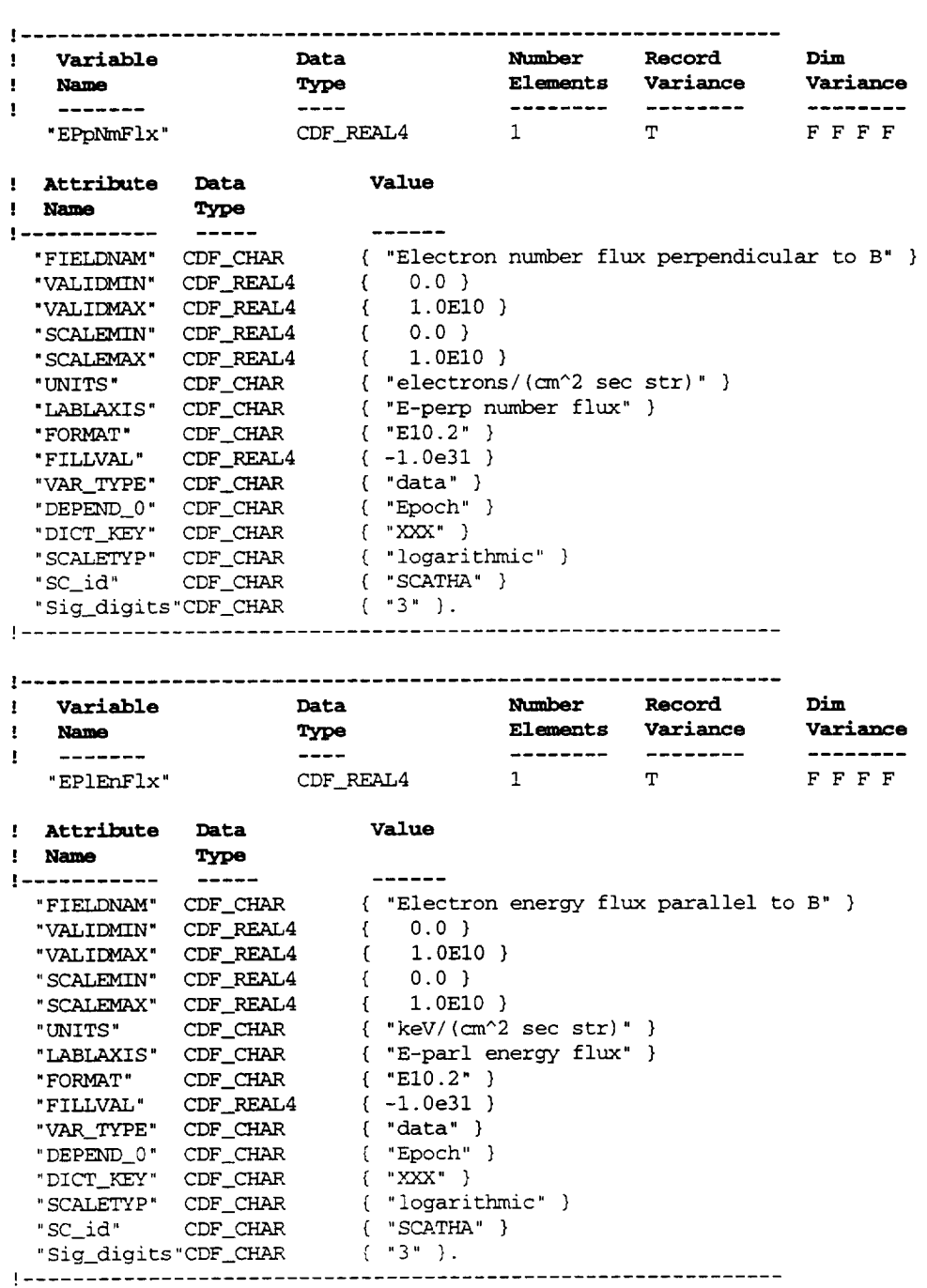

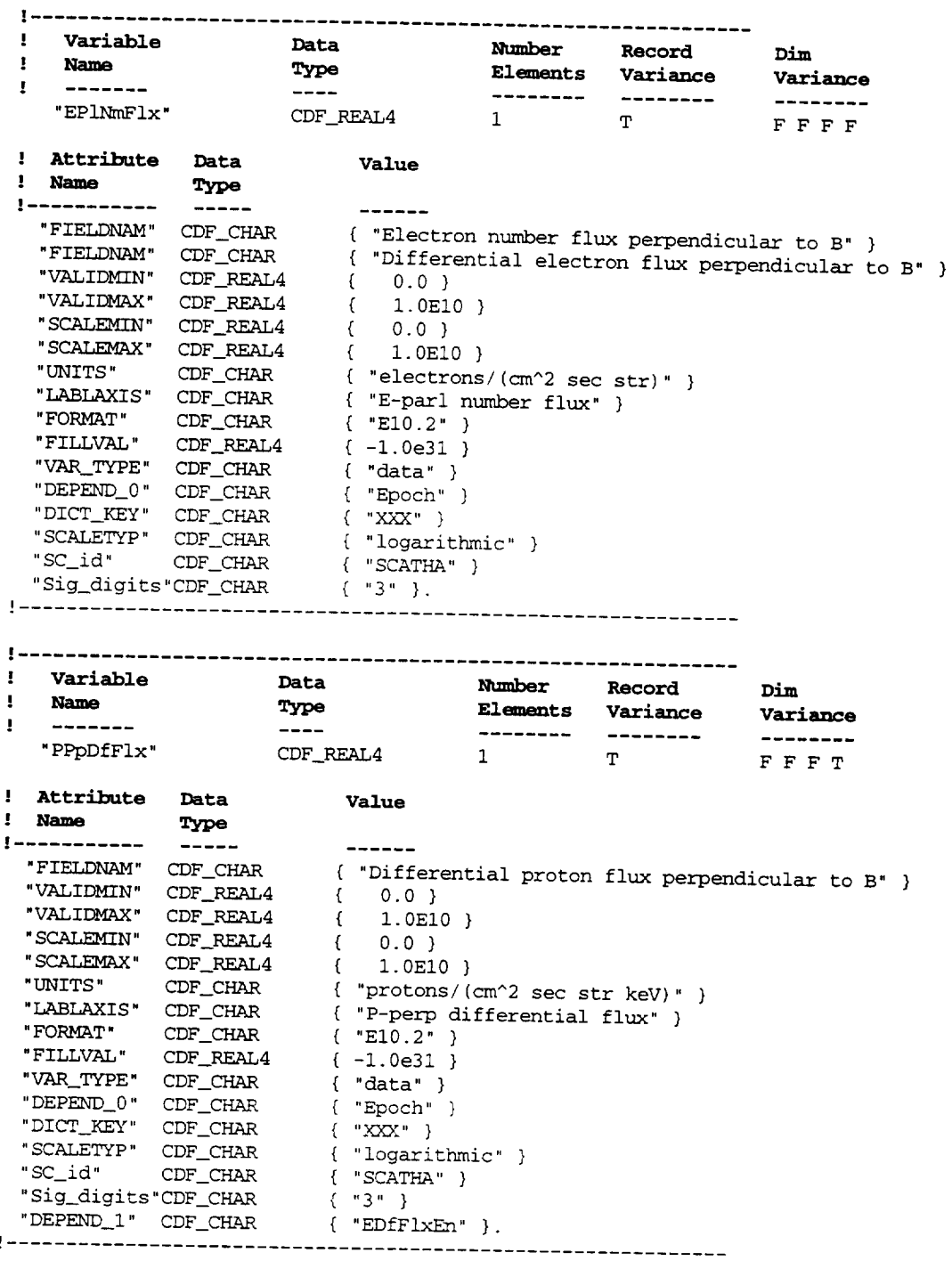

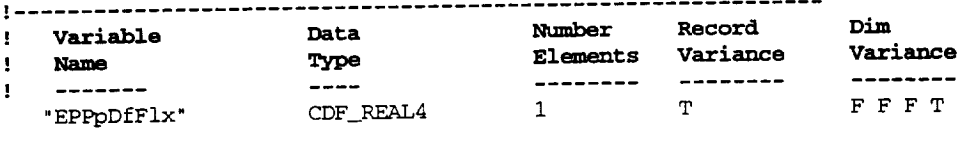

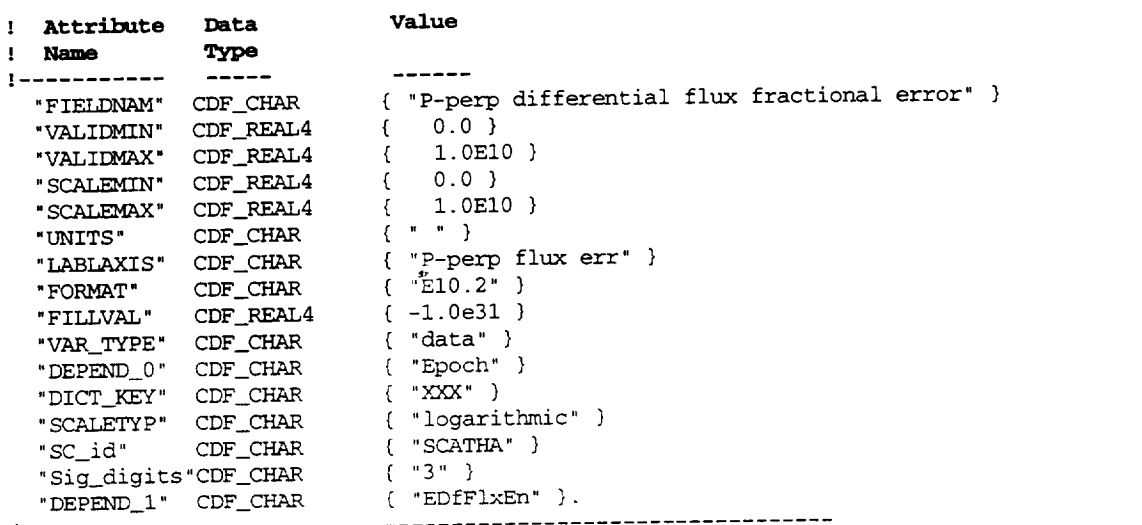

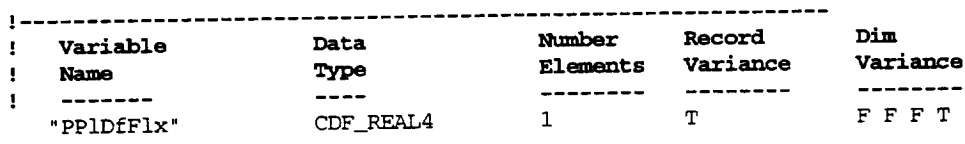

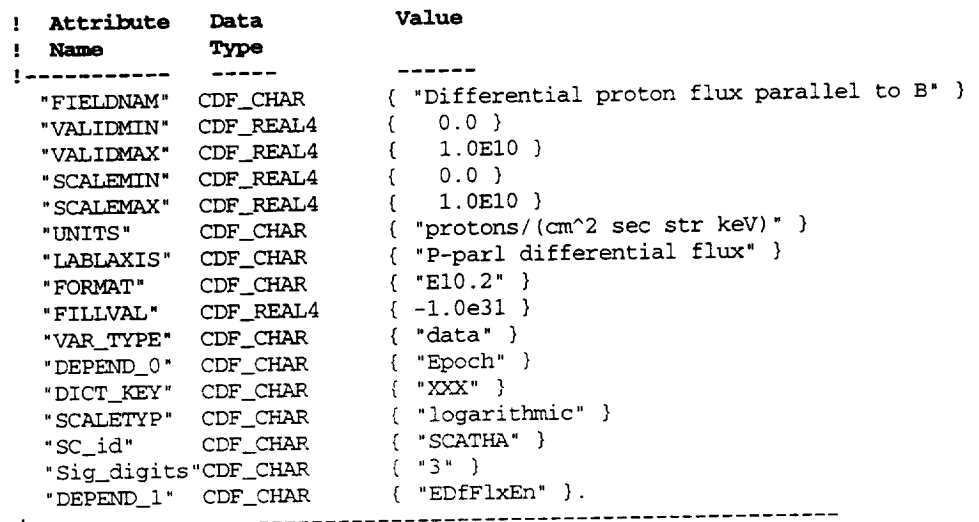

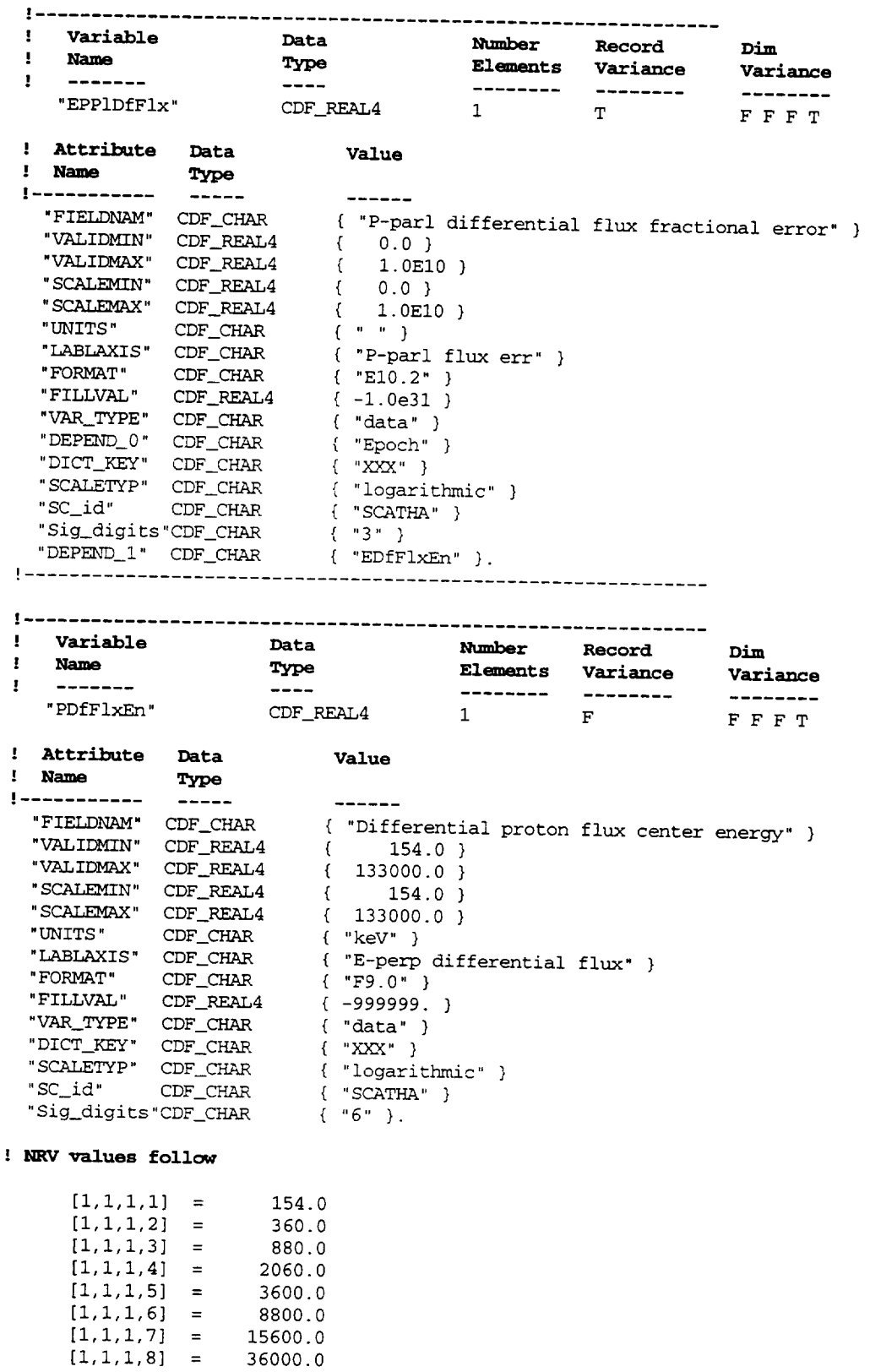

 $[1,1,1,9] = 71000.0$ <br> $[1,1,1,10] = 133000.0$ 

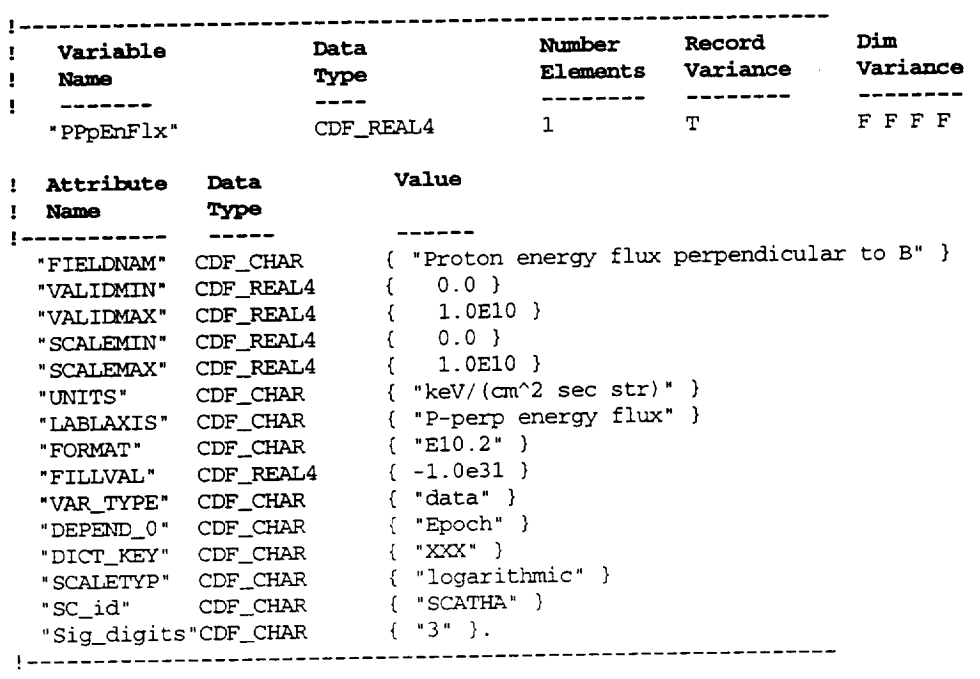

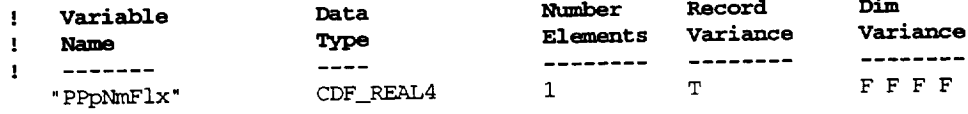

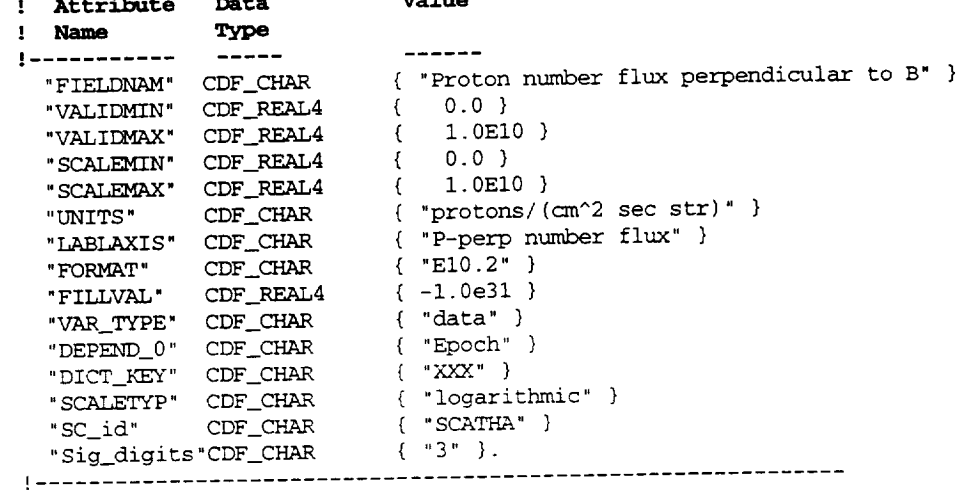

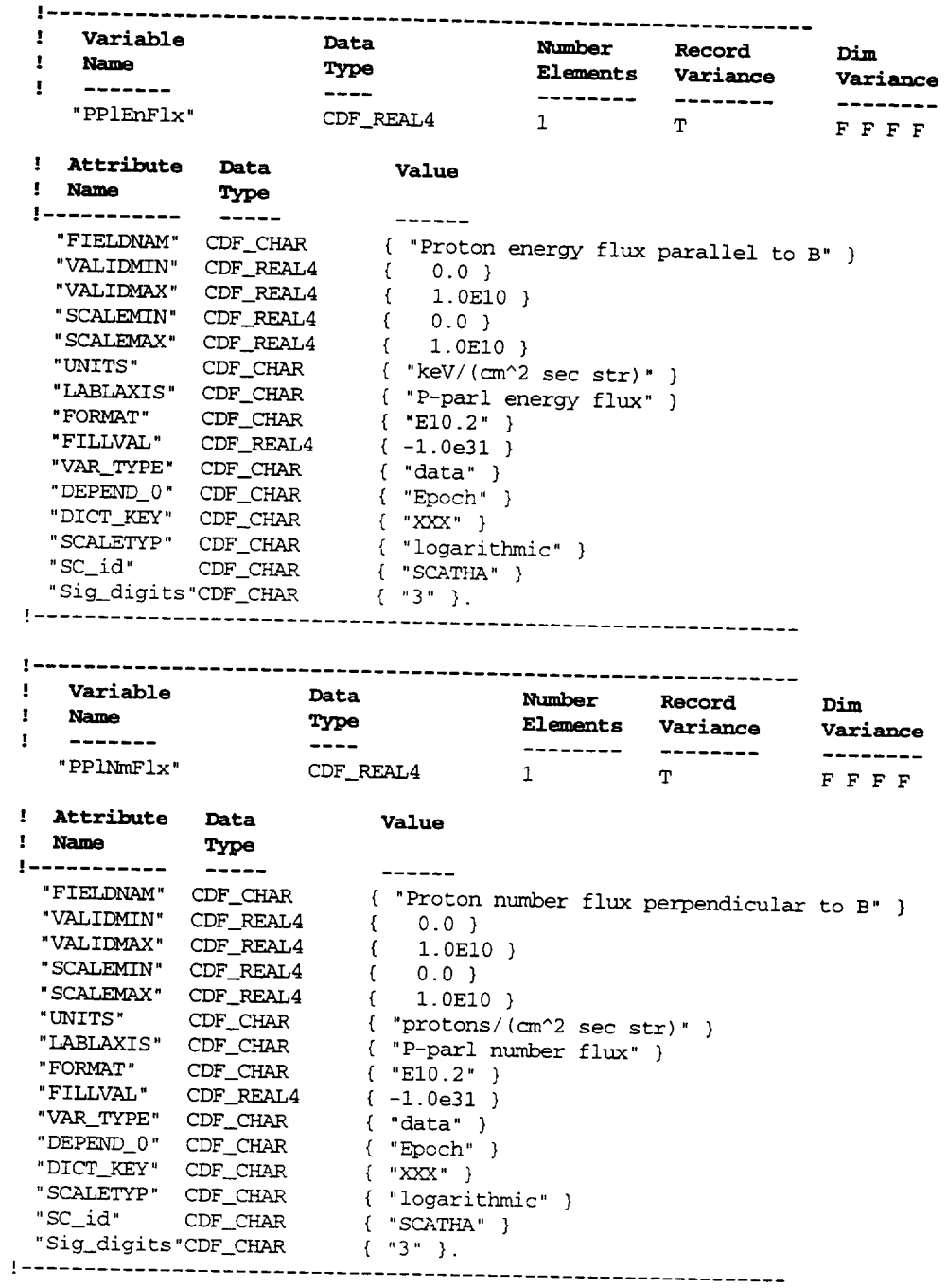

 $\sim 10^7$ 

—————

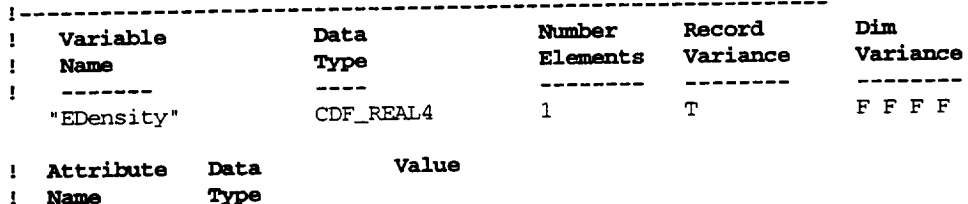

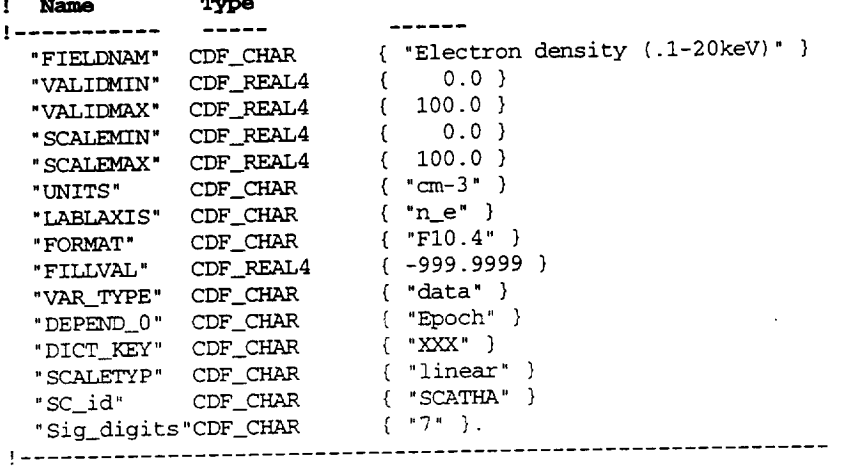

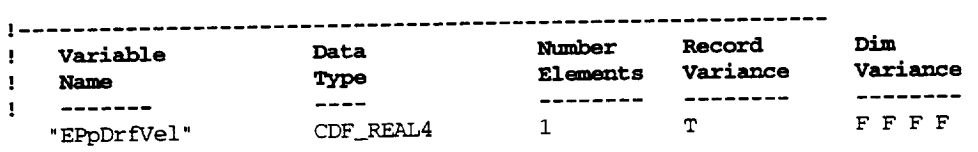

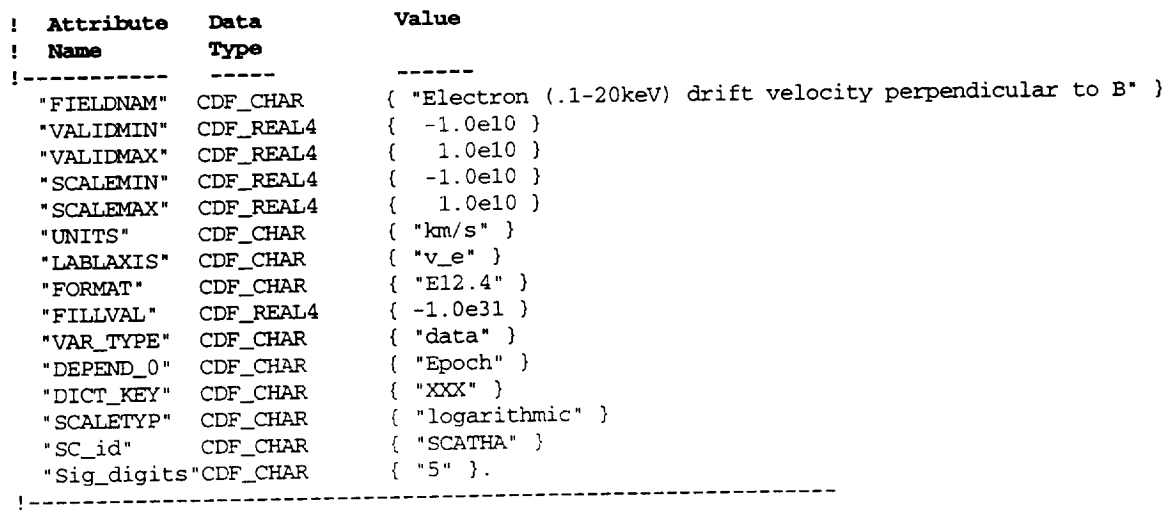

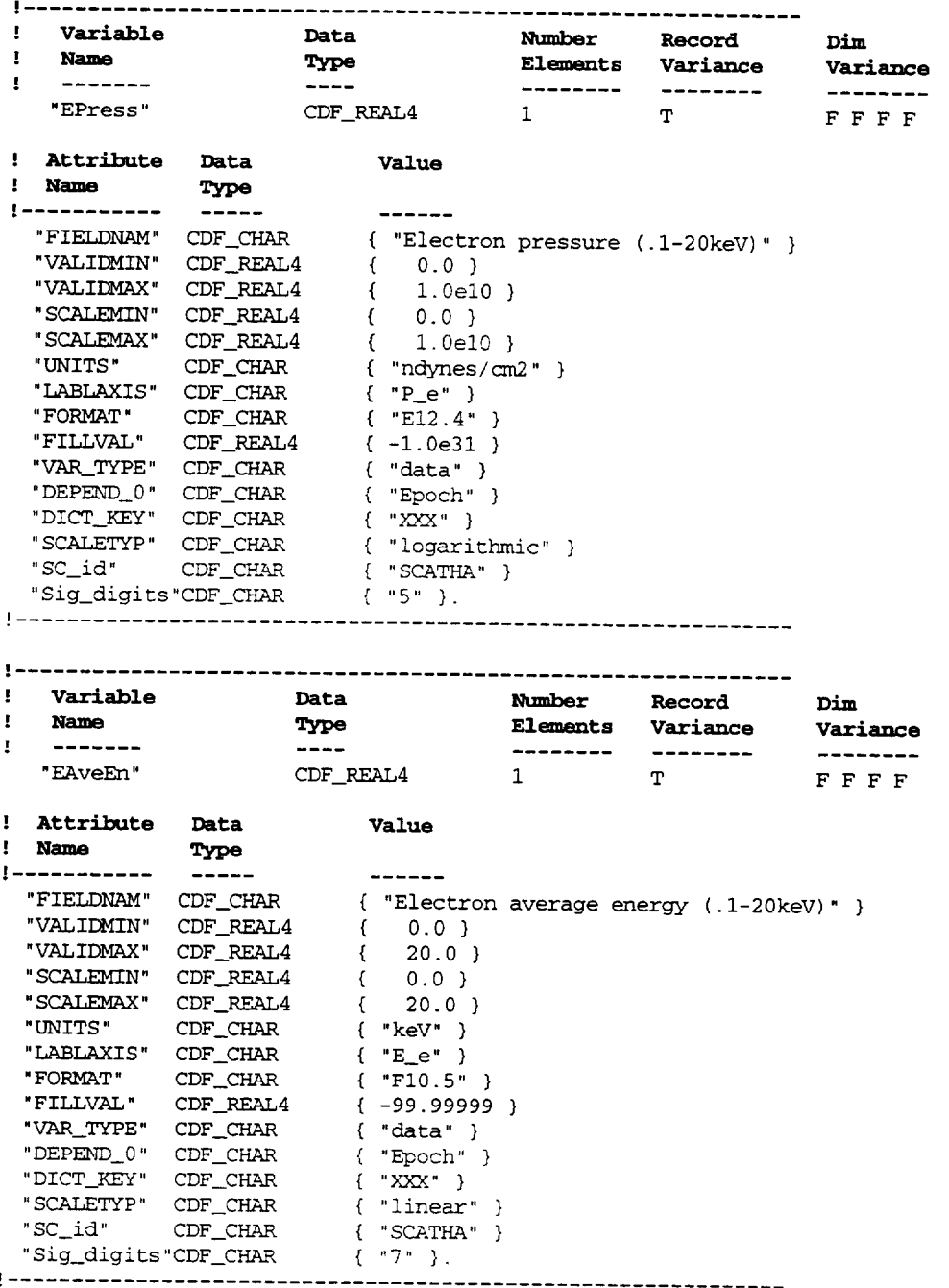

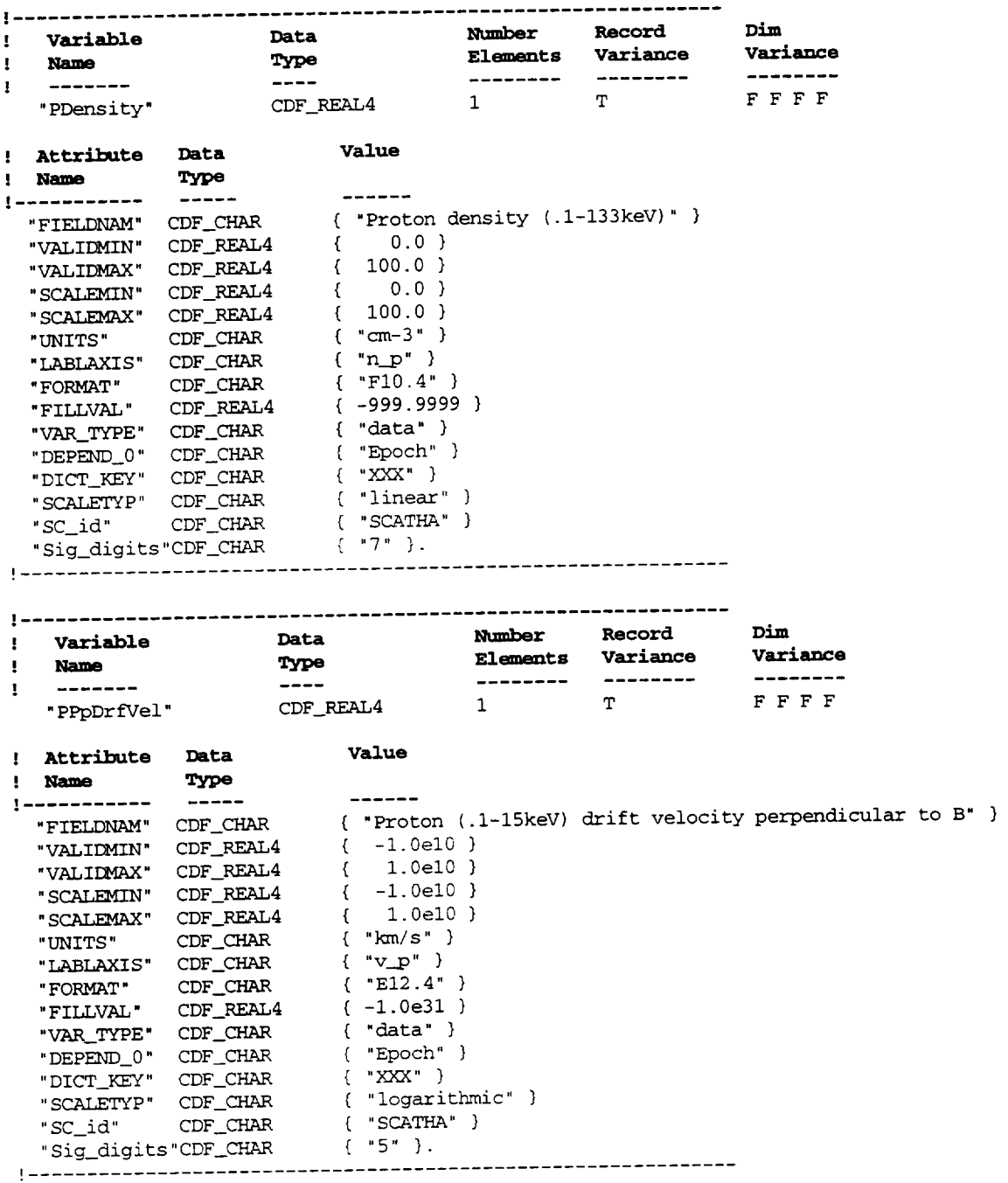

 $\Delta \sim 10^{11}$ 

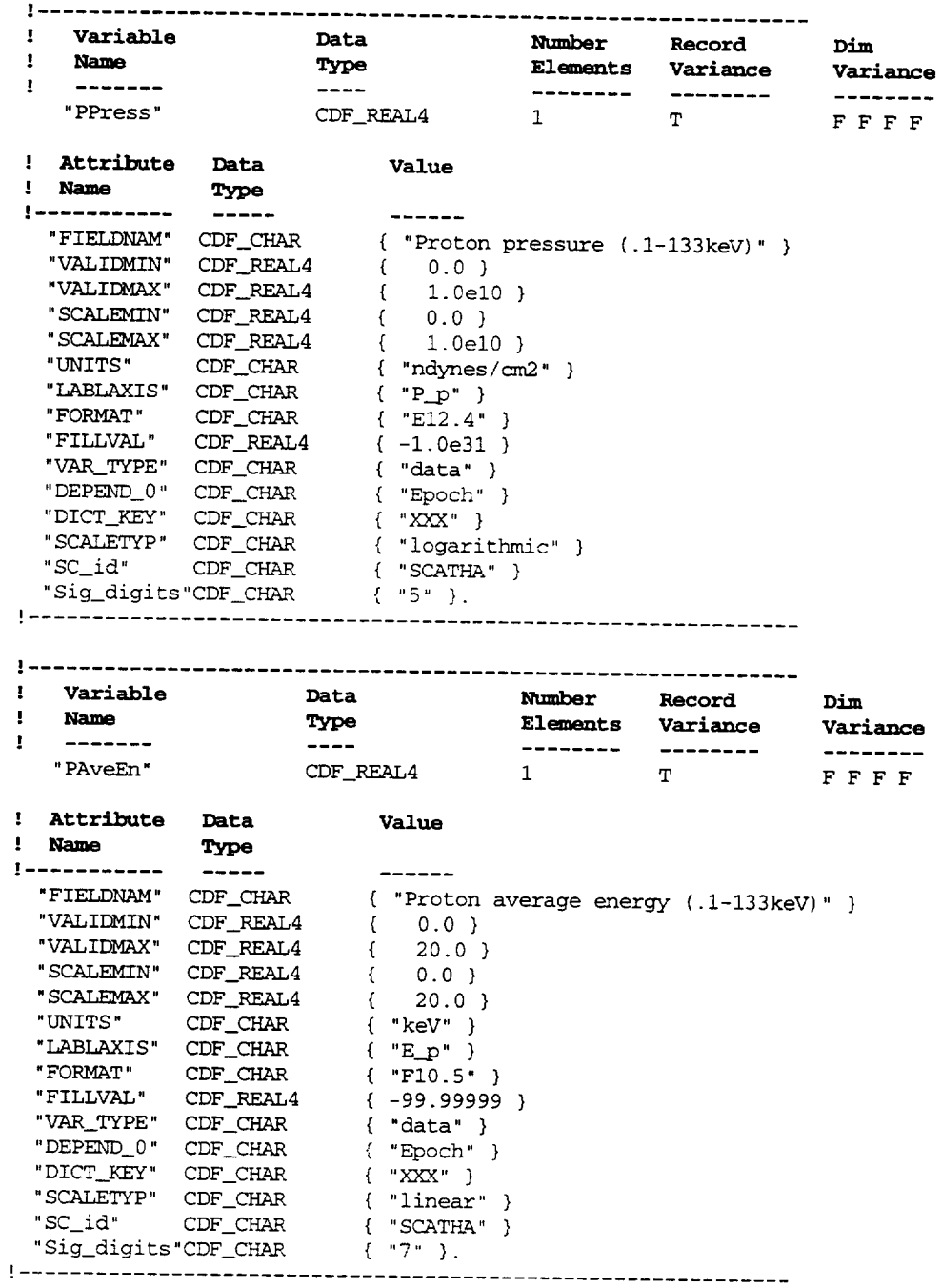

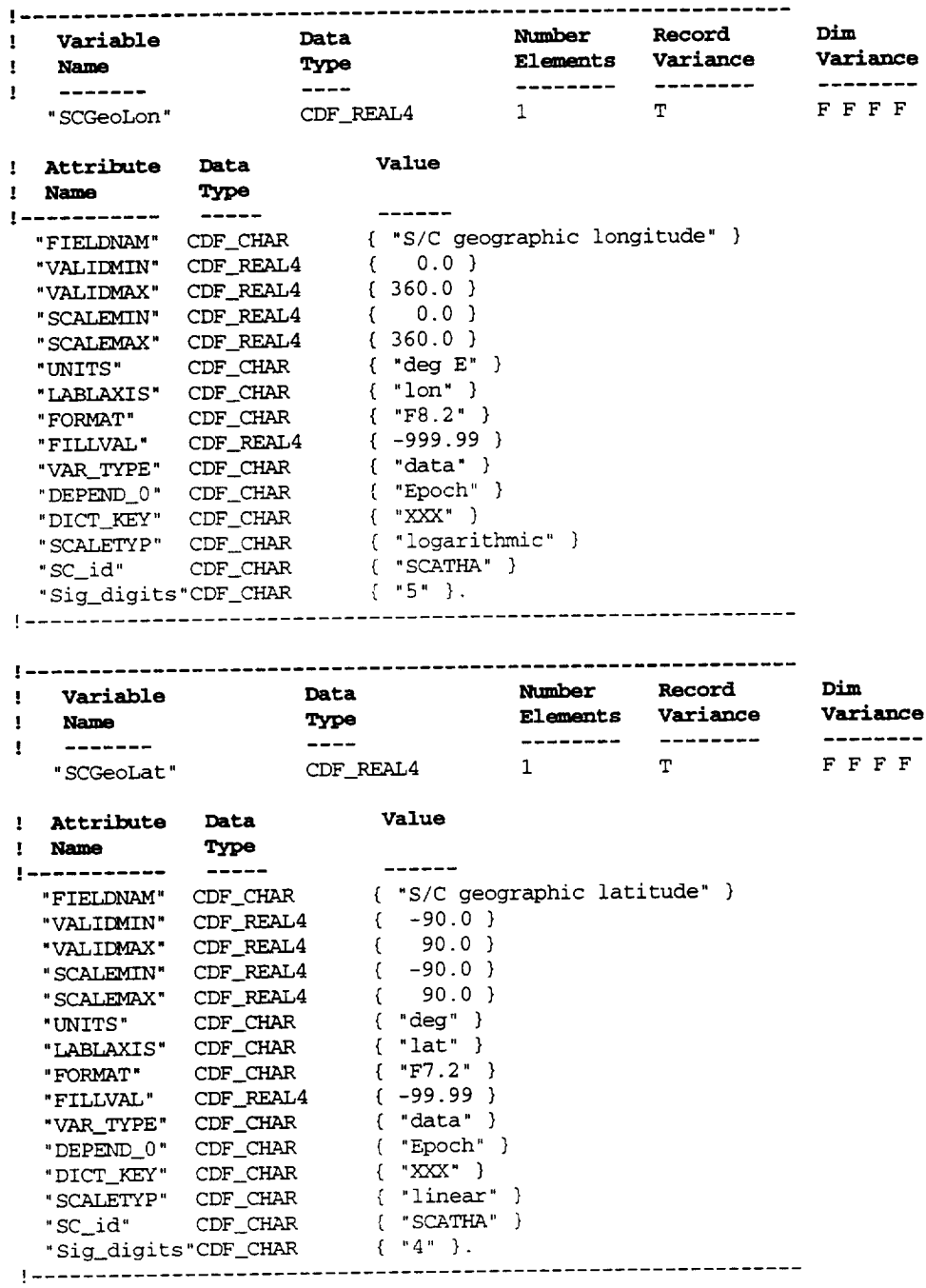

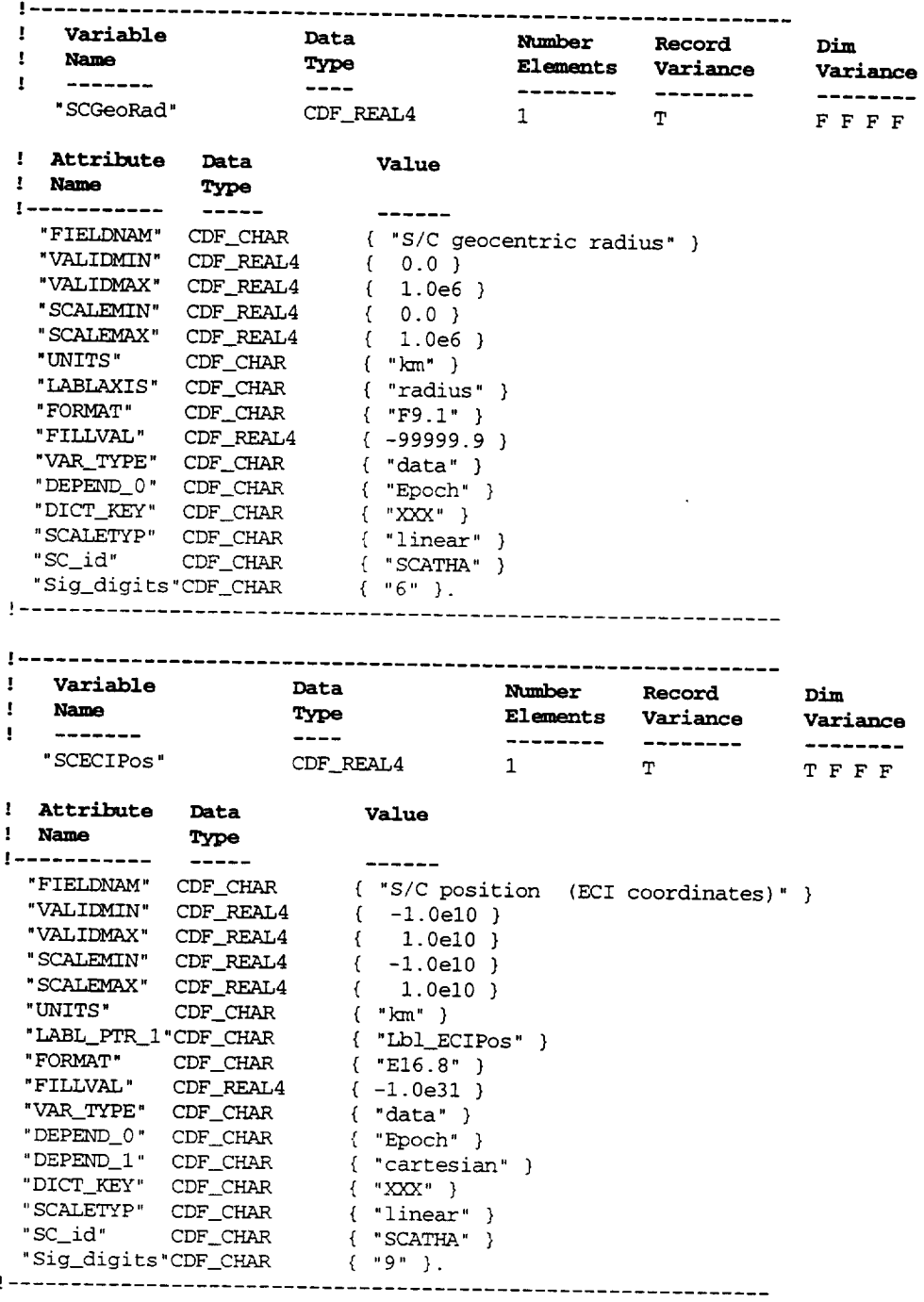

! ............................................................. **Dim** ! **Variable Data Number Record variance** , **Name Type** Eleme\_ts **variance** -------<br>"Lb1\_ECIPos" CDF\_CHAR 7 F --------- $\mathbf{I}$ \_\_\_\_\_\_\_\_  $---$ TFFF **, Attribute Data Value : Name Type** -------I ...................... "FIELDNAM" CDF\_CHAR ( "Label for ECI position" } "VAR\_TYPE" CDF\_CHAR **{ "metadata"** ) "DICT\_K\_f" CDF\_CHAR ( **"XYh{"** }. ! **NRVvalues follow**  $\begin{array}{lll} [1,1,1,1] = \{ ``\text{x} ~(ECI)'' \} \\ [2,1,1,1] = \{ ``\text{y} ~(ECI)'' \} \\ [3,1,1,1] = \{ ''\text{z} ~(ECI)'' \} \end{array}$ | ............................................................. ' **variable Data Number** Record **Dim Name Type Elements Vari**<br>------- ---- ---- ----- ------ ----<br>"SCECIVel" CDF\_REAL4 1 T **Variance ! Name Type** Elements **Variance**  $1 - 2222222$ **TFFF** ! **Attribute** Data Value ! **Name Type** !---------------- $-$ { "S/C velocity (ECI coordinates)" } "FIELDNAM" CDF\_CH { -l.0el0 } "VALIDMIN" CDF\_REA { 1.0el0 ) **"VALIDMAX" CDF\_REAL4** { -l.0el0 } "SCALEMIN" CDF\_REA { 1.0el0 } "SCALEMAX" CDF\_\_4 { "km/s" } "UNITS" CDF\_CH { **"LbI\_ECIVeI"** } **"LABL\_PTR\_I"CDF\_CHAR** { "E!6.8" } "FORMAT" CDF\_CH { -l.0e31 } **"FILLVAL"** CDF\_REAL4 { "data" } "VAR\_TYPE" CDF\_CH { >'Epoch" } "DEPEND\_0" CDF\_CH

"DEPEND\_1" CDF\_C "DICT\_KEY" CDF\_CH "SCALETYP" CDF\_CH "SC\_id" CDF\_CH { "cartesian" } **{** "\_XX" } ( **"linear"** } { ,, SC\_THA" ) { "9" }.

"Sig\_digits"CL I .............................................................

i .............................................................

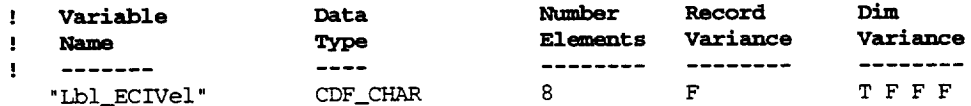

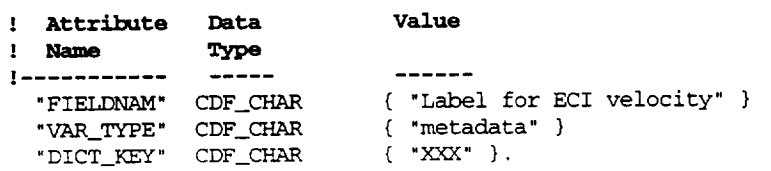

#### ' **NRV values follow**

```
[i,I,i,i] = { "vx (ECI)" }
[2,1,1,1] = { "vy (ECI)" }
[3,1,1,1] = { "vz (ECI)")
```
! .............................................................

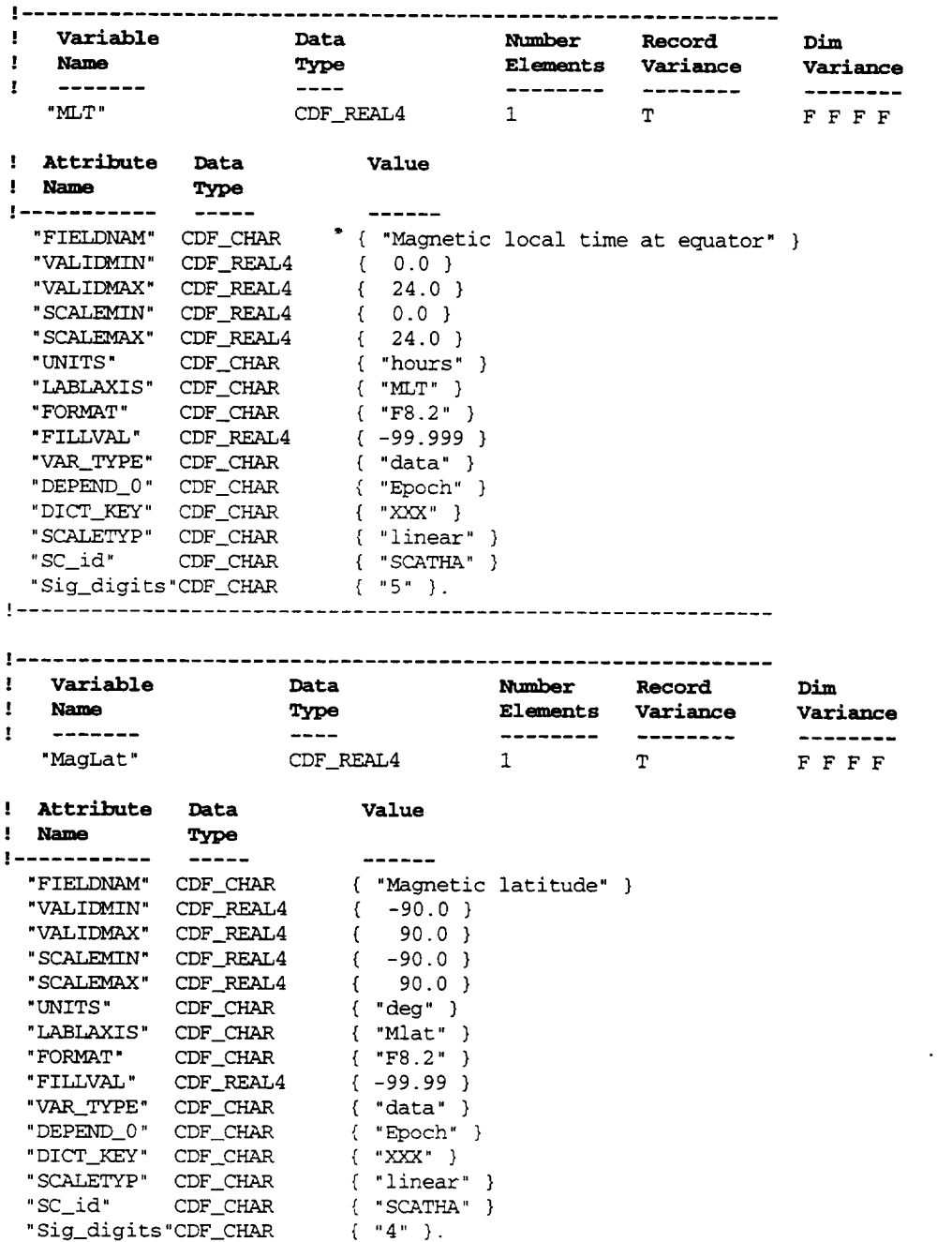

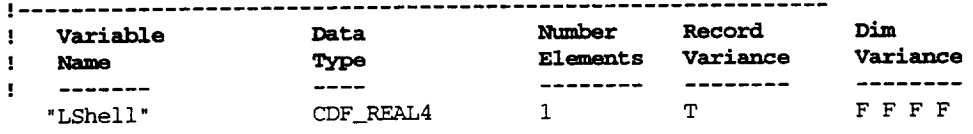

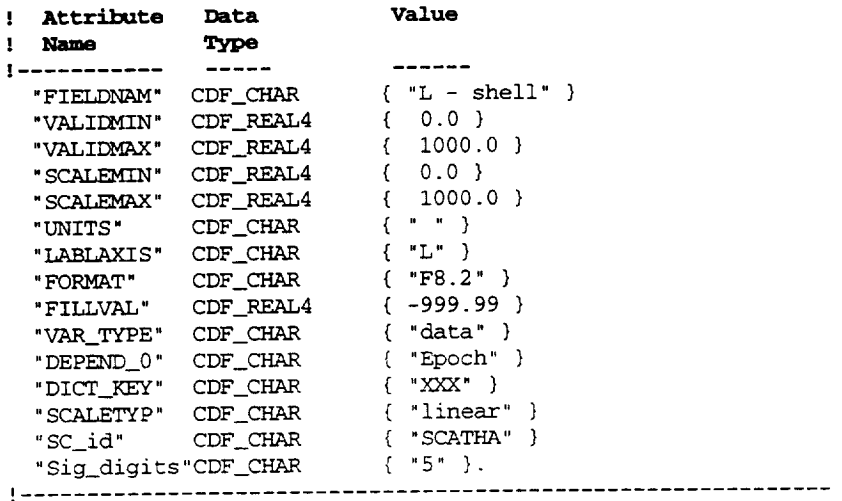

## 

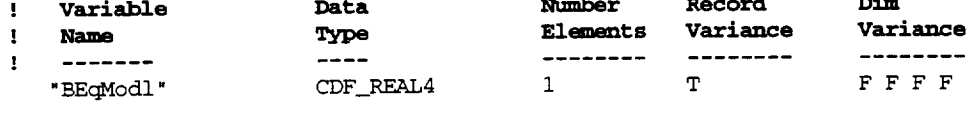

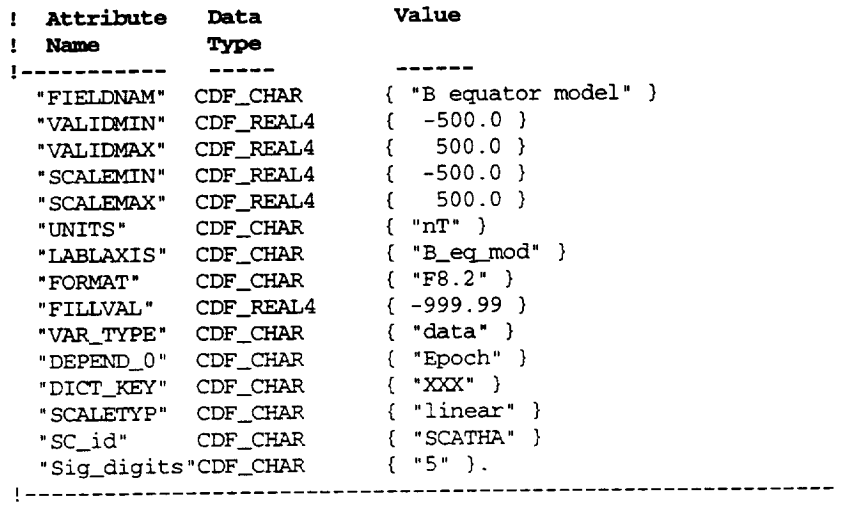

 $\sim$   $\sim$ 

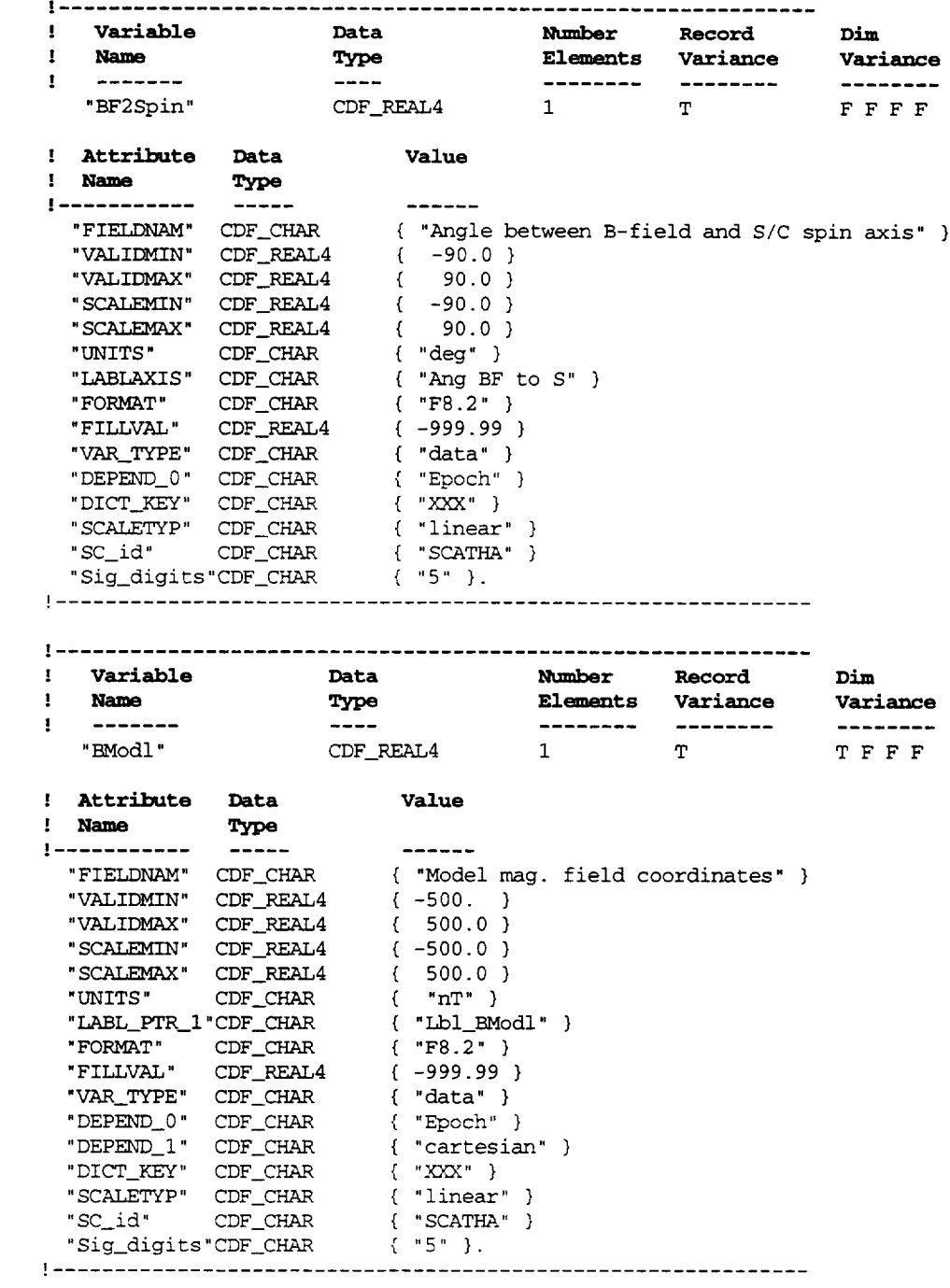

 $\sim$   $\sim$   $\sim$   $\sim$   $\sim$   $\sim$ 

J ..... **.** ............... **.** ..................... Q .......... **.** ...... ! **Variable Data Number Record Dim** varian ! **Name Type Elements Variance** TFFF "Lbl\_BModl CDF\_CHAR 10 F ! **Attribute** Data **Value** ! Name Type -------------| ................ "FIELDNAM" CDF\_CHA { \_Label for BModl" } "VAR TYPE" CDF\_CHAR { "metadata" } "DICT\_KEY" CDF\_C  $(X^X, Y)$ ! **NRVvalues follow**  $[1,1,1,1] = {$  "Bx (model)" }  $[2,1,1,1] =$  ( "By (model)" }  $[3,1,1,1] = {$  "Bz (model)" } ! ............................................................. W ................................................. **.** .... . ...... **Dim : Variable Data Number** Record Adress ! **Name Type Elements** variance FFFF "GunStat" **CDF INT1** | ........................... ! **Attribute** Data Value ! **Name Type**  $------$ ! ................ "FIELDNAM" CDF\_C { 'Ion/Electron gun operation flag" } "VALIDMIN" CDF\_RE { **-128** } "VALIDMAX" CDF\_REAL4<br>"SCALEMIN" CDF\_REAL4  $\{$  127 }<br> $\{$  -128 } "SCALEMIN" CDF\_RI { **-128** } "SCALEMAX" CDF\_RE  $\left\{ \begin{array}{cl} 1 & 1 & 1 \end{array} \right\}$  $\{$  ...,  $\}$ "UNITS" CDF\_C "LABLAXIS" CDF **CHAR** { "Gun stat") { 15" } "FORMAT" **CDF** CHAR { **-128** } "FILLUAL" CDF REAL "VAR\_TYPE" CDF\_C { 'data" }  $\left\{$  "Epoch"  $\right\}$ "DEPEND\_0" CDF\_C  $\{$  "XXX"  $\}$ "DICT\_KEY" CDF\_C "SCALETYP" CDF\_C { linear }  $\{$  "SCATHA"  $\}$ "SC\_id" CDF\_C { "3" ]. "Sig digits"CDF CHAR ! ............................................................. **Dim** ! variable Data **Number Record** ! Name<br>! -------**Variance** ! **Name Type** Elements **variance "Status%SC\_SP" CDF\_CHAR ii T** FFFF ! **Attzibute** Data Value ! **Name Type**

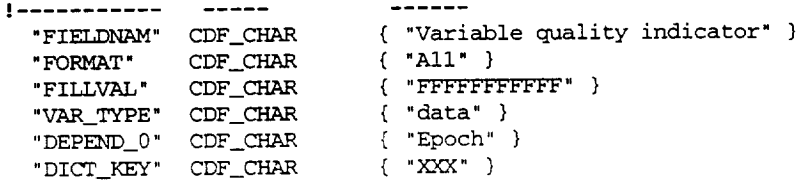

 $"SC_id" \t CDF_CHAR \t{ "SCATHA" },$  <br> <br> <br> <br> <br> <br> <br> <br> <br><br><br><br><br><br>

#zVariables

! No zVariables.

#end

 $\mathcal{A}^{\mathcal{A}}$ 

# Appendix H-High-Resolution CDF Skeleton Table

#### #header

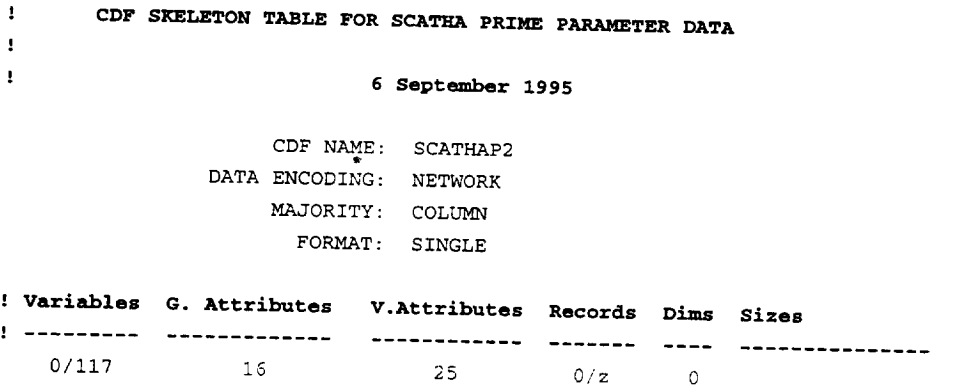

### #GLOBALattributes

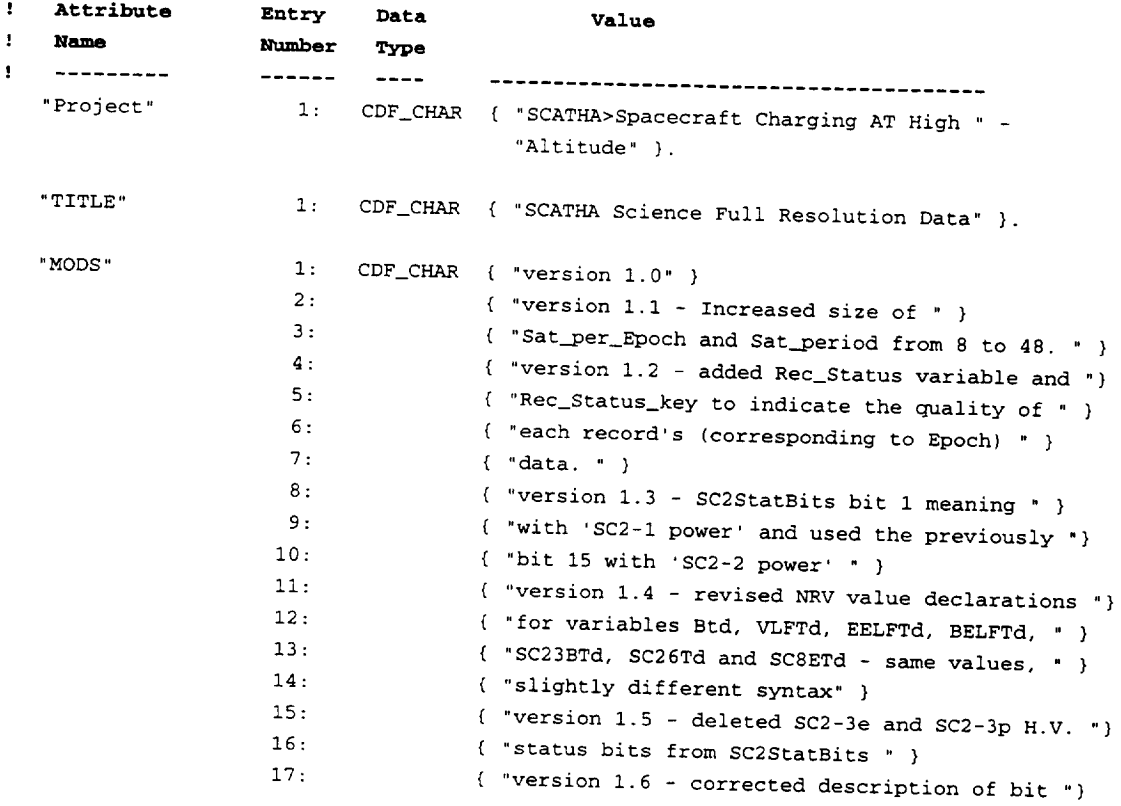

{ "7 - fast/slow in SC2ModeCheckKey " }. 18: "Discipline" i: CDF\_CHAR { "Space Physics>Magnetospheric Science" **}.** "Source\_name" I: CDF\_CHAR { "SCATHA>SCI - Engineering and Plasma " - "Wave Experiments " } 2: CDF\_CHAR { "SCATHA>SC2 - Plasma (0.1 - 20keY) " - "and Energetic Ions (20 - 1200keV)" } 3: CDF\_CHAR { "SCATHA>SC3 - High Energy Electrons " - ">= 50keY" } 4: CDF\_CHAR { "SCATHA>SC4 - Satellite Electron and " - "Positive Ion Beam System" ) 5: CDF\_CHAR { "SCATHA>SCI0 - Electric Field Detector " - "and ULF Waves" ) 6: CDF\_CHAR { "SCATHA>SCII - Magnetic Field Monitor **"** - "and ULF Waves" }. ÷ "Data\_version" 1: CDF\_CHAR { "01" }. The SFDU identifier - following SFDU registration "ADID\_ref" 1: CDF\_CHAR { "XXXXXXXXXX" }. First and Last record number for each continuous data period  $1:$  CDF\_INT4  $(0, 0).$ "Data\_intervals" "Data\_type" 1: CDF\_CHAR ( "Prime Parameter" ). 1: CDF\_CHAR { "Scatha satelite primary data" }. "Descriptor" 1: CDF\_CHAR { "The Aerospace Corporation" }. "Generated\_by" ! Date stamps the creation of the CDF file - To be generated during processing "Generation\_date" 1: CDF\_CHAR { "yyyy-mm-ddThh:mm:ss.wwwZ" }. ! Identical to the CDF file name - To be generated during processing "Logical\_file\_id" 1: CDF\_CHAR { "SC\_PP\_all\_yyyymmdd\_Vmm" }. "Rules\_of\_use" 1: CDF\_CHAR { "refer to The Aerospace Corporation" }. "Skeleton\_version" 1:  $CDF_CHAR$  { "SCATHA\_Primary\_V1.6" }. ! Identifies the processing software - To be revised during processing "Software\_version" 1: CDF\_CHAR { "SCATHA\_Primary\_V1.0" }. { "Status[0]='0'=Bad data" } "Status\_key" 2: CDF\_CHAR { "Status[0]='l'=Use with caution" **}** 3: CDF\_CHAR { "Status[0]='2'=OK" } 4: CDF\_CHAR { "Status[0]='F'=Not Supplied" ].

 $^{\circ}$  TEXT  $^{\circ}$ 

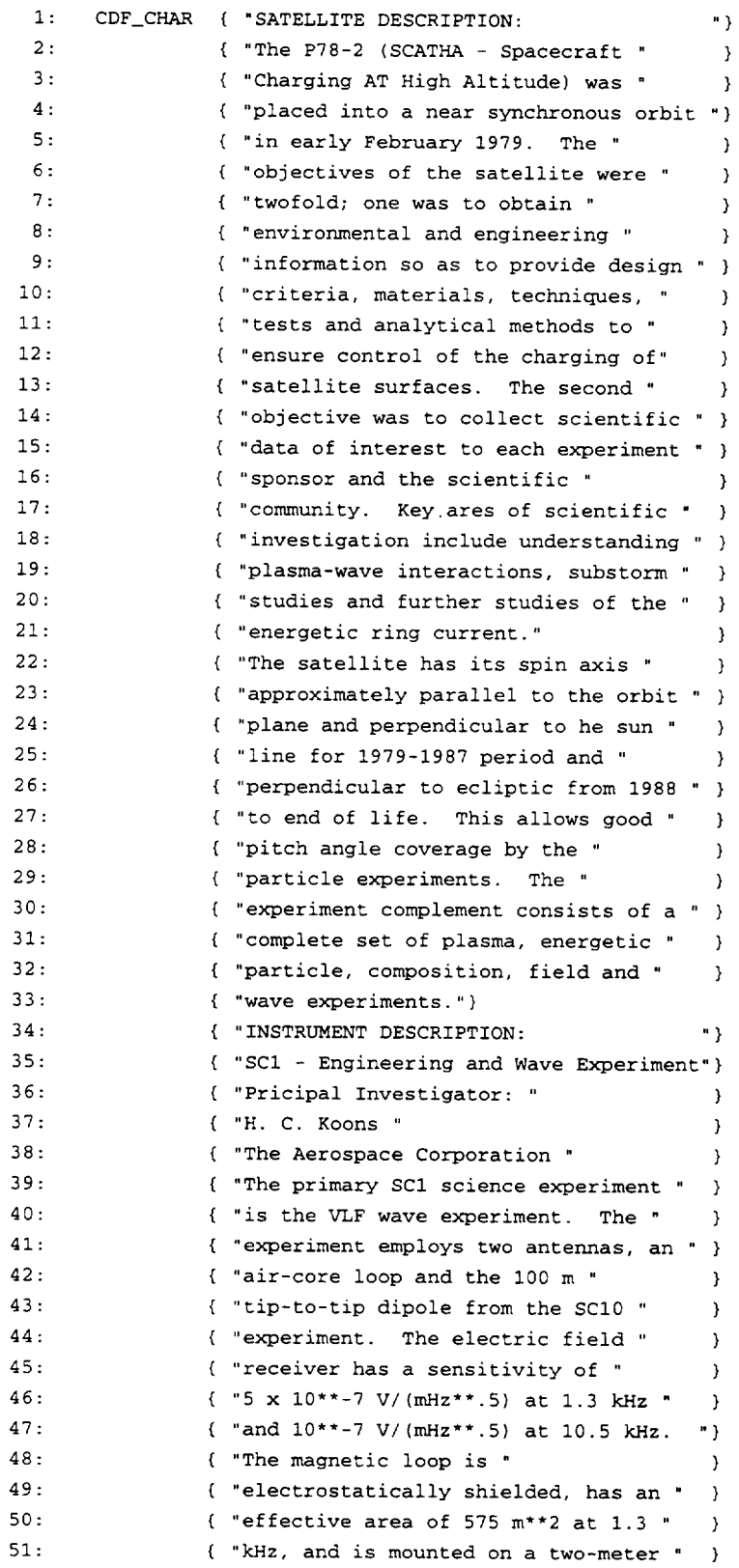

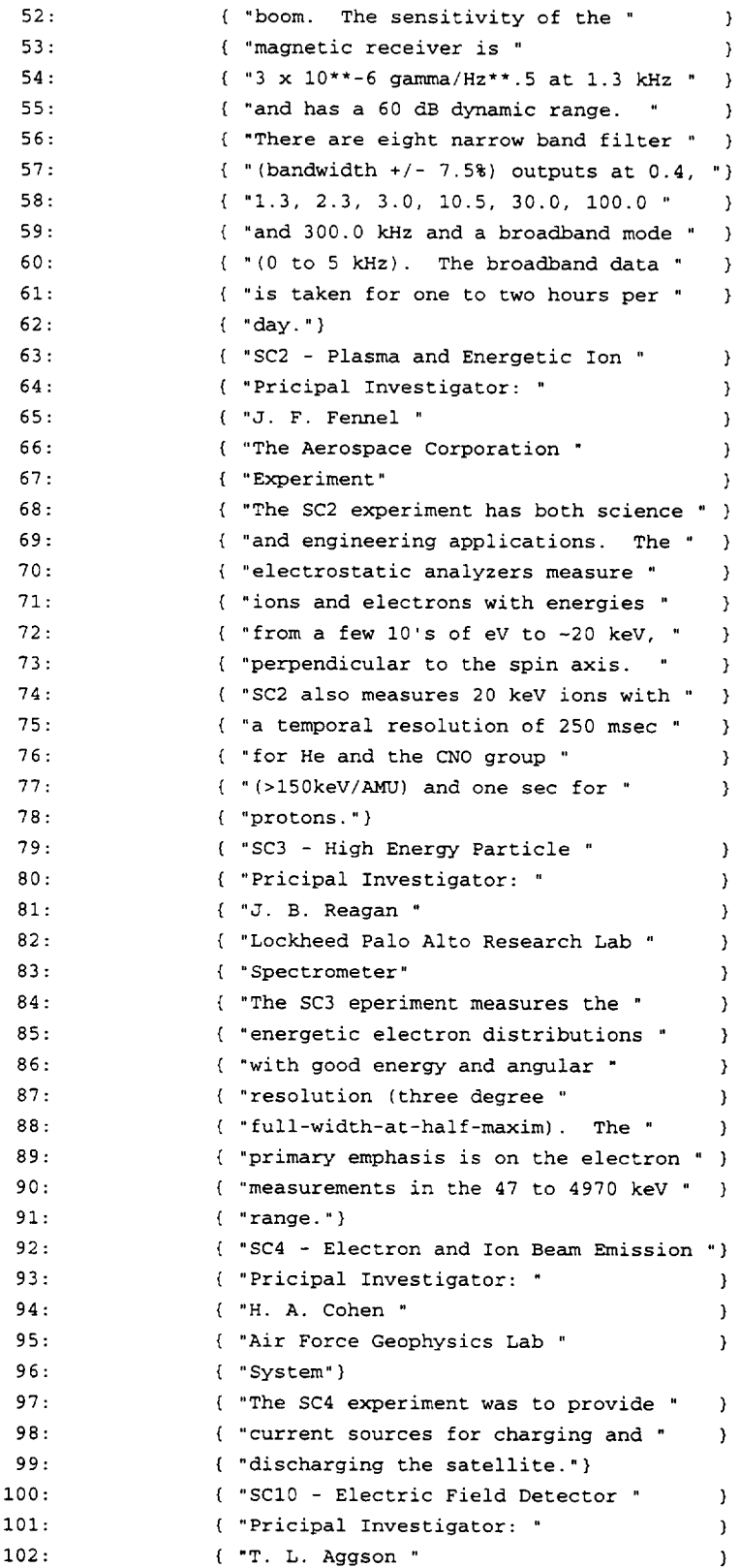

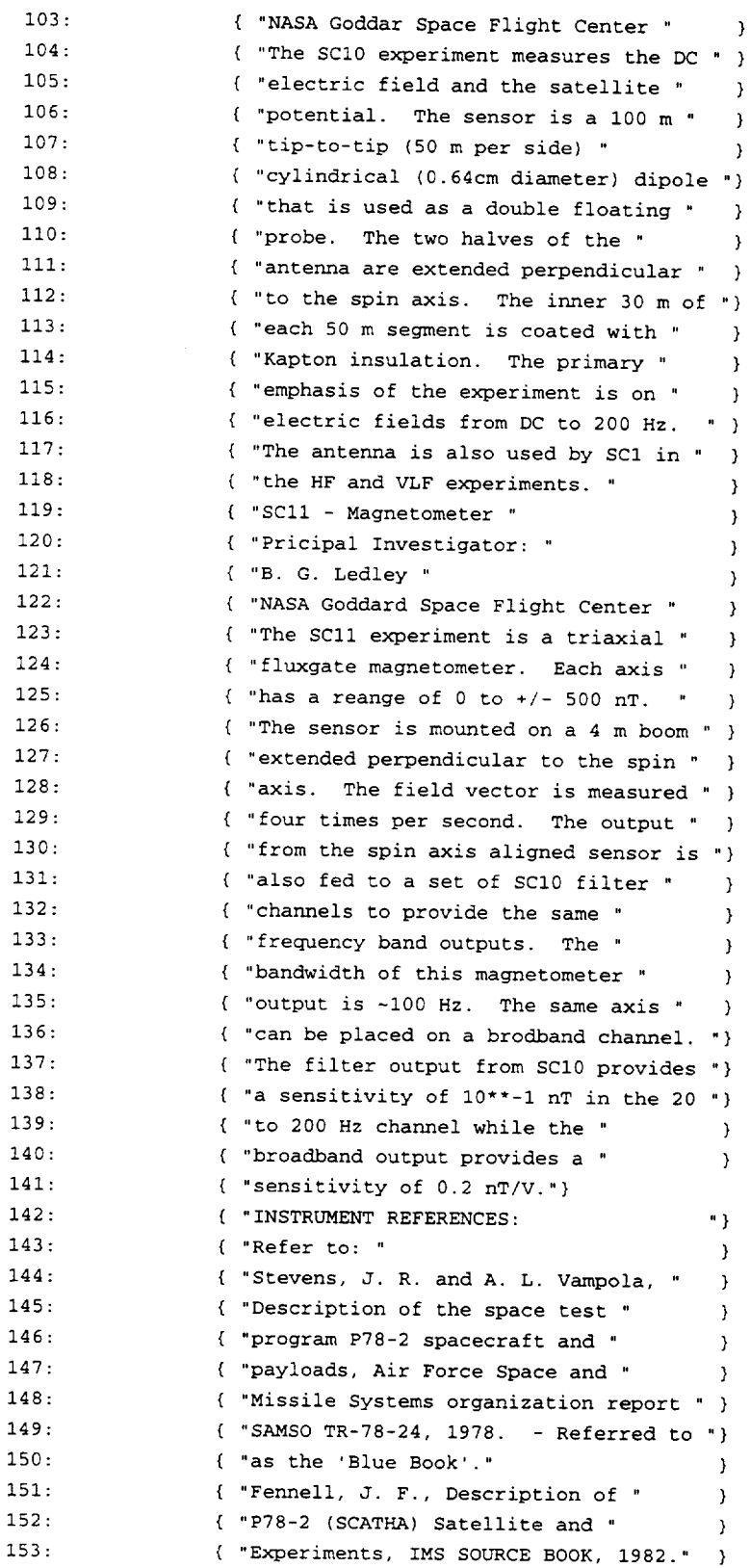

 $\sim 10^{-10}$ 

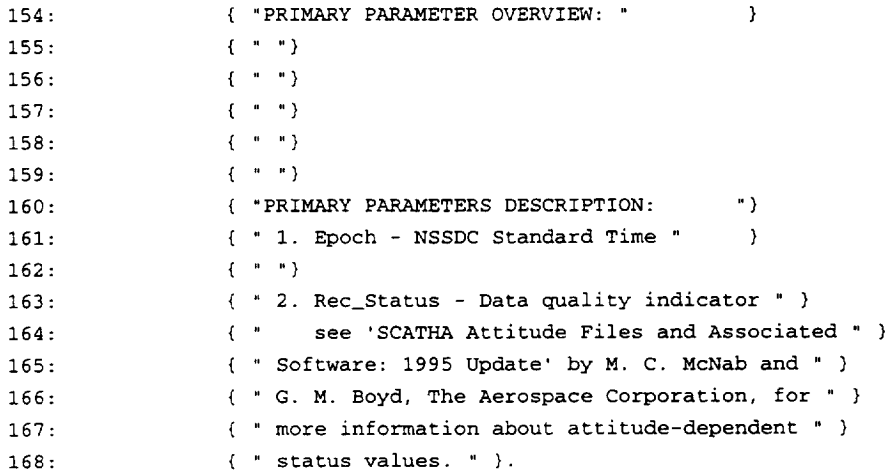

 $\ddot{\phantom{a}}$ 

#VARIABLEattributes

"FIELDNAM" "VALIDMIN" "VALIDMAX" "SCALEMIN" "SCALEMAX" "FILLVAL" "MONOTON" "UNITS" "LABLAXIS" "FORMAT" "VAR\_TYPE" "DEPEND\_0" "DICT\_KEY" "SCALETYP" "SC\_id" "Sig\_digits"  $\texttt{"DELTA\_PLUS\_VAR"}$  $^{\rm o}$ DELTA\_MINUS\_VAR $^{\rm o}$ "LABL\_PTR\_I" "DEPEND\_1" "DEPEND\_2" "OFFSET\_0" "DEPEND\_BIT"  $^{\rm o}$  TRANS\_KEY  $^{\rm o}$  $^{\rm o}$  UNIT\_PTR  $^{\rm o}$ 

#### #variables

! No rVariables.

#zVariables

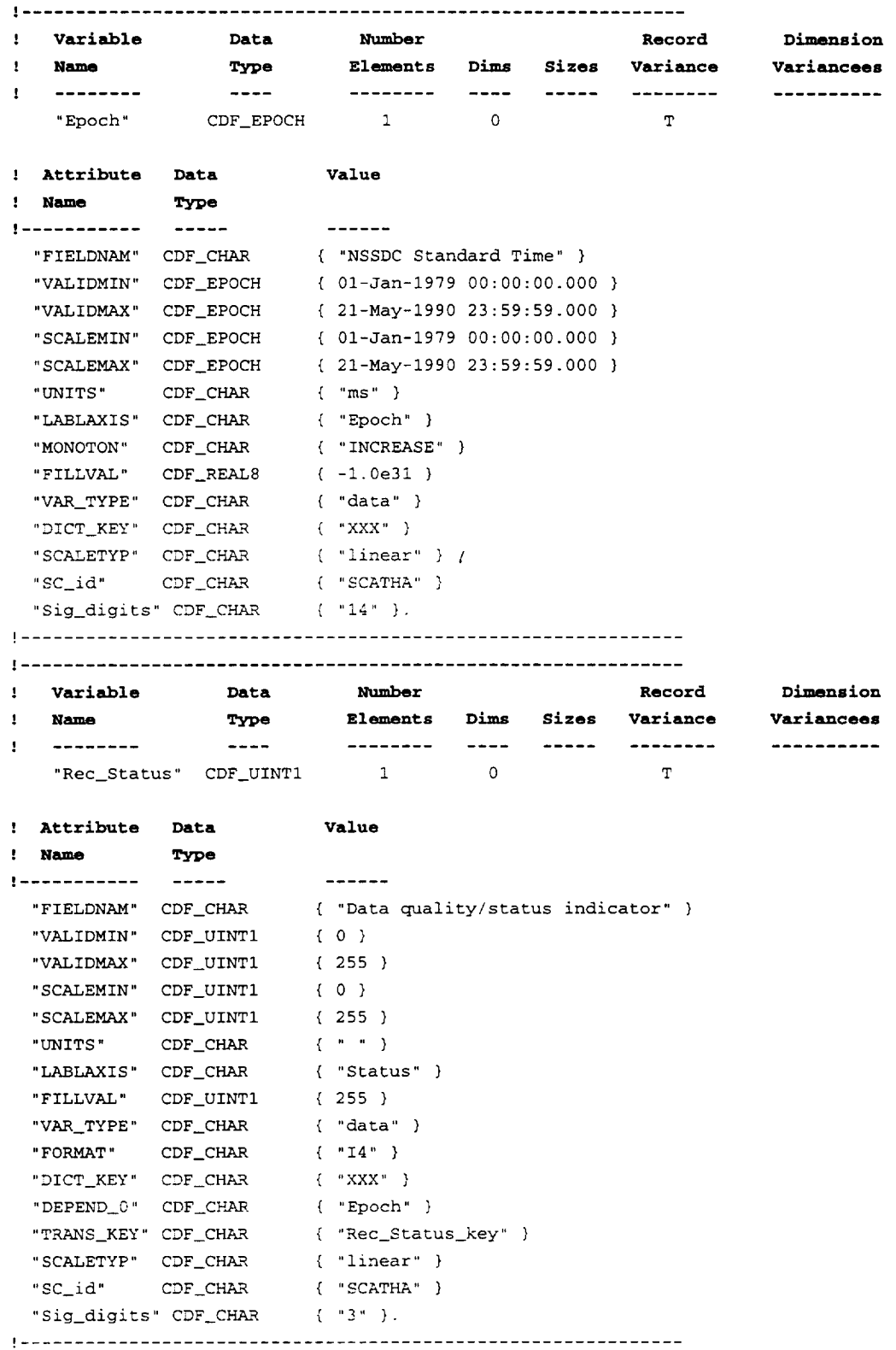

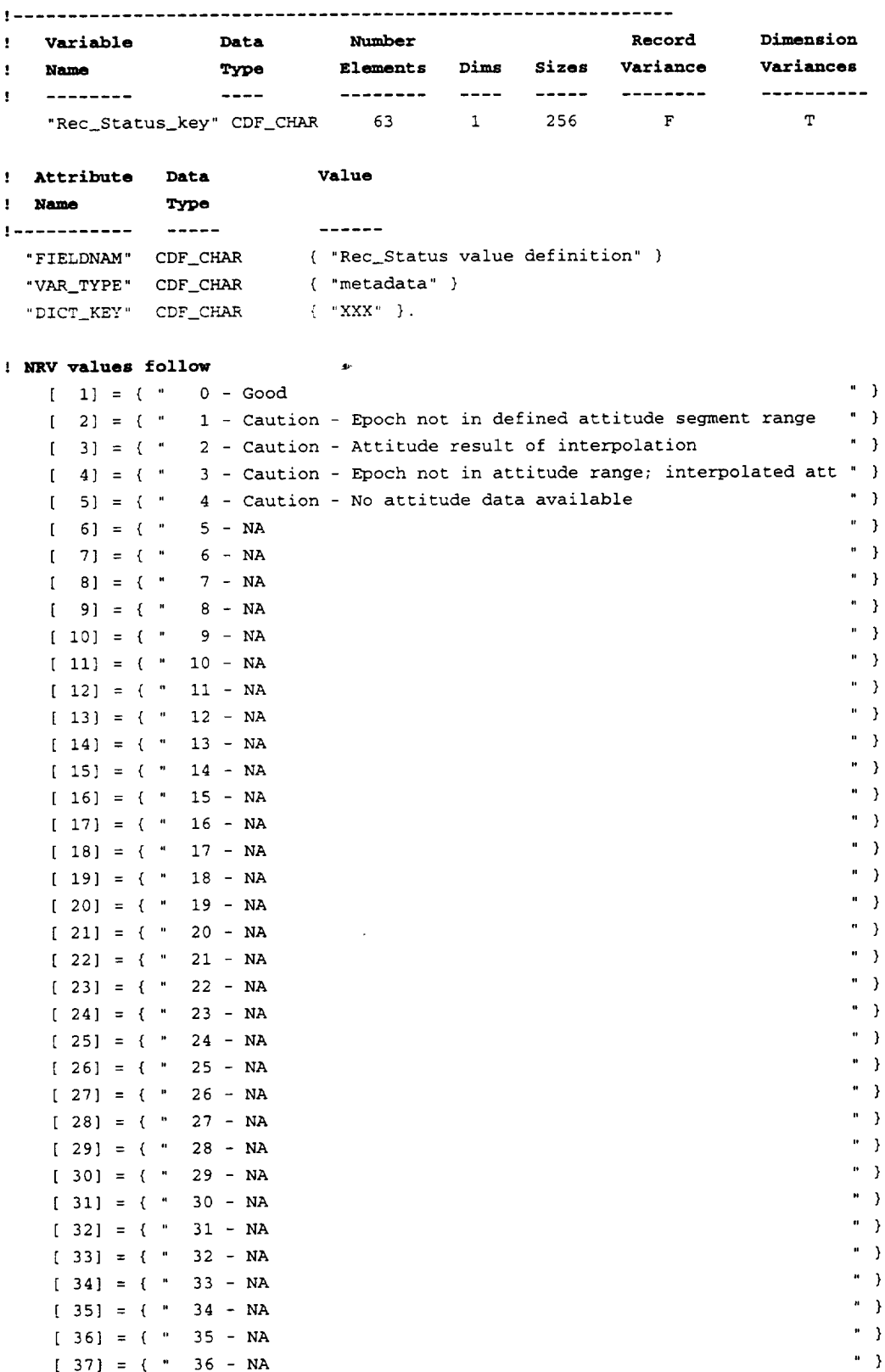

 $\mathcal{L}^{\text{max}}_{\text{max}}$ 

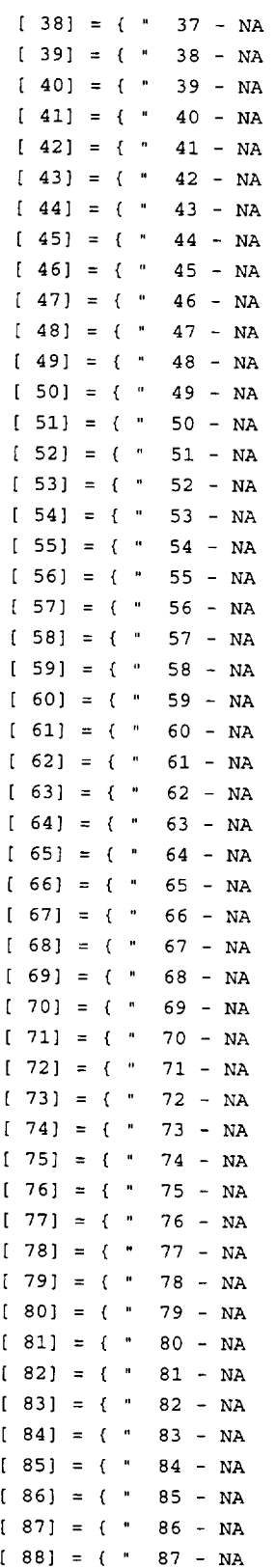

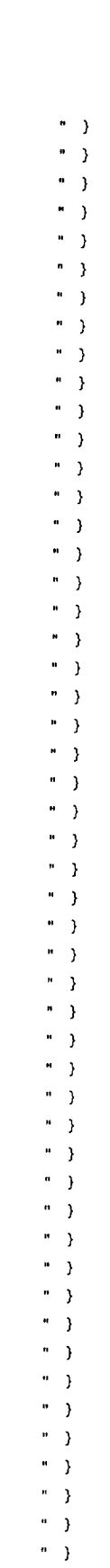

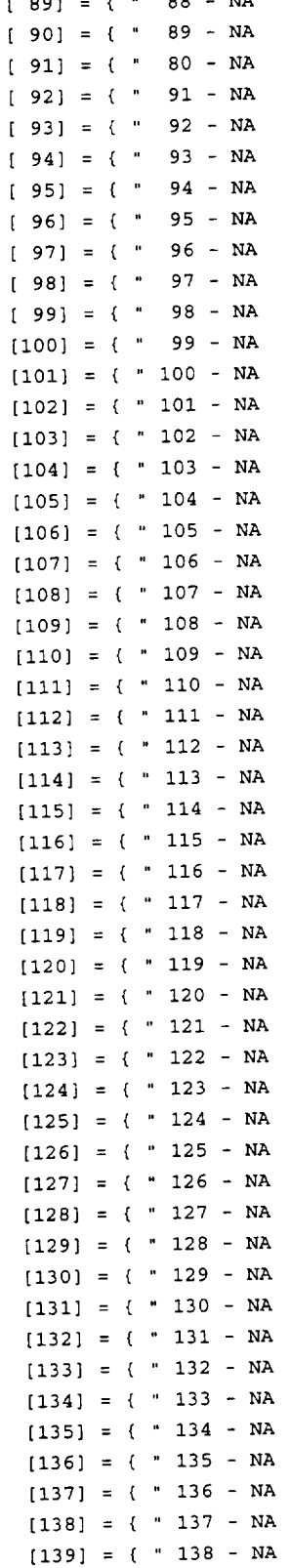

\_\_\_\_\_\_\_\_\_\_

 $\begin{bmatrix} 1 & 3 & 3 \\ 3 & 4 & 5 \end{bmatrix}$ 

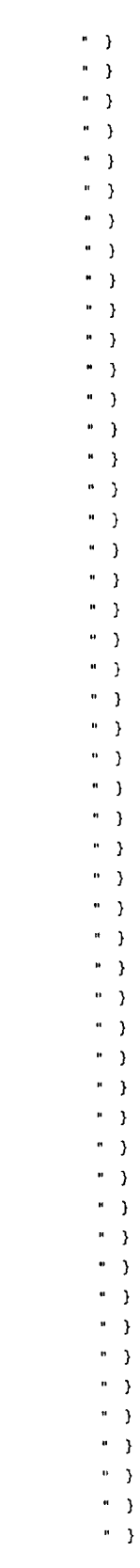

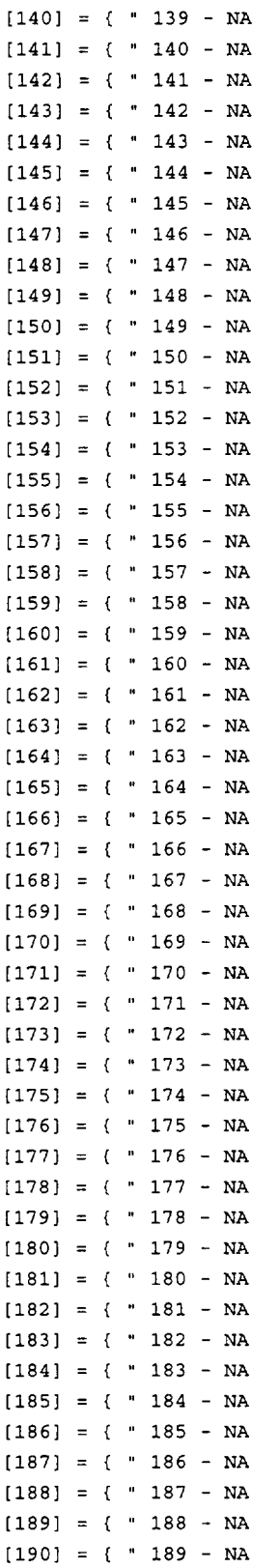

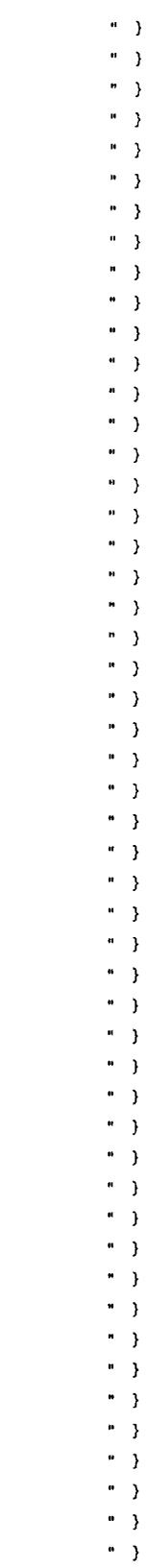

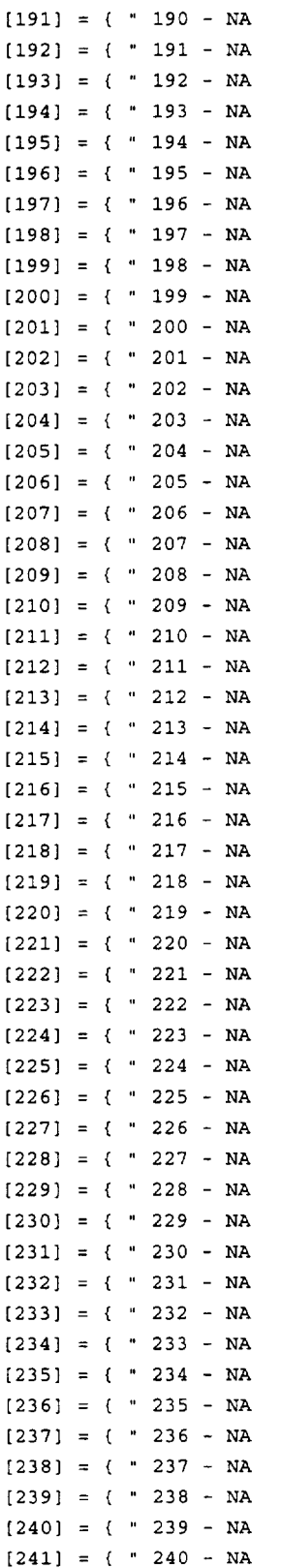

 $\mathcal{L}^{\text{max}}_{\text{max}}$  .

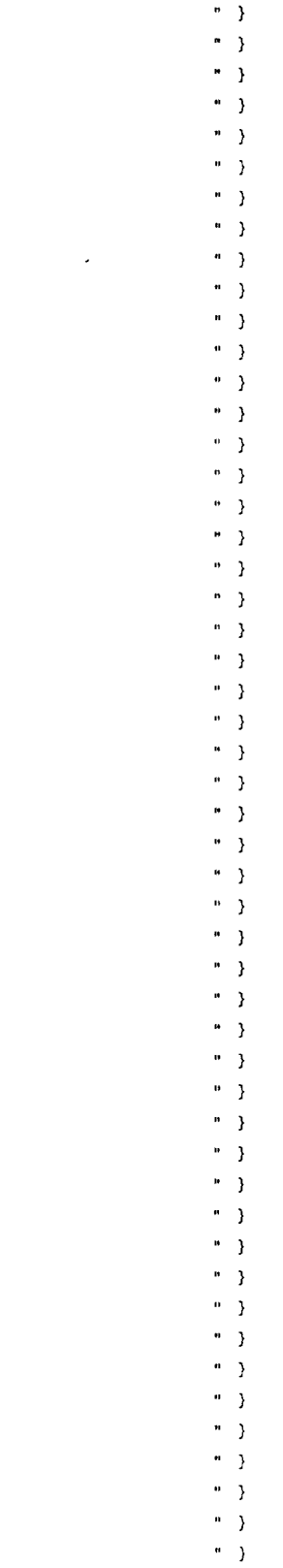

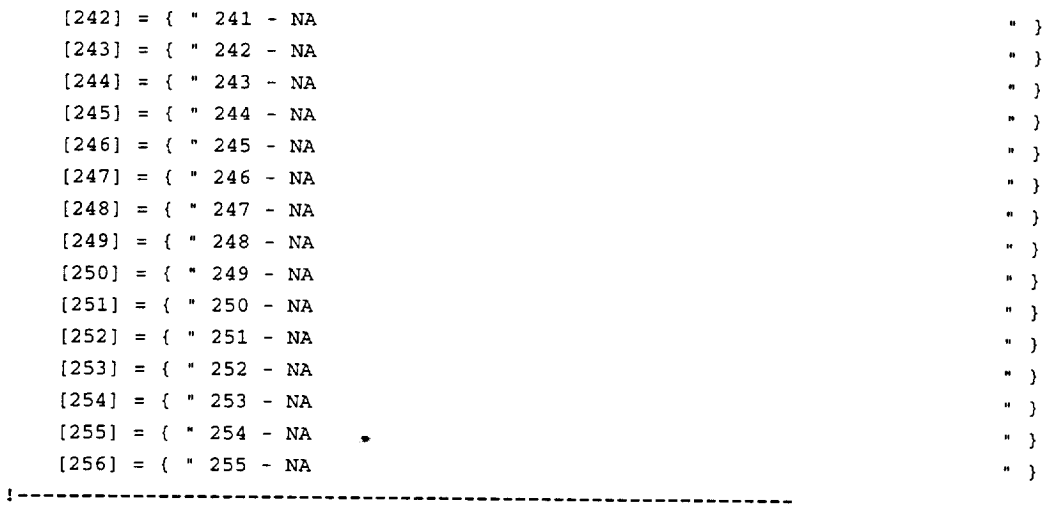

 $\mathcal{L}^{\text{max}}_{\text{max}}$  ,  $\mathcal{L}^{\text{max}}_{\text{max}}$ 

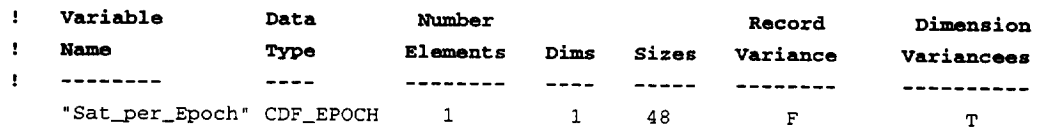

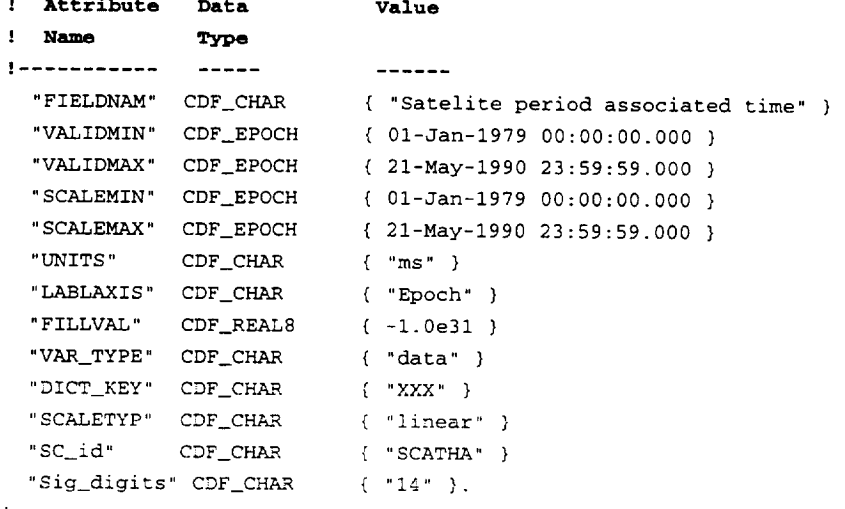

! .............................................................

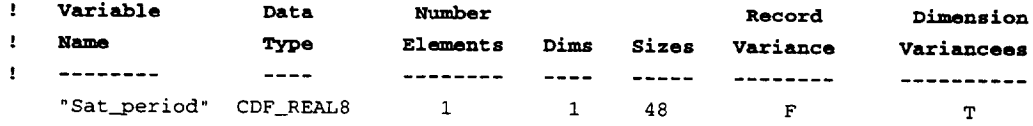

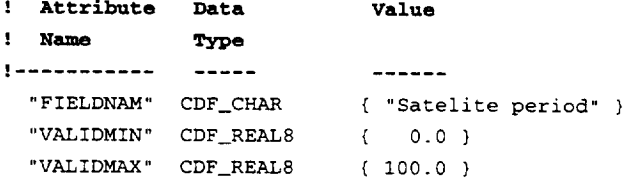

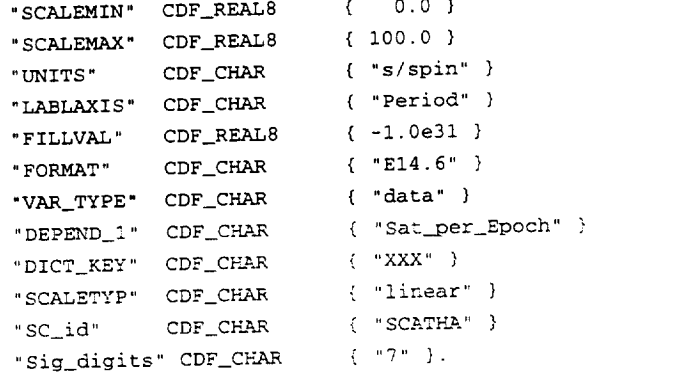

!.............................................................

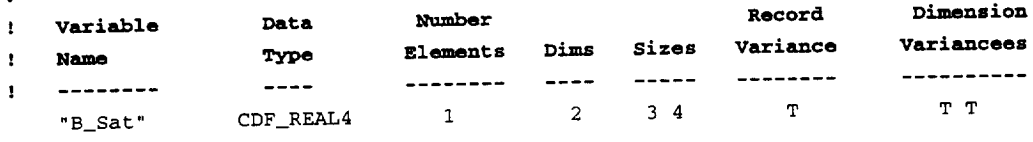

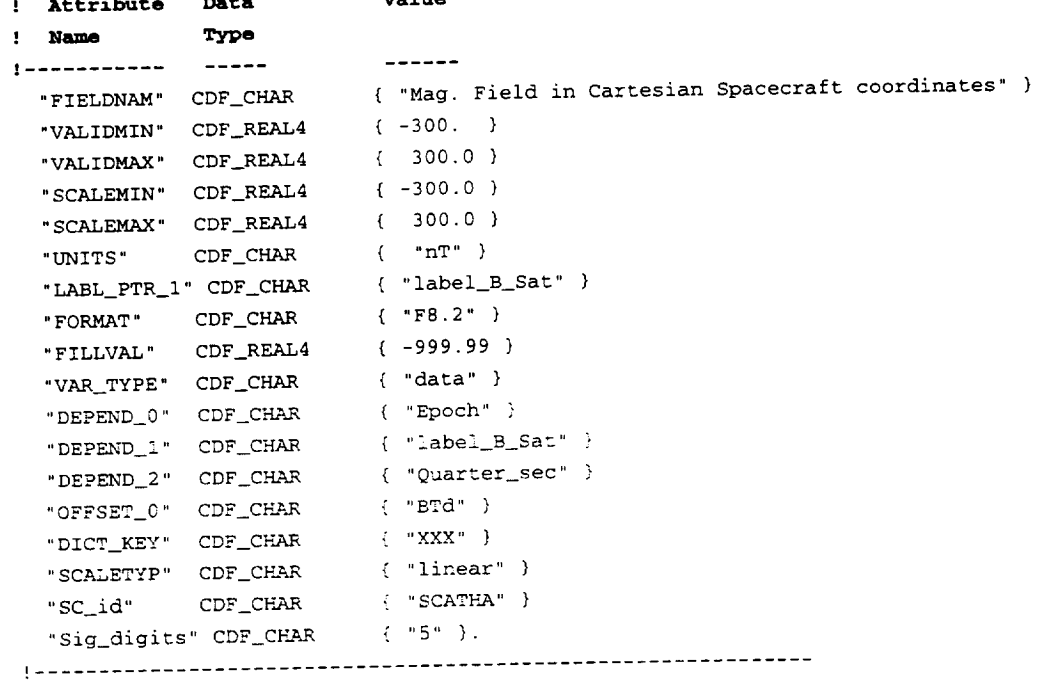

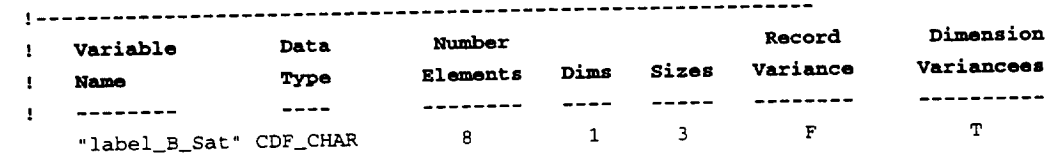

! **Attribute Data Value**

! **Name Type**

```
-------
  "FIELDNAM" CDF_C
                          { "Label for B_Sat" }
  "VAR_TYPE" CDF_C
                          { "metadata" )
 "DICT_KEY" CDF_CHAR
                        \{ " \text{XXX} " \} .
```
NRV values follow

 $[1] = { "Bx (Sat)" }$  $[2] = { "By (Sat)" }$  $[3] = { "Bz (Sat)" }$ 

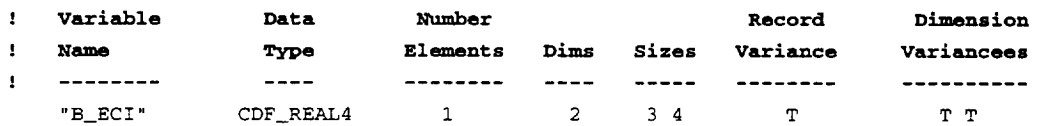

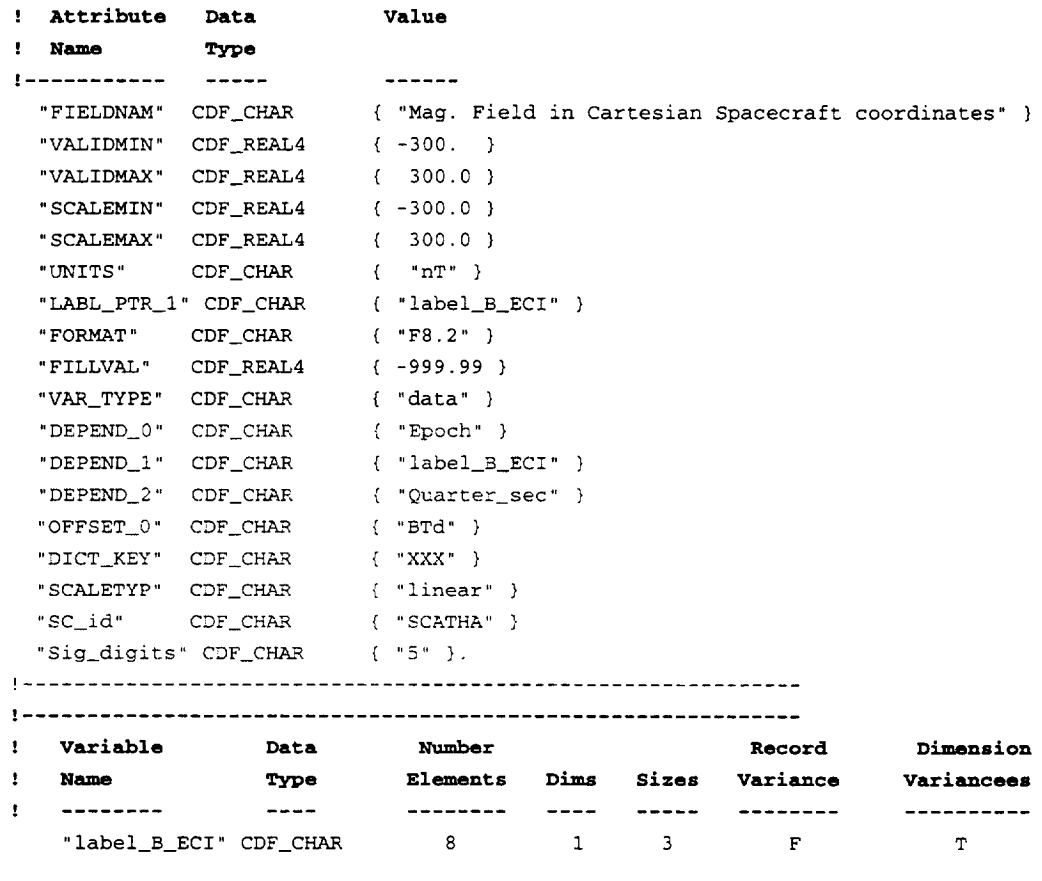

```
value
' Attribute Dat
' Name Type
i ................
                          ---"FIELDNAM" CDF_C
                          { "Label for B_ECI" }
  "VAR TYPE" CDF_CHAR
                          { "metadata" }
 "DICT_KEY" CDF_CHAR
                        \{ "xxx" \}.
```
NRV values follow

 $\bar{z}$ 

```
[1] = { "Bx (ECT)" }[2] = { "By (ECI)" }[3] = { "Bz (ECI)" }
```
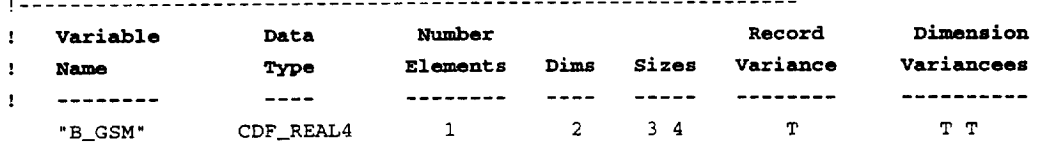

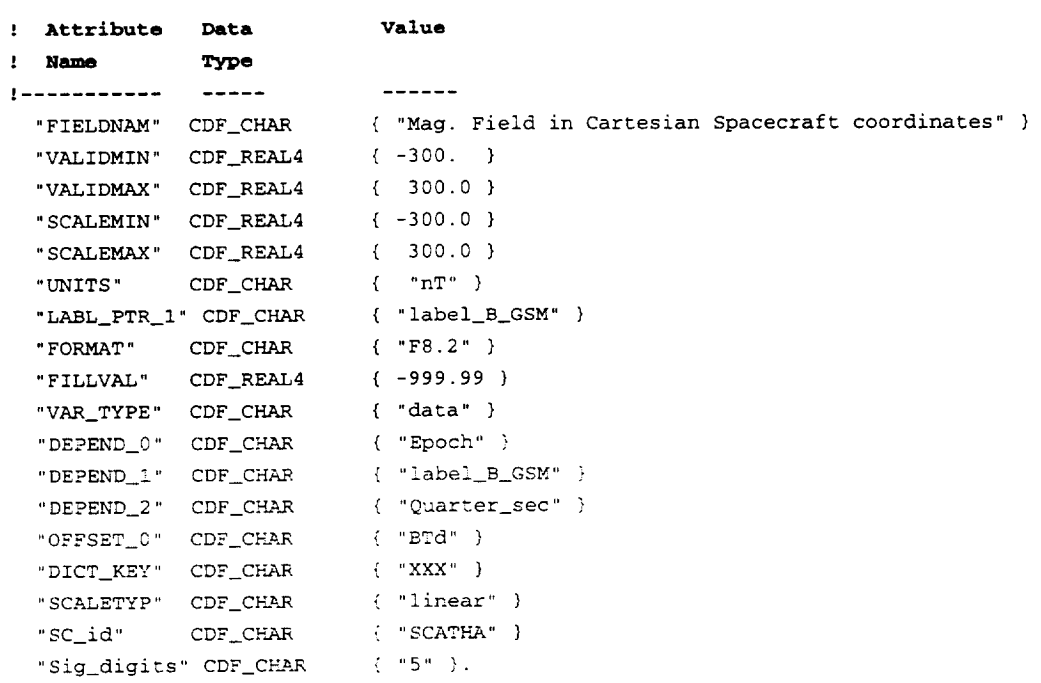

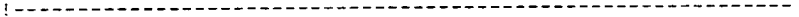

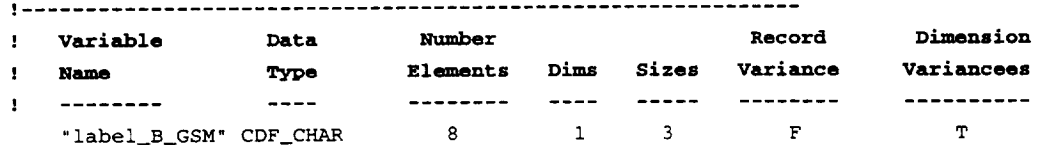

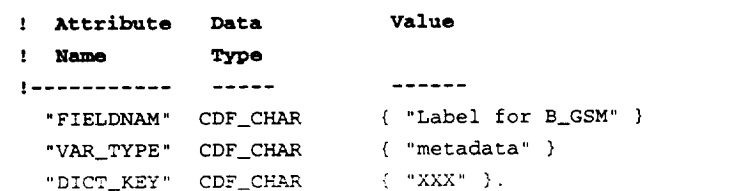
```
NRV values follow
```
 $[1] = {$  "Bx (GSM)" }  $[2] = { "By (GSM)" }$  $[3] = { "Bz (GSM) " }$ 

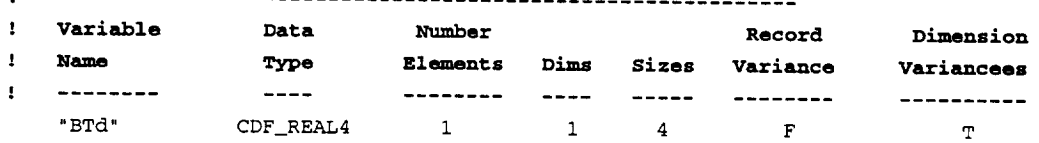

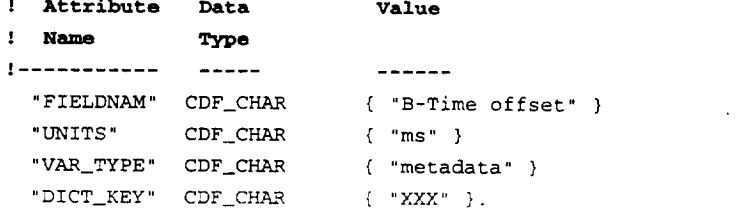

**NRV values foll** 

 $[1] = 61.523438$ [ 2 ] = 311.523438 [ 3 ] = 561.523438  $[ 4 ] = 811.523438$ ! .............................................................

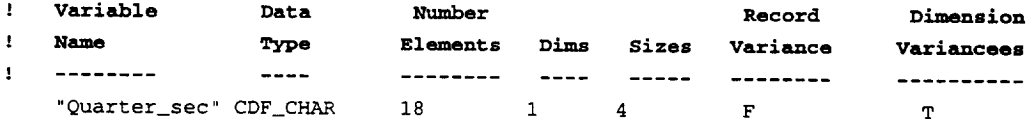

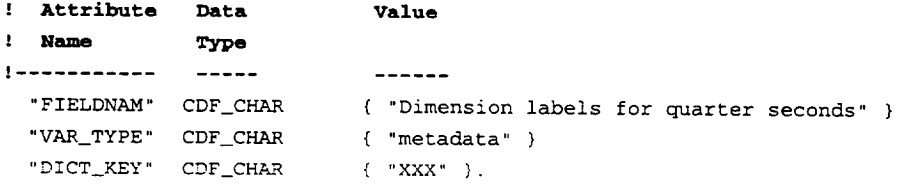

! NRV values follow

 $[1] = {$  "1st quarter second" } [ 2 ] = { **"2nd** quarter second" ) [ 3 ] = ( **"3rd** quarter second" )  $[4] = {4th quarter second" }$ ! .............................................................

```
! Variable Data Number Record
                                                      Dimension
! Name Type Elements Dims Sizes Variance
                                                      Variancees
.....................................
                       ---------- ---- ----- --------
                                                      -----------
  "Half sac" CDF CHAR 15 1 2 F
                                                          T
! Attribute Data Value
! Name Type
                      -------
| ......................
 "FIELDNAM" CDF_CHAR { "Dimension labels for half seconds" }
 "VAR_TYPE" CDF_CHAR { "metadata" }
 "DICT\_KEY"      CDF\_CHAR      { + XXX"~~ } \,.NRV values follow
    [1] = \{ "1st half second" }
    [2] = { "2nd half second" }
l .............................................................
! Variable Data Number Record
                                                      Dimension
! Name Type Elements Dims Sizes Variance
Variancees
                        ----------
! .....................................
                                                        T T
   "EVLFAmp" CDF_REAL4 1 2 8 2 T
! Attribute Data
                     Value
! Name Type
                      - - - - - -i ................
  "F I ELDNAM" CDF CHAR
"E-field VLF wave amplitude" }
  "VALIDMIN" CDF REAL4
-240.0 }
  "VALIDMAX" CDF_REAL4
20.0 }
  "SCALEMIN" CDF_REAL4
-82.O }
  "SCALEMAX" CDF_REAL4
-32.0 }
                    "dBV" }
 "UNITS" CDF_CHAR
  "LABL_PTR_I" CDF CHAR
"label_VLF frq" ]
  "FORMAT" CDF_CHAR
"F9.3 " }
  "F ILLVAL" CDF REAL4
-999. 999 }
 "VAR_TYPE" CDF CHAR
                    "data" }
                     "Epoch" }
 "DEPEND 0" CDF CHAR
                    "VLFFrq" }
 "DEPEND_I " CDF_CHAR
 "DEPEND_2 " CDF_CHAR
                     \{ "Half_sec" \}"OFFSET_O " CDF_CPLAR
                     "VLFTd" }
 "DICT_KEY" CDF_CHAR
                     \left\{ \begin{array}{c} n \times 1 \times 1 \end{array} \right\}
```
"linear" }  $\{$  "SCATHA"  $\}$  $\{$  "five"  $\}$ . ! .............................................................

"SCALETYP" **CDF CblAR** "SC\_id" CDF\_CHAR "Sig\_digits" CDF\_CHAR

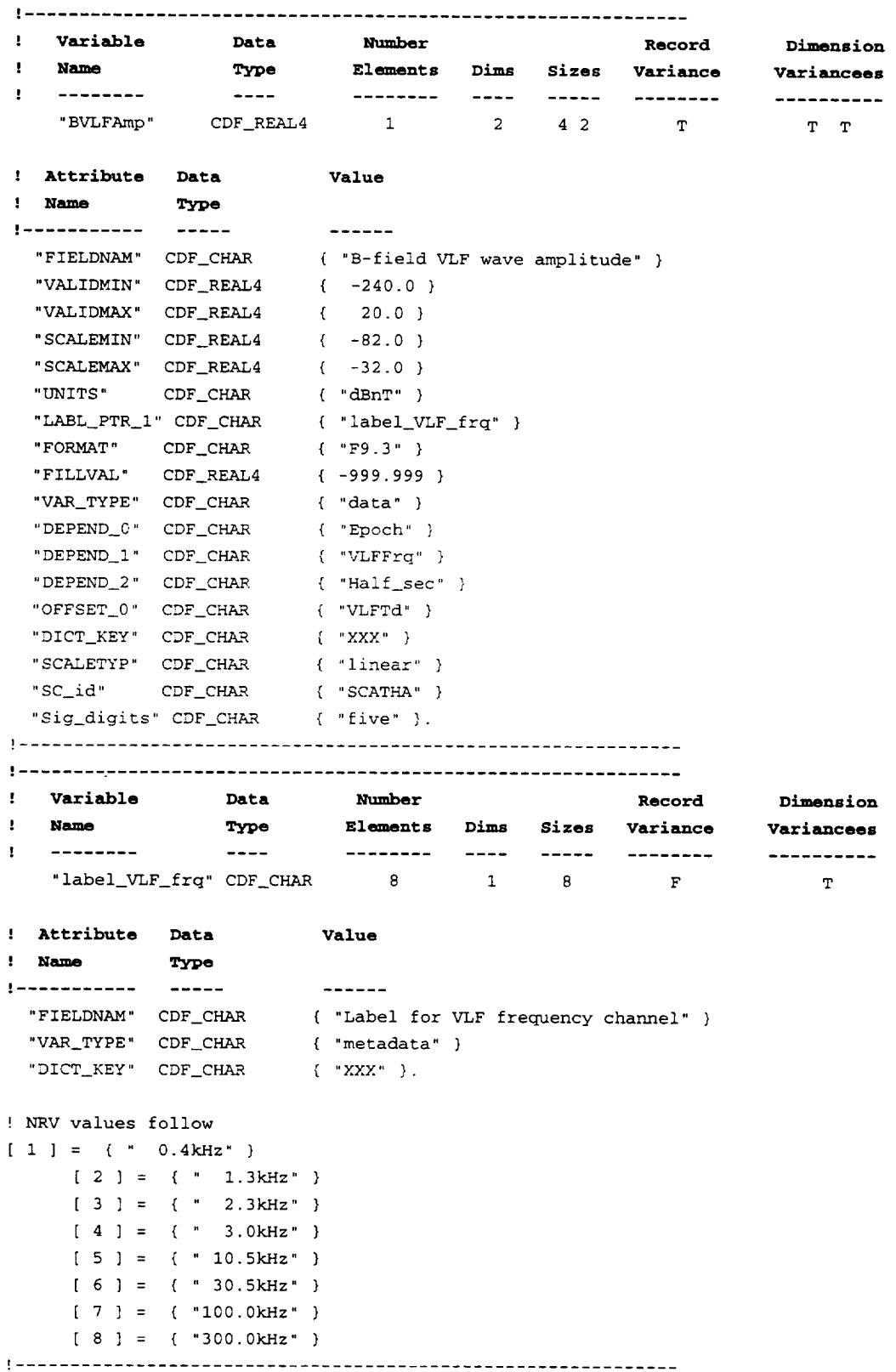

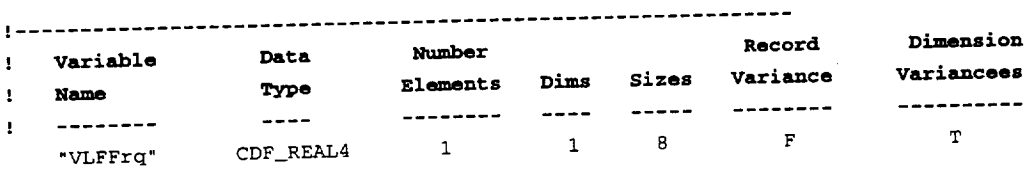

```
, Attribute Data Value
! Name Type
                       -------
! ......................
 "FIELDNAM" CDF CHAR { "E-field VLF center frequency" }
 "UNITS" CDF_CHAR { "kHz" }
 "VAR_TIFE" CDL CDF \frac{1}{2} \frac{1}{2}"DELTA_MINUS_VAR" CDF_CHAR { "VLFFLo" }
 TDELTA PLUSA PARC component T"DICT_KEY" CDF_CHAR \{ "XXX" \}.
```
# ! **NRV values follow**

 $[1] = 0.4$  $[2] = 1.3$  $[3] = 2.3$  $[4] = 3.0$  $[5] = 10.5$ [6] = **30.0**  $[7] = 100.0$ <br> $[8] = 300.0$ [8] = **300.0**

! .............................................................

#### Dimension ! ........... - ................................................. Record ! Variable **Data Number Record Variancees**

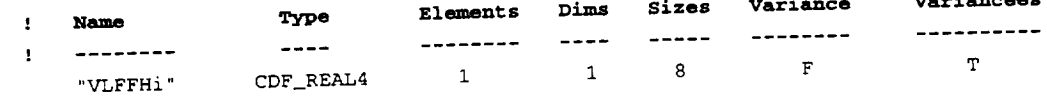

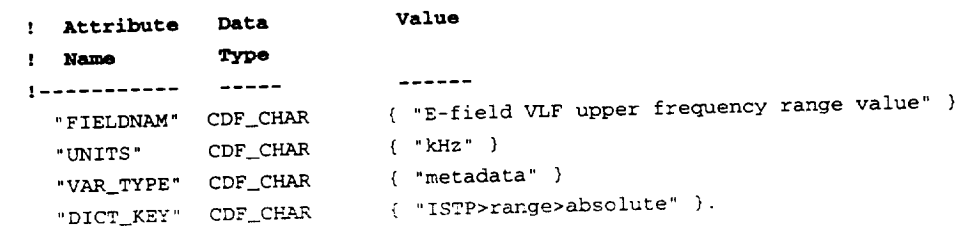

 $\mathcal{F}=\mathcal{F}^{\mathcal{F}}$  , where  $\mathcal{F}^{\mathcal{F}}$  is the solution of the set of the set of the set of the set of the set of the set of the set of the set of the set of the set of the set of the set of the set of the set of the

# ! **NRV values follow**

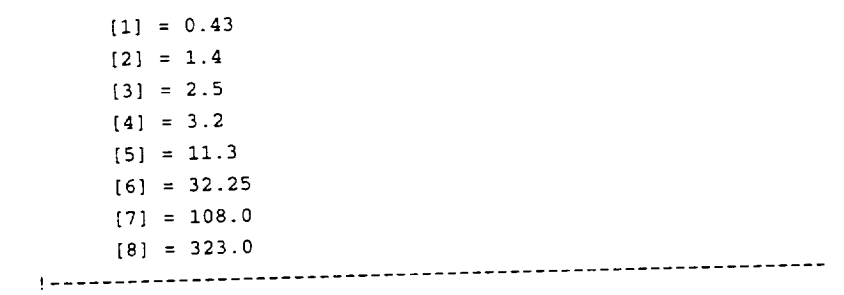

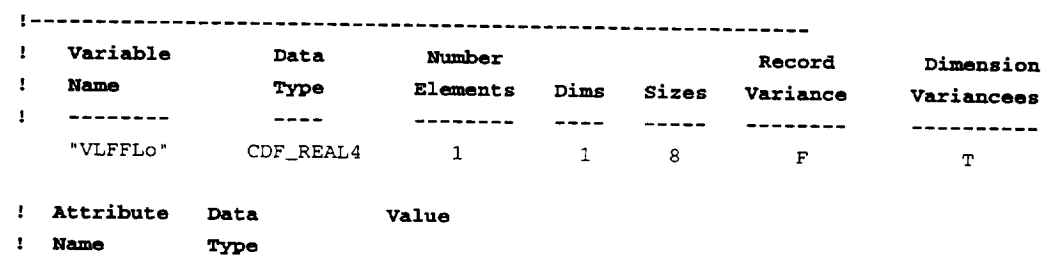

 $\sim 100$  km s  $^{-1}$ 

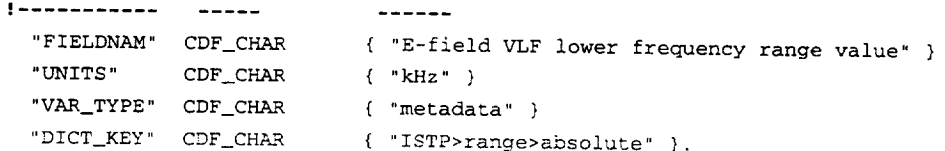

# ! **NRV values follow**

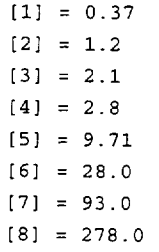

i .............................................................

# ! .............................................................

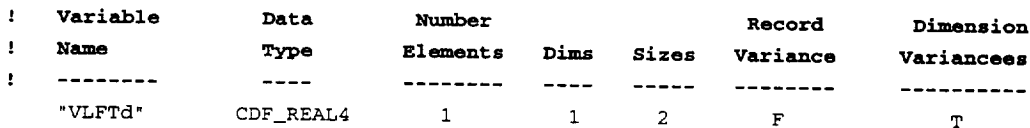

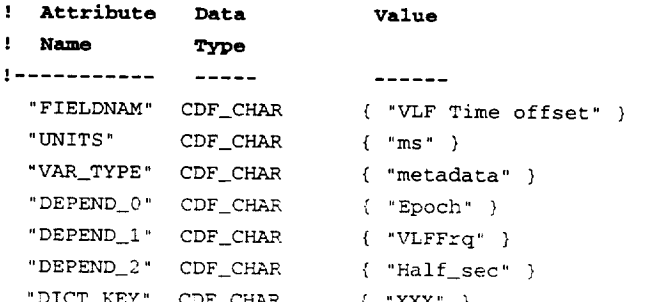

! **NRV values follow**

```
[1] = 0.0[2] = 500.0
```
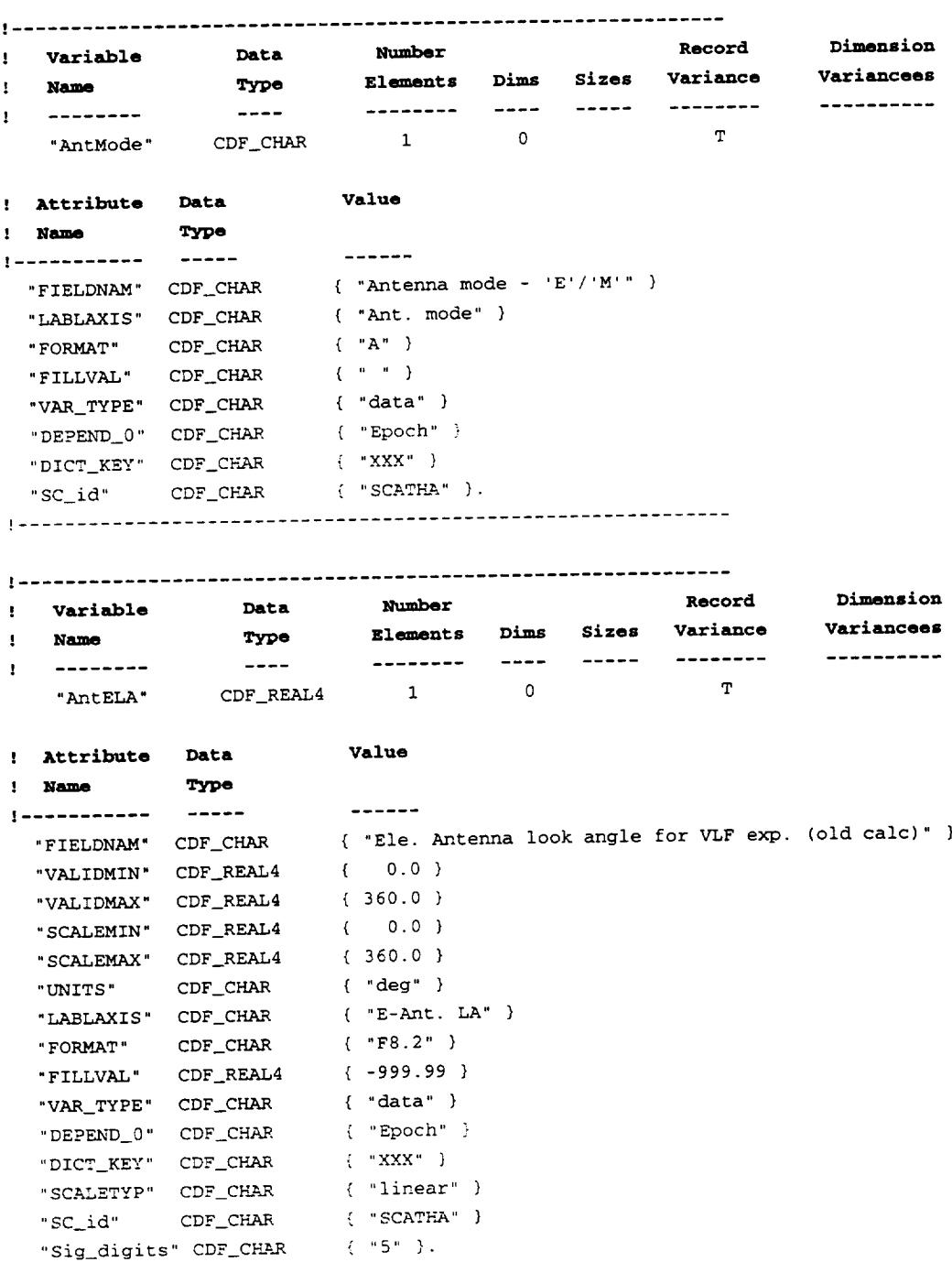

! .............................................................

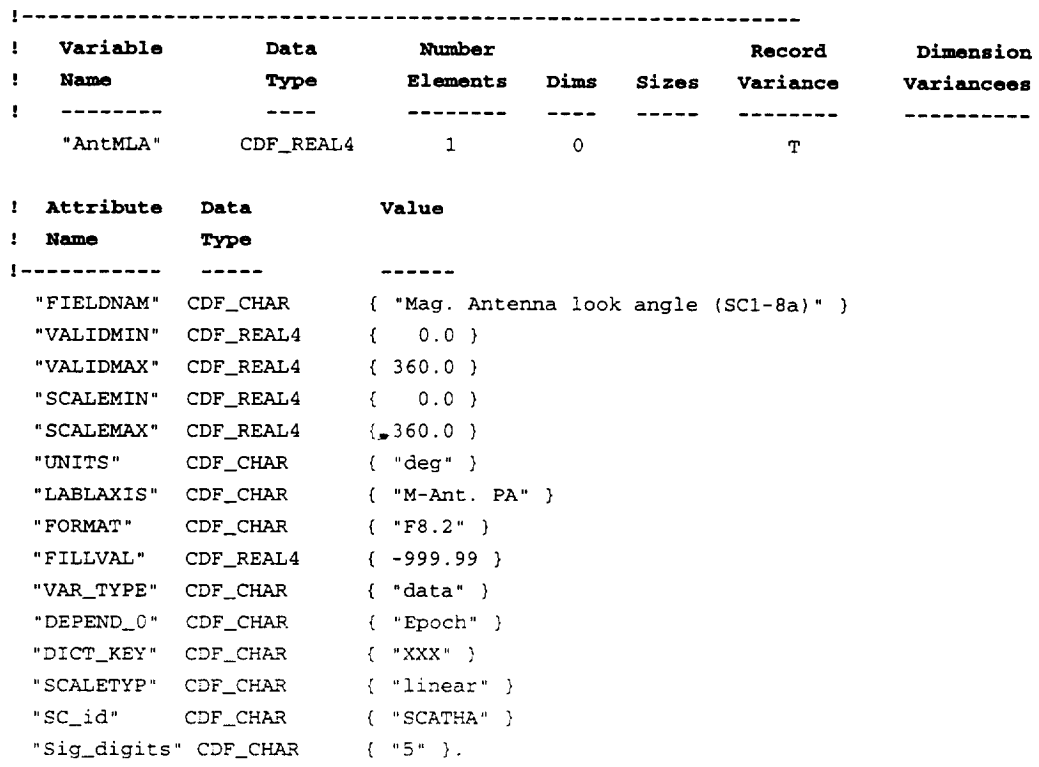

! .............................................................

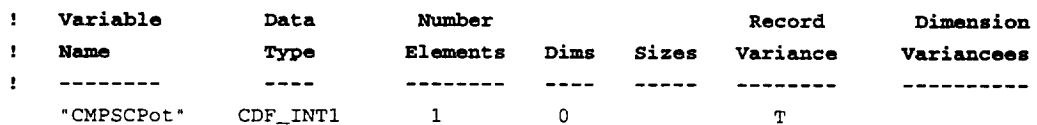

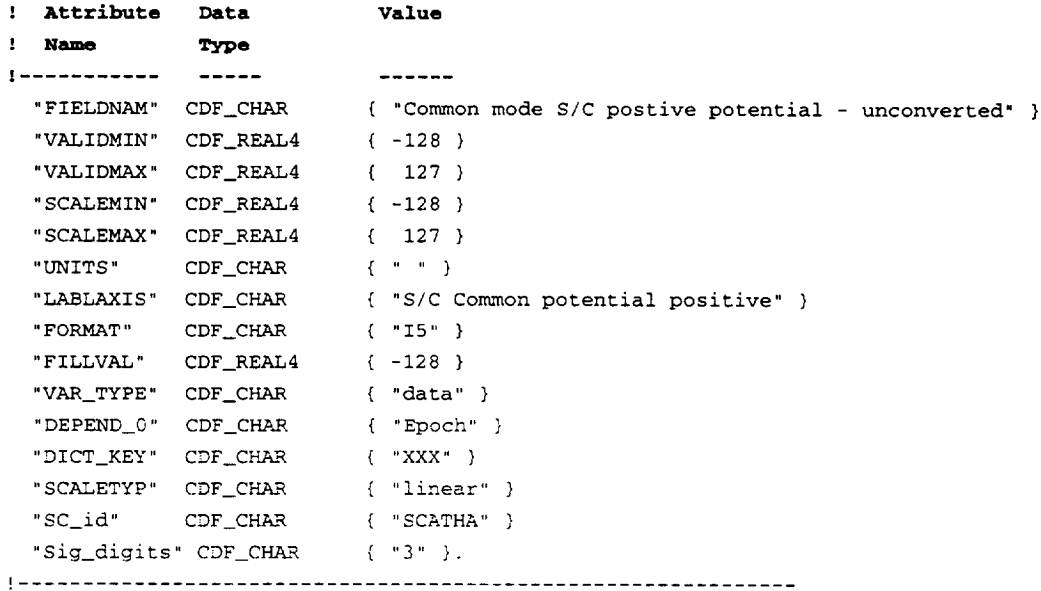

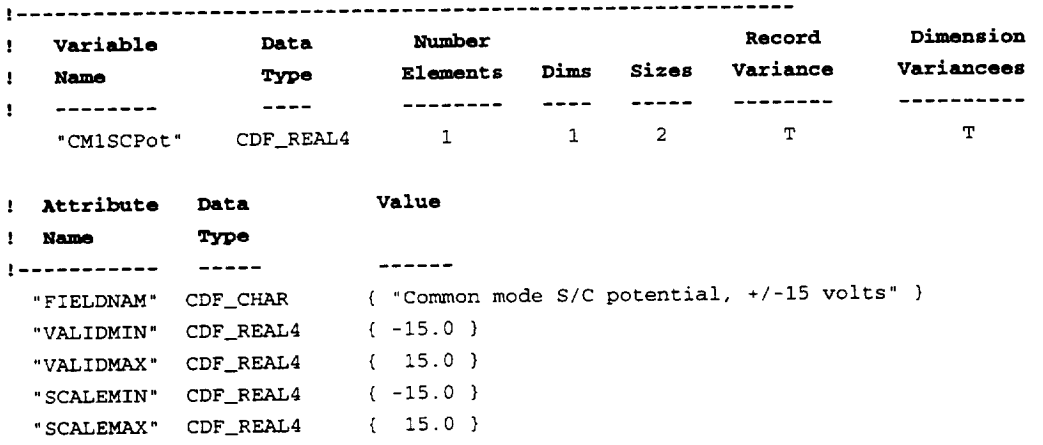

"UNITS" CDF\_CHAR { "V" }<br>"LABLAXIS" CDF\_CHAR { "S/C Common potential low range" }

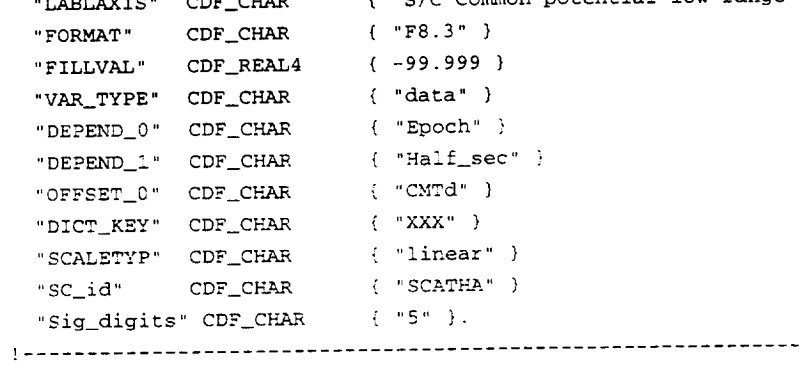

Record **Numbe** 

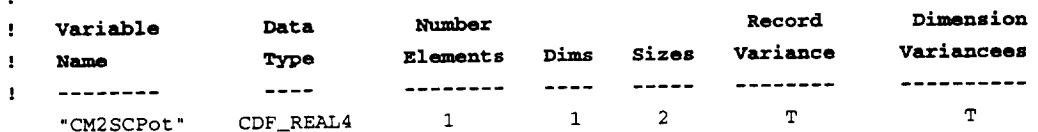

 $\sim$ 

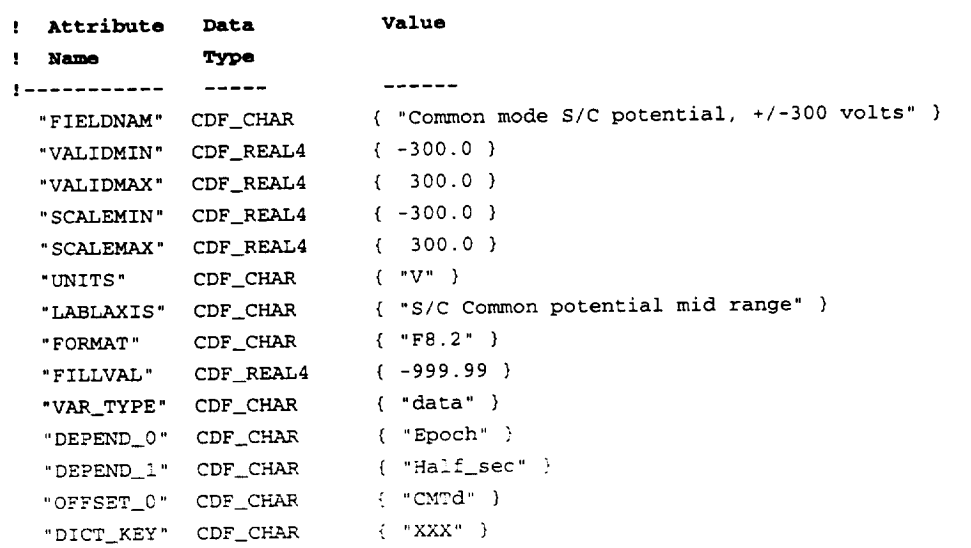

"SCALETYP" CDF\_CHAR { "linear" } "SC\_id" CDF\_CHAR { "SCATHA" } "Sig\_digits" CDF\_CHAR { "5" }. ! ............................................................. **: Variable Data Number Record Dimension** Ele\_ents **Dims sizes Variance : Name Type Variancees** ......................... **i** ............  $\sim$   $\sim$   $\sim$   $\sim$   $\sim$ ----------**"CM3SCPot" CDF\_REAL4** 1 1 2 T **T Exercicle Executer Address Exaluation Contract Contract Contract Contract Contract Contract Contract Contract Contract Contract Contract Contract Contract Contract Contract Contract Contract Contract Contract Contract Con** ' **Name Type** ! ................ "FIELDNAM" CDF\_CHAR { "Common mode S/C potential, **+/-5000** volts" } **"VALIDMIN"** CDF\_REAL4 { **-5o00.0** } VALIDMAX" CDF REAL4 (5000.0) "SCALEMIN" CDF\_REAL4 { **-5000.0** } **"** S CALEMAX" CDF\_REAL4 { **5000.** o ) UNITS" CDF CHAR ("V" ) "LABLAXIS" CDF CHAR { "S/C Common potential high range" } "FORMAT" CDF\_CHAR ( "FS.l" ) FILLVAL" CDF REAL4 (-9999.9) VAR TYPE" CDF CHAR
("data") "DEPEND\_0" CDF\_CHAR **{** "Epoch" '1 "DEPEND\_1" CDF\_CHAR { "Half\_sec" } "OFFSET\_0" CDF\_CHAR { "CMTd" } "DICT\_KEY" CDF\_CHAR  $\{$  "xxx"  $\}$ " SCALETYP" CDF\_CHAR ( "linear" } " SC\_id" CDF\_CHAR { "SCATHA" } "Sig\_digits" CDF\_CHAR  $($   $'$   $'$  5" }. | ............................................................. ! **Variable Data Number Record Dimension** ! **Name Type** El\_ments **Dims sizes Variance variancees**  $\mathbf{1}$  -------- $- - - -$ -------- ---- ----- ------------------"CMTd" CDF\_REAL4 1 1 2 F **T** ! **Attribute Data Value** ! **Name Type** ! ...................... -------"FIELDNAM" **CDF\_CHAR** { "Common **mode** time **offset"** }

"UNITS" CDF\_CHAR { "ms " } "VAR\_TYPE" CDF\_CHAR { "metadata" ) "DEPEND\_1" CDF\_CHAR { "Half\_sec" } "DICT\_KEY" CDF\_CHAR  $\{$  "XXX" }.

I **NRV values follow**

 $[1] = 0.0$  $[2] = 500.0$ 

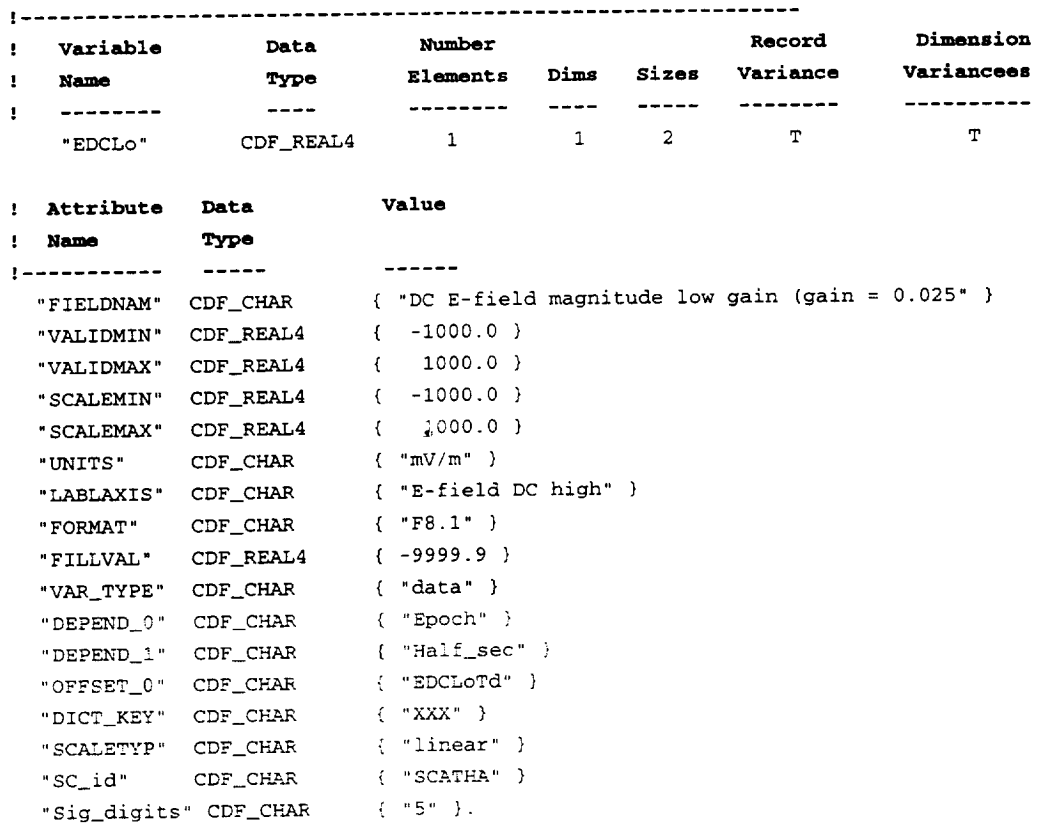

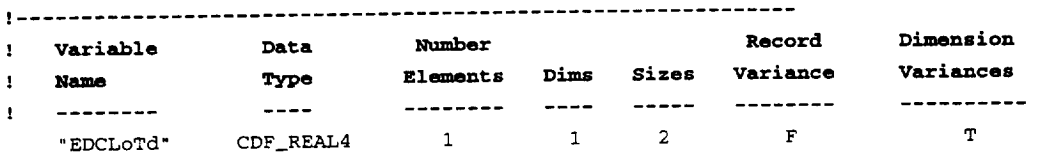

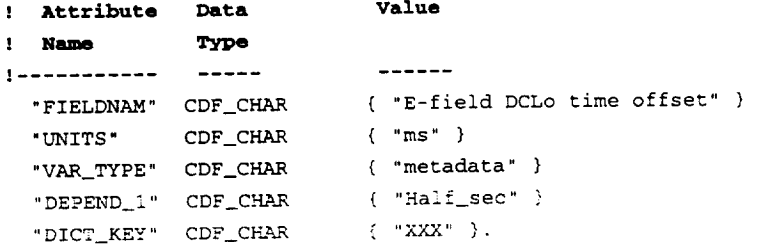

```
! NRV values follow
```

```
[1] = 0.0
```

```
[2] = 500.0
```
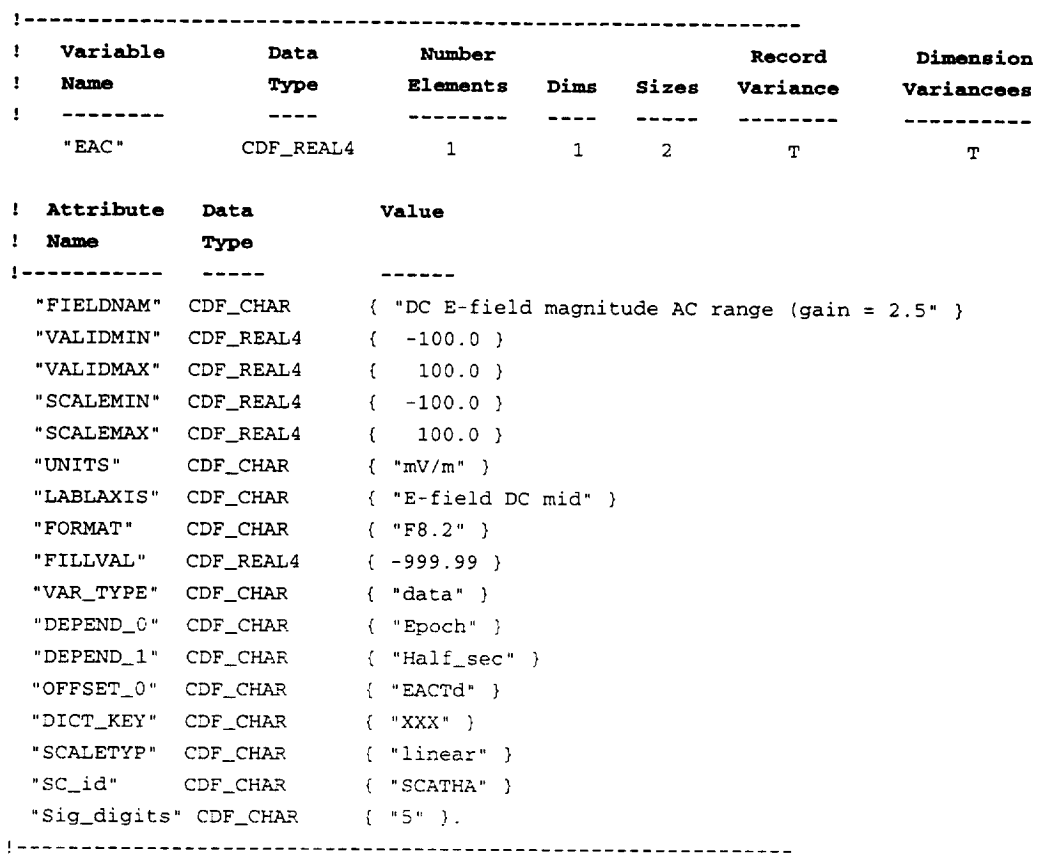

 $\langle \sigma \rangle$ 

# 

 $\sim$   $\sim$ 

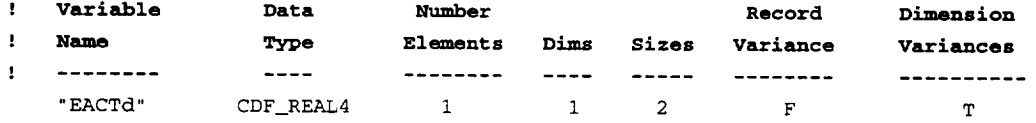

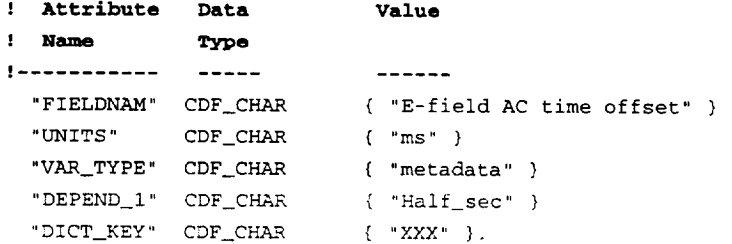

! **NRV values follow**

 $[1] = 0.0$  $[2] = 500.0$ 

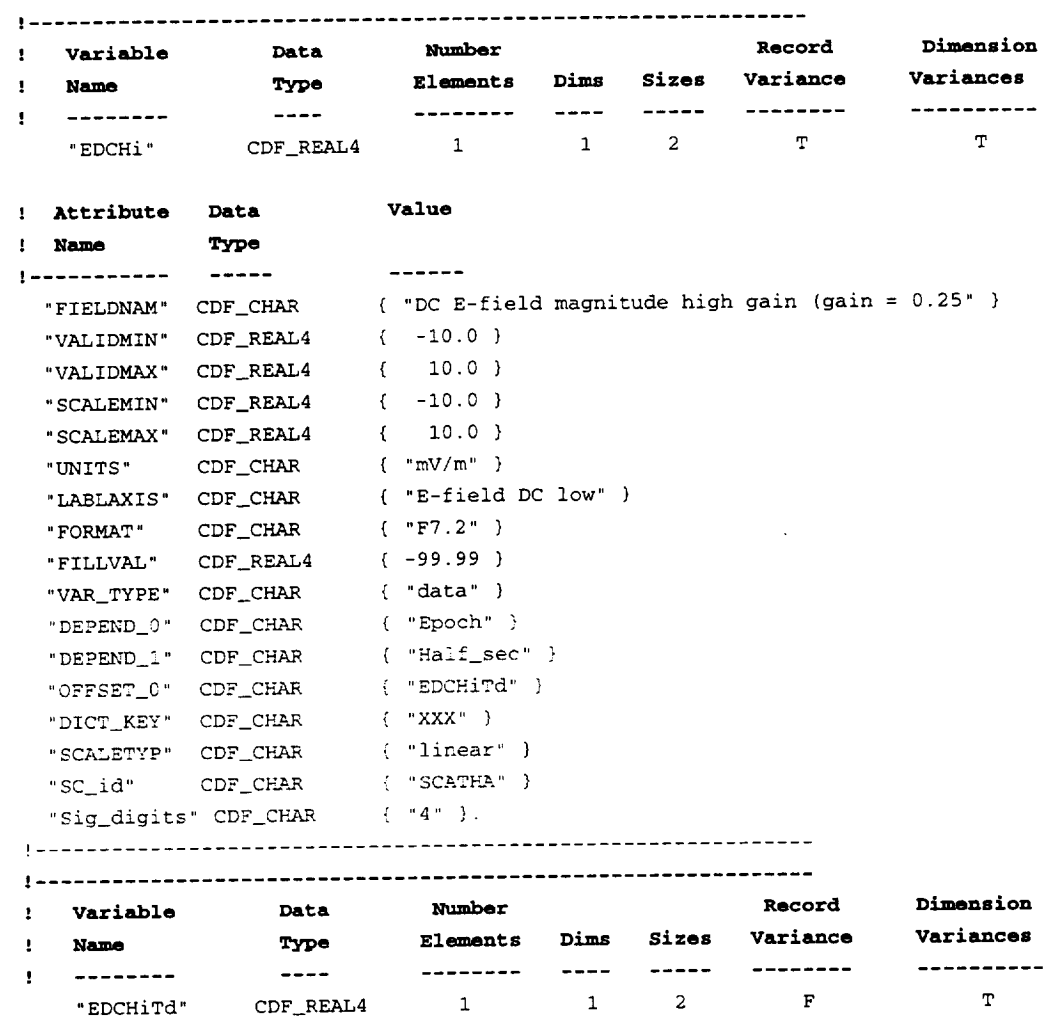

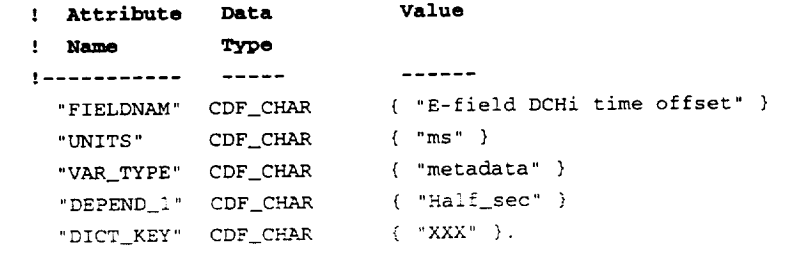

### I \_V **values follow**

```
[1] = 0.0
```
[2] : 500.0

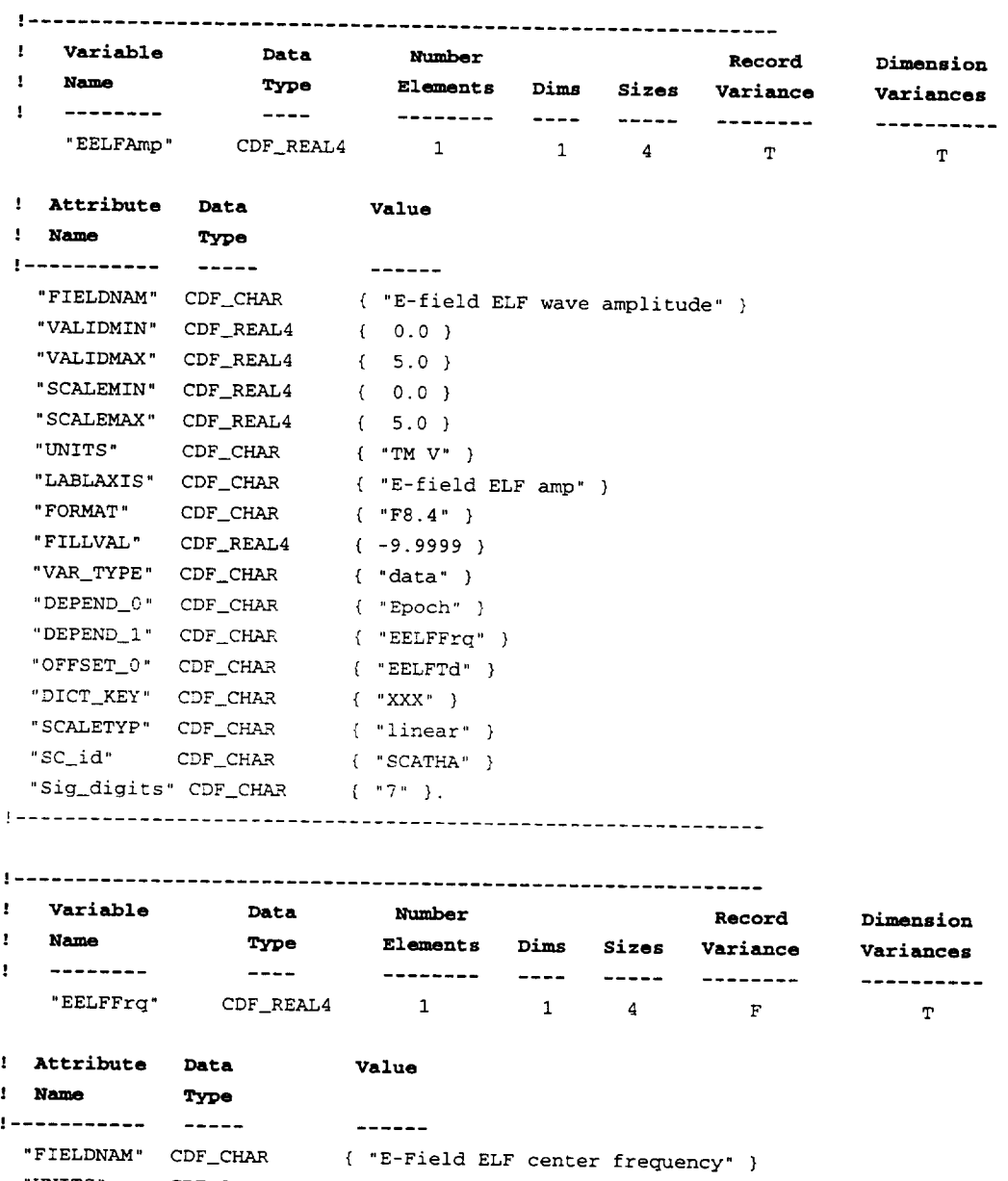

"UNITS" CDF\_CHAR { "Hz" }<br>"VAR\_TYPE" CDF\_CHAR { "metadata" } "DELTA\_PLUS\_VAR" CDF\_CHAR { "EELFFHi" } "DELTA\_MINUS\_VAR" CDF\_CHAR { "EELFFLO" } "DICT\_KEY" CDF\_CHAR  $\{$  "XXX"  $\}$ .

## ! NRV values follow

 $[1] = 1.316$  $[2] = 1.414$  $[3] = 6.3$  $[4] = 63.$ 

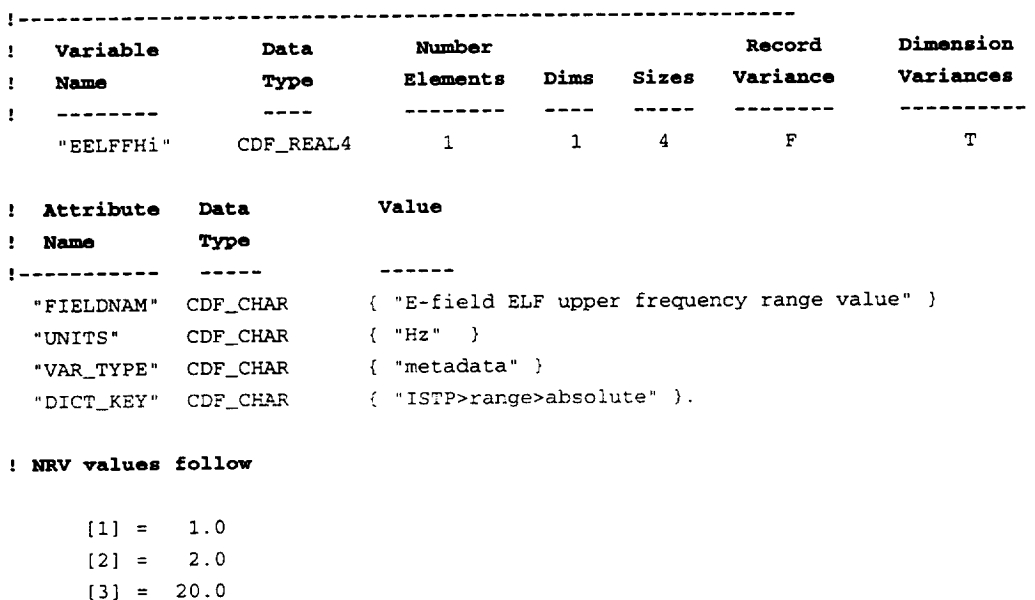

 $\sim$ 

 $[4] = 200.0$ 

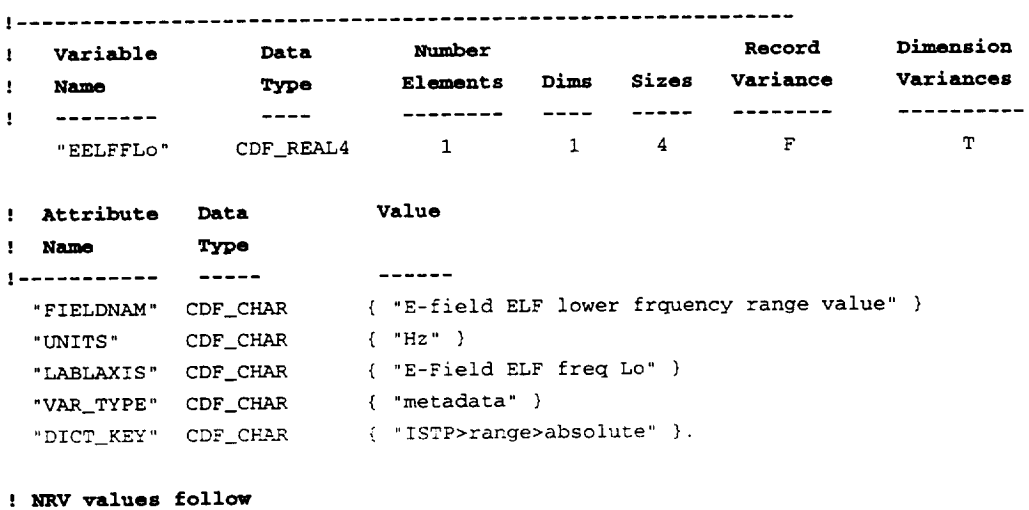

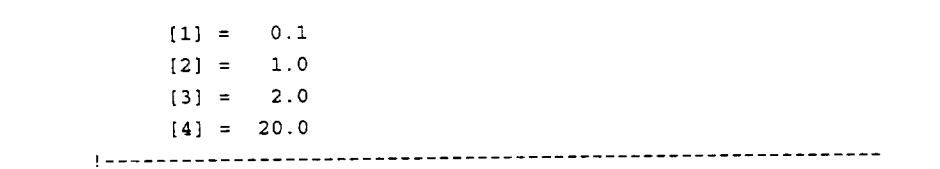

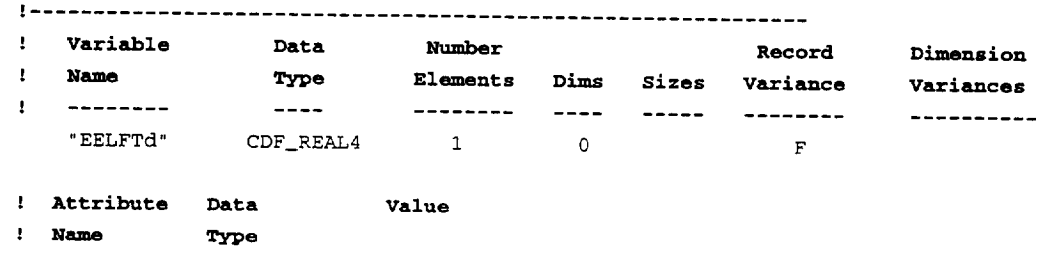

--**----**

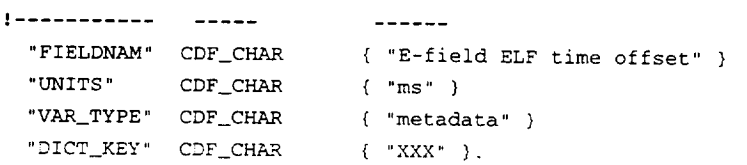

"DICT" COLOR EVERY "

! **NRV values follow**

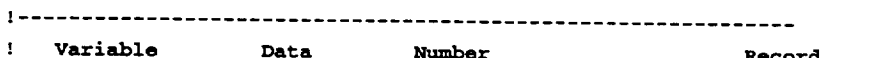

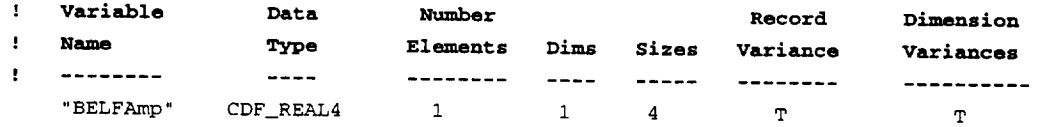

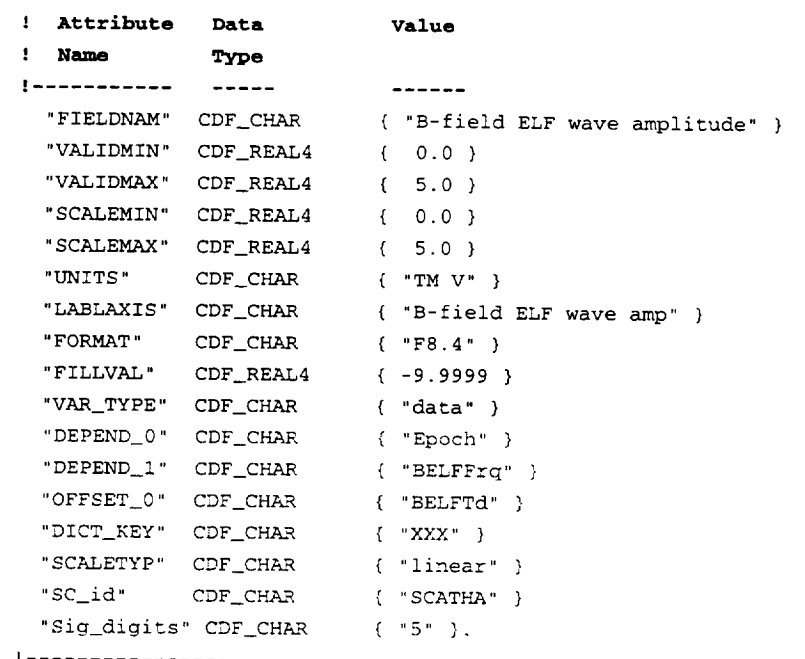

"SC\_id" **CDF** CHA.R { "SCATHA" }

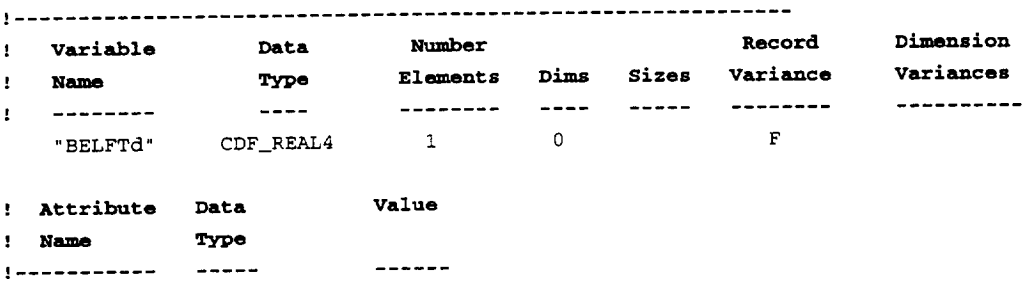

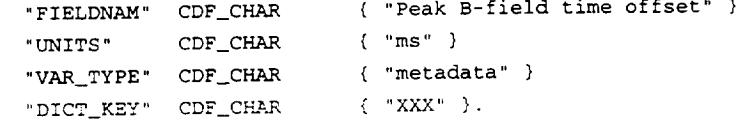

#### ! **NRV values follow**

 $[1 = 0.0]$ 

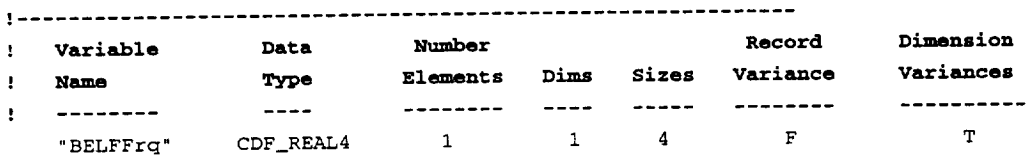

```
' Attribute Data
```

```
I Name Type
i ................
                        -------
                     { "B-Field ELF center frequency" }
 "FI ELDNAM" CDF_CHAR
  "UNITS" CDF_CHAR
{ "Hz" }
                     { "metadata" }
 "VAR_TYPE" CDF_CHAR
 "DELTA_PLUS_VAR" CDF_CPIAR { "BELFFHi" }
 "DELTA_MINUS_VAR" CDF_CHAR { "BELFFLO" }
 "DICT_KEY" CDF_CHAR { "ISTP>range>absolute" }.
```
**value**

```
I NRV values follow
```
 $[1] = 1.316$  $[2] = 1.414$  $[3] = 6.3$  $[4] = 63.$ 

```
! Variable
             Data
                       Number
                                         Record
                                                  Dimension
 ! Variable Data Number Record
 \mathbf{r}Name
             Type
                                                  Dimension
   ! Name Type Elements Dims sizes Variance
                                                      \mathbf{T}! Attribute Data 1 Value
 ! Name
          Type
! Attribute Data
                     Value
  " FIELDNAM" CDF_CHAR
                   { "B-field ELF upper frequency range value" }
  "UNITS" CDF_CHAR
                   \{ "ms" \}"VAR_TYPE" CDF_CHAR
                    \{ "metadata" \}"DICT_KEY" CDF_CHAR
                   { "ISTP>range>absolute" }.
! NRV values follow
    [1] = 1.0[2] = 2.0[3] = 20.0[4] = 200.0Variable
\mathbf{I} .
             Data
                      Number
                                        Record
                                                 Dimension
\mathbf{I}Name
             Type
                     Elements Dims Sizes Variance
                                                 Variances
! Variable Data Number Record
                                                 Dimension
  \begin{array}{cccccccc}\n\texttt{"BLEFLO"} & & \texttt{CDF\_REAL4} & & 1 & & 1 & & 4 & & \texttt{F}\n\end{array}\mathbf T! Attribute Data Value
          Contract
```
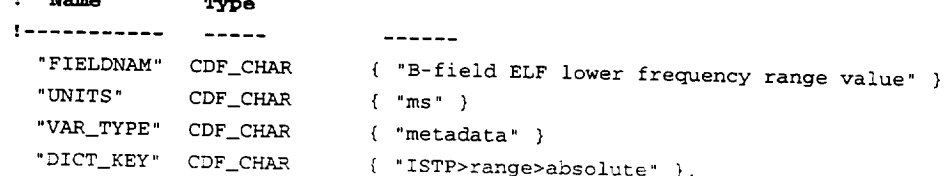

```
www...errnee.rorrow
```
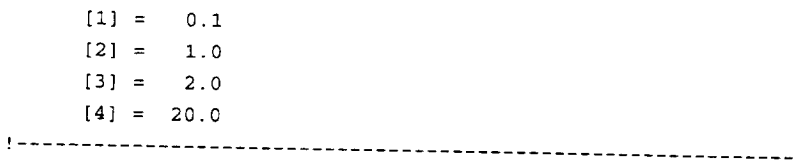

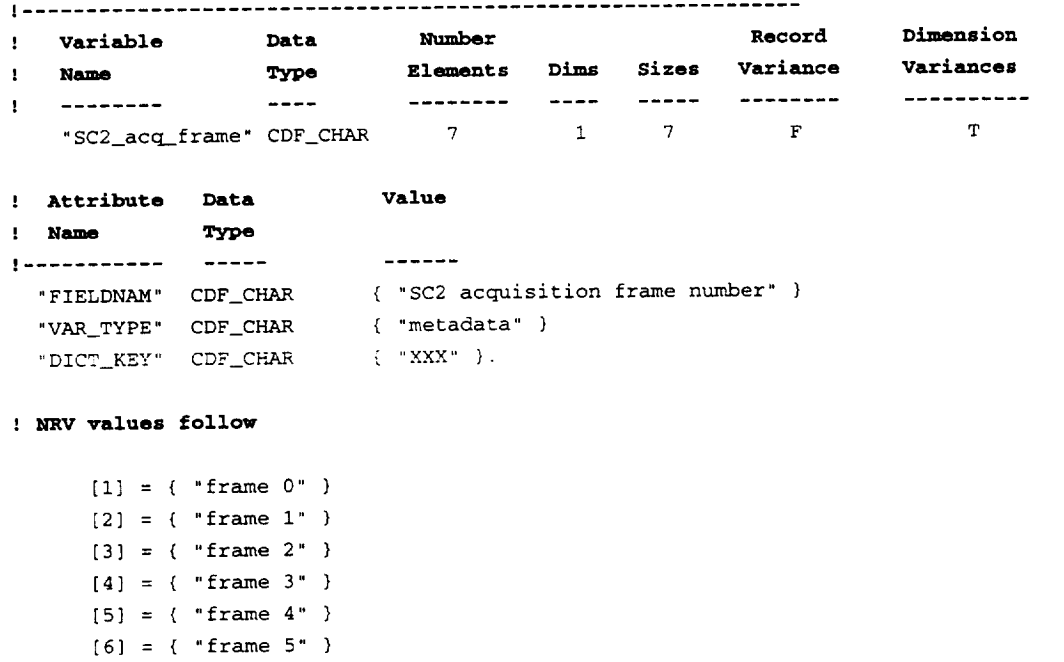

```
[7] = {\ "frame 6" }
! .............................................................
```
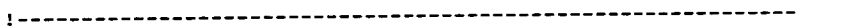

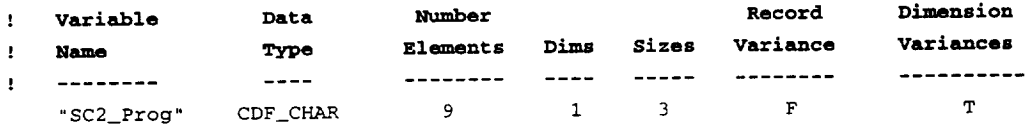

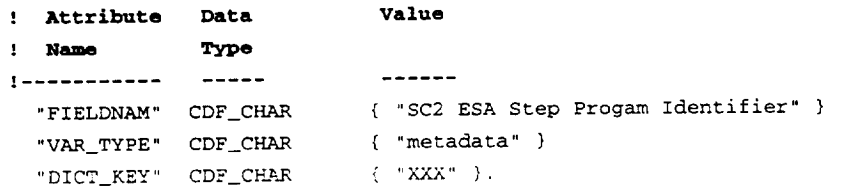

### ! **NRV values follow**

[1] = ( **"Program I"** }  $[2] = {$  "Program  $2$ " } [3] = { "Program 3" ) ! .............................................................

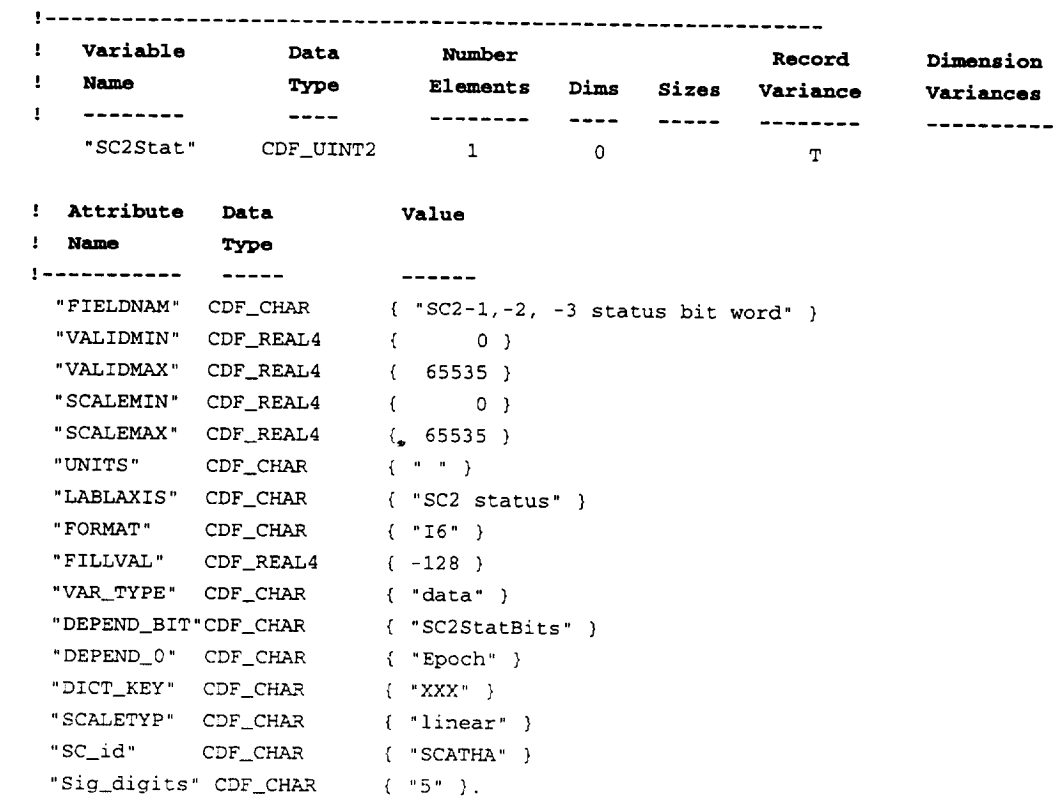

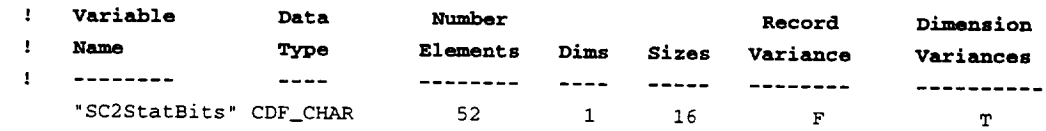

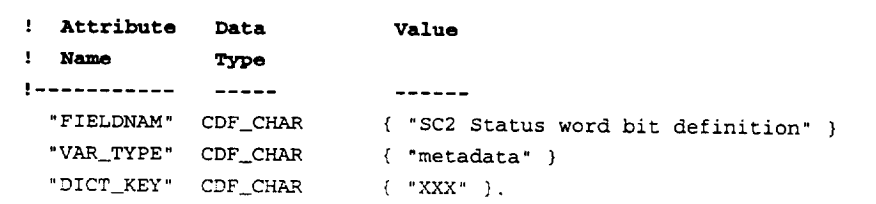

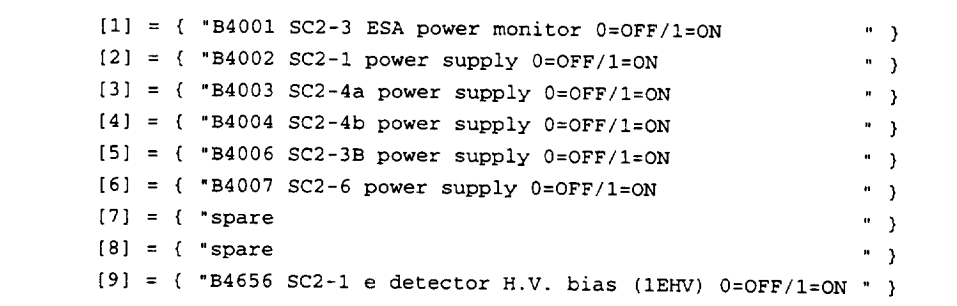

 $[10] = {$  "B4658 SC2-1 p detector +H.V. bias (1PHV) 0=OFF/1=ON" }  $[11] = {$  "B4660 SC2-1 p detector -H.V. bias (1-HV) 0=OFF/1=ON" } [12] = { "B4752 SC2-2 e detector H.V. bias (2EHV) 0=OFF/I=ON " } [13] = { "B4754 SC2-2 p detector +H.V. bias (2PHV) 0=OFF/I=ON" } [14] = ( "B4756 SC2-2 p detector -H.V. bias (2-HV) 0=OFF/I=ON" }  $[15] = {$  "Probe Shunt state: 0=Open, 1=Closed " ) [16] = { "B4002 SC2-2 power supply 0=OFF/I=ON " } !............................................ **,** ................

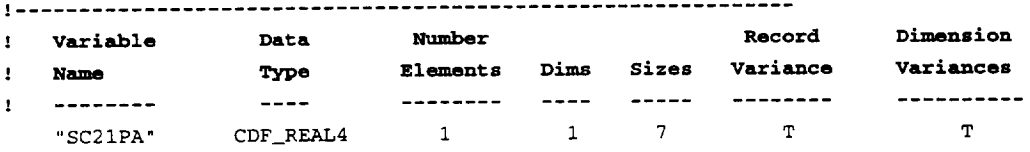

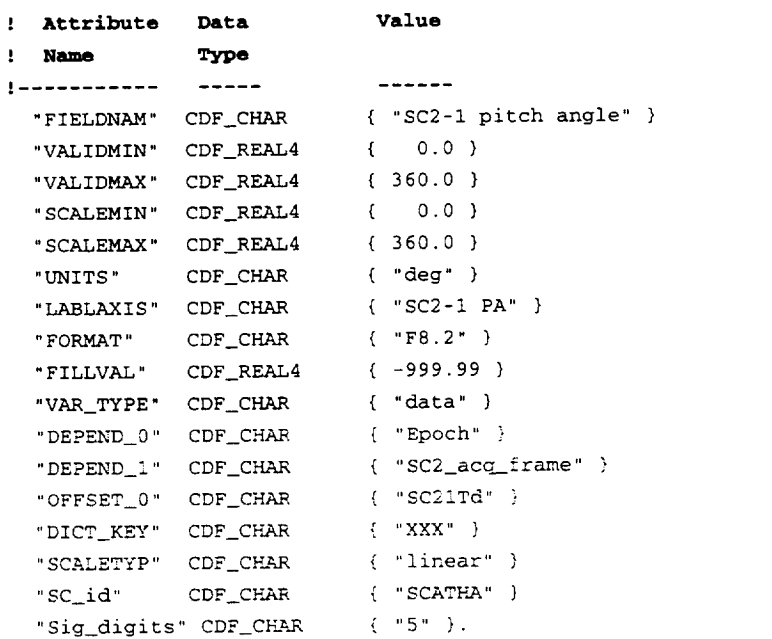

```
! .............................................................
```
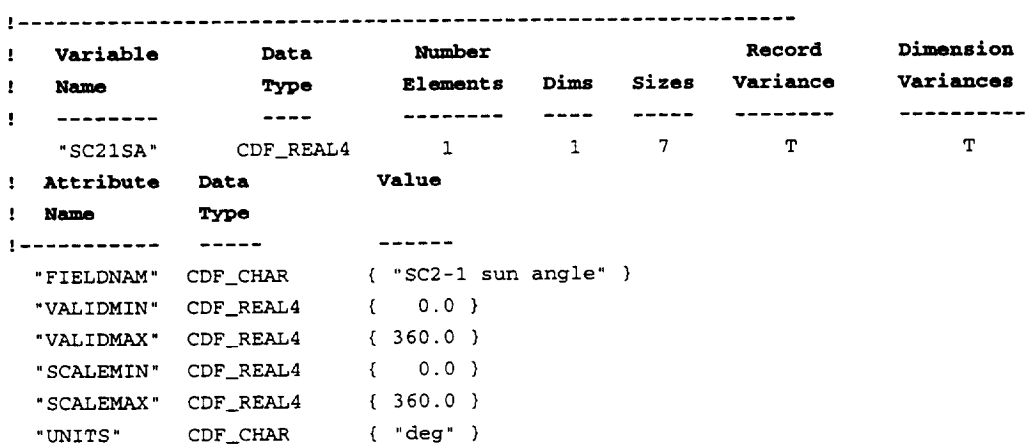

```
"LABLAXIS" CD
"FORMAT" CDF_CHAR
"FILLVAL" CDF-REAL4 / 1999.9
       "VAR_TYPE" CDF CHAR
       "DEPEND_0" CDF_CHAR
      "DEPEND_1" CDF_CHAR
       "OFF SET_0" CDF_CHAR
      "DICT_KEY" CDF_CHAR
      " SCALETYP" CDF_CHAR
"SC_id" CDF_CHA2
"Sia digits" CDF C
                                                                            \overline{I} "SC2-I SA"
                                                                           \overline{f} \overline{f}{ "data" }
                                                                              { "Epoch" }
                                                                             { "SC2 acq_frame" }
                                                                            { "SC21Td" }
                                                                            \left\{ \begin{array}{cc} \text{``XXX''} \end{array} \right\}{ "linear" }
                                                                           \left( \left| \right| \left| \right| \left| \right| \left| \right| \left| \right| \left| \right| \left| \right| \left| \right| \left| \right| \left| \right| \left| \right| \left| \right| \left| \right| \left| \right| \left| \right| \left| \right| \left| \right| \left| \right| \left| \right| \left| \right| \left| \right| \left| \right| \left| \right| \left| \right|\overline{f}. \overline{f}. \overline{f}. \overline{f}. \overline{f}. \overline{f}. \overline{f}. \overline{f}. \overline{f}. \overline{f}. \overline{f}. \overline{f}. \overline{f}. \overline{f}. \overline{f}. \overline{f}. \overline{f}. \overline{f}. \overline{f}. \overline{f}. \overline{f}. \overline{f}.
```
].............................................................

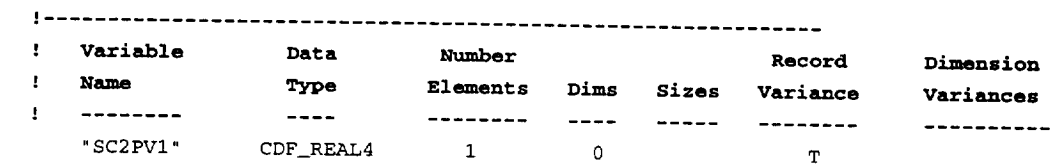

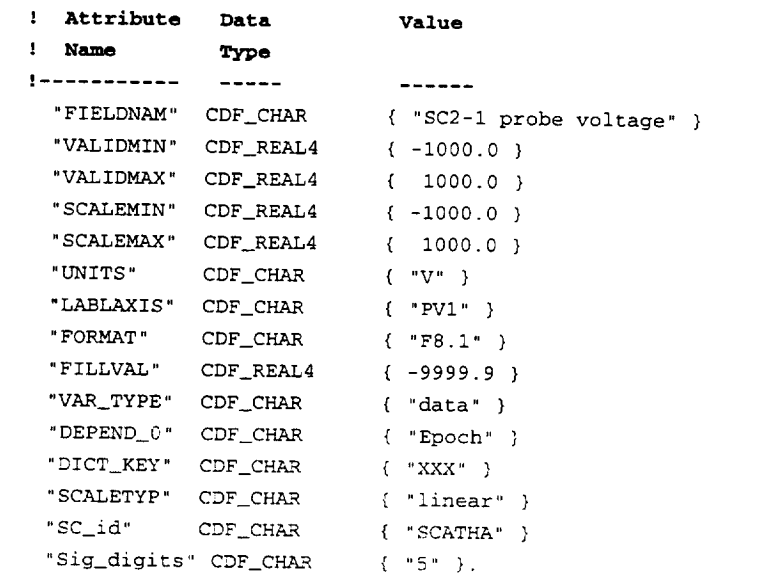

] .............................................................

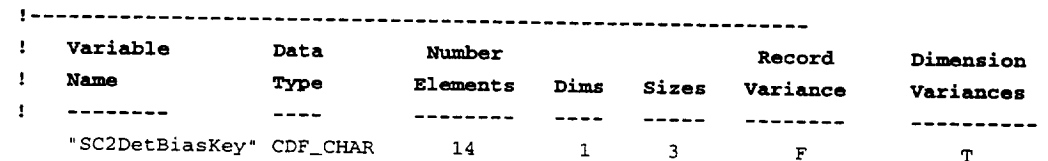

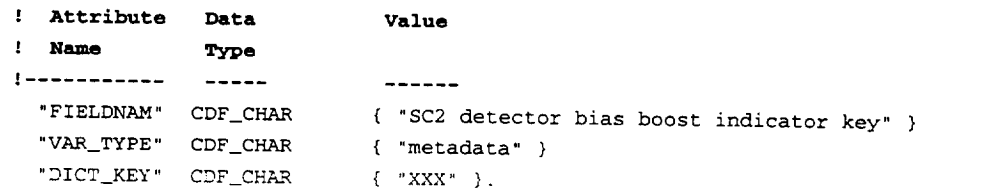

#### **: NRV values follow**

```
[1] = (-\degree 0 = \text{boost OFF} \degree)[2] = { "1 = No. 1 ON " }[3] = { "2 = No. 2 ON " }
```
! .............................................................

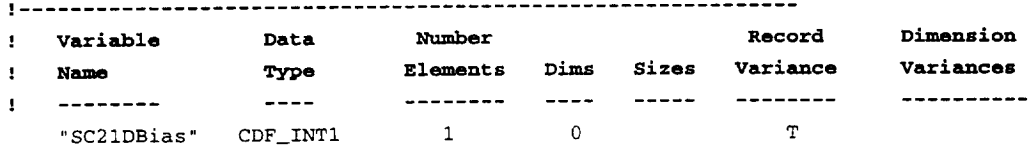

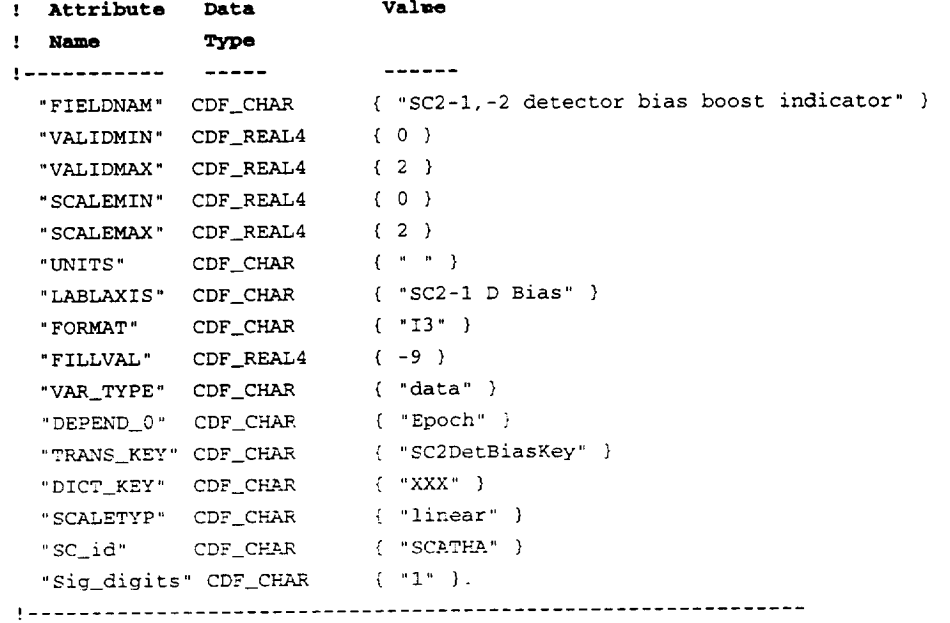

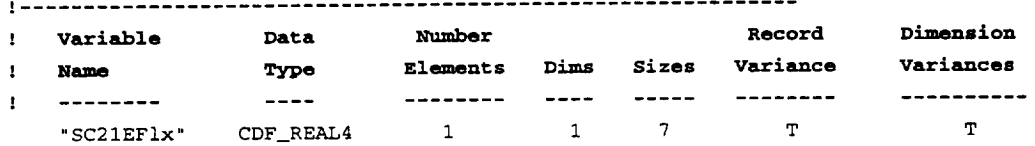

Value ! **Attribute** Data **.' Name Type** | ................  $\begin{array}{cccccccccc} \multicolumn{2}{c}{} & \multicolumn{2}{c}{} & \mult$ { "SC2-I Differential Electron Plasma Flux" } "F **IELDNAM" CDF\_CHAR** "VALIDMIN" CDF\_REAL4 {  $0.0$  } "VALIDMAX" CDF\_REAL4 ( 1.0E10) { 0.0 } "SCALEMIN" CDF\_REAL4 " SCALEMAX" CDF\_REAL4 { i. 0El0 } "UNITS" CDF\_CHAR { "electrons/(cm^2 sec sir keY) " ] "LABLAXIS" CDF\_CHAR { "SC2-1 e- flux" } "FORMAT" CDF\_CHAR { "El0.2" ]

```
"FILLVAL" CDF\_REAL4 (-1.0e31)"VAR_TYPE" CDF_CHAR
                     { "data" }
  "DEPEND_0" CDF_CHAR
                      \{ "Epoch" }
  "DEPEND_1" CDF_CHAR
                      { "SC2_acq_frame" }
  "OFFSET_0" CDF_CHAR
                      \{ "SC21Td" }
  "DICT_KEY" CDF_CHAR
                      \{ "XXX" }
  "SCALETYP" CDF_CHAR
                      { "logarithmic" }
 "SC_id" CDF_CHAR
                      \{ "SCATHA" \}"Sig_digits" CDF_CHAR
                      (-1)^n 3^n ).
! Variable
               Data
                          Number
                                                Record
                                                          Dimension
               Type
\mathbf{I}Name
                         Elements Dims Sizes Variance
                                                         Variances
\mathbf{I} = \mathbf{I}-------- ---- ---- ------
               -------------
   "SC21EEn"
             CDF_REAL4
                           \mathbf{1}\overline{\mathbf{2}}7<sub>3</sub>\mathbf{F}T T! Attribute Data
                        Value
! Name
          Type
- - - - - - -"FIELDNAM" CDF_CHAR
                       { "SC2-1 electron flux center energy" }
 "UNITS" CDF_CHAR
                     \{ "keV" }
 "VAR_TYPE" CDF_CHAR
                      { "metadata" }
 "DEPEND_1" CDF_CHAR
                      { "SC2_acq_frame" }
 "DEPEND_2" CDF_CHAR
                      \{ "SC2_Prog" }
 "DICT_KEY" CDF_CHAR
                     \{ \, " \text{XXX} " \, \} .
! NRV values follow
    [1,1] = 174.[2,1] = 400.[3,1] = 1040.[4,1] = 2500.[5,1] = 4350.[6,1] = 10500.[7,1] = 18400.[1,2] = 4.[2,2] =85.
    [3,2] = 310.[4,2] = 772.[5,2] = 1870.[6,2] = 5600.[7,2] = 13850.[1,3] = 6.[2,3] = 18.[3,3] =41.
    [4,3] = 573.[5,3] = 1390.[6,3] = 3280.
```
 $[7,3] = 7800.$ 

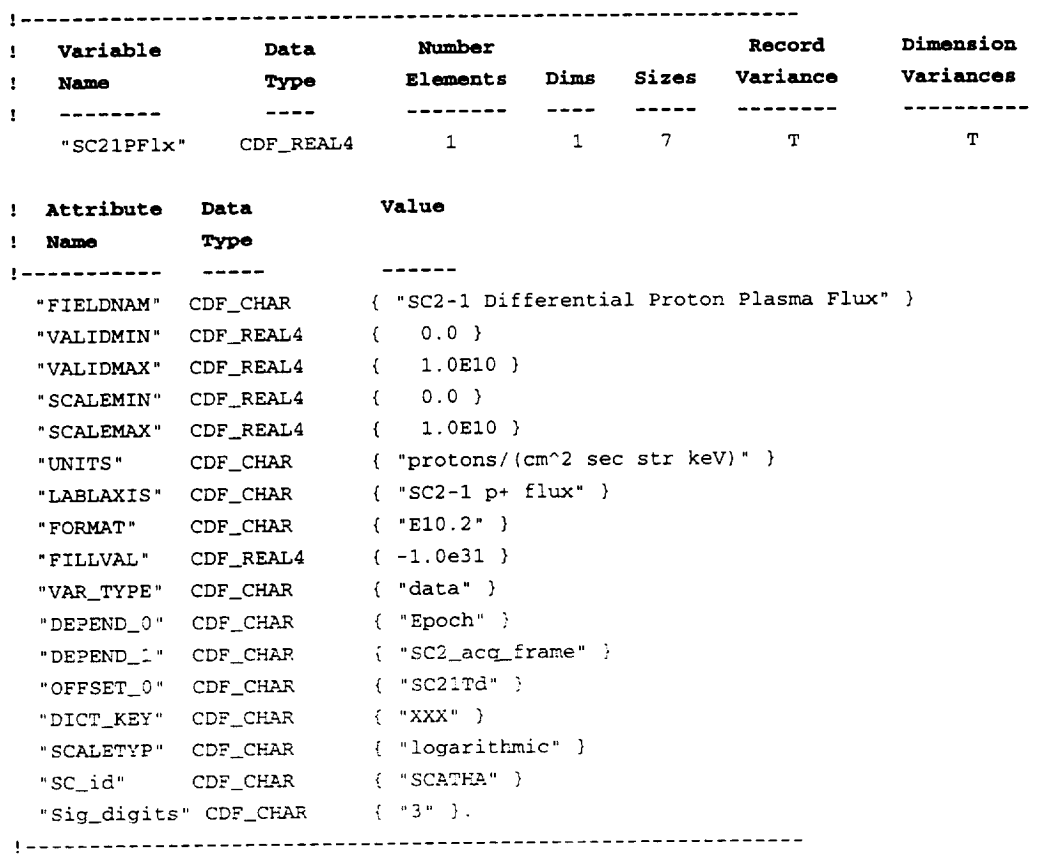

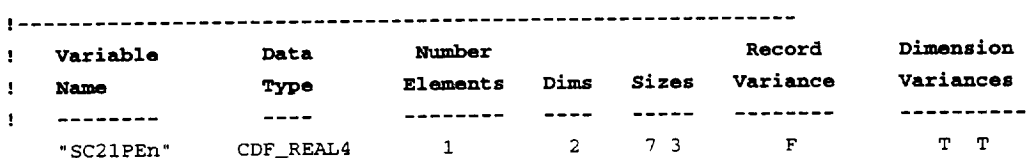

```
Value
! Attribute Data
         Type
! Name
!----------- -----
                              -------
                            { "SC2-1 proton flux center energy" }
 "FIELDNAM" CDF_CHAR
 "UNITS" CDF_CHAR
                            { "keV" }
  "VAR_TYPE" CDF_CHAR
                             { "metadata" }
                            \left( "SC2_acq_frame" \right)"DEPEND_1" CDF_CHAR
                            \{ "SC2_Prog" \}"DEPEND_2" CDF_CHAR
  "DICT_KEY" CDF_CHAR
                            \left\{ \begin{array}{c} \text{``XXX''} \\ \end{array} \right\}.
```
# ! NRV values follow

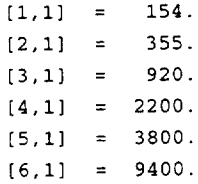

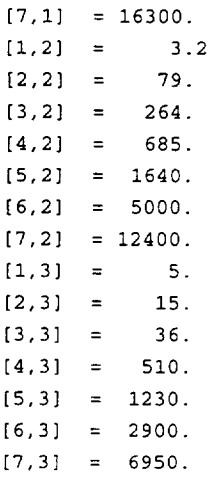

! .............................................................

 $\mathcal{L}^{\text{max}}_{\text{max}}$  . The  $\mathcal{L}^{\text{max}}_{\text{max}}$ 

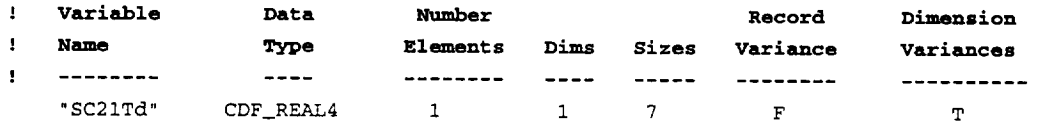

 $\sim$   $\sim$   $\sim$   $\sim$   $\sim$   $\sim$ 

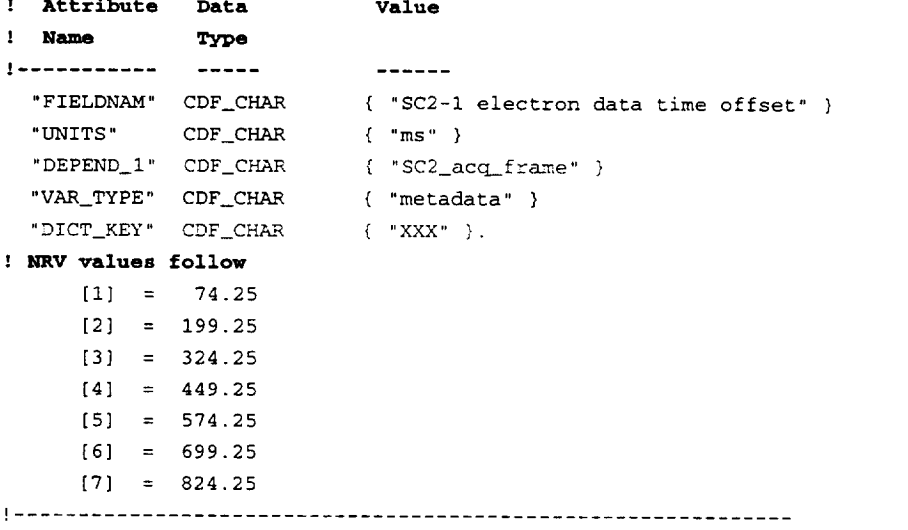

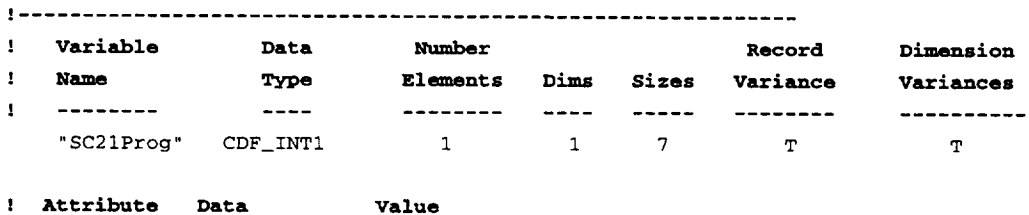

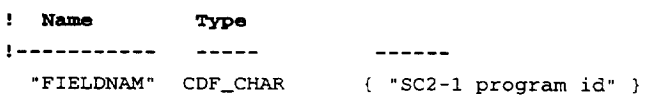

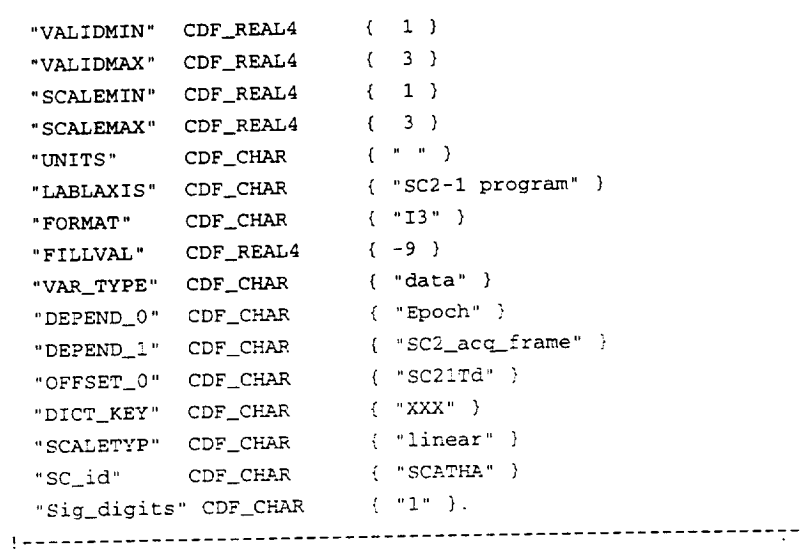

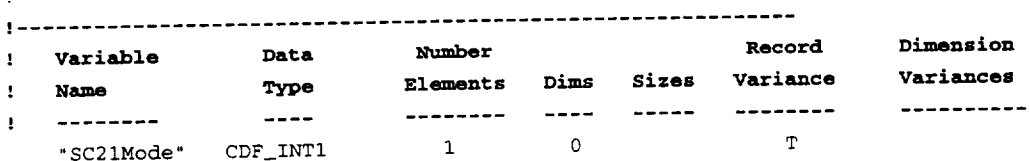

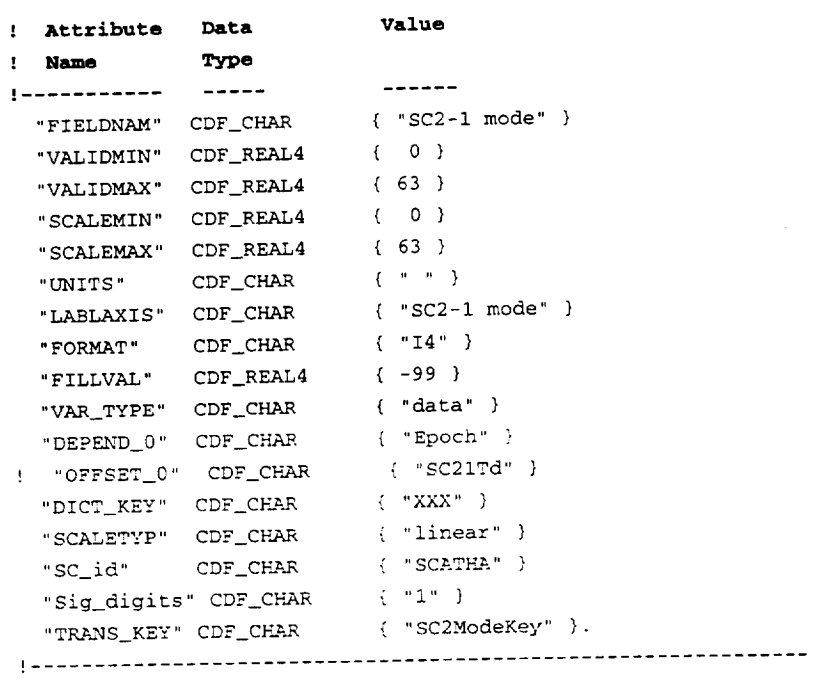

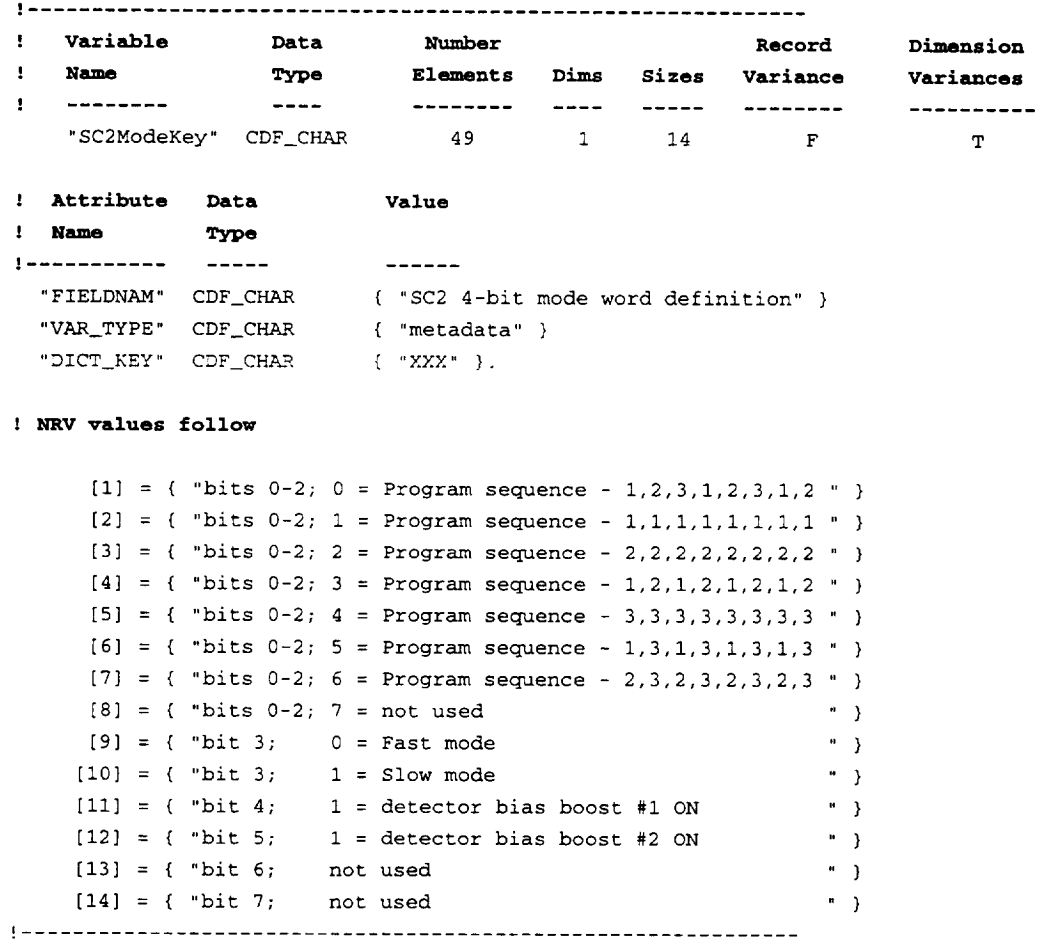

! .............................................................

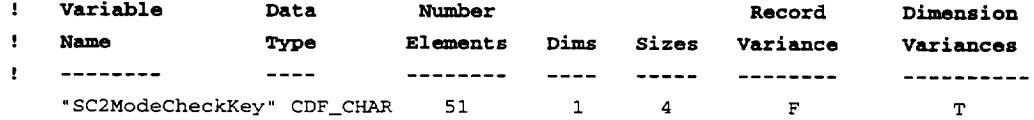

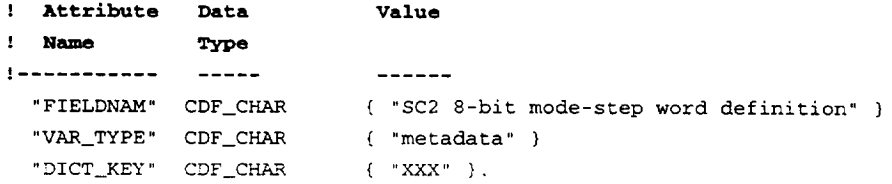

### ! **NRV values follow**

 $[1] = {$  "bits 0-2; ESA0 - energy step at acquisition frame 0" )  $[2] = {$  "bits 3-5; ESA4 - energy step at acquisition frame 4" }  $[3] = {$  "bit 6; Fill value bit - 1 = fill, 0 = mode-step " }  $[4] = {$  "bit 7; Fast/Slow indicator -  $0 =$  fast,  $1 =$  slow ") !.............................................................

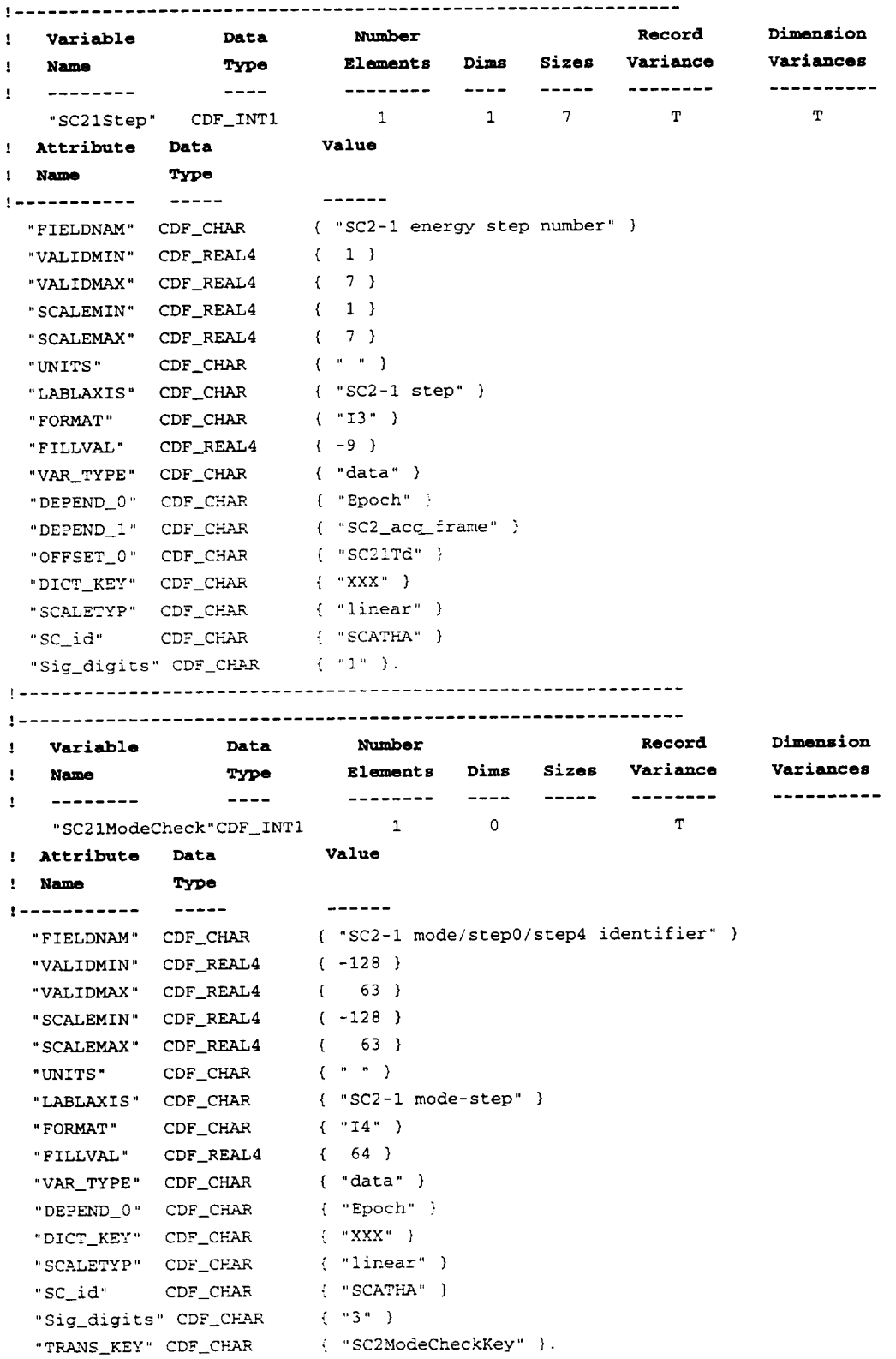

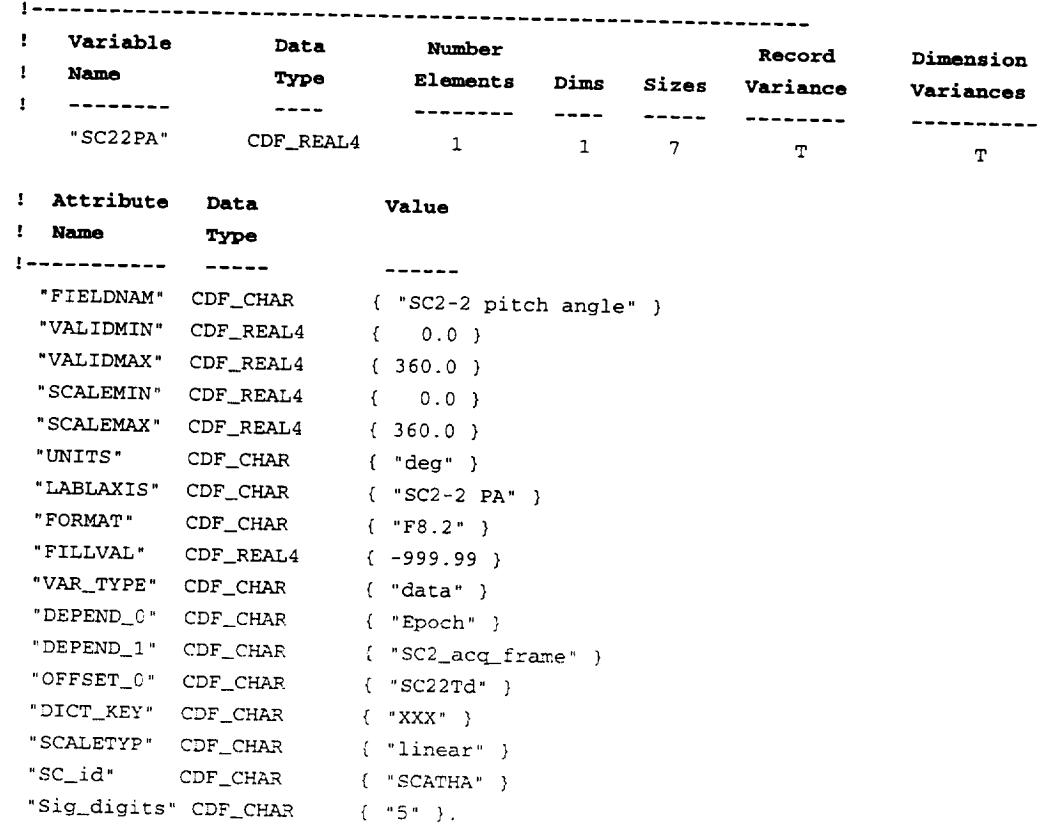

# 

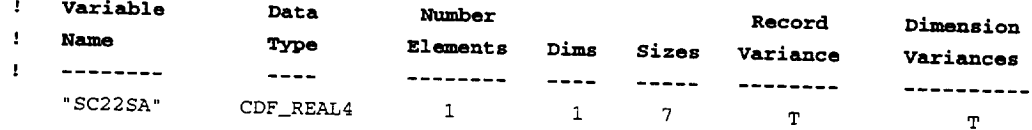

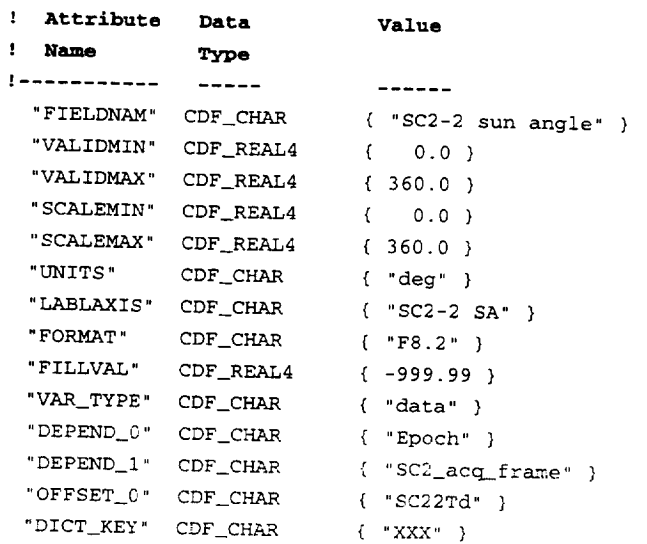

"SCALETYP" CDF\_CH\_AR { "linear" ) "SC\_id" CDF\_CHAR { "SCATHA" } "Sig digits" CDF\_C\_L\_ { "5" }.

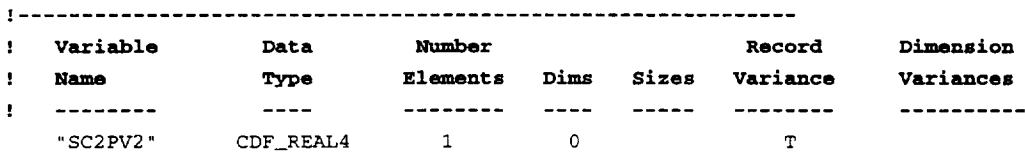

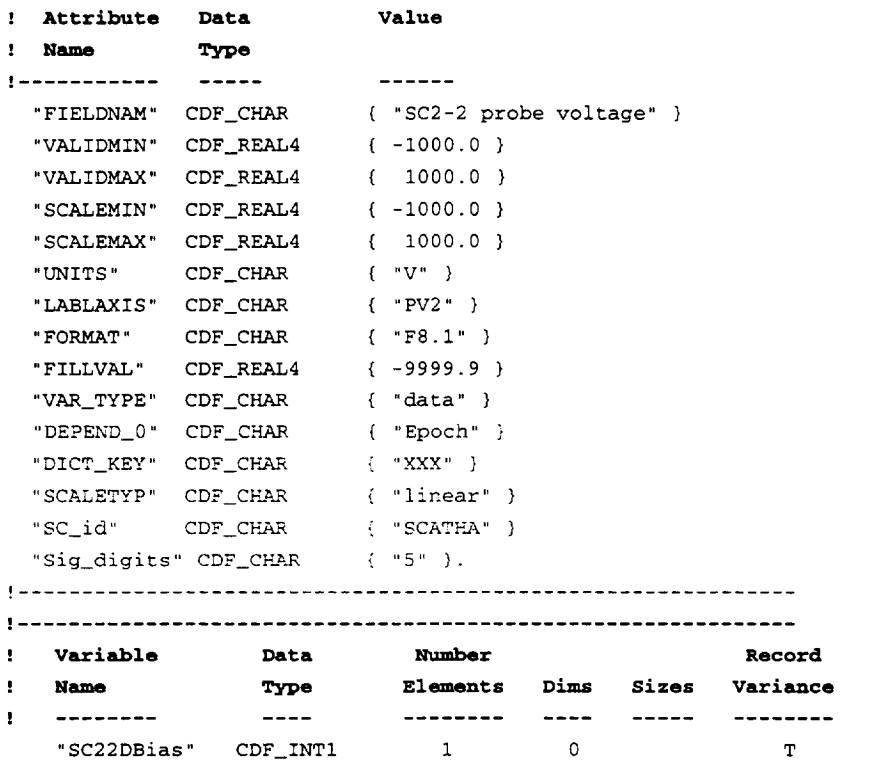

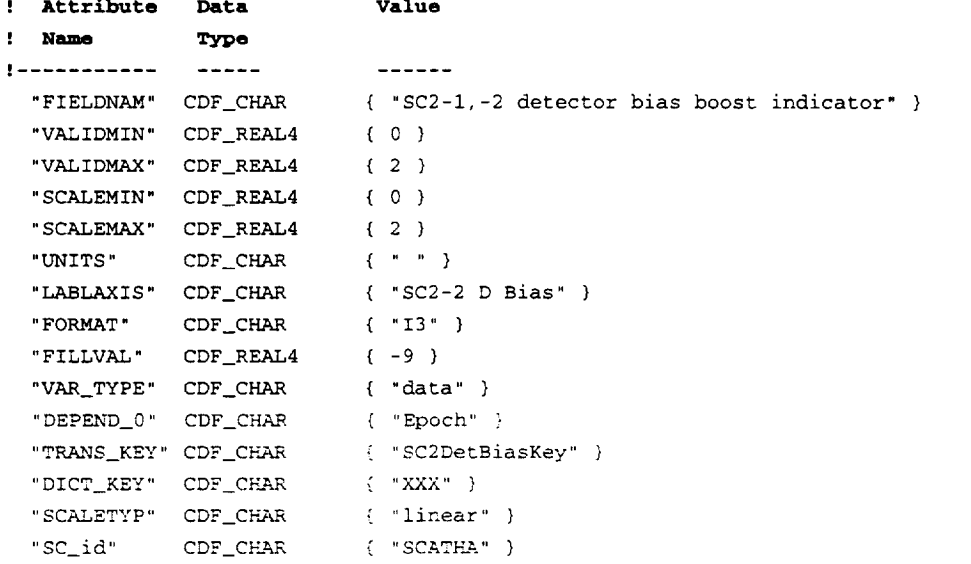

**Dimension Variances**

----------

"Sig\_digits" CDF\_CHAR { "1" }.

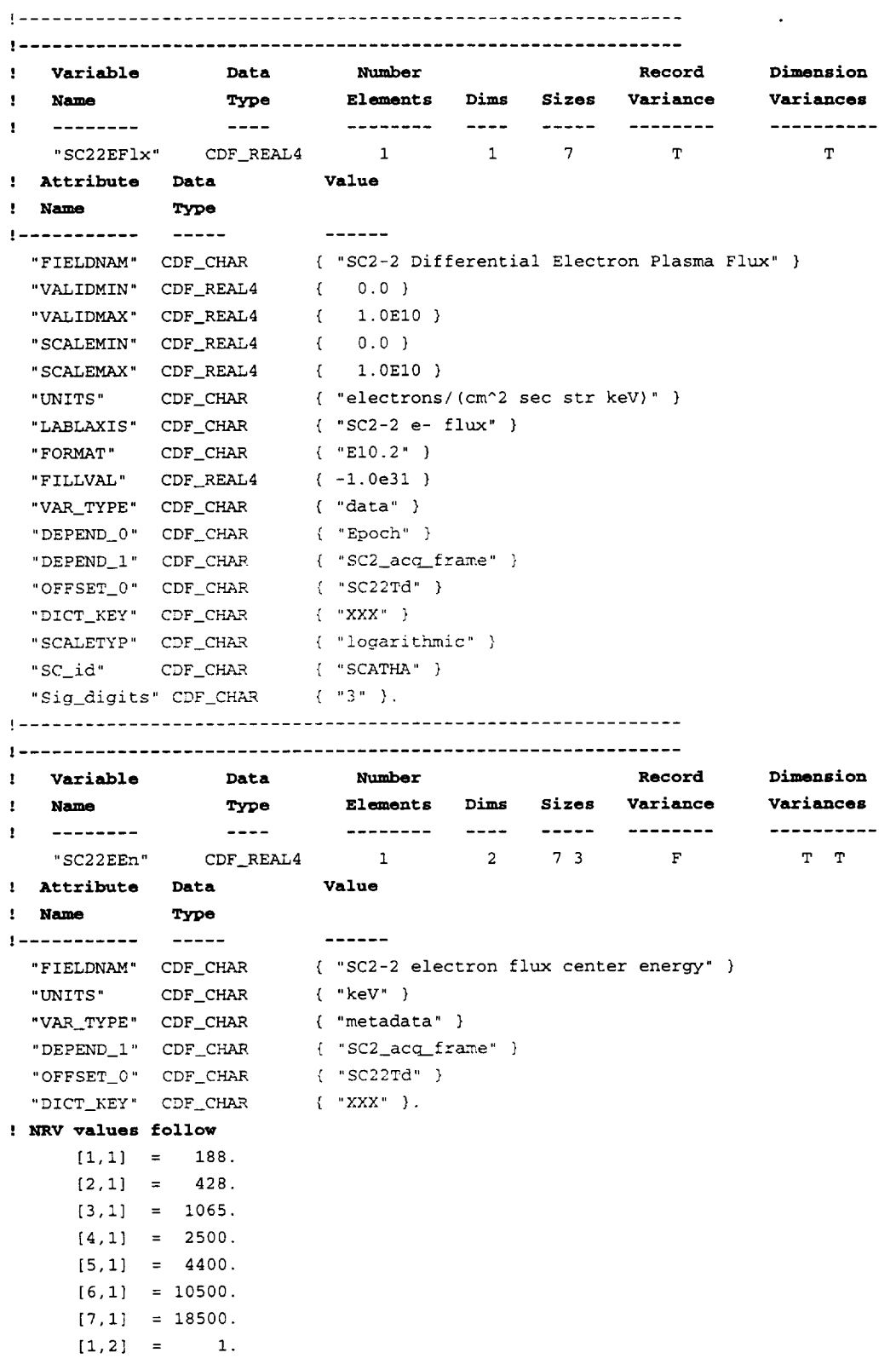

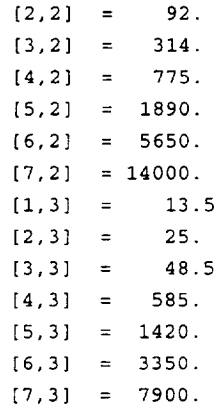

## ! .............................................................

 $\sim 10^{-10}$ 

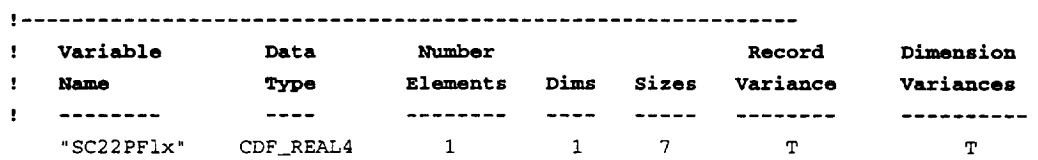

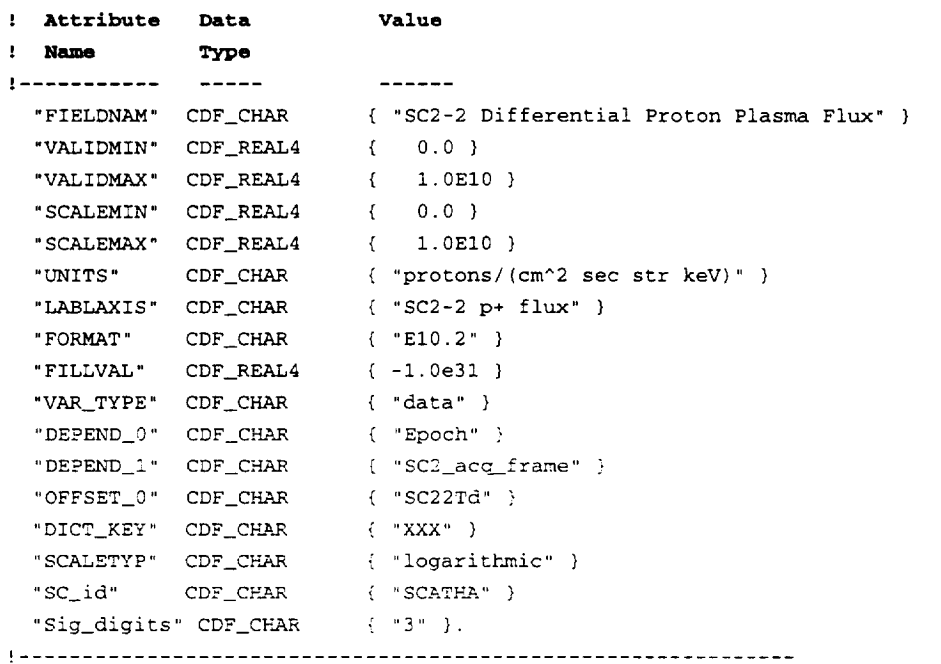

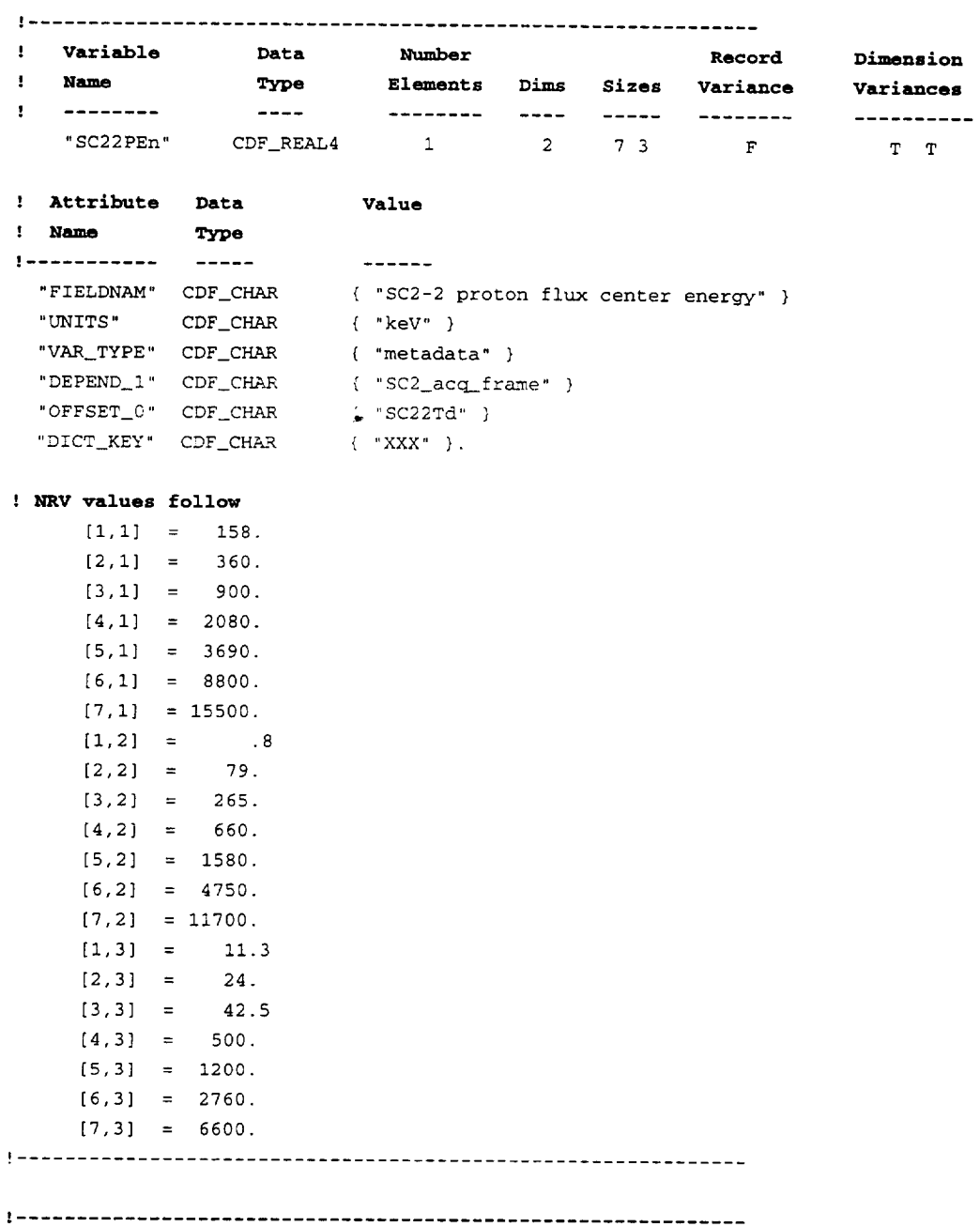

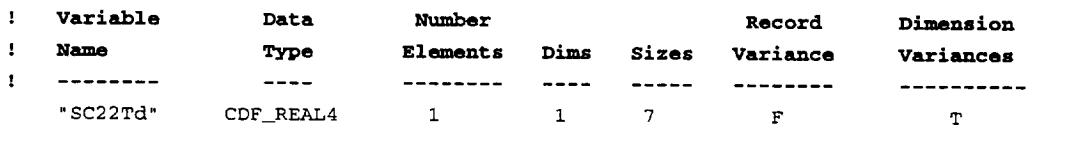

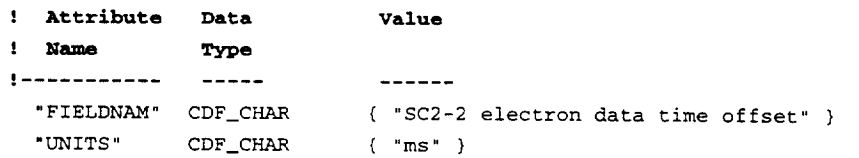

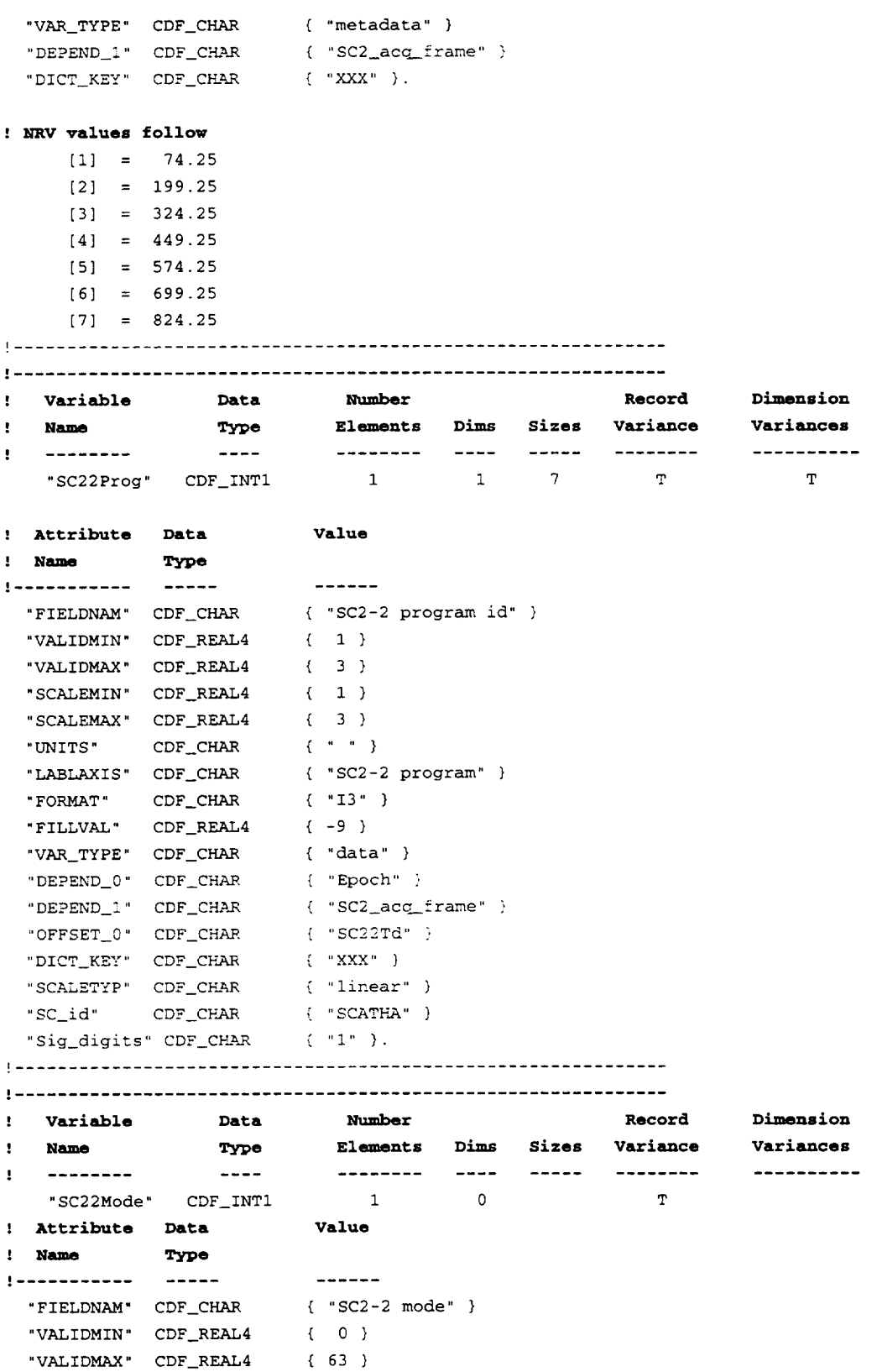

```
"SCALEMIN" CDF_REAL4
( 0 )
 "SCALEMAX" CDF_REAL4
                        < 63 }
 "UNITS" CDF_CHAR
                        \left\{ \begin{array}{ccc} & n & \cdots & n-1 \\ & & \end{array} \right\}"LABLAXIS" CDF_CHAR
                         { "SC2-2 mode" )
 "FORMAT" CDF CHAR
                        { "I4" }
  "F ILLVAL" CDF_REAL4
{ -99 }
  "VAR_TYPE" CDF CHAR
                        ( "data" }
  "DEPEND_0 _' C DF_CHAg.
                         { "Epoch" ]
 "DICT_KEY" CDF_CHAR
                        \{ \ \ ^{\ast}\mathbf{XXX}^{\ast} \}" SCALETYP" CDF_CHA-R
                        [ "linear" }
 " SC_id" CDF_CHAR
                        { "SCATHA" }
 " Sig_digits" CDF_CHAR
                         {\f - "1" }"TRANS_KEY" CDF_CHAR
                         { "SC2ModeKey" }.
! .............................................................
! .............................................................
: Variable Data Number
                                                    Record Dimens ion
: Nam_ Type Elements
                           Dims Sizes Variance variances
! ....................
                \sim \sim \sim \sim \sim...........................
                                                               ----------
   "SC22Step" CDF INTI 1
                                       1 7 T T
: Attribute Data Value
: Name Type
                         -------
v ................
 "FIELDNAM" CDF_CHAR
                       { "SC2-2 energy step number" }
                        \{ 1 \}"VALIDMIN" CDF_REAL4
 "VALIDMAX" CDF_REAL4
                        \{ 7 \}"SCALEMIN" CDF_REAL4
                        \{ 1 \}" SCALEMAX" CDF_REAL4
                         C 7 )
 "UNITS" CDF_CHAR
                        { .... )
 "LABLAXIS" CDF_CHAR
                       { "SC2-2 step" }
 "FORMAT" CDF_CHAR
                       \{ "I3" \}"FILLVAL" CDF_REAL4
                         \{-9\}{ "data" }
 "VAR_TYPE" CDF_CHAR
 "DE PEND_ 0 " CDF_CHAR
                        { "Epoch" }
 "DEPEND_I " CDF_CHAR
                        { "SC2 acq_frame" }
 "OFFSET_0" CDF_CHAR
                         { "SC22Td" }
 "DICT_KEY" CDF_CHAR
                        \{ "XXX" }
 " S CALETYP" CDF_CHA_R
                        { "linear" }
 " SC_id" CDF CHAR
                        \{ "SCATHA" \}"Sig_digits" CDF_CHAR
                         {\frown} { "1" }.
! .............................................................
.v.............................................................
! Variable Data Number Record
                                                              Dimension
! Name Type Elements Dims Sizes Variance
                                                               Variances
                          -------- ---- ----- -------
                                                               -----------
! .....................................
   "SC22ModeCheck"CDF_INTI 1 0 T
! Attribute Data Value
! Name Type
! ......................
                         -------
 "FIELDNAM" CDF CHAR { "SC2-2 mode/step0/step4 identifier" )
 "VALIDMIN" CDF_REAL4 { -128 )
 "VALIDMAX" CDF_REAL4 { 63 }
```
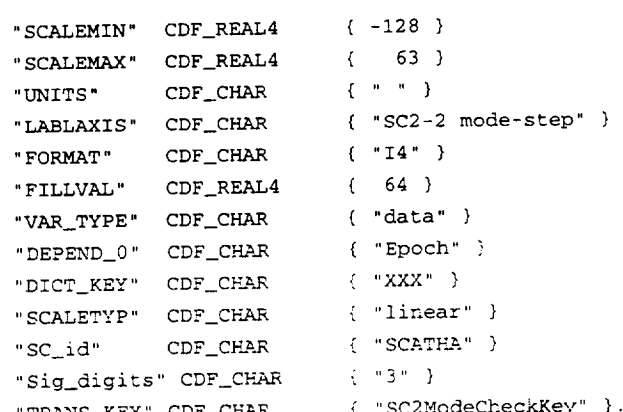

TRANS\_RET CDI\_CIENT ( SCENERISMENT)

"VALIDMAX" CDF\_REAL4

| .............................................................

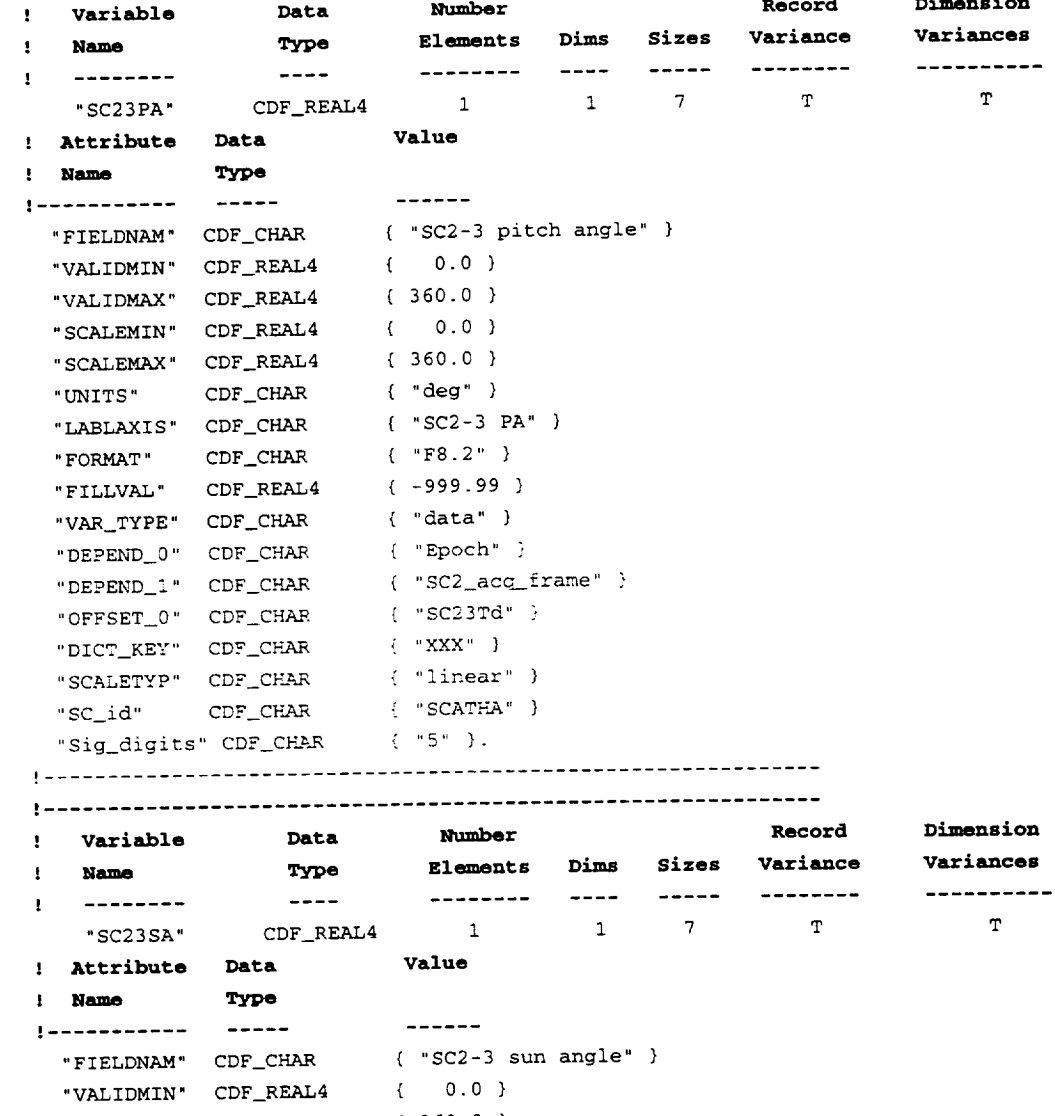

{ 360.0 }

 $\sim 100$  km s  $^{-1}$
```
"SCALEMIN" CDF_REAL4
0.0 }
  "S CALEMAX" CDF_REAL4
                      360.0 }
  "UNITS" CDF CHAR
                      "deg" }
  "LABLAXIS" CDF_CHAR
                     "SC2-3 SA" }
  "FORMAT" CDF_CHAR
                     \{ "F8.2" }
  "F ILLVAL" CDF_REAL4
                     -999.99 }
  "VAR_TYPE" CDF_CHAR
                      "data" }
  "DEPEND_0" CDF_CHAR
                     "Epoch" }
  "DEPEND_ 1 " CDF_CHAR
                     "SC2 acq_frame" }
  "OFFSET_0 " CDF_CHAR
                     "SC23Td" }
  "DICT_KEY" CDF_CHAR
                      "XXX" }
  "SCALETYP" CDF_CHAR
                     "linear" }
 " SC_id" CDF_CHAR
                     "SCATHA" ]
  "Sig_digits" CDF_CHAR
                      \{ "5" }.
! .............................................................
Dimension
' variable Data Number Record
: Name Type Ele_nent s Dims Sizes Variance
                                                        Variances
i .....................................
                        ---------- ----
                                       ----- --------
                                                        -----------
   "SC23DBias" CDF INTI 1 0 T
, Attribute Data Value
, Name Type
i ................
           ------
                       -"F I ELDNAM" CDF_CHAR
                    "SC2-3 detector bias boost indicator" }
  "VAL IDMIN" CDF_REAL4
0 }
 "VAL IDMAX" CDF_REAL4
                      \{2\}(0)"SCALEMIN" CDF_REAL4
  "SCALEMAX" CDF_REAL4 { 2 }
  "UNITS" CDF_CHAR
. . }
 "LABLAXIS" CDF_CHAR
                      "SC2-3 D Bias" }
 "FORMAT" CDF_CHAR
                     \{ "I3" }
 "FILLVAL" CDF_REAL4 {-9}
                     "data" }
 "VAR_TYPE" CDF_CHAR
 "DEPEND_0 " CDF_CHAR
                     "Epoch" }
 "TRANS_KEY" CDF_CHAR
                     "SC2DetBiasKey" }
 "DICT_KEY" CDF_CHAR
                     "xxx" }
 "SCALETYP" CDF CHAR
                     "linear" }
 "SC_id" CDF_CHAR
                      \{ "SCATHA" \}"Sig_digits" CDF_CHAR
                      \{ "1" ).
! .............................................................
i.............................................................
                                                        Dimension
' Variable Data Number Record
! Name Type Ele_ents Dims Sizes Variance
                                                        Variances
t .....................................
                        -------- ---- ---- --------
                                                        -----------
   "SC23EFIx" CDF_REAL4 1 1 7 T
                                                           T
! Attribute Data
                       Value
! Name Type
1 ................
           - - - - -
```
"F **IELDNAM" CDF\_CHAR** "VALIDMIN" **CDF** REAL4 { "SC2-3 Differential Electron Plasma Flux" } { 0.o **}**

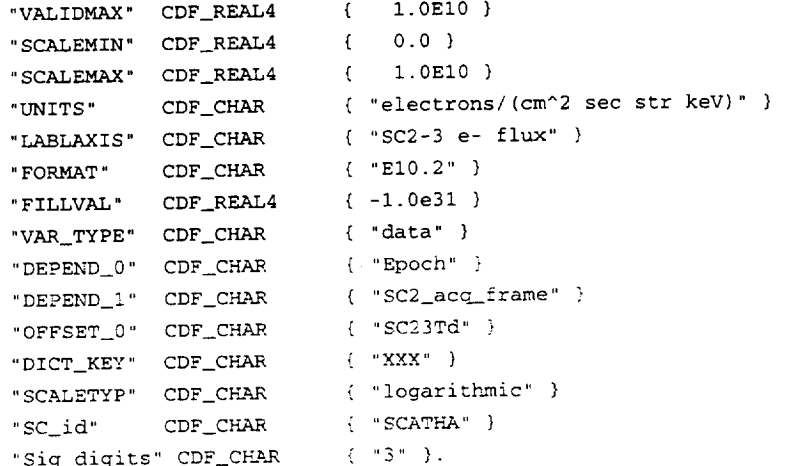

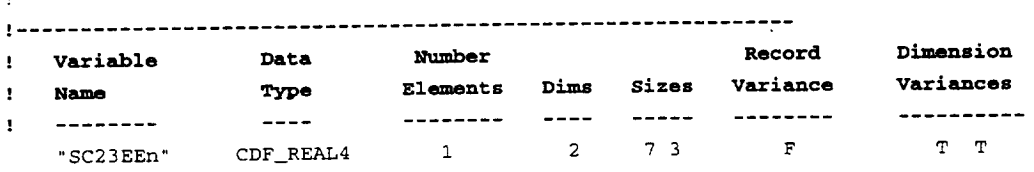

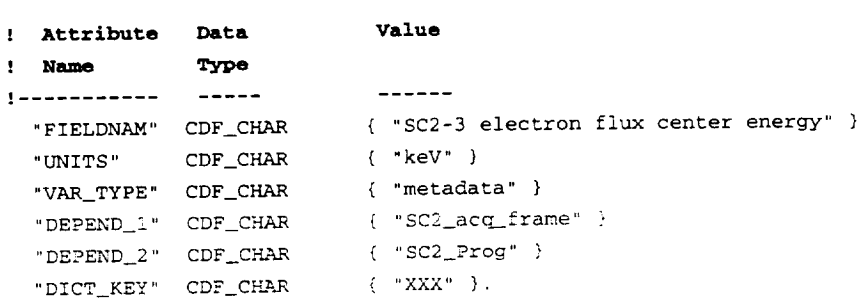

#### : NRV values follow

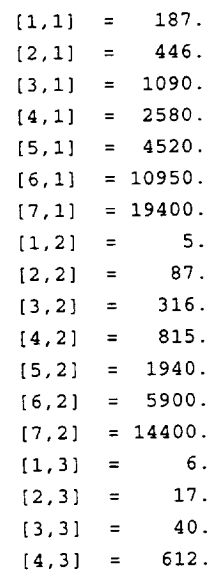

- $[5,3] = 1440.$
- $[6,3] = 3410.$
- $[7,3] = 8200.$

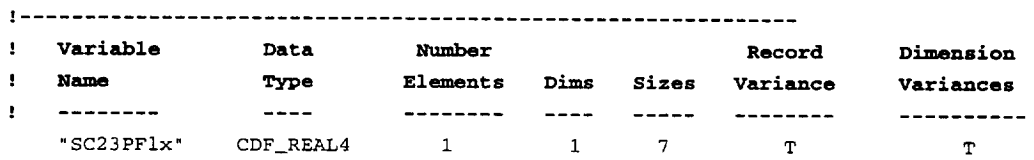

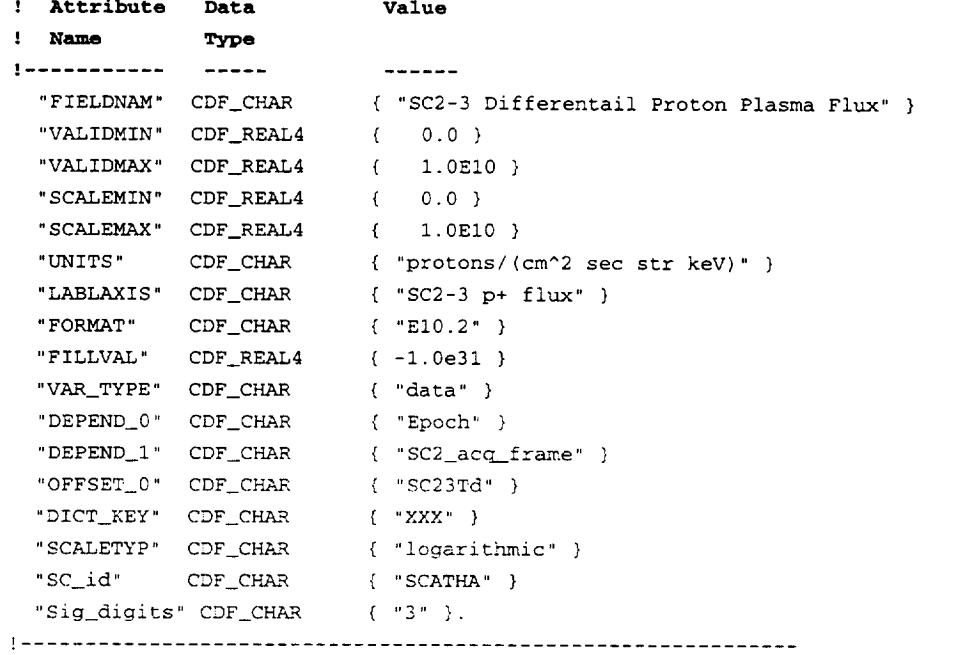

! .............................................................

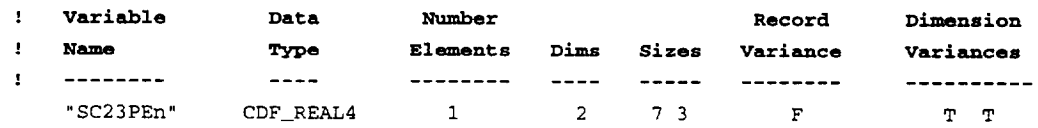

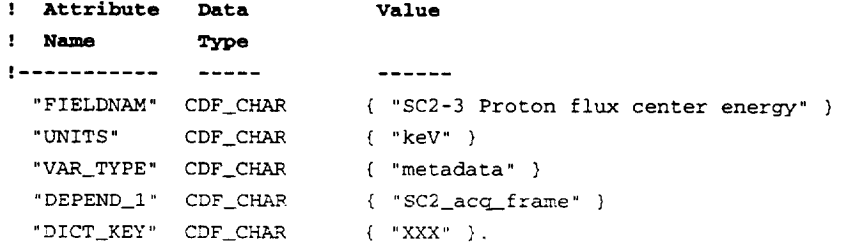

! **NRV values follow**

 $[1,1] = 154.$  $[2,1] = 360.$ 

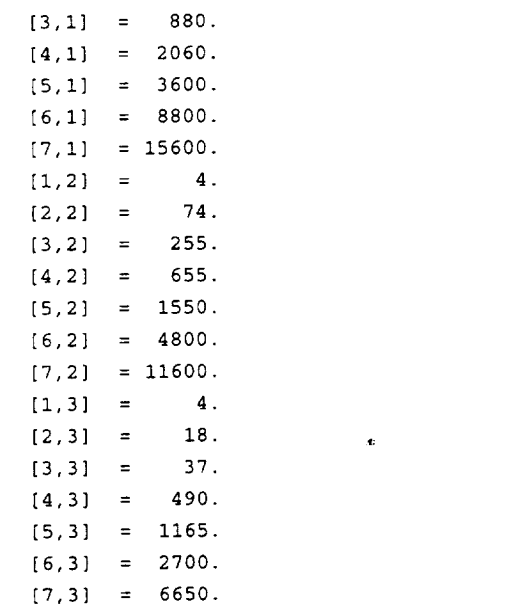

! .............................................................

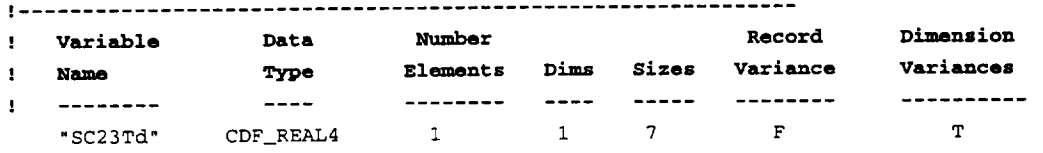

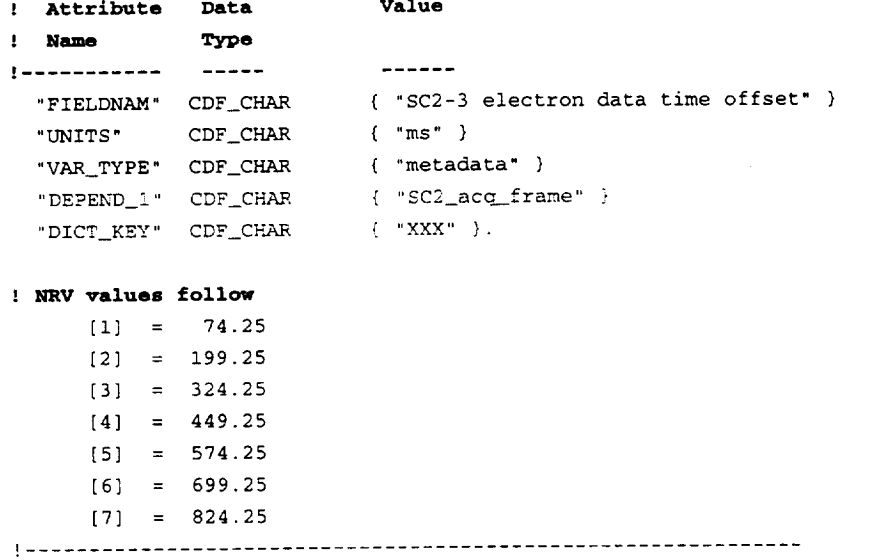

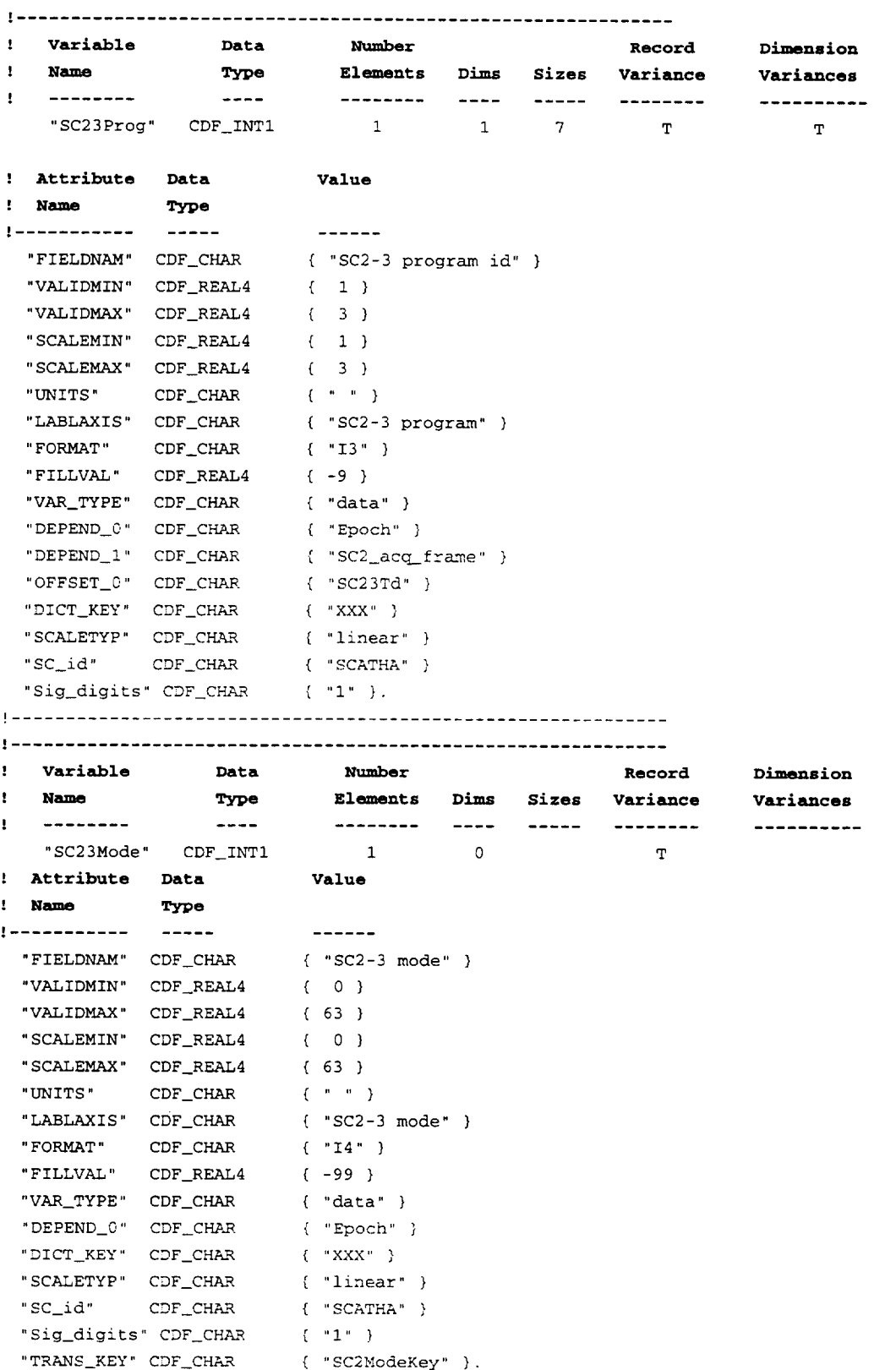

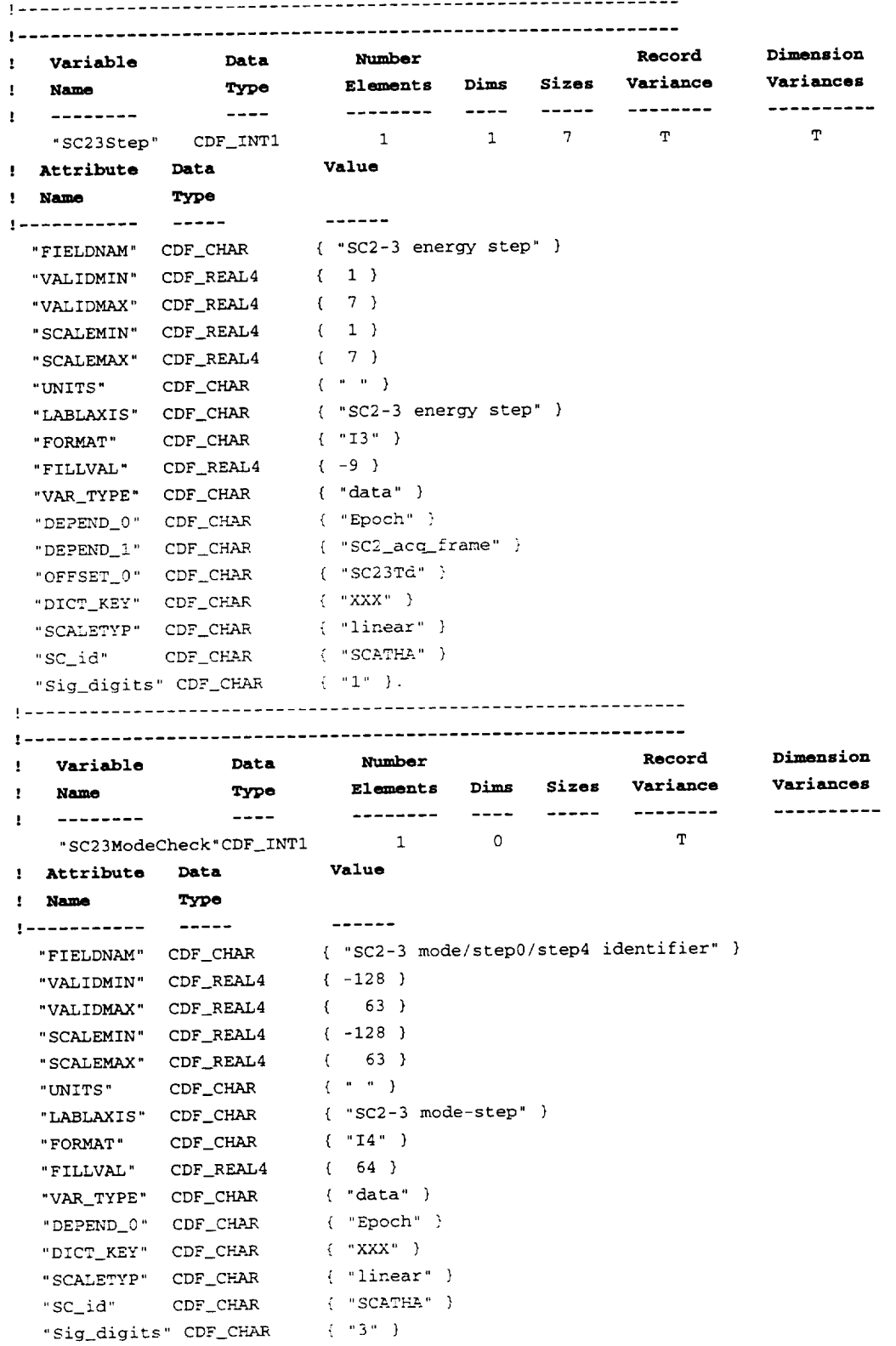

"T\_A-NS\_KEY" **CDF\_CH\_AR**

Variable  $\mathbf{r}$ Data **Number** Record Dimension ! Name Type Elements Dims Sizes Variance Variances --------- $---$ -------- ---- ----- -------- $\mathbf{I}$ -----------"SC23BPF1x" CDF\_REAL4 1  $1 \t 7 \t T$  $\mathbf{T}$ ! Attribute Data Value ! Name Type !------------ $-- -$  - - - - -"FIELDNAM" CDF\_CHAR { "SC23B Heavier Ion Particle Flux" } "VALIDMIN" CDF\_REAL4  $\{0.0\}$ "VALIDMAX" CDF\_REAL4  $\{$  1.0E10 } "SCALEMIN" CDF\_REAL4  $(0.0)$ "SCALEMAX" CDF\_REAL4 ( 1.0E10 } "UNITS" CDF\_CHAR { "ions/(cm^2 sec str keV)" } "LABL\_PTR\_1" CDF\_CHAR  $\{$  "SC23B\_channel"  $\}$ "FORMAT" CDF\_CHAR { "E10.2" } "FILLVAL" CDF\_REAL4 { -1.0e31 } "VAR\_TYPE" CDF\_CHAR  $\{$  "data"  $\}$ "DEPEND\_0" CDF\_CHAR  $\{$  "Epoch" } "DEPEND\_1" CDF\_CHAR { "SC23B\_channel" } "OFFSET\_0" CDF\_CHAR  $\{$  "SC23BTd"  $\}$ "DICT\_KEY" CDF\_CHAR  $\{$  "XXX" } "SCALETYP" CDF\_CHAR { "logarithmic" } "SC\_id" CDF\_CHAR  $\{$  "SCATHA"  $\}$ "Sig\_digits" CDF\_CHAR ("3" }.

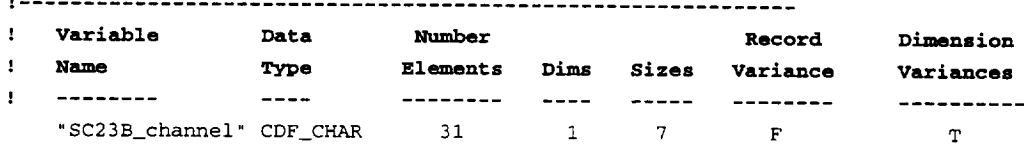

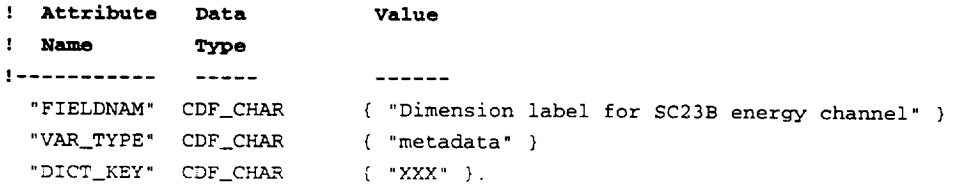

#### ! NRV values follow

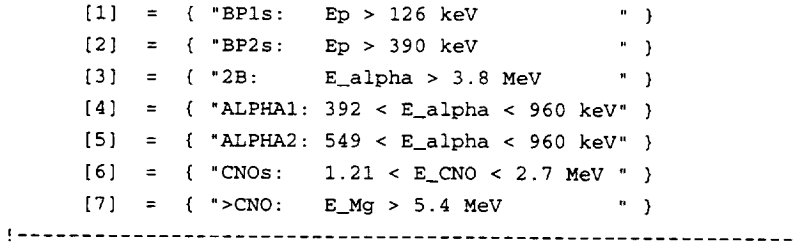

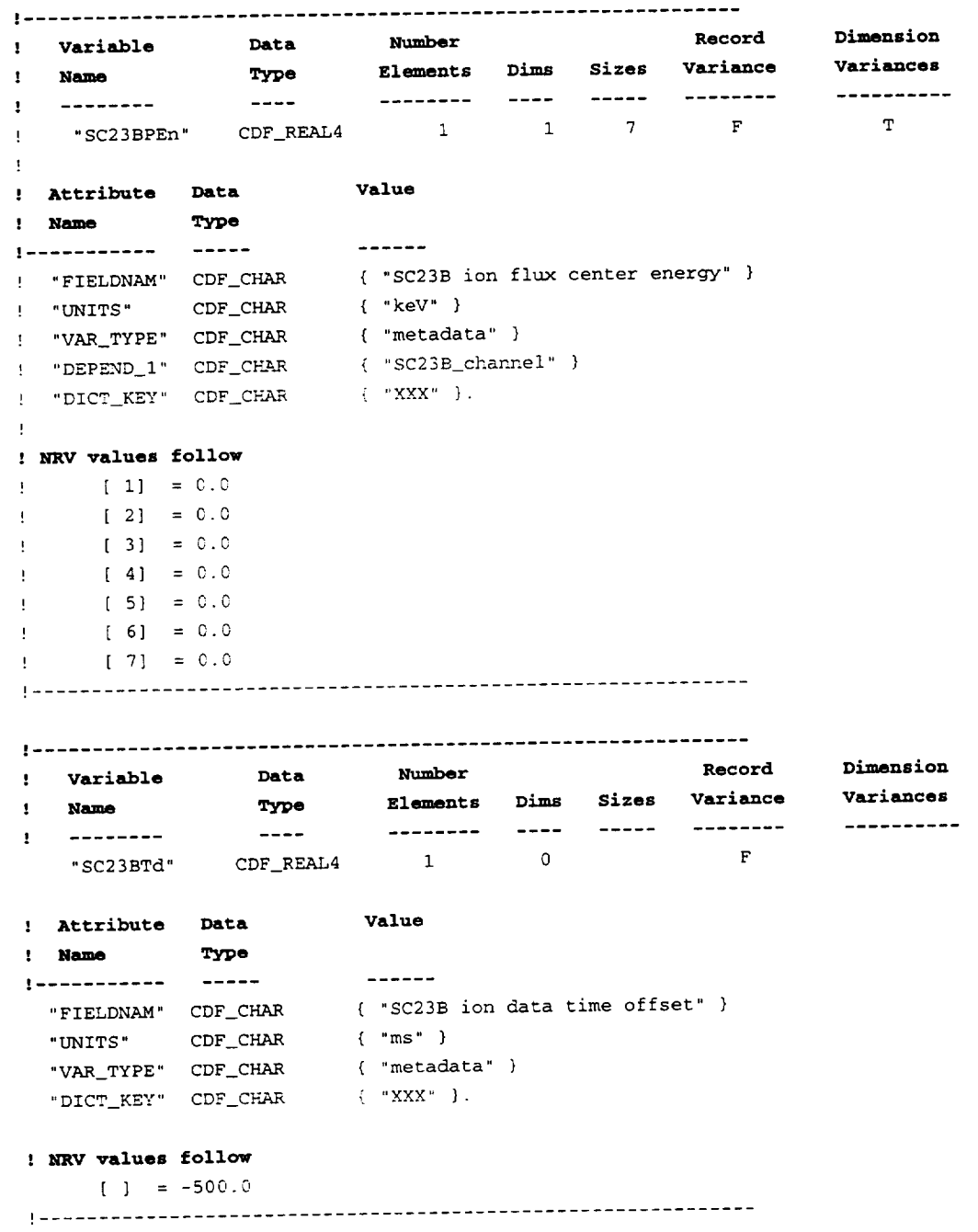

 $\mathcal{L}^{\text{max}}_{\text{max}}$ 

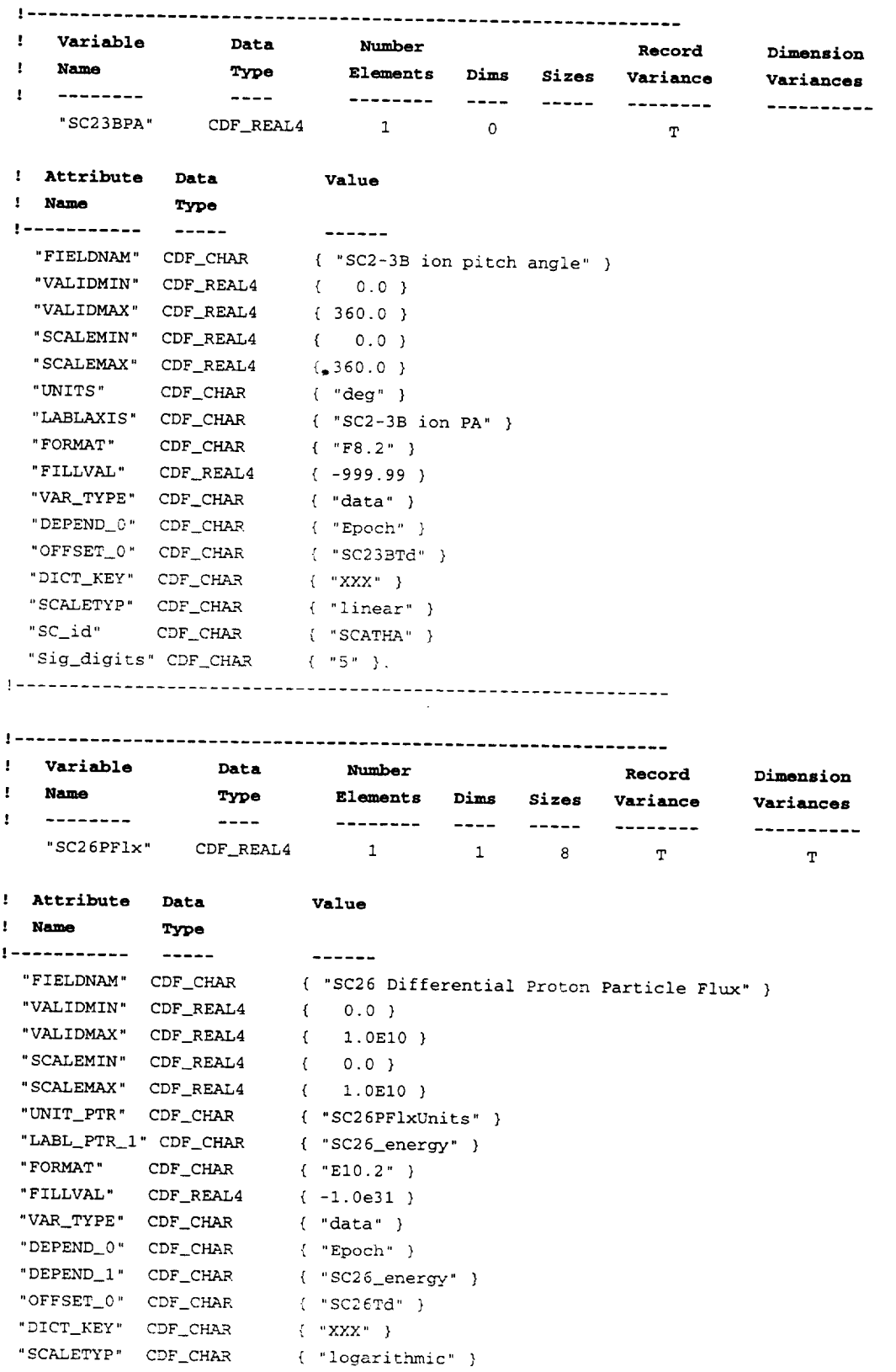

```
"SC_id" CDF_CHAR
                  \left\{ "SCATHA" \right\}"Sig_digits" CDF_CHAR
                   (1.131): Variable Data
                       Number Record
! Name Type
                      Ele_ents Dims Sizes Variance
                     .........................
| ............
                                          \mathbf{F} .
                                                     \mathbf Tsc<sub>20</sub> PF Formal s \frac{1}{2} s =
! Attribute Data
Value
! Name Type
e................
                    ------" F IELDNAM" CDF_CHAR
{ "Dimension units for SC26PFIx" }
 "LABL_PTR_I" CDF CHAR
{ "SC26_energy" }
 "VAR_ITPE" CDI_CHAR<sup>R</sup>
                   {\rm ( \cdot sC26_energy" {\rm )}.
 " DEPEND_1" CDF_CHAR
```
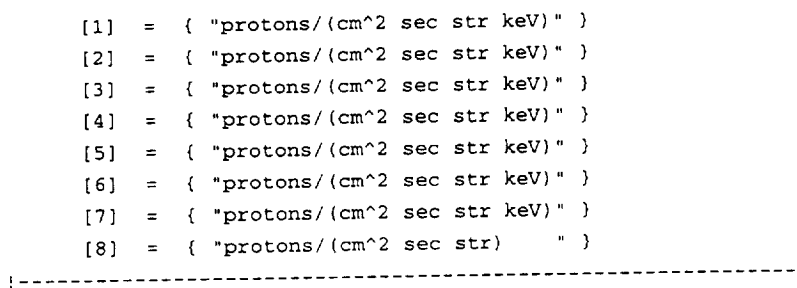

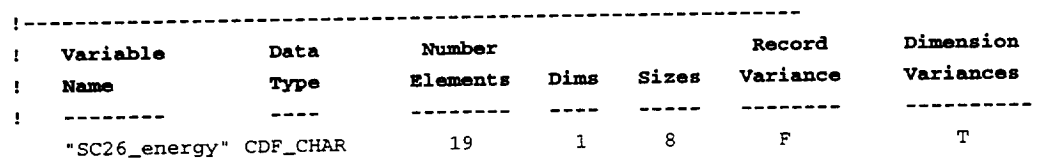

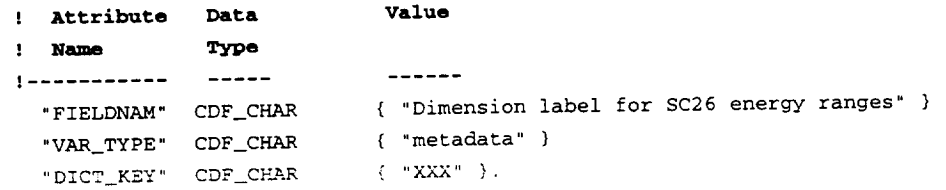

# ! \_RV **values follow**

[i] = { "14 < Ep **<** 24 keV " } [2] = { "24 **<** Ep **<** 48 key **"** }  $[3] = { 48 < Ep < 94 keV \qquad \text{``}}$ [4] = ( "94 < **Ep** < 172 keV **"** ) [5] = { **"172** < Ep < 352 keV " } [6] = { "352 < Ep < 700 keV " } [7] = { "700 < Ep < 3300 keV" } [8] = ( **"3300** keY < Ep " } ! .............................................................

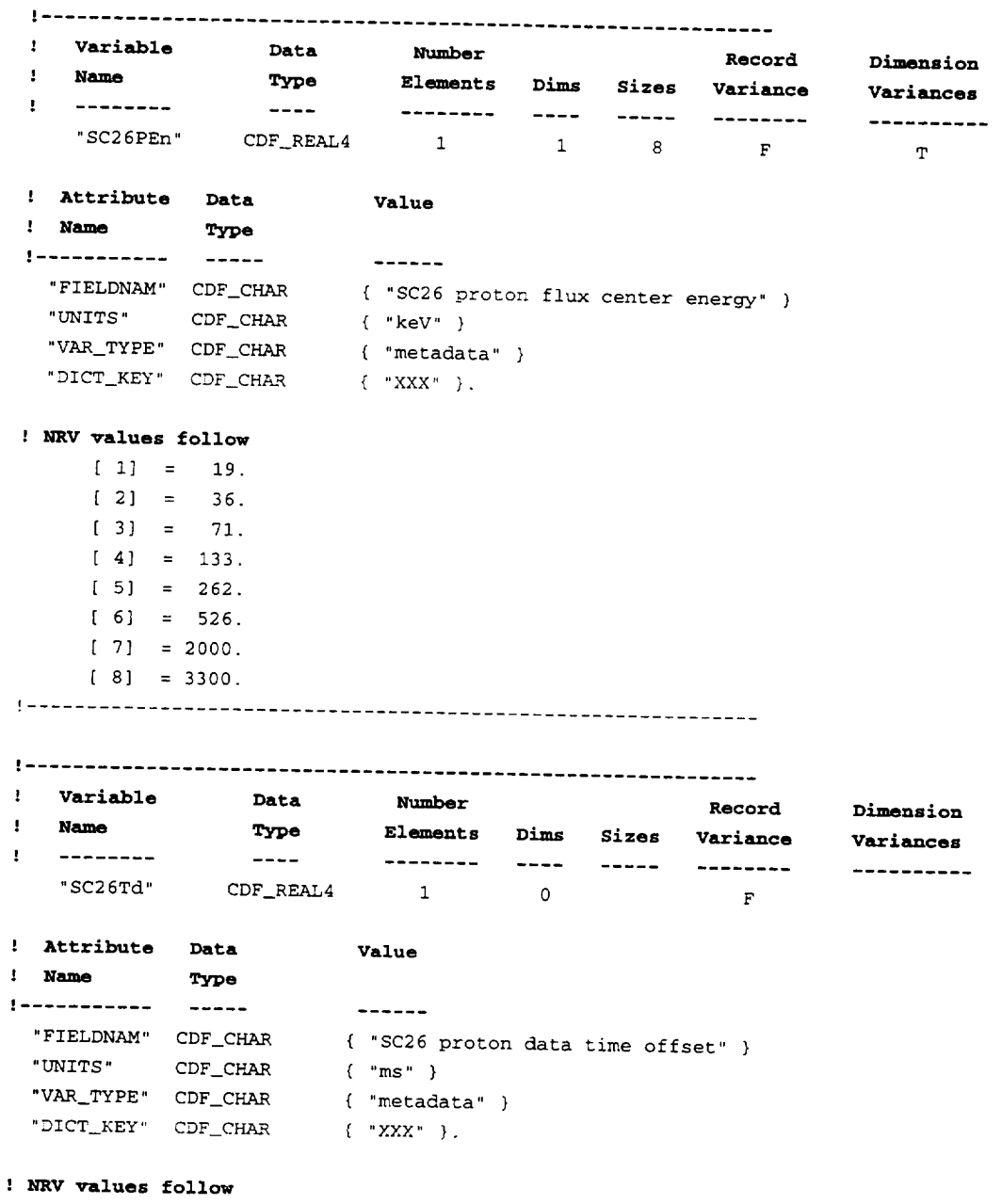

 $[1] = -500.$ 

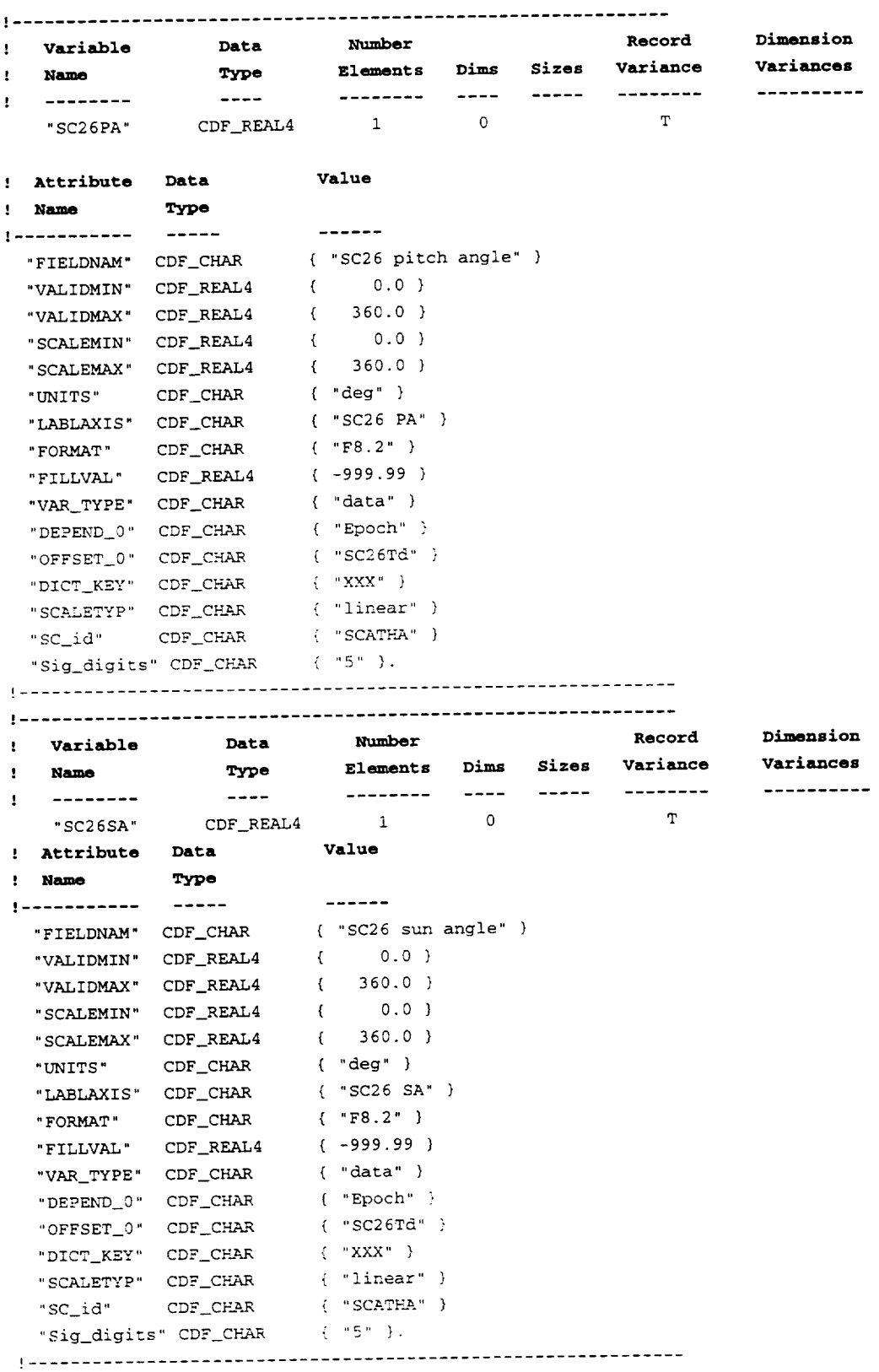

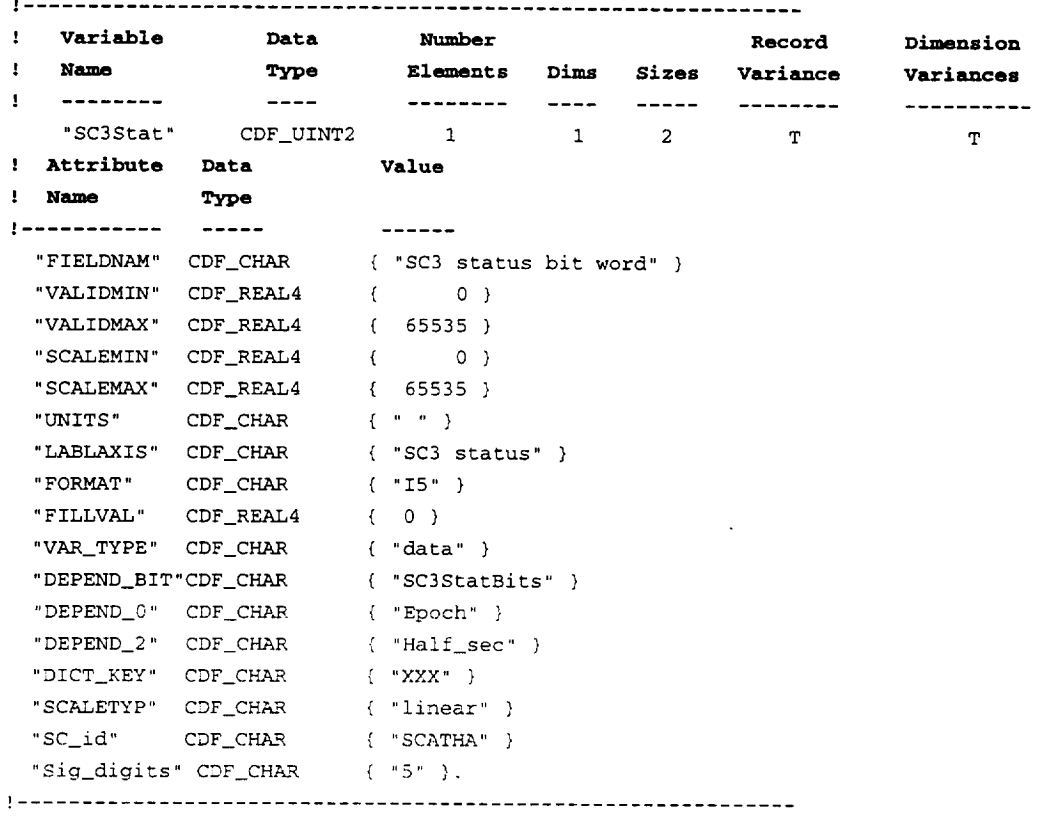

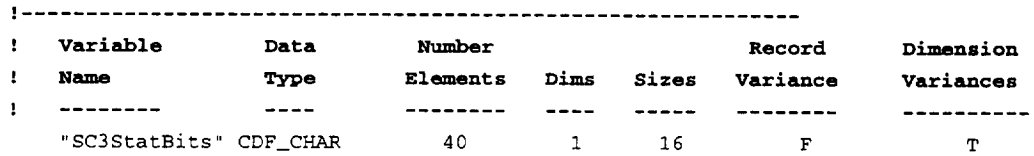

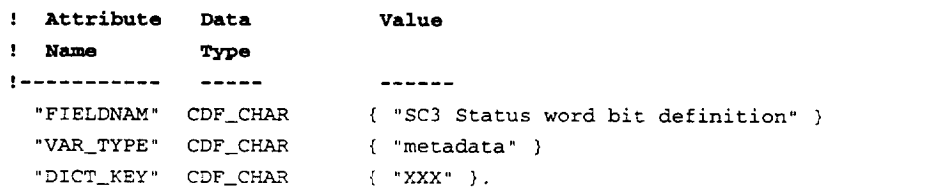

 $[1] = {$  "bit 0: Low mode flag - 1=Low;  $(0=High ?)"$  $[2] = {$  "bit 1: LSB of status telemetry byte " }  $[3] = {$  "bit 2: bit 1 of status telemetry byte " }  $[4] = {$  "bit 3: bit 2 of status telemetry byte " }  $[5] = {$  "bit 4: bit 3 of status telemetry byte " }  $[6] = {$  "bit 5: bit 4 of status telemetry byte "  $)$ [7] = ( "bit 6: bit 5 of status telemetry byte **"** } [8] : ( "bit **7:** bit 6 of status telemetry byte " }  $[9] = {$  "bit 8: MSB of status telemetry byte " }  $[10] = {$  "bits 9 - 12: Second of original TM frame" }

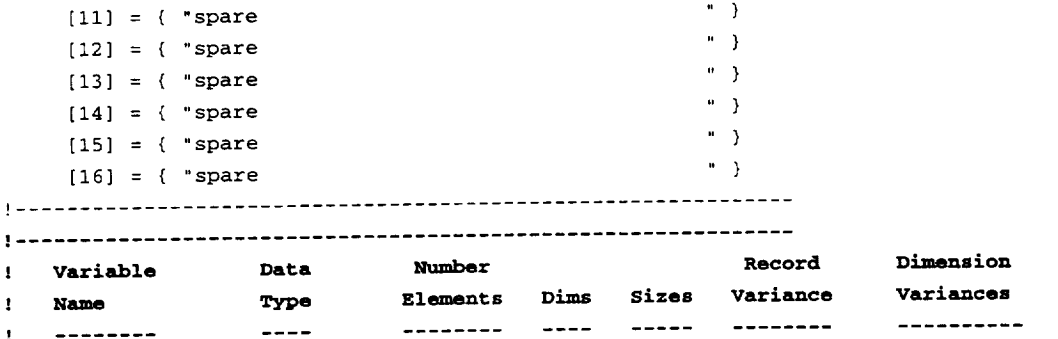

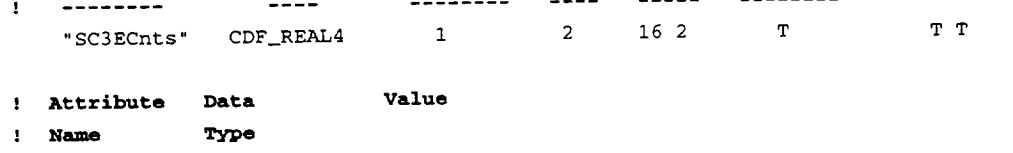

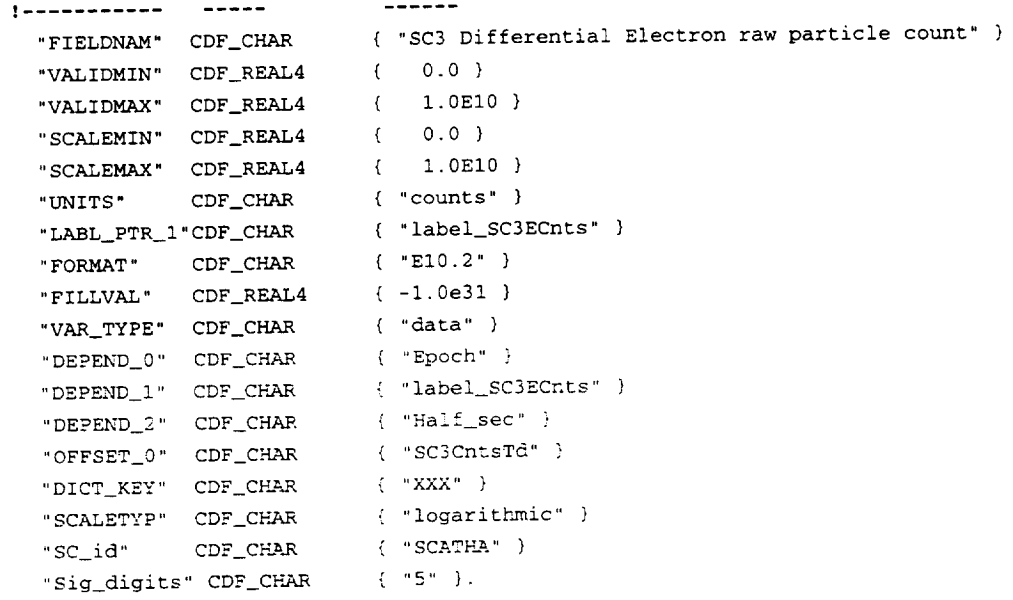

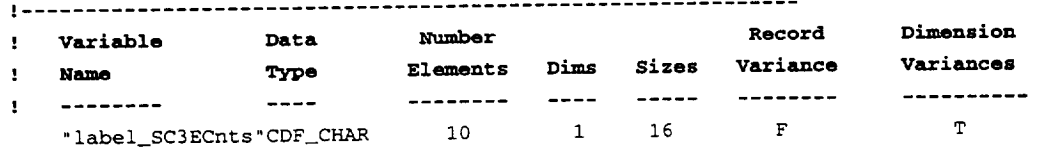

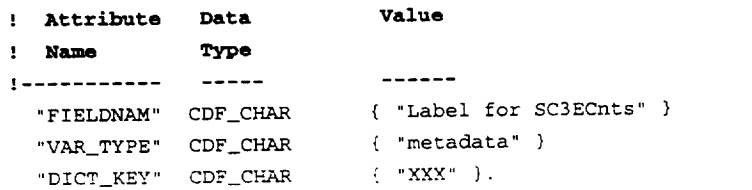

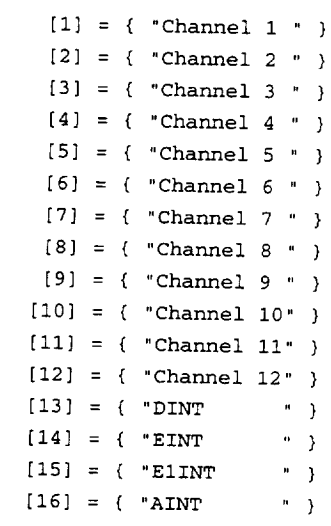

[ .............................................................

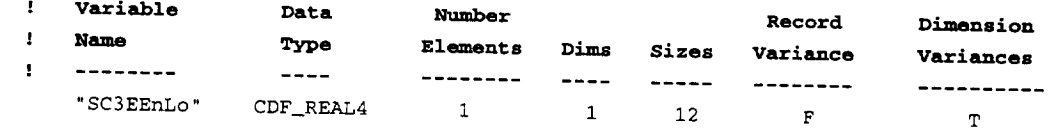

 $\mathcal{A}^{\mathcal{A}}$ 

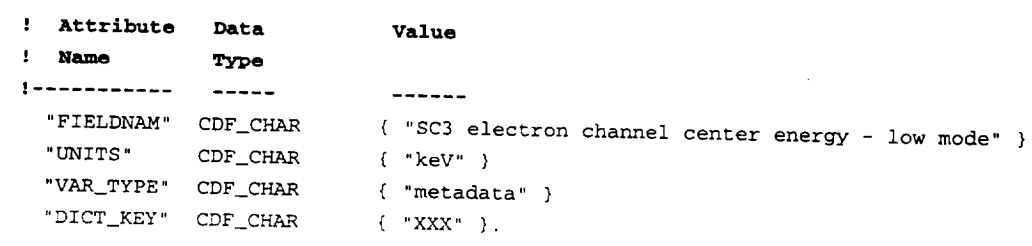

#### ! **NRV values follow**

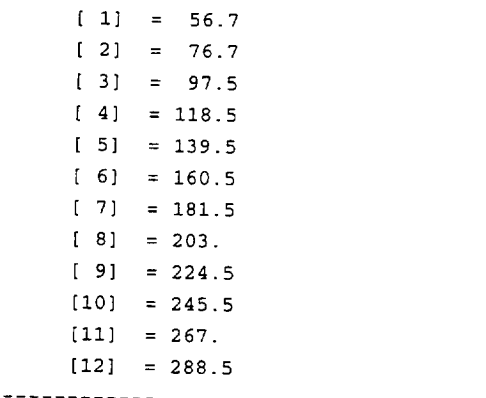

! .............................................................

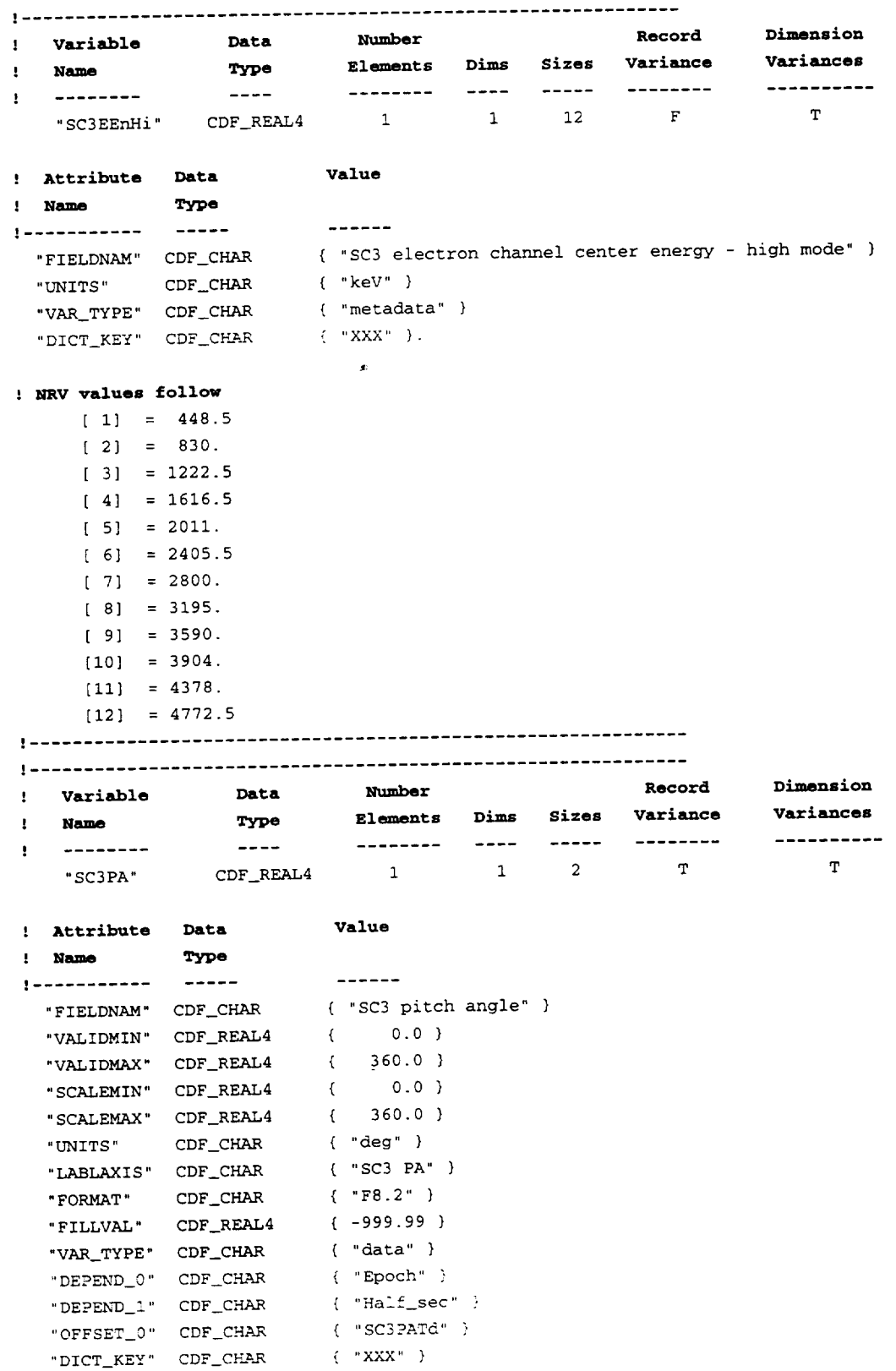

```
"SCALETYP" CDF_CHAR { "linear" }
"SC_id" CDF_CHAR { "SCATHA" }
"Sig_digits" CDF_CHAR { "5" }.
```
I .............................................................

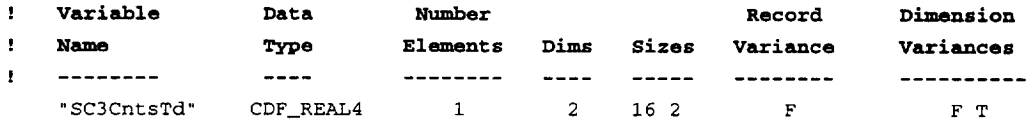

```
! Attribute Data
                              Value
! Name Type
! ................
              -------
 "FIELDNAM" CDF_CHAR
                            { "SC3 electron counts data time offset" }
  "UNITS" CDF_CHAR
                              { "ms" }
  "VAR_TYPE" CDF_CHAR
                            ( "metadata" }
  "DEPEND I" CDF_CHAR
                            { "SC3EEn" }
  "DEPEND_2" CDF_CHAR
                            { "Half_sec '_ }
  "DICT_KEY" CDF_CHAR
                            \left\{ \begin{array}{cc} \text{``XXX''} & \text{~} \\ \end{array} \right\} .
```

```
: NRV values follow
```
 $[1,1] = -248.$  $[1,2] = 252.$ 

### i .............................................................

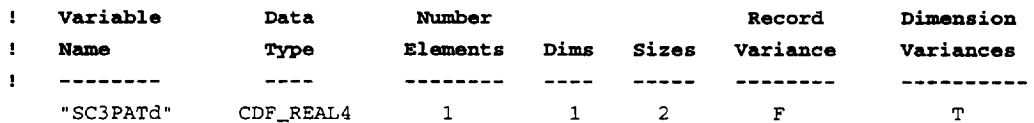

! **Attribute Data** , **Name Type**

Value ! ................ "FIELDNAM" **CDF\_CHAR** { "SC3 electron pitch angle data time offset" } "UNITS" **CDF\_CHAR** ( "ms" }

"VAR\_TYPE" **CDF\_CHAR** "DEPEND\_I " **CDF\_CHAR** "DICT KEY" **CDF CHA.R** { "metadata" )  $\{$  "Half\_sec"  $\}$  $\left\{ \begin{array}{cc} \text{``XXX''} & \text{~} \end{array} \right\}$  .

### ! NRV values follow

 $[1] = -248.$  $[2] = 252.$ 

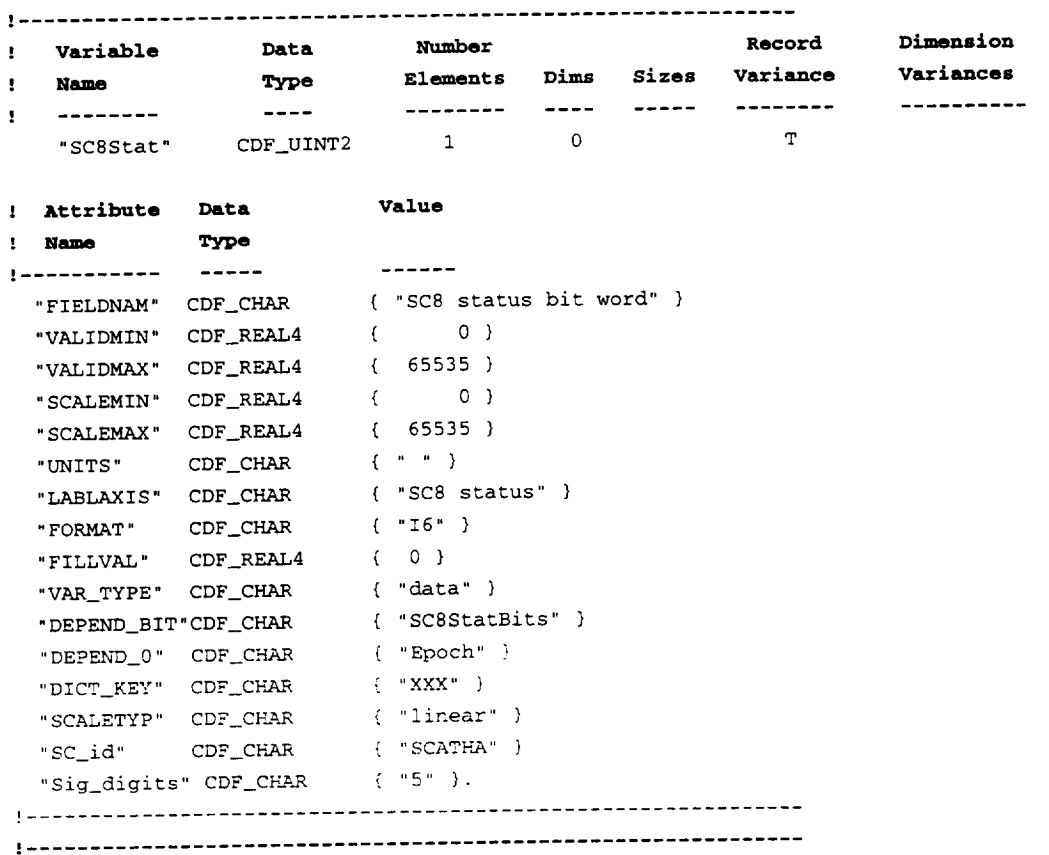

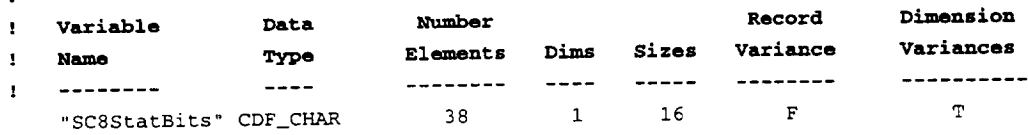

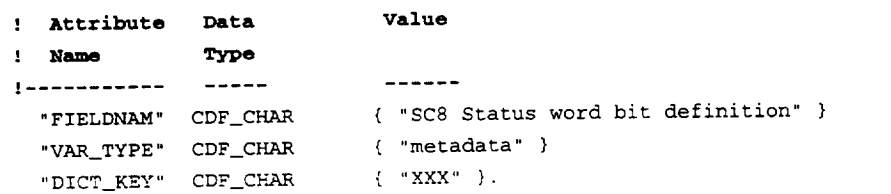

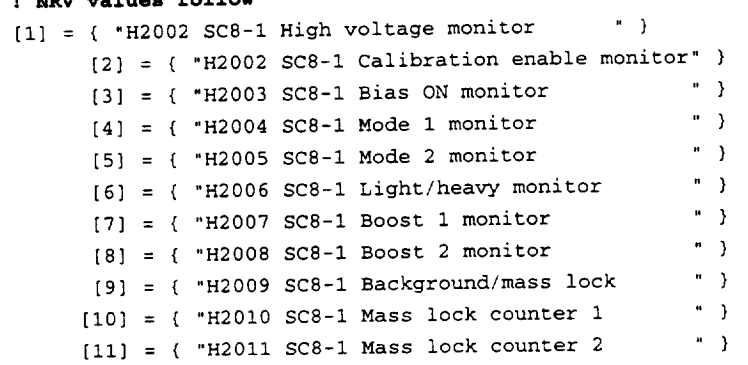

 $[12] = {$  "H2012 SC8-1 E-step counter 1 " }  $[13] = {$  "H2013 SC8-1 E-step counter 2 " } [14] = { "H2014 SC8-I E-step counter 3 " }  $[15] = {$  "H2015 SC8-1 Multi-level counter 1 " }  $[16] = {$  "H2016 SC8-1 Multi-level counter 2 " } ! .............................................................

 $\sim$ 

| .............................................................

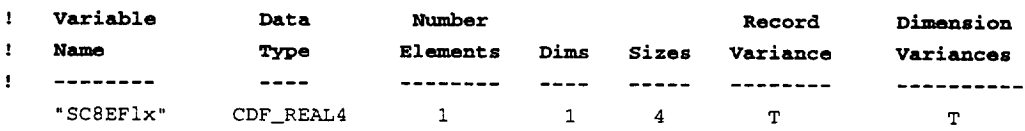

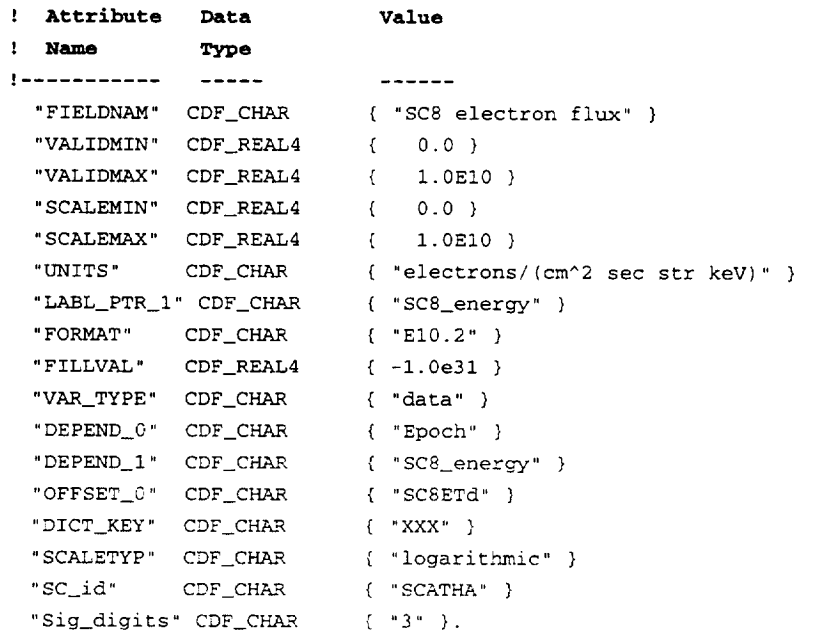

! .............................................................

| .............................................................

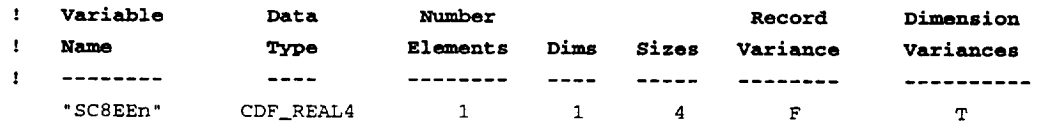

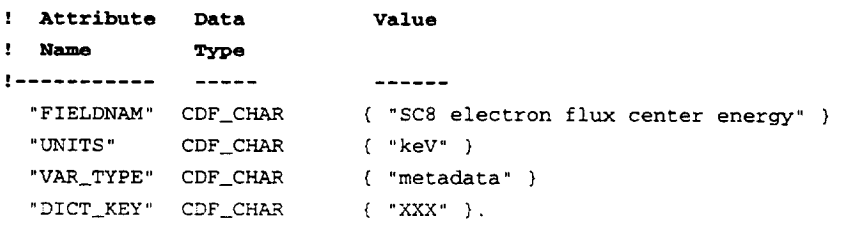

#### ! **NRV values follow**

 $[1] = .18$ 

 $[2] = .81$ 

 $\bullet$ 

- $[3] = 3.69$
- $[4] = 17.53$

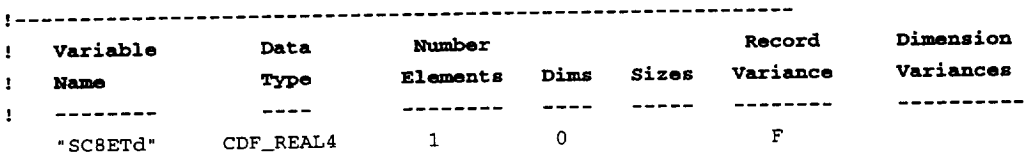

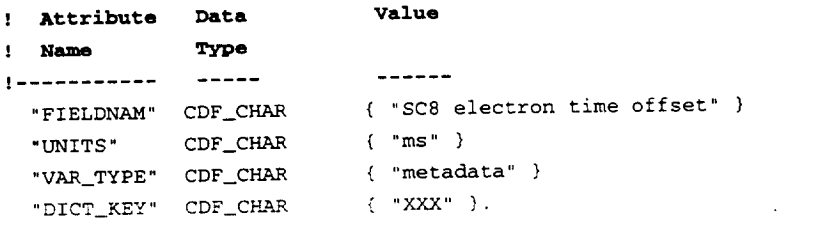

 $\sim 10^7$ 

 $[ ] = 1000.0$ 

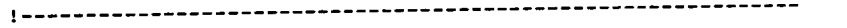

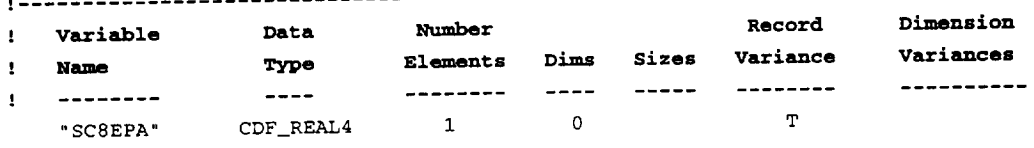

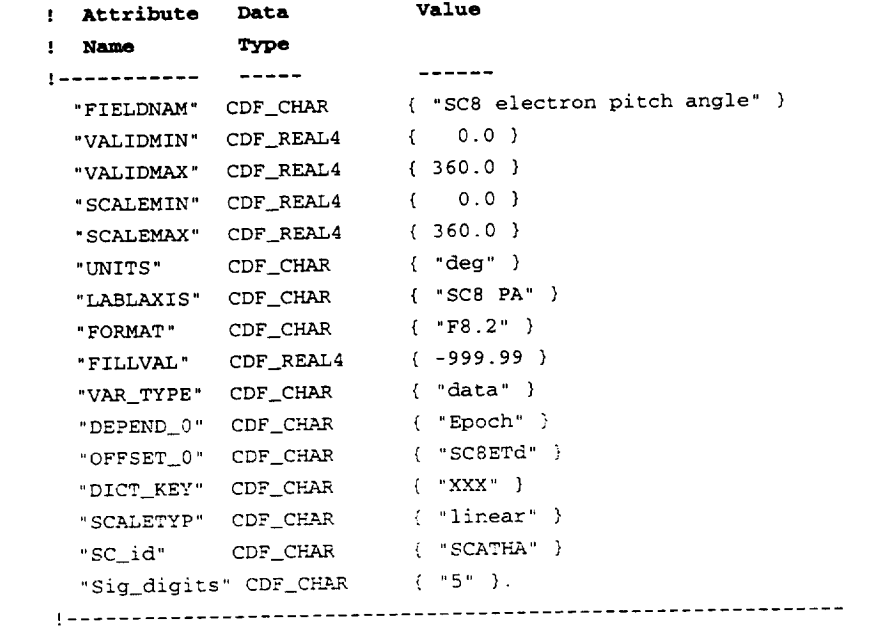

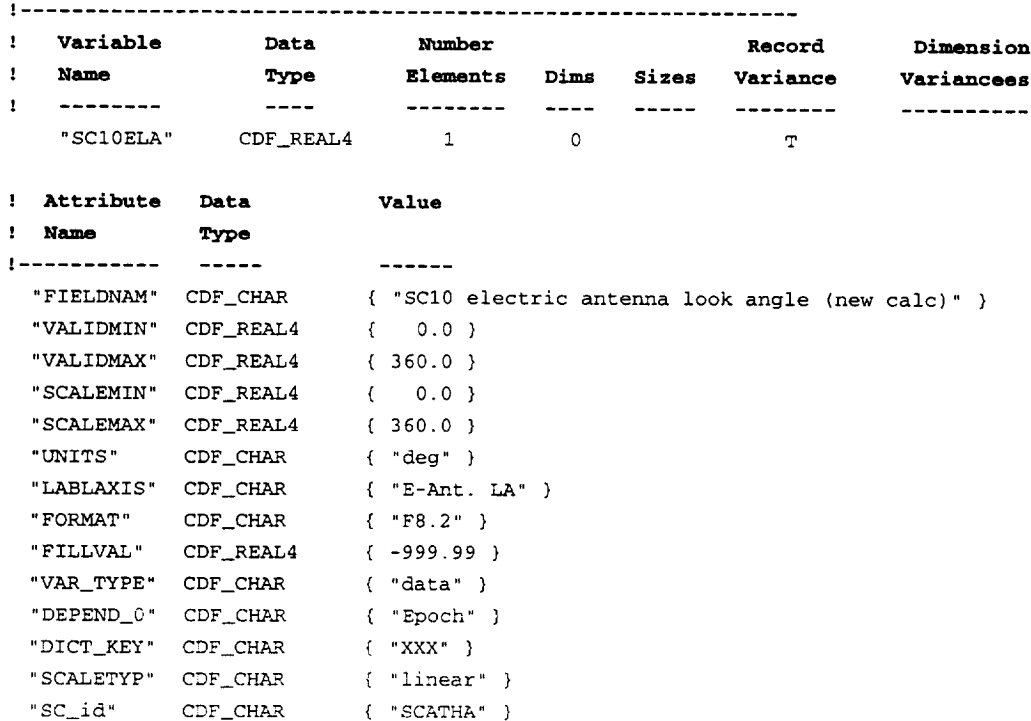

! **Variable Data Number Record Dimension** ! **Name Type** Ele\_ents **Dims Sizes Variance**

{ "5" ). ! .............................................................

"Sig\_aigits" CDF\_CF

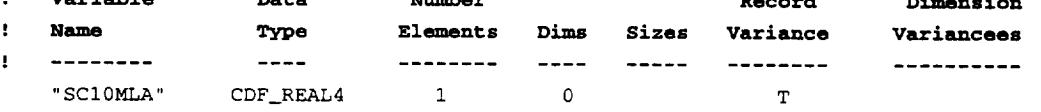

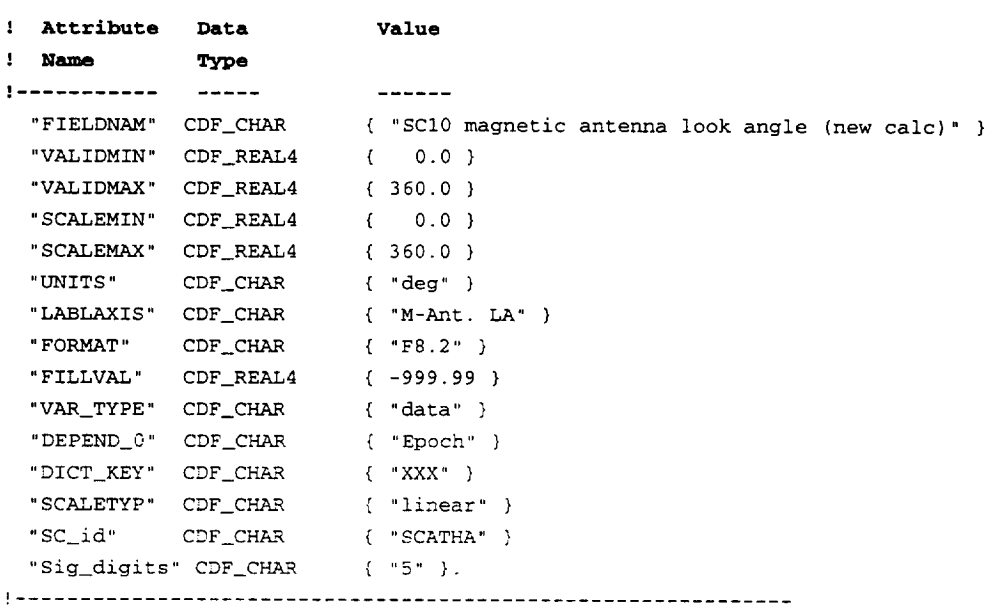

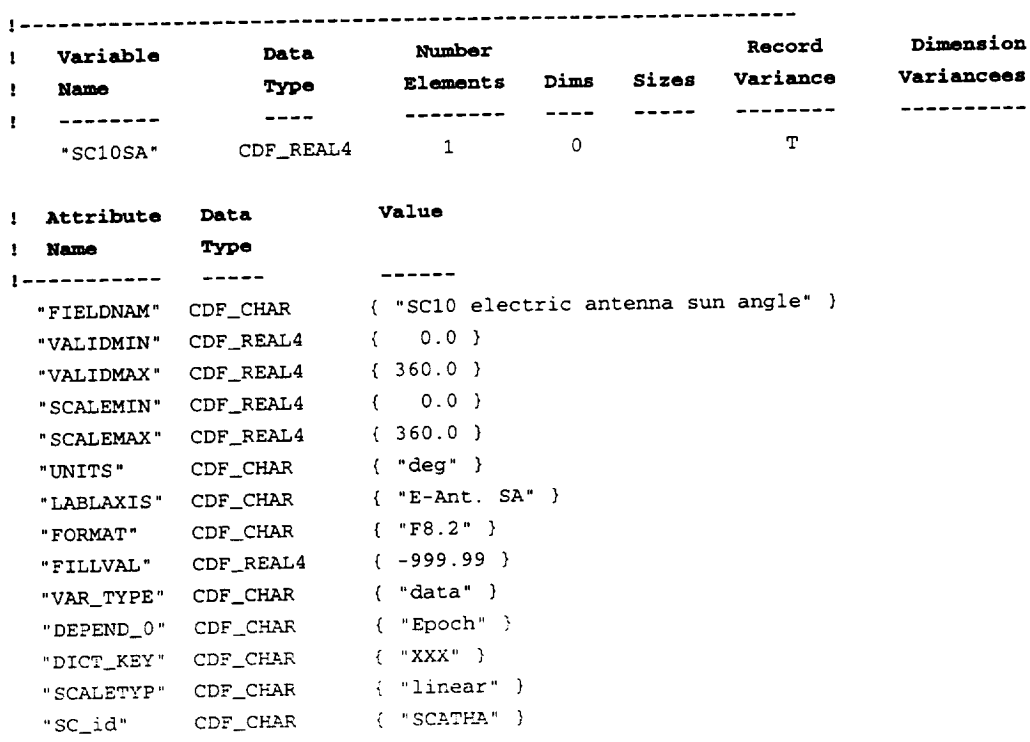

 $\sim$   $\sim$ 

"Sig digits" CDF CM-qR

! .............................................................

! .............................................................

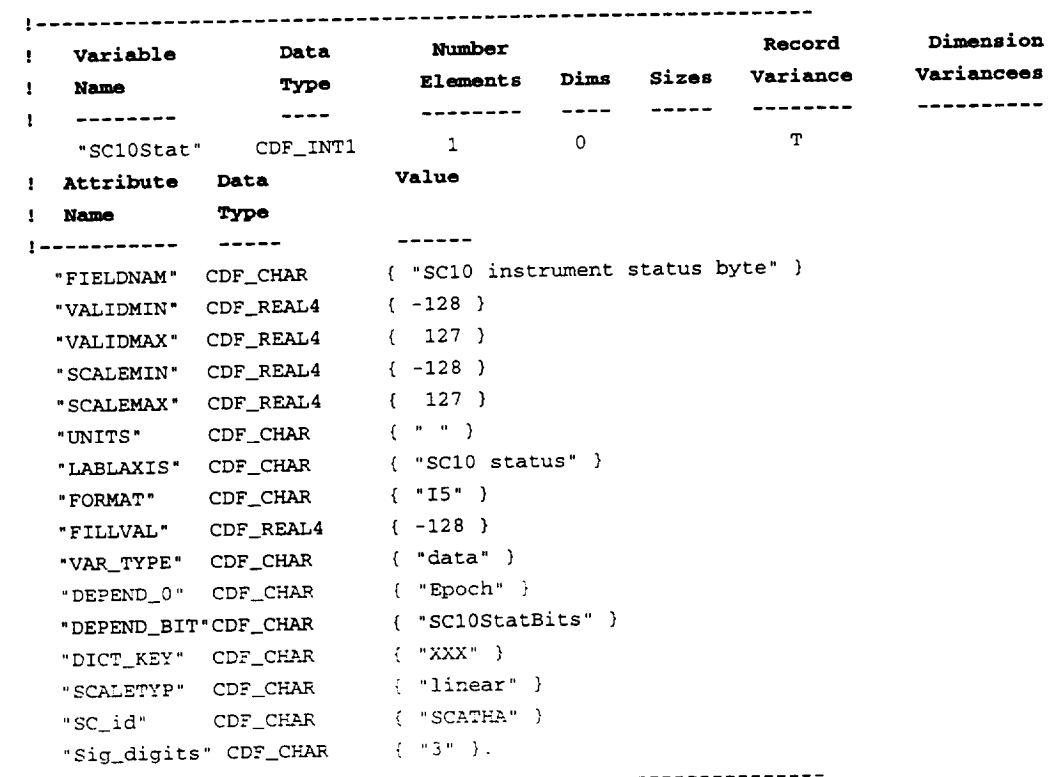

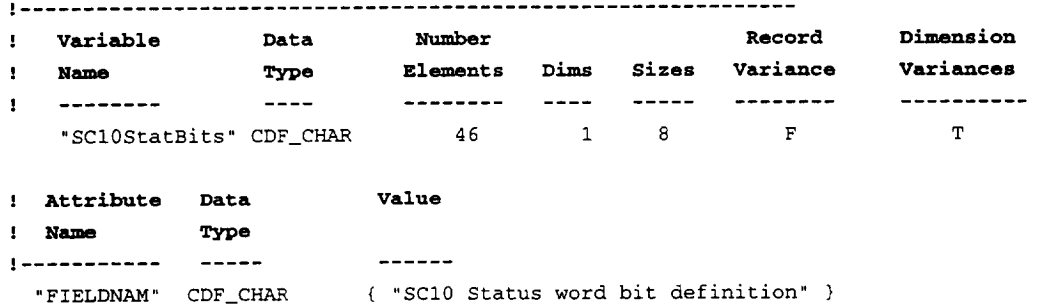

"VAR\_TYPE" CDF\_C "DICT\_KEY" CDF\_CH

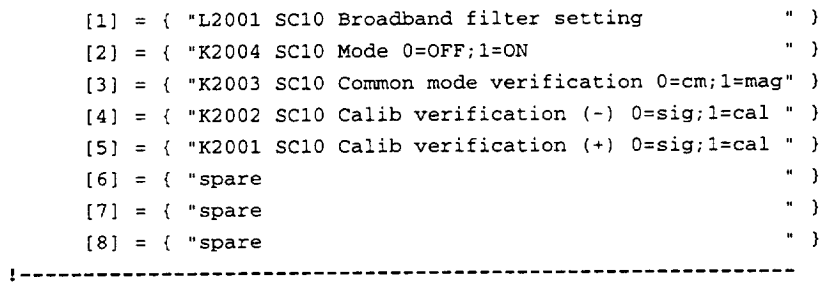

( "metadata" } { "xxx" }.

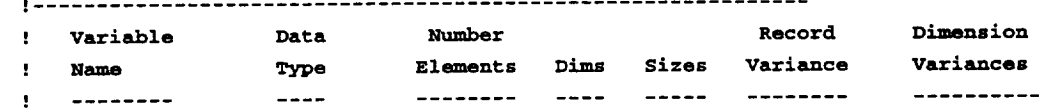

"GunStat" **CDF\_INTI 1 0 T**

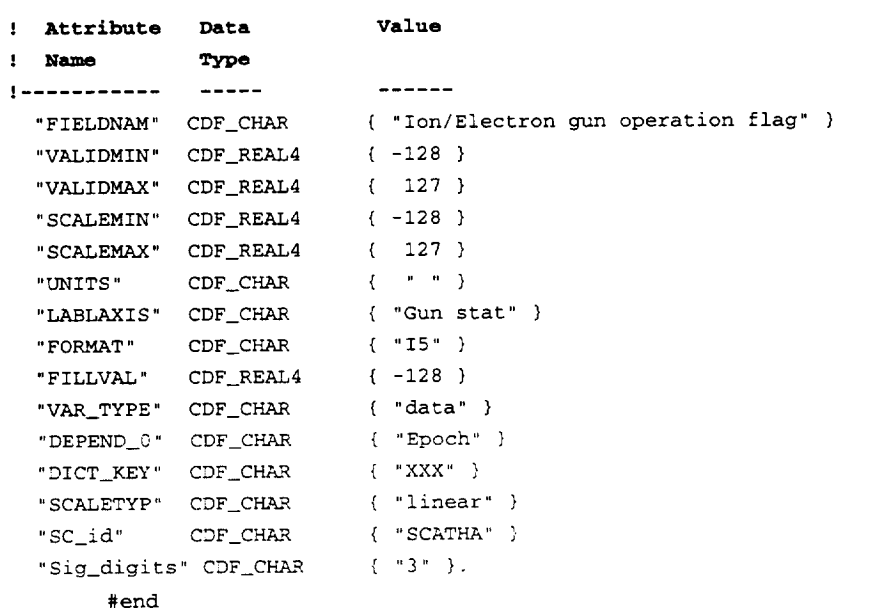